**1. TIPO DE DOCUMENTO:** Trabajo de grado para optar por el título de INGENIERO **AERONÁUTICO** 

**2. TÍTULO:** DISEÑO PRELIMINAR DE LA AERONAVE ATMÓSFERA I PARA LA ADQUISICIÓN DE DATOS ATMOSFÉRICOS

**3. AUTOR (ES):** Jeyson Barona Pardo, Miguel Ángel Farías Clavijo, Jair Andrés Osma Torres, Sergio Andrés Osorio Osorio

**4. LUGAR:** Bogotá D.C.

**5. FECHA:** Enero de 2018

**6. PALABRAS CLAVES:** UAV, Atmosférico, Estructuras, Aerodinámica, Rendimiento, Estabilidad, Control, Manufactura

**7. DESCRIPCIÓN DEL TRABAJO:** Los UAV's se pueden definir como vehículos aéreos que pueden ser controlados desde tierra por un operador. Existen múltiples configuraciones de tamaño, forma y prestaciones, convirtiéndolas en aeronaves multipropósito capaces de brindar un uso recreativo, profesional o de investigación. La aeronave ATMÓSFERA I tendrá como propósito la medición de índices de contaminación de material particulado como: óxido de azufre, monóxido de carbono, óxido de nitrógeno, entre otros. Este proyecto se encamina al diseño preliminar de la aeronave ATMÓSFERA I, a partir de cuatro factores primordiales: estructuras, aerodinámica, dinámica-control, y manufactura. Cada uno de estos ítems será analizado con el fin de parametrizar las características y prestaciones que la aeronave puede brindar.

**8. LÍNEA DE INVESTIGACIÓN:** LINEA DE INVESTIGACIÓN USB: En la línea institucional de investigación, teniendo en cuenta el proyecto educativo Bonaventuriano y algunas disposiciones generales de la universidad, es diseño de vehículos aeroespaciales.

SUBLINEA DE INVESTIGACIÓN: En cuanto a la sub-línea de la Facultad y basados en el enfoque de la investigación se ha concluido que es el diseño de aeronaves no tripuladas.

LINEA DE INVESTIGACIÓN DE LA FACULTAD: Para determinar el campo de investigación se optó por el diseño de aeronaves.

**9. METODOLOGÍA:** Es de carácter empirico-analitico, con un enfoque metodológico con base en el estudio y diseño de aeronaves no tripuladas

**10.CONCLUSIONES:** La aeronave al volar a una velocidad a la cual el empuje es mínimo (25,103 m/s) puede lograr el mayor rango de operación, mientras que al volar cuando la potencia es mínima (velocidad de 19,074 m/s), puede lograr la mayor autonomía de operación. El coeficiente de momento para el eje longitudinal de la aeronave ATMÓSFERA I es de Cmo=0.1034, lo cual cumple con la condición Cmo>0 como una aeronave estable en su eje longitudinal. Para el eje direccional el coeficiente es de momento es de Cηβ=0.0063, se sabe que si Cηβ>0 la aeronave es estable en su eje direccional. Y para el eje lateral la contribución es de Clβ=-0.0076 cumpliendo con la condición de Clβ<0 siendo estable es su eje lateral. Considerando las contribuciones mencionadas la aeronave es estable estáticamente en todos sus ejes. La deformación máxima en el ala se presenta en la punta, esta tiene un valor de 25,69mm para una condición de factor de carga máximo, con el valor de factor de seguridad ya asociad

# **DISEÑO PRELIMINAR DE LA AERONAVE ATMÓSFERA I PARA LA ADQUISICIÓN DE DATOS ATMOSFÉRICOS**

**JEYSON BARONA PARDO MIGUEL ANGEL FARÍAS CLAVIJO JAIR ANDRÉS OSMA TORRES SERGIO ANDRÉS OSORIO OSORIO**

**UNIVERSIDAD SAN BUENAVENTURA PROGRAMA DE INGENIERÍA AERONÁUTICA FACULTAD DE INGENIERÍA BOGOTÁ D.C. 2017**

### **DISEÑO PRELIMINAR DE LA AERONAVE ATMÓSFERA I PARA LA ADQUISICIÓN DE DATOS ATMOSFÉRICOS**

**JEYSON BARONA PARDO CÓDIGO 20131614084 MIGUEL ANGEL FARÍAS CLAVIJO CÓDIGO 2013123018 JAIR ANDRÉS OSMA TORRES CÓDIGO 20131614052 SERGIO ANDRÉS OSORIO OSORIO CÓDIGO 2013123028**

**Trabajo de grado para optar al Título de Ingeniero Aeronáutico**

**Director PEDRO LUIS JIMÉNEZ SOLER. Magister en Ingeniería Aeroespacial**

**UNIVERSIDAD SAN BUENAVENTURA PROGRAMA DE INGENIERÍA AERONÁUTICA FACULTAD DE INGENIERÍA BOGOTÁ D.C. 2017**

Nota de Aceptación:

Firma presidente del Jurado

Firma del Jurado

Firma del Jurado

Bogotá, D. C. Enero de 2018

#### **AGRADECIMIENTOS Y DEDICATORIA**

Quisiera dedicarle este trabajo a todos los que tuvieron siempre una palabra de aliento en los momentos difíciles, a aquellos que siempre creyeron en nosotros y nos apoyaron para cumplir esta meta. La culminación de este trabajo de grado es el primer escalón para empezar una nueva vida profesional. A mis padres y a mis hermanas que estuvieron siempre ahí para escucharme y ayudarme cuando lo necesité, a mi novia, a mis compañeros de carrera, y a mis amigos, pero sobre todo a las tres personas con las que he trabajado más de un año para poder realizar este proyecto, pero con las que llevo más de cinco compartiendo muchas experiencias, y espero que sean muchos más, muchas gracias por todo TMNT.

En primer lugar, doy infinitamente gracias a Dios, por haberme dado fuerza y valor para culminar esta etapa de mi vida. Agradezco también la confianza y el apoyo brindado por parte de mi madre, que, sin duda alguna, durante toda mi vida me ha demostrado su amor, corrigiendo mis faltas y celebrando mis triunfos. A mi padre que siempre ha estado presente en mi vida, y espero que este orgulloso de la persona en la que me convertí. A mi hermano que con sus consejos me ha ayudado a afrontar los retos que se me han presentado a lo largo de la vida. A mi hermana quien siempre podrá contar conmigo. A mi abuela quien siempre ha sido incondicional A Sergio Osorio, Jair Osma y Jeyson Barona quienes hicieron posible esto, a los cuales les debo mi eterna gratitud y respeto. Gracias por hacerme crecer profesional y personalmente durante 5 años logramos sobrepasar todos los obstáculos que se nos presentaron haciendo más fuerte nuestra amistad, Espero la vida se encargue de juntarnos de nuevo en un proyecto tan grande como ustedes mismos, mis mejores deseos hoy y siempre TMNT.

A ti quien siempre has estado tan lejos como tan cerca, gracias por Existir.

A mi familia; por el cariño, formación, y apoyo incondicional que he recibido de su parte durante este proceso. A mis padres y hermanas de quienes siempre recibí una palabra de aliento en los momentos difíciles. También agradezco a quienes en este proceso me brindaron su ayuda y dedicaron algo de su tiempo.

JAIR ANDRES OSMA

Quiero agradecer a mis padres porque siempre estuvieron conmigo durante este proceso, porque en ellos encontré palabras de sabiduría, apoyo y principalmente amor. A mi tío Lauren, quien ya partió de este mundo, por ser parte trascendental en mi progreso educativo y ser un segundo padre para mí. Este paso es significativo para el desarrollo profesional de los que realizamos este trabajo de grado, a los cuales les quiero agradecer, porque se convirtieron en una parte importante en este periodo, debido a la amistad que surgió en 5 años y que, sin importar las adversidades, logramos culminar de la mejor manera posible, de cada uno aprendí cosas invaluables y hacia ellos solo tengo mis mejores deseos. Gracias.

# **TABLA DE CONTENIDO**

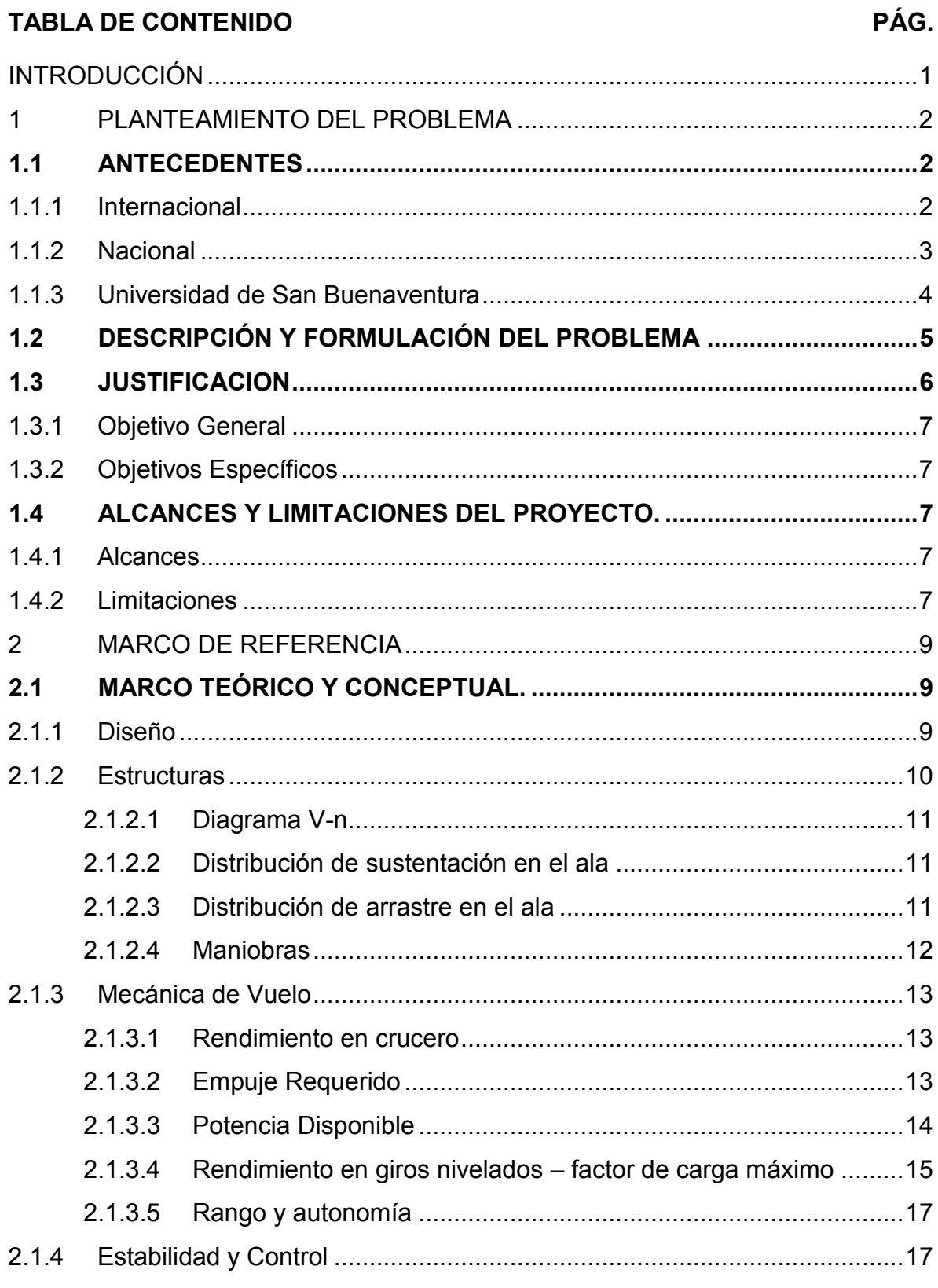

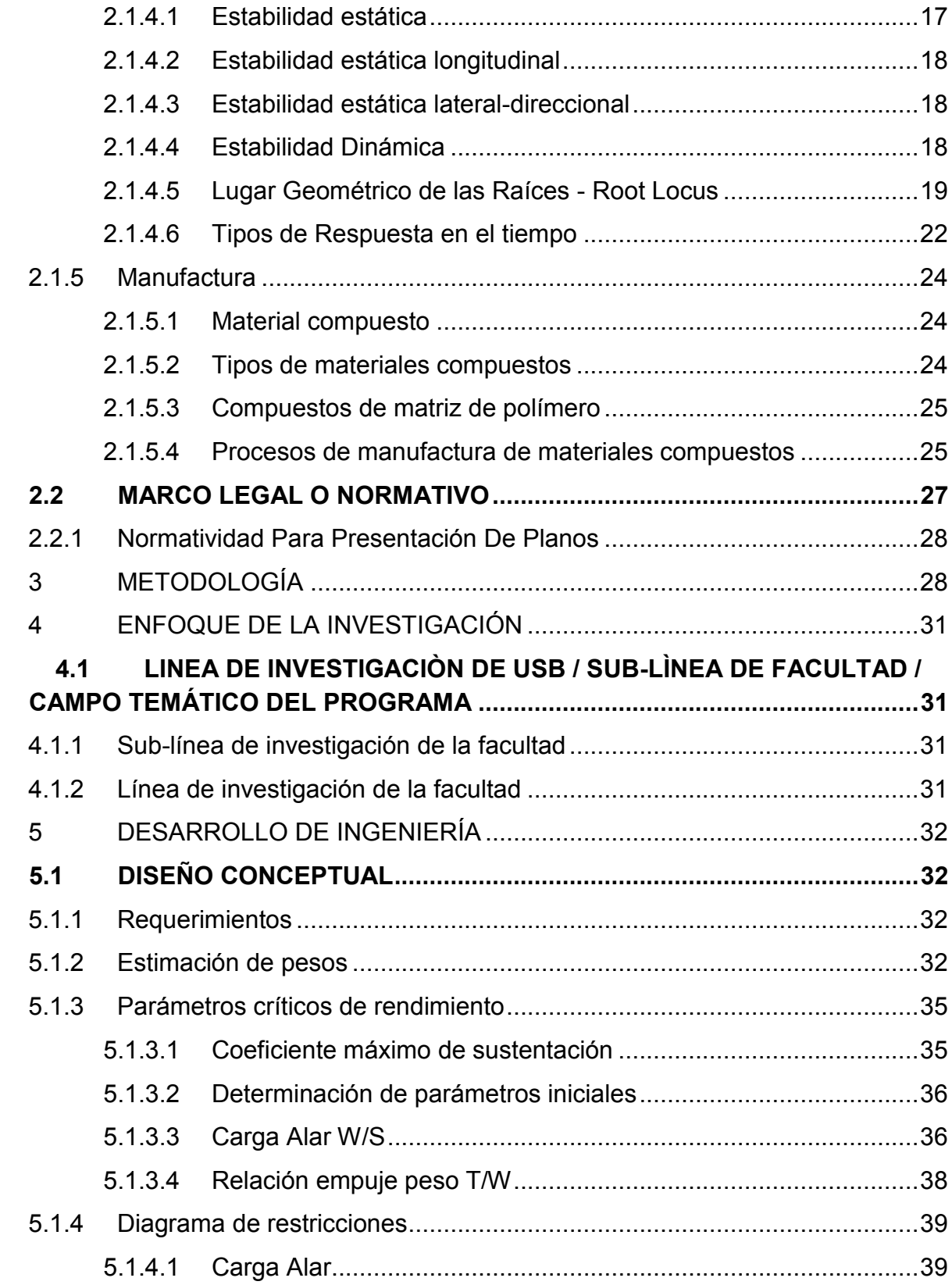

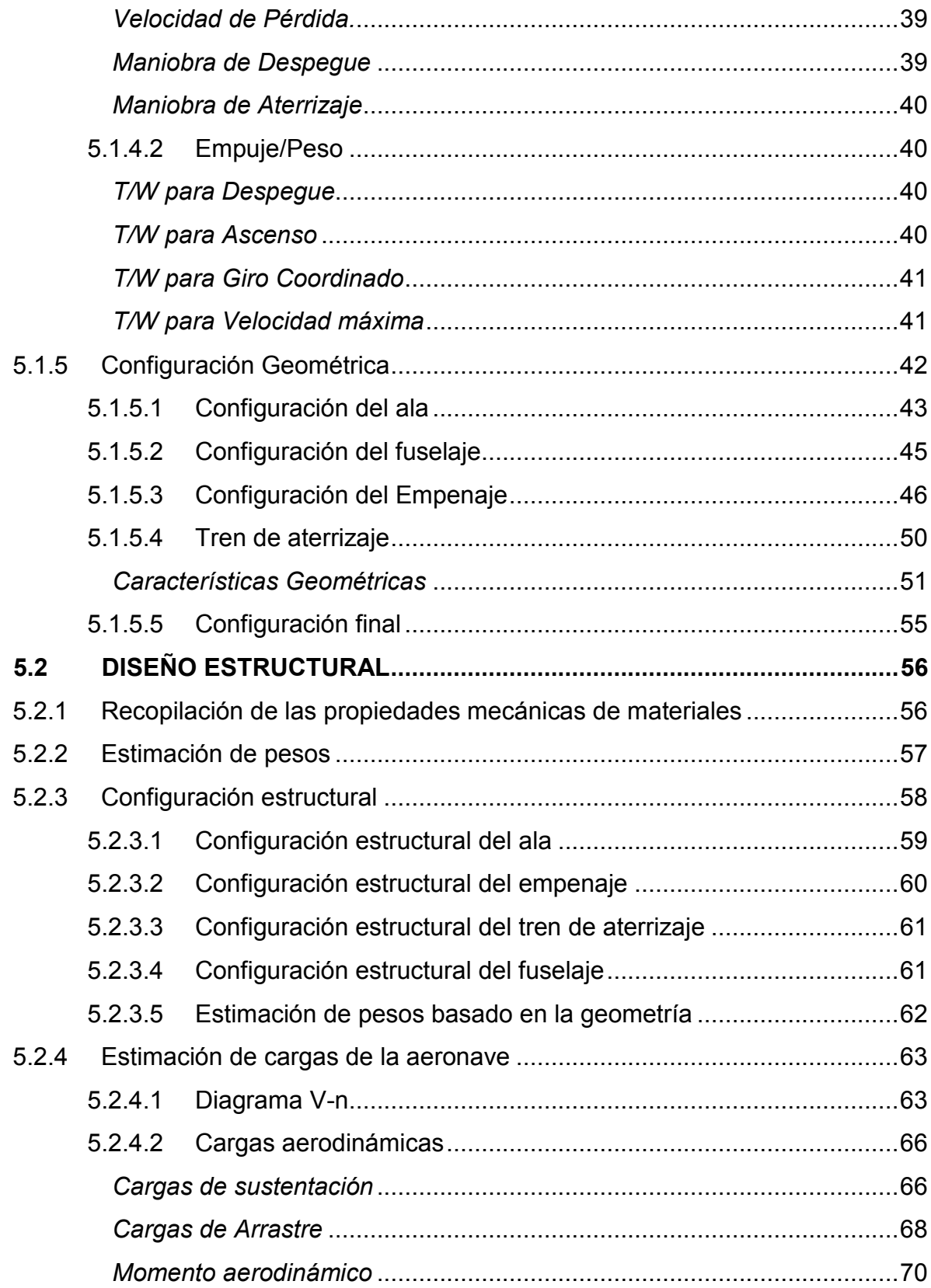

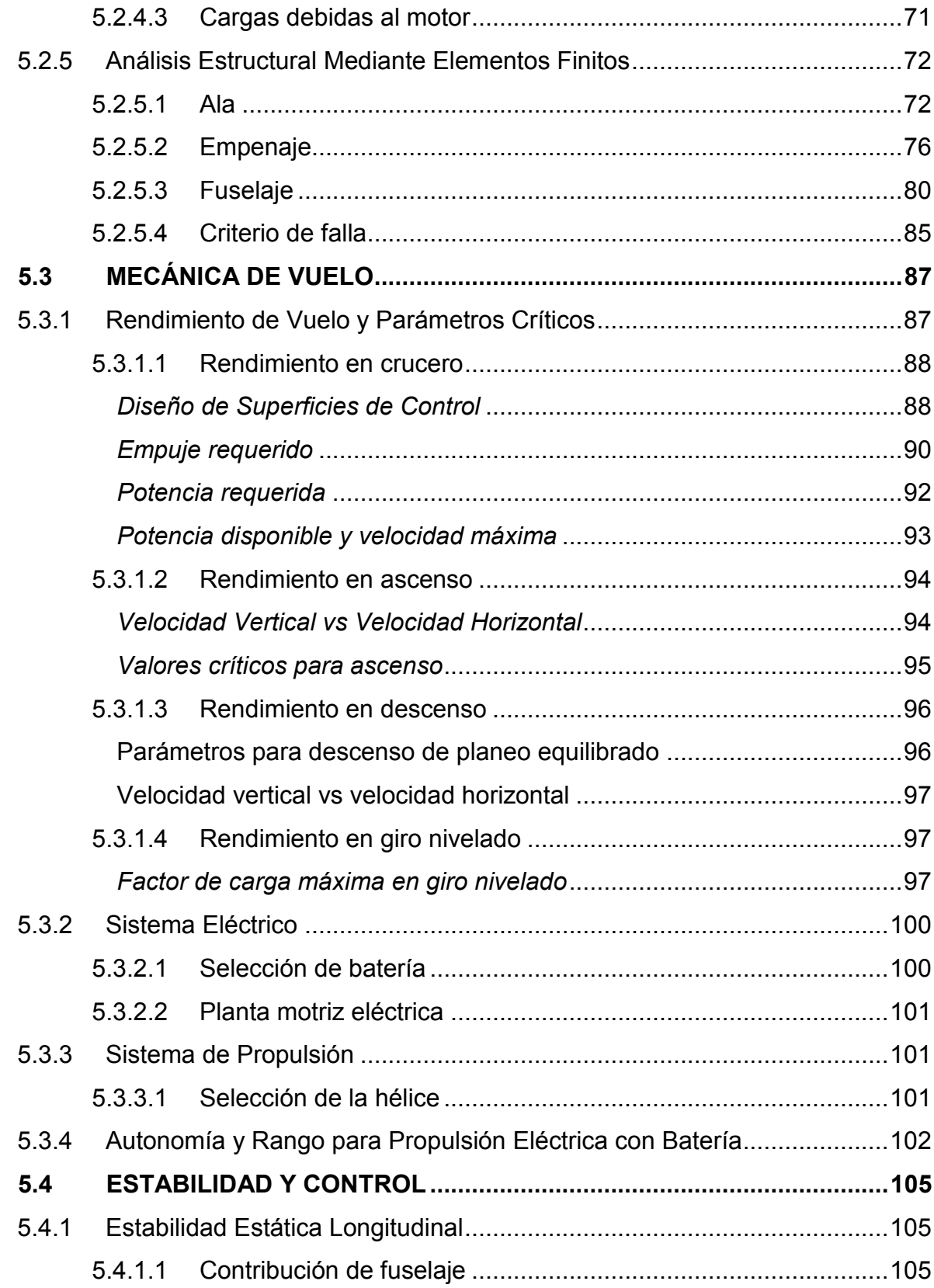

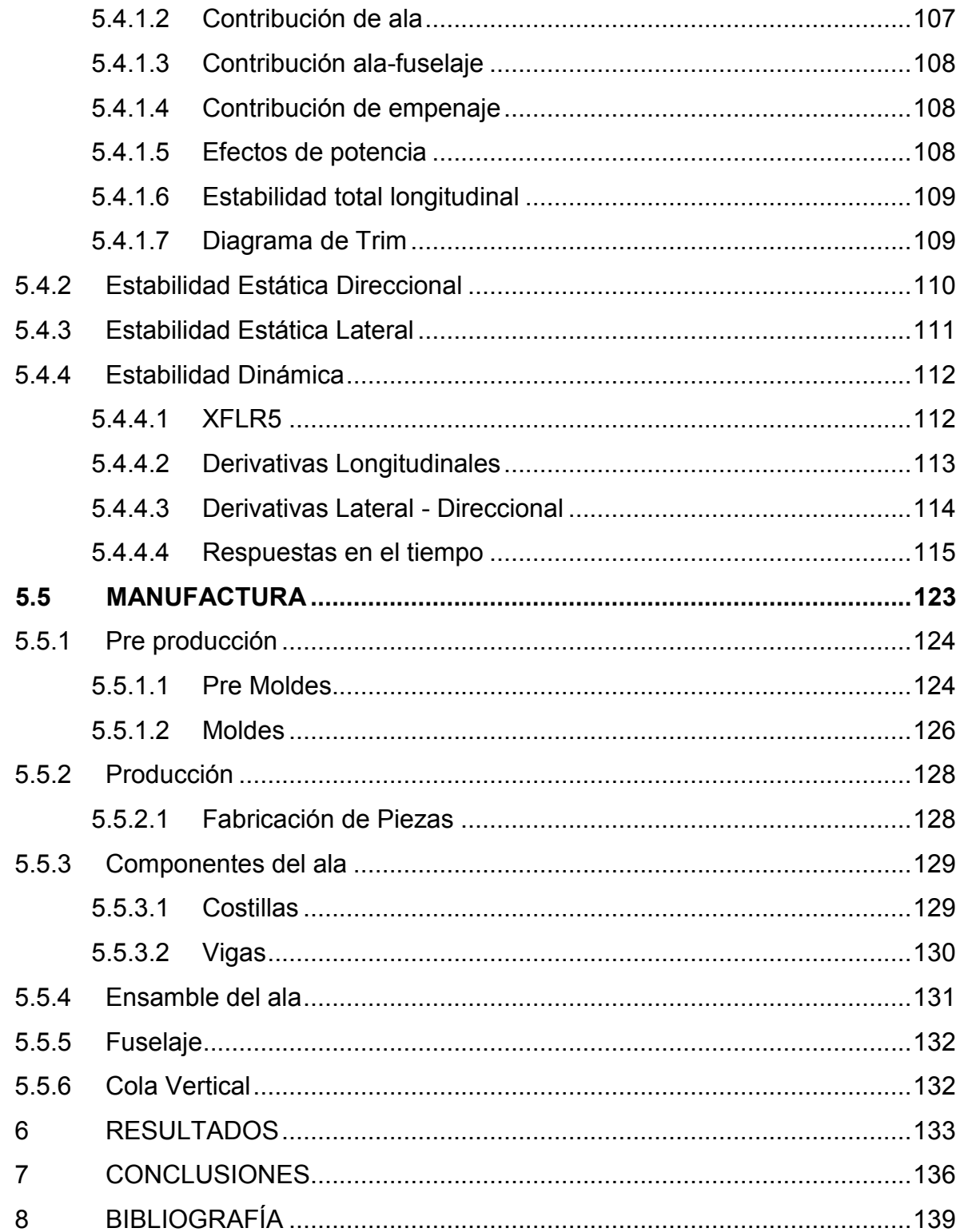

# **LISTA DE FIGURAS PÁG.**

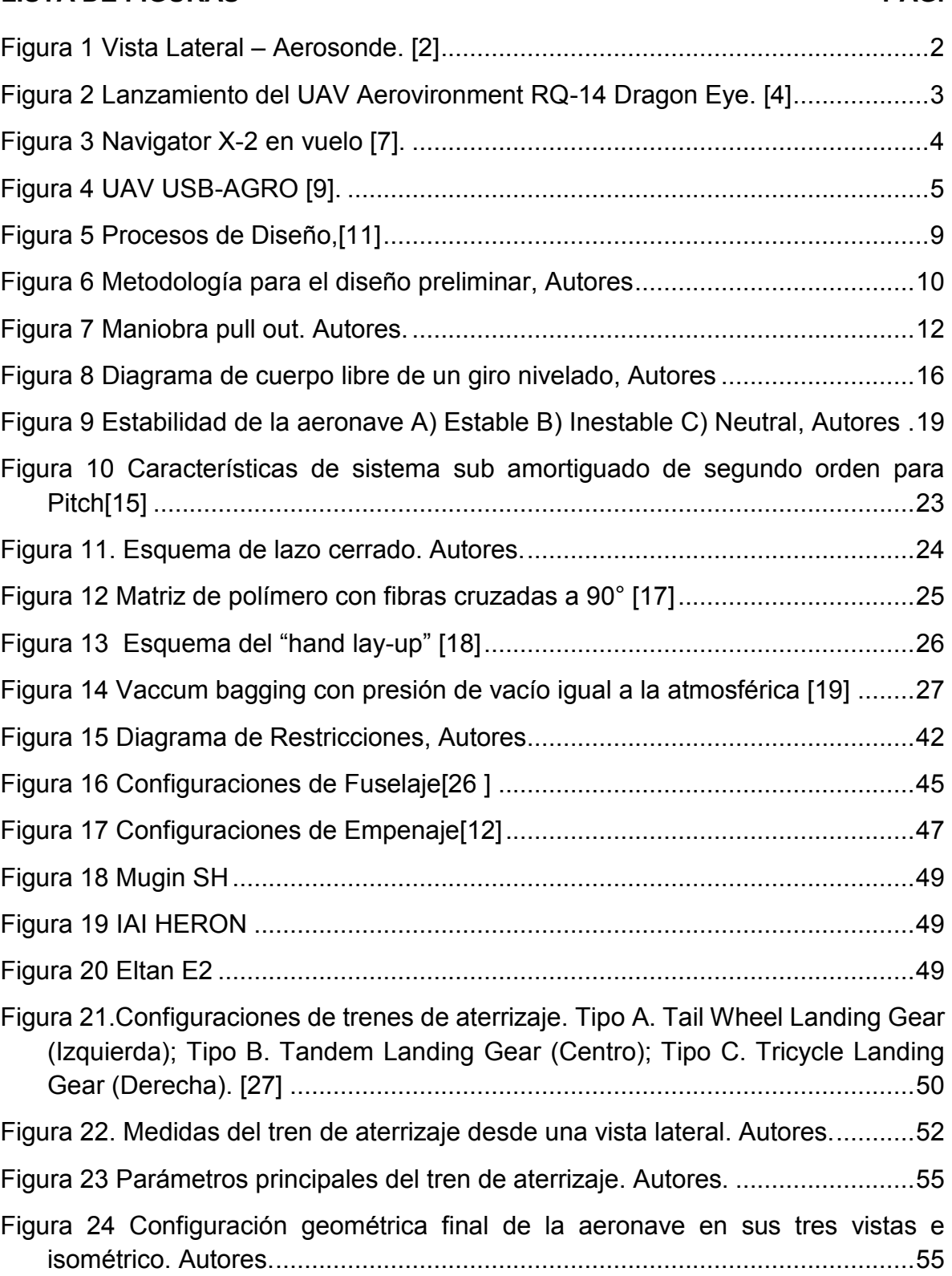

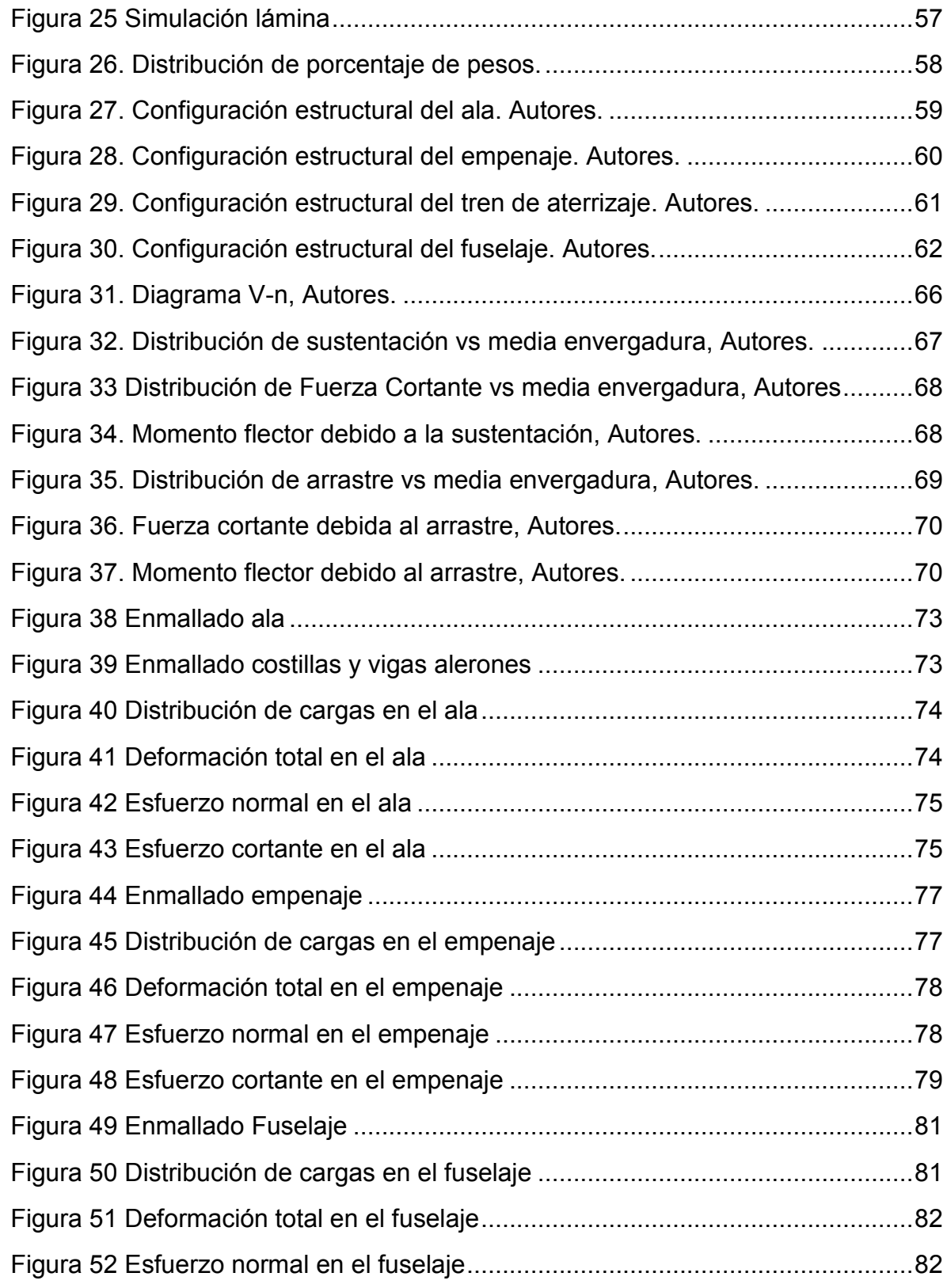

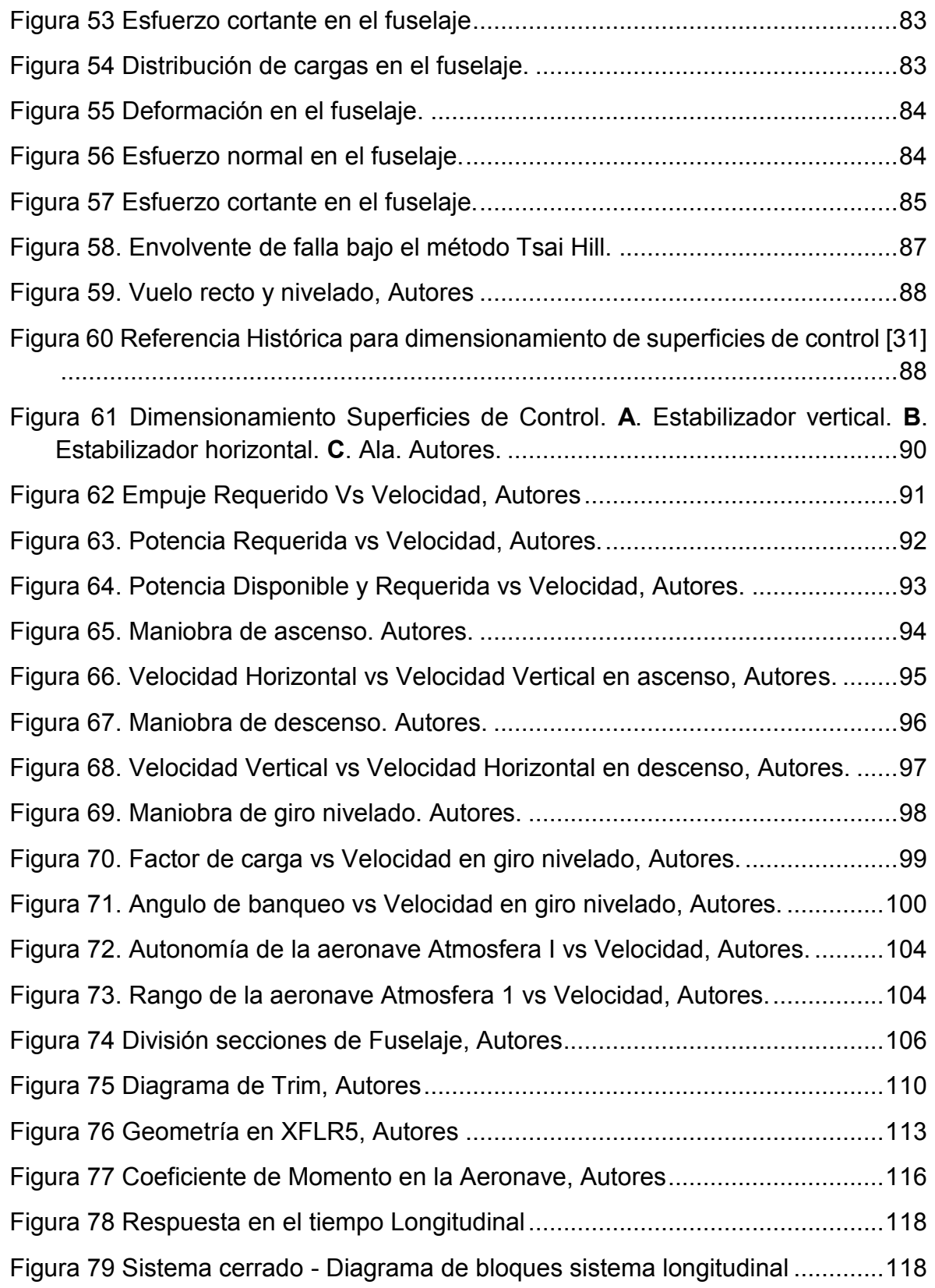

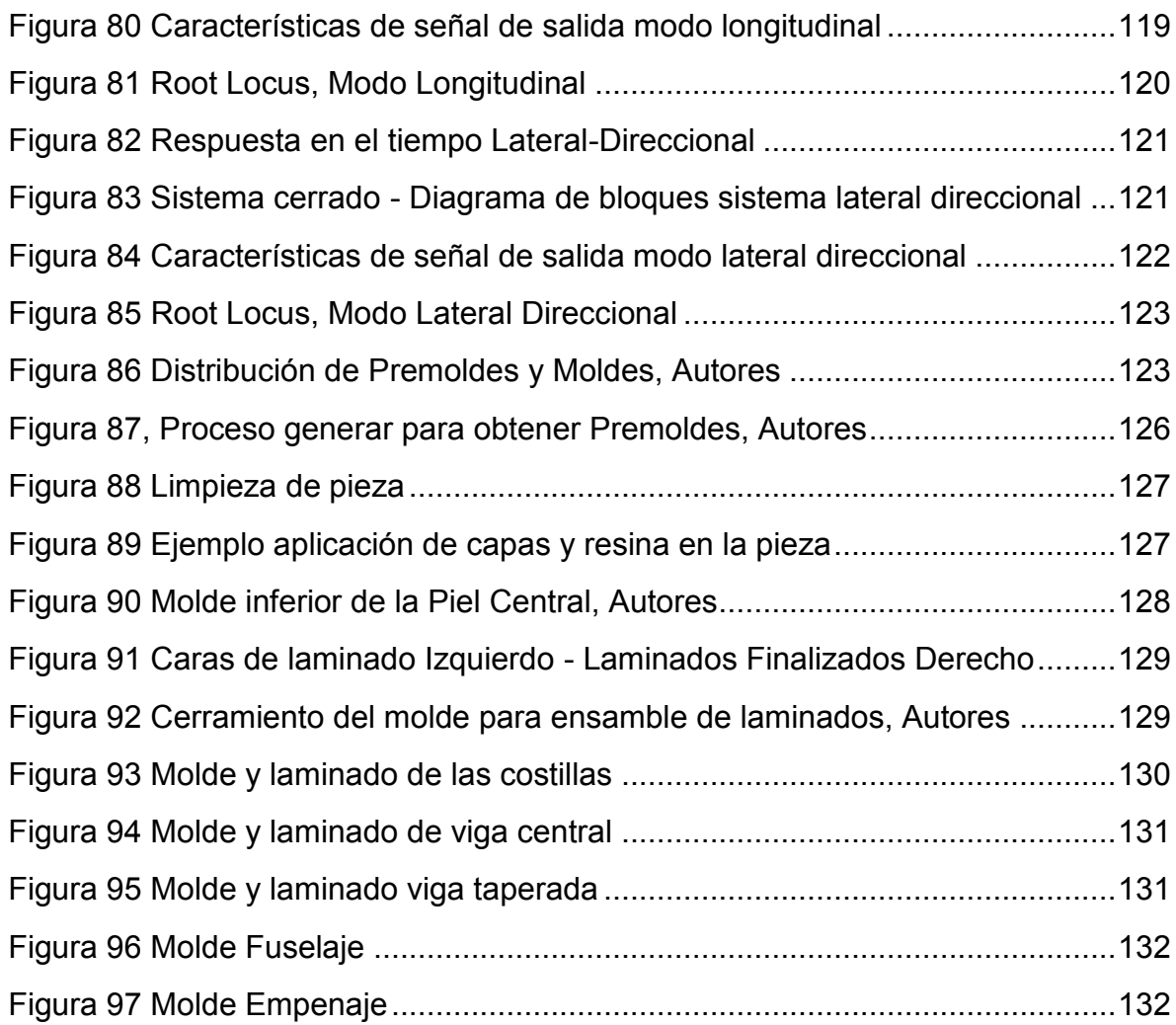

# **LISTA DE TABLAS** PÁG.

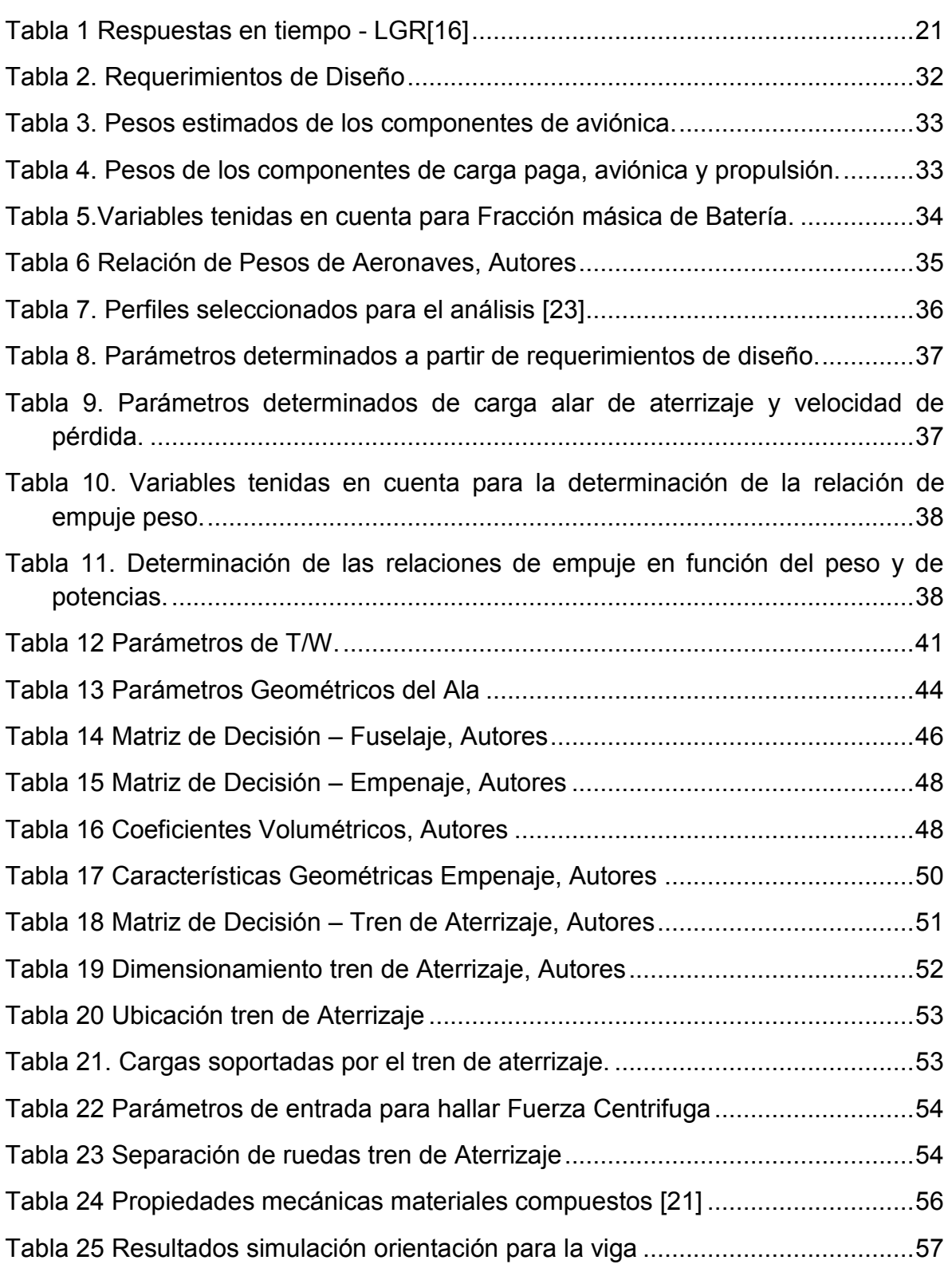

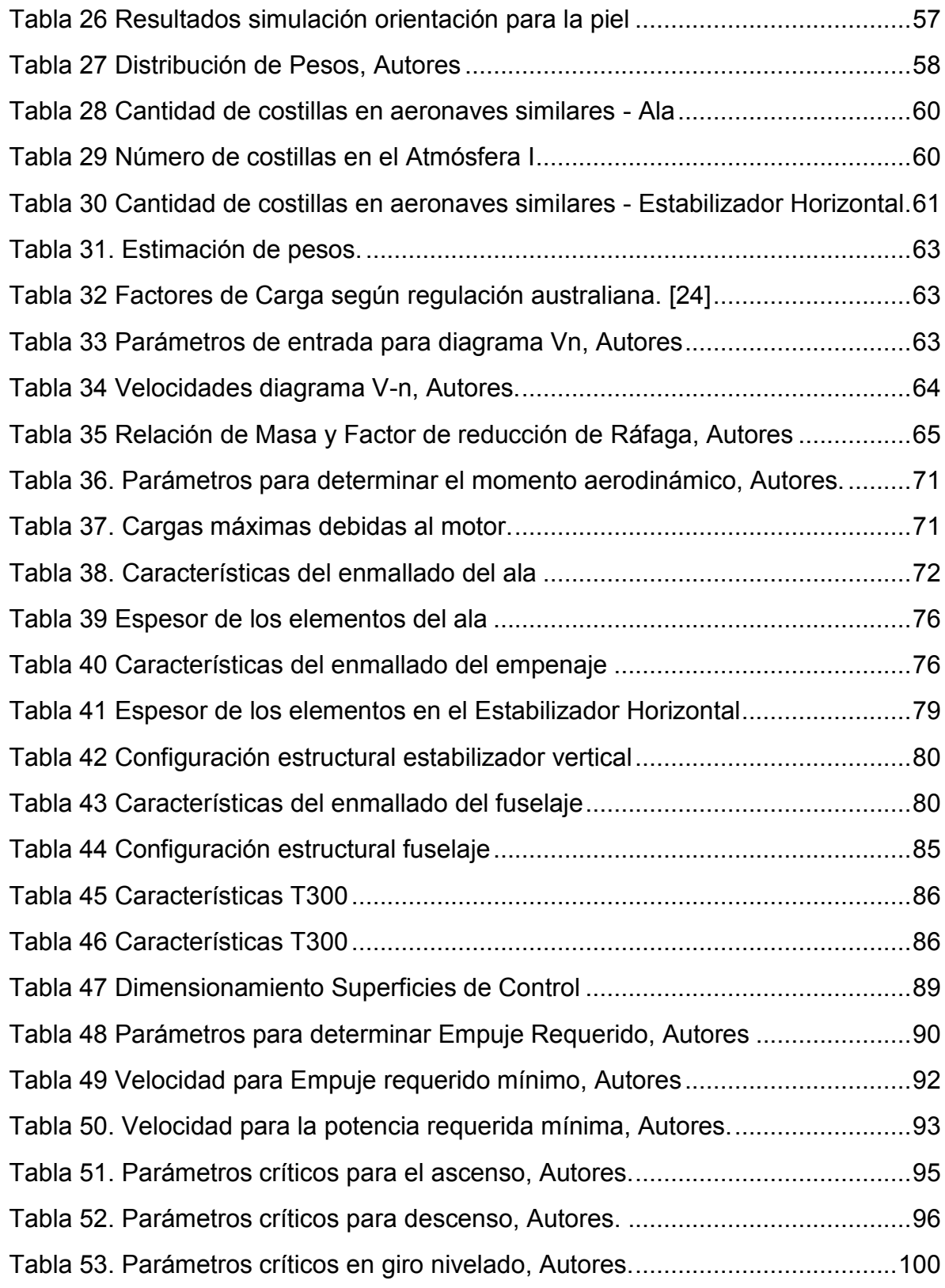

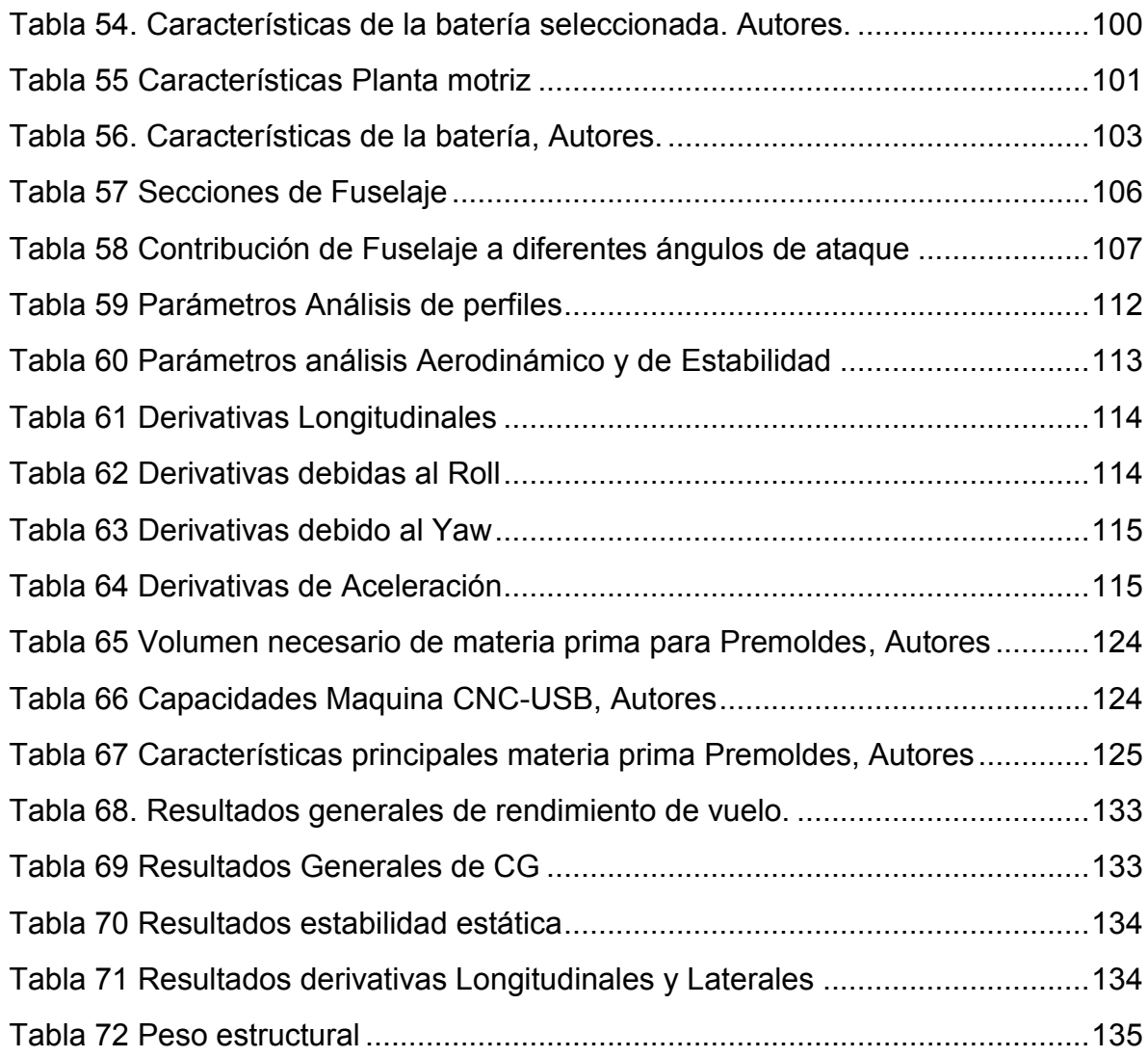

#### **LISTA DE SIMBOLOS**

 $(T_R)_{min}$  = Empuje requerido minimo

 $\left(\frac{L}{R}\right)$  $\left(\frac{L}{D}\right)_{max}$ = Eficiencia aerodinámica máxima

$$
\left(\frac{\partial \mathcal{C}_m}{\partial \alpha}\right)_f = \text{Contribution de Fuselaje en estabilidad estática}
$$

- $b_f$  = Ancho del fuselaje
- $S_{B,s}$  = Área lateral del fuselaje
- $l_f$  = Longitud del fuselaje

 $C_{mo,f}$  = Momento de Pitch cuando la sustentación es igual a cero

 $\alpha_{ow}$  = Ángulo de cero lift del ala relativo a la linea de referencia del fuselaje

 $i_{cl,B}$  = Ángulo de incidencia camber de fuselaje relativo a línea de ref. del fuselaje

 $C_{m,w}$  = Contribución del ala en estabilidad estática

 $C_{Lw}$  = Coeficiente de sustentación del ala

 $x_{cg}$  = Ubicación de centro de Gravedad medido desde la raíz

 $x_{cp}$  = Ubicación de centro de Presiones medido desde la raíz

 $x_a$  = Ubicación del margen estatico medido según raíz

 $\overline{x}_a$  = Ubicación porcentual del margen estático respecto la MAC

 $\overline{x_{cg}}$  = Ubicación porcentual de centro de Gravedad respecto a la MAC

 $\overline{x_{cp}}$  = Ubicación porcentual de centro de Presiones respecto a la MAC

 $C_{l\alpha(W,B)}$  = Coeficiente de sustentación por el ala y el fuselaje

 $C_{m,t}$  = Coeficiente de momento del estabilizador horizontal

 $C_{L,t}$  = Coeficiente de sistentación del estabilizador horizontal

 $\eta_t$  = Relación de presiones dinamicas en la cola

- $d\mathcal{C}_{m,cg}$  $\frac{\partial m_{i}cg}{\partial \alpha}$  = Contribución de Efectos de Potencia
- $V_{HT}$  = Coeficiente Volumetrico estabilizador vertical
- $i_T =$  Ángulo de incidencia del estabilizador horizontal

 $i_W =$  Ángulo de incidencia del Ala

 $C_{m0}$  = Coeficiente de momento de estabilidad estática

 $a_{w}$  Pendiente de curva de sustentación

 $H_N =$  Margen estático

 $N_o$  = Punto Neutro

 $C_{mcg}$  = Coeficiente de momento total respecto al centro de Gravedad

 $\left( {\mathcal{C}}_{n\beta} \right)_{fix}$  = Contribución total de estabilidad estática direccional

 $\left(C_{n\beta}\right)_w =$  Contribución del ala para estabilidad estática direccional

 $\left(C_{n\beta}\right)_{\Gamma,\mathrm{w}}=$  Contribución de diedro para estabilidad estática direccional

 $\left(C_{n\beta}\right)_{\Lambda,\mathrm{w}} =$  Contribución de flechamiento para estabilidad estática direccional

 $\left(C_{n\beta}\right)_{B(w)}=$  Contribución de fuselaje para estabilidad estática direccional

 $\left( {\cal C}_{n\beta,V} \right)_{fix}$  = Contribución de cola para estabilidad estática direccional

 $K_N$  = Factor Empirico de interferencia del ala

 $K_{\text{RI}}$  = Factor Empirico en función del número de Reyndols

 $k =$  Factor Empirico en función de geomterías de fuselaje y cola

 $\overline{V}_{2}=$  Relación entre área teorica de cola vertical y distancia entre  $\mathsf{x}_{\text{cg}}\;$  y  $\overline{c}$  de la cola

 $C_{18}$  = Contribución total de estabilidad lateral

 $C_{l\beta (diedro)}$  = Contribución de diedro en el ala para estabilidad lateral

 $\left( {\mathcal{C}}_{l\beta} \right)_{W(\beta)} =$  Contribución para el ala combinada para estabilidad lateral

 $\left( {\mathcal{C}}_{l\beta} \right)_{v}$  = Contribución de cola para estabilidad lateral

 $Γ = Ángulo de diedro$ 

 $K_{MT}$  = Correción para ángulo de diedro

 $\left(\Delta{\cal C}_{l\beta}\right)_{_{ZW}}$ 

- $=$  Relación debida a la distancia vertical entre línea central de fuselaje y  $c/4$
- $\left(\frac{T}{14}\right)$  $\frac{1}{W}$ )= Relación empuje peso

 $\left(\frac{W}{c}\right)$  $(\frac{w}{S})$ = Carga alar

 $\alpha_{C_L=0}$ = Angulo de ataque cuando el coeficiente de sustentación es 0.

∝=Angulo de ataque en crucero

 $B_m$  = Distancia horizontal del centro de gravedad al tren principal

 $B_n$ = Distancia horizontal del centro de gravedad al tren de nariz

 $C_D$ = Coeficiente de resistencia aerodinámica total de la aeronave

 $C_{L \, max}$ = Coeficiente de sustentación máximo negativo

 $C_{L \, max+}$  = Coeficiente de sustentación máximo positivo

 $C_{bt}$  Capacidad de la batería

- $C_{do}$  Coeficiente de resistencia parasita
- $C_{f,skin}$  = Coeficiente de friccion de la piel
- $C_m$  = Coeficiente de momento
- $C_r$ = Cuerda en la punta
- $C<sub>r</sub>$ = Cuerda en la raíz
- $E_{Spec}$ = Energía especifica de la batería

 $F_c$ = Fuerza centrifuga

- $F_m$ = Reacción en el tren principal
- $F_n$ = Reacción en el tren de nariz
- $H_{cg}$ =Altura desde el suelo al centro de gravedad
- $H_f$ = Altura de obstáculo al aterrizaje
- $H_{1a}$ =Altura del tren principal /nariz
- $K_q$ = Factor de reducción de ráfaga
- $P_{R_{min}}$  = Potencia requerida mínima
- $P_{bt}$ = Potencia de la batería
- $\boldsymbol{R}$  $\frac{\kappa}{C}$  = Tasa de ascenso
- $\boldsymbol{R}$  $\frac{\kappa}{D}$  = Tasa de descenso
- $S_a$ = Distancia de aproximación a pista
- $S_f$ = Distancia de recorrido en pista al aterrizaje
- $S_q$ = Distancia desde el obstáculo a la pista
- $S<sub>wet</sub>$ = Área alar mojada
- $U_{de}$ =Velocidad de ráfaga
- $V_{(P_R)_{min}}$  Velocidad de la mínima potencia requerida
- $V_{(T_R)_{min}}$  Velocidad del mínimo empuje requerido
- $V_A$  = Velocidad de maniobra con factor de carga positivo
- $V_c$  = Velocidad de crucero
- $V<sub>D</sub>$  Velocidad de picada
- $V_G$ = Velocidad de maniobra con factor de carga negativo

 $V_H$  = Velocidad horizontal de la aeronave

 $V_{S-}$ = Velocidad de pérdida con factor de carga negativo

 $V_{S+}$ =Velocidad de pérdida con factor de carga positivo

 $V_{ht}$ = Voltaje nominal de la batería

 $W_{Avio}$  = Peso de los componentes de aviónica

 $W_{Batt}$  = Peso baterías

 $W_{PL}$ = Peso de la carga paga

 $W_{\text{Prov}}$  = Peso del sistema de propulsión

 $W_{TO}$  Peso al despegue

 $W_{\text{Vacio}}$  = Peso vacío

 $Y_{\text{ot}}$  = Distancia entre ruedas del tren principal

 $\bar{c}$  = cuerda media aerodinámica

 $dC_L$  $\frac{i\alpha_L}{d_\propto}$ = Pendiente de sustentación del perfil

 $e_0$ = Coeficiente de Oswald

 $f_{ysable}$ = Porcentaje utilizable de la batería

 $\Phi_{ot}$  = Angulo formado desde el centro de gravedad hasta una de las ruedas del

tren principal en una vista frontal

 $\eta_{bat}$ = Eficiencia de la batería

 $\mu_{g}^{}$ = relación de masa

 $\emptyset$  = Angulo de banqueo

Ө =Angulo de ascenso

 $B$  = Distancia entre el tren principal y el tren de nariz

- $D =$  Fuerza de arrastre
- $L =$  Fuerza de sustentación
- $M =$  Momento aerodinámico
- $MF_{Bat}$ = Fracción másica de la batería
- $MF_{Prop}$ = Fracción másica del sistema de propulsión
- $MF_{\text{vacio}}$ = Fracción másica del peso vacío
- $S = \overline{A}$ rea alar
- $b =$  Envergadura
- $g$ = Gravedad
- $k$ = eficiencia de sustentación
- $m =$  Masa de la aeronave
- $n =$  Factor de carga
- $\textit{In} \eta$  = Eficiencia global del sistema de propulsión
- $\lambda$  = Relación de taperado
- $\rho$  = Densidad

#### **LISTA DE ANEXOS**

ANEXO 1 – DIAGRAMA DE FLUJO METODOLOGÍA DETALLADA

- ANEXO 2 PLANOS DE LA AERONAVE
- ANEXO 3 DISEÑO CONCEPTUAL
- ANEXO 4 DIAGRAMA V-n
- ANEXO 5 DISTRIBUCIONES AERODINAMICAS
- ANEXO 6 BANCO MOTOR
- ANEXO 7 MECANICA DE VUELO
- ANEXO 8 CALCULOS DE ESTABILIDAD
- ANEXO 9 SIMULACIÓN DE ESTABILIDAD EN XFLR5
- ANEXO 10 PROGRAMACIÓN FUNCIONES DE TRANSFERENCIA
- ANEXO 11 PLANOS DE MOLDES
- ANEXO 12 SIMULACIONES EN ANSYS
- ANEXO 13 ILUSTRATED PART CATALOG
- ANEXO 14 PROTOCOLO XFLR5
- ANEXO 15 PROTOCOLO ANSYS

### **INTRODUCCIÓN**

<span id="page-28-0"></span>Los UAV's se pueden definir como vehículos aéreos que pueden ser controlados desde tierra por un operador. Existen múltiples configuraciones de tamaño, forma y prestaciones, convirtiéndolas en aeronaves multipropósito capaces de brindar un uso recreativo, profesional o de investigación.

La aeronave ATMÓSFERA I tendrá como propósito la medición de índices de contaminación de material particulado como: óxido de azufre, monóxido de carbono, óxido de nitrógeno, entre otros.

Este proyecto se encamina al diseño preliminar de la aeronave ATMÓSFERA I, a partir de cuatro factores primordiales: estructuras, aerodinámica, dinámica-control, y manufactura. Cada uno de estos ítems será analizado con el fin de parametrizar las características y prestaciones que la aeronave puede brindar.

Para determinar las características de la aeronave se realizarán simulaciones en el software ANSYS (FEA), siendo de gran ayuda para establecer una configuración estructural adecuada para las cargas y maniobras que tiene que soportar la aeronave; con XFLR 5 se encontrarán los parámetros de aerodinámica y estabilidad-control.

### <span id="page-29-0"></span>**1 PLANTEAMIENTO DEL PROBLEMA**

# <span id="page-29-1"></span>**1.1 ANTECEDENTES**

A continuación, se mostrarán contribuciones de distintos UAV`s tanto a nivel internacional, nacional y local en la Universidad de San Buenaventura, con una característica común, la implementación de equipos que varían según la misión de la aeronave:

# <span id="page-29-2"></span>**1.1.1 Internacional**

En el aspecto internacional hay gran variedad de vehículos aéreos no tripulados los cuales realizan misiones donde se toman muestras atmosféricas. Un ejemplo, es el UAV AAI Aerosonde Mark 4 (Ver Figura 1), el cual en Octubre de 2009 [1], participó en una investigación de 6 semanas realizada por la Universidad de Colorado, mediante la exploración de vientos catabáticos que se presentaban en la costa de la Antártida.

Para esta misión la aeronave se equipó con instrumentos meteorológicos los cuales le permitían medir presión, temperatura, humedad relativa, espesor del hielo, entre otros. Para abarcar un alto rango de operación, se utilizaron cuatro de estas aeronaves, las cuales cumplieron más de 130 horas de vuelo totales y recorrieron aproximadamente 7000 millas en todos los vuelos que se realizaron.

A partir de esto, se pudieron generar mapas tridimensionales con el fin de poder estudiar la relación que había entre los vientos catabáticos y la formación de hielo en la Antártida. Como lo menciona Johm Cassano, profesor de la Universidad de Colorado "Nunca se había podido completar una misión de este tipo sin la ayuda del UAV Aerosonde", "Nuestro Aerosonde pudo volar en condiciones extremas, ahora podemos obtener información con gran soporte para nuestros estudios." [1][2]

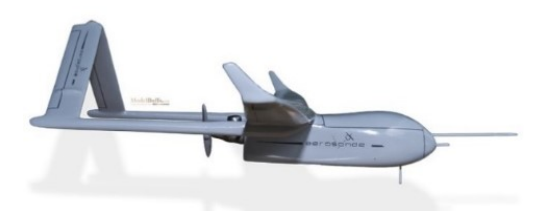

Figura 1 Vista Lateral – Aerosonde. [2]

<span id="page-29-3"></span>Otra misión conocida hecha por un UAV, en marzo de 2013, fue realizada por un equipo del centro de investigación de la NASA, el cual obtuvo tres aviones eléctricos Aerovironment RQ-14 Dragon Eye gracias a un aporte de la Infantería de Marina de

los Estados Unidos. El objetivo de la misión era mejorar los datos de detección de satélites, elaborar mapas de concentración y distribución de gases volcánicos mediante el estudio en el volcán Turrialba en Costa Rica, el cual está en constante actividad, expulsando residuos de dióxido de carbono, dióxido de azufre y vapor de agua.

Esta aeronave era perfecta para la misión, debido a que poseía una planta motriz eléctrica, permitiendo que los agentes expulsados por el volcán no afectaran en gran medida el vuelo, además, su despegue pudo ser realizado manualmente y su operación variaba entre 60 y 90 minutos. Con esto se pudo alcanzar una altura de 12500ft sobre el nivel del mar.

Con los sobrevuelos se pudo comparar mediciones de concentración de agentes químicos desde un satélite respecto a las mediciones tomadas gracias al UAV, esto con el fin de mejorar las predicciones de medición. Un factor importante a tener en cuenta fue el resaltado por el investigador principal del proyecto, David Pieri "Es muy difícil reunir datos desde columnas de erupción volcánica ya que las velocidades ascendentes del viento son muy altas y las concentraciones de ceniza pueden destruir los motores de la aeronave." [3]. En la Figura 2 se puede observar cómo fue lanzado uno de estos UAV para el análisis en el volcán.

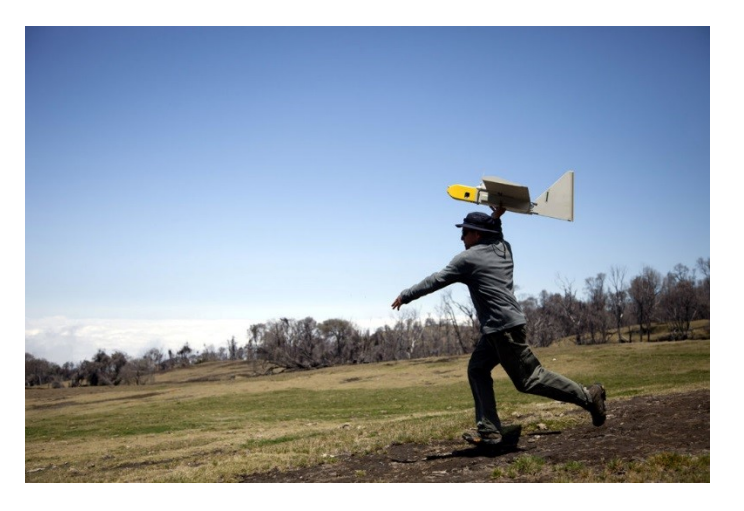

Figura 2 Lanzamiento del UAV Aerovironment RQ-14 Dragon Eye. [4]

#### <span id="page-30-1"></span><span id="page-30-0"></span>**1.1.2 Nacional**

En el ámbito nacional la implementación de estos vehículos aéreos para el segmento de muestras y desarrollo es escaso. En el Comando Aéreo de Mantenimiento (CAMAN) se desarrolló el UAV IRIS [5],esta aeronave permite realizar misiones de patrullaje, observación y vigilancia.

La característica principal de este UAV es su vuelo completamente automático, posee un techo de operación de 17000 ft y una autonomía de 10 horas. En estos momentos esta aeronave se encuentra en proceso de optimización mediante un rediseño estructural, donde se le implementarán materiales compuestos con el fin de disminuir su peso y aumentar su capacidad de resistencia de carga. Con este proyecto se permitió mejorar las capacidades de desarrollo técnico y tecnológico en Colombia.

#### <span id="page-31-0"></span>**1.1.3 Universidad de San Buenaventura**

La Universidad ha realizado grandes avances en el desarrollo de UAV´s, mediante el diseño o la construcción de prototipos. En el año 2008 el diseño y construcción del vehículo aéreo no tripulado Navigator X-2 (Ver Figura 3) dio paso a un importante avance en el desarrollo de UAV´s en Colombia, ya que "fue diseñado para usos civiles, como medición de parámetros atmosféricos, verificación de cultivos, trazado de autopistas y vigilancia." [6].

Este primer UAV hecho en Colombia, con un peso de 50 kg, 5 metros de envergadura, realizado en materiales compuestos, con un techo de operación de 4300 metros aproximadamente y con una autonomía de 4 horas. Realiza su labor mediante un sistema de piloto automático transmitiendo imágenes en tiempo real a 30 km a la redonda desde la estación en tierra [6]. Este proyecto proporcionó un avance y un punto de referencia para los nuevos diseños que se han estado realizando en el territorio nacional.

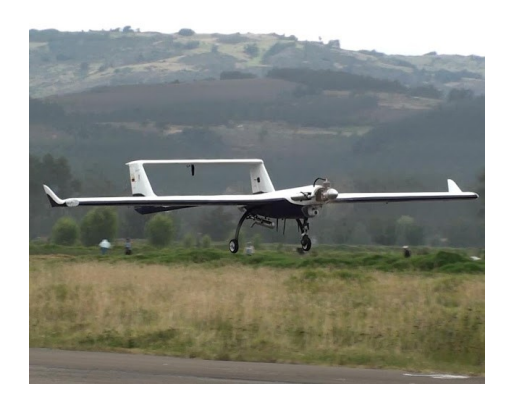

Figura 3 Navigator X-2 en vuelo [7].

<span id="page-31-1"></span>Otro aporte importante, es el UAV USB-AGRO, el cual permite realizar el muestreo de terrenos en zonas de difícil acceso para aeronaves tripuladas. Además de esto sus características respecto a su estabilidad y control son bastante eficientes, permitiendo un buen rendimiento [8]. Esto permite que la aeronave se pueda desenvolver en diferentes zonas realizando distintas maniobras y logrando así

muestras del suelo de excelente calidad. La aeronave se puede observar en la Figura 4.

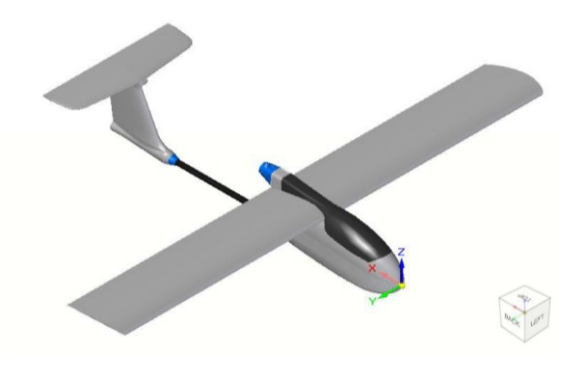

Figura 4 UAV USB-AGRO [9].

# <span id="page-32-1"></span><span id="page-32-0"></span>**1.2 DESCRIPCIÓN Y FORMULACIÓN DEL PROBLEMA**

Según el Instituto de Investigación de Recursos Biológicos Alexander von Humboldt [10], Colombia es un país privilegiado en su ubicación geográfica, rico en recursos hídricos, minerales y biodiversidad; con diversos climas gracias a las diferentes altitudes en una región cercana al paralelo del Ecuador. Sin embargo, esta riqueza natural se ha visto afectada por la actividad industrial y el desinterés de la sociedad por el medio ambiente, donde se ha evidenciado el crecimiento de niveles de contaminación.

A nivel local, las redes de Vigilancia de la Calidad del Aire se encargan de monitorear la calidad del aire urbano y publicar boletines periódicos sobre los resultados encontrados para las zonas de influencias. Para esto utilizan estaciones terrestres fijas y móviles que permiten analizar material particulado en suspensión; sin embargo, no son eficientes al momento de predecir los efectos provocados en la tropósfera y las alteraciones ocasionadas a las vecindades de la región, producidas por las corrientes normales del aire.

Por ejemplo, en la simulación del comportamiento de los agentes contaminantes en Medellín, se utilizan modelos que están calibrados y basados en datos recolectados en la ciudad de Bogotá, lo cual hace que los resultados arrojados por estos no se adapten a las características propias de esta región. Por lo tanto, es necesario tomar datos reales en estaciones aéreas, que sumados a los de las estaciones terrestres, permitan ajustar las predicciones que se realizan.

Por esto, se propone estudiar las variaciones en producción en la troposfera baja de los principales gases efecto invernadero y contaminantes atmosféricos, a partir de la implementación de un sistema de instrumentación electrónica equipado en un vehículo aéreo autónomo que permita la toma de mediciones de variables como la temperatura, humedad, presión atmosférica, altitud, y de gases y contaminantes atmosféricos. Para luego ser integrados a un sistema de modelación, que permita conocer el comportamiento de las variables estudiadas en altura y en la horizontal.

A partir de esta problemática ambiental se plantea el uso de aeronaves no tripuladas las cuales sean capaces de transportar los elementos de medición apropiados para indicies de contaminación de material particulado presentes en la atmosfera. Esta aeronave debe tener como característica principal un perfil de vuelo de columna ascendente (Vuelo tipo Loitter), de fácil control, manufactura económica y ensamble sencillo, de igual manera debe estar adecuada para el despegue y aterrizaje en pistas no preparadas, todo esto sumado a una gran autonomía y un diseño que pivote alrededor de los equipos de medición que debe transportar, los cuales son suministrados por la Universidad de San Buenaventura – Medellín.

Los requerimientos de misión para la aeronave son el punto de partida para el diseño conceptual, el cual atribuye una configuración geométrica que cumpla con los requisitos necesarios para todo el envolvente de vuelo, siendo esta la fase previa y el punto de partida de este proyecto. Con el diseño conceptual entregado por el grupo de investigación AeroTech se pretende plantear: el diseño estructural, el análisis aerodinámico y de rendimiento, el diseño de estabilidad y control y el diseño de la manufactura; todo esto engloba lo que se llama diseño preliminar y permitirá sentar las bases para la construcción y desarrollo de un prototipo de la aeronave ATMÒSFERA 1.

¿Cuáles son las características de diseño preliminar para una plataforma aérea que permita transportar equipos de medición de contaminación atmosférica?

#### <span id="page-33-0"></span>**1.3 JUSTIFICACION**

La capacidad de tener una aeronave no tripulada que sea capaz de medir contaminantes atmosféricos puede ser de gran utilidad en aspectos sociales, si se tiene una medición precisa de los niveles contaminantes permitiría a los estados o entes gubernamentales generar regulaciones en diferentes sectores donde los niveles de contaminación sean bastante altos aplicando medidas correctivas sectorizadas en pro de la reducción de los niveles de contaminación.

A su vez, en una siguiente fase del proyecto podría implementarse una aeronave gemela, la cual fuese capaz de limpiar las zonas más afectadas por los niveles de contaminación según la información suministrada por la aeronave principal, contribuyendo de manera efectiva en aspectos medio ambientales

# <span id="page-34-0"></span>**1.3.1 Objetivo General**

Establecer el diseño preliminar de la aeronave ATMÓSFERA 1 para misión de vuelo especifica.

### <span id="page-34-1"></span>**1.3.2 Objetivos Específicos**

- Determinar las características aerodinámicas y de rendimiento de la aeronave para la fase de vuelo de toma de datos atmosféricos.
- $\checkmark$  Determinar la estabilidad estática, dinámica y el control de la aeronave para la fase de vuelo de toma de datos atmosféricos.
- $\checkmark$  Diseñar la estructura de la aeronave a partir de los requerimientos entregados por el grupo Aerotech.
- $\checkmark$  Establecer el proceso de manufactura preliminar de la aeronave con base a los recursos físicos de la Universidad de San Buenaventura.

# <span id="page-34-2"></span>**1.4 ALCANCES Y LIMITACIONES DEL PROYECTO.**

#### <span id="page-34-3"></span>**1.4.1 Alcances**

Se realizará un diseño conceptual a partir de los requerimientos dados por el grupo de investigación Aerotech

Se determinará la estabilidad estática y dinámica de la aeronave por medio de cálculos manuales y software como Matlab y XFLR5.

Se incluirán planos preliminares de los moldes de los principales componentes de la aeronave (Ala, Fuselaje, Cola)

Se incluirá un IPC (Ilustrated Part Catalog) para la aeronave ATMÓSFERA I

### <span id="page-34-4"></span>**1.4.2 Limitaciones**

Se tomarán datos de investigaciones ya realizadas en la universidad y otras instituciones para caracterización de materiales compuestos y maderas.

La modificación del centro de gravedad de la aeronave se verá influenciada por la estabilidad dinámica y estática.

No se contempla la construcción de la aeronave.

Los resultados no serán validados con datos experimentales.

El sistema de piloto automático no será construido.

El ensamblaje de partes externas, como bancada, baterías, servos o antenas no será contemplado.

No se desarrollará un proceso de producción en línea que provenga de los procesos de manufactura establecidos.

El proceso de manufactura vendrá dictaminado por lo que el grupo de investigación AeroTech determine viable.

No se realizará ningún análisis de rendimiento en fase de despegue y aterrizaje.

El límite de elementos o nodos para el análisis de elementos finitos (FEA) será de 32000

No se contempla un análisis por fatiga y pandeo.

La configuración de espaciamiento de costillas estará determinada por métodos estadísticos de aeronaves conocidas.

No se considerará el diseño del tren ni cargas de impacto

No se considera la manufactura del tren

No se realizará un análisis de drop test

No se realizará un análisis de vibraciones ni fluter

No se analizarán condiciones de short period, phugoid y dutchroll.

El análisis de estabilidad se realizará únicamente en una condición de vuelo.

Únicamente se analizarán las cargas estáticas en el análisis estructural

No se incluirá manual de ensamble de la aeronave debido a que no se tiene un diseño detallado de la misma

No se realizará selección de quincallería ni para la aeronave, ni para el ensamble ni para el cerramiento de los moldes.

No se realizará un análisis financiero ni de costos para la manufactura de la aeronave.
# **2 MARCO DE REFERENCIA**

# **2.1 MARCO TEÓRICO Y CONCEPTUAL.**

# **2.1.1 Diseño**

En la actualidad el proceso de diseño de las aeronaves se desarrolla en 3 fases, como se muestra en la Figura 5, las cuales concluyen en la construcción de la aeronave y su certificación. Esto trae consigo un riguroso estudio de cada área de aplicación aeroespacial.

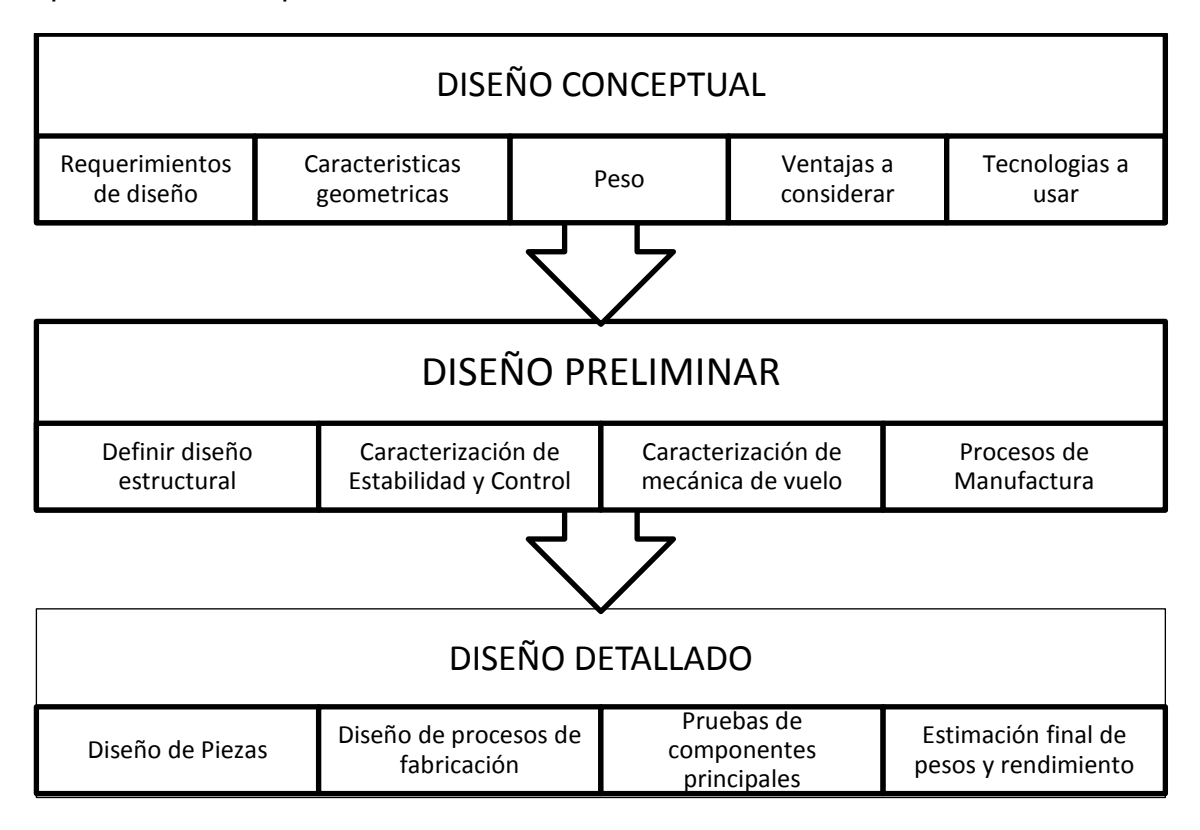

Figura 5 Procesos de Diseño,[11]

El Diseño bajo concepto, es el punto de partida para el desarrollo de la aeronave, este cuenta con valores ideales, los cuales serán propuestos como los productos cuantitativos y cualitativos de la aeronave.[12]

Los requerimientos de diseño de la aeronave son utilizados como una guía para el desarrollo del diseño conceptual. Este incluye la configuración geométrica, la distribución de pesos estructurales, el tamaño y una aproximación al rendimiento esperado de la aeronave. Este proceso culmina en la descripción conceptual de la aeronave y en un acercamiento al posible dimensionamiento. [12]

El diseño preliminar en UAV´s, como se muestra en la Figura 6, contempla el análisis de mecánica de vuelo, la definición del diseño estructural y un diseño preliminar de manufactura. Además, esta fase permite realizar correcciones que permitan la optimización en cualquier disciplina evaluada y que afecte el diseño global; los resultados obtenidos serán el resumen de las características técnicas de la aeronave. [12]

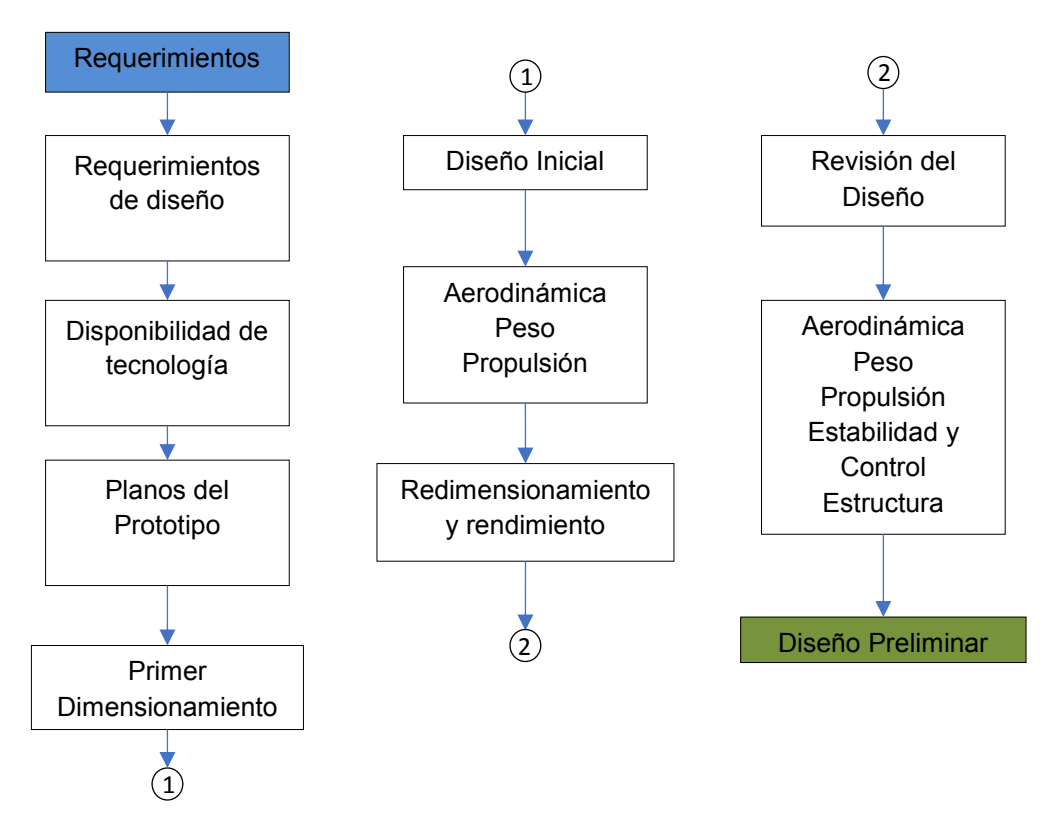

Figura 6 Metodología para el diseño preliminar, Autores

# **2.1.2 Estructuras**

El diseño estructural tiene como fin permitir a la aeronave cumplir su misión de vuelo, asegurando su integridad estructural, anteponiéndose a operaciones críticas. Buscando siempre una optimización de peso.

El diseño estructural inicia con el análisis y la descripción de la estructura identificando los miembros estructurales principales y secundarios. Posteriormente basados en los datos de pesos de la aeronave se procede a dar una configuración inicial para dar un número de componentes de rigidez, un material y un factor de seguridad.

### **2.1.2.1 Diagrama V-n**

Este diagrama se encarga de representar las limitaciones que tiene la aeronave en aspectos aerodinámicos y estructurales, determinando los factores de carga en función de las velocidades, esquematizando con claridad las limitaciones para un vuelo seguro. Para este diagrama es necesario tener en cuenta la regulación australiana para aeronaves no tripuladas, la cual se encarga de definir los factores de carga límites para este tipo de aeronaves. [13]

Durante el vuelo la aeronave puede sufrir perturbaciones de ráfagas de viento, las cuales pueden causar que se sobrepasen los factores límites de carga. Por esta razón es necesario calcular las cargas por ráfagas que se pueden presentar durante el vuelo, tomando como referencia la velocidad de ráfagas verticales estipulada por la regulación australiana de 15.24m/s y un factor de carga de 3.8.

## **2.1.2.2 Distribución de sustentación en el ala**

Se define como una carga distribuida generada por la sustentación del perfil, que afecta la integridad de la estructura alar, la cual puede ser calculada mediante una distribución de sustentación taperada o elíptica a partir de la ecuación (1). [13]

$$
L^{T}(y) = \frac{2 \times W \times n}{b(1+\lambda)} \times \left(1 - \frac{2y}{b} \times (1-\lambda)\right)
$$
  

$$
L^{E}(y) = \frac{4 \times W \times n}{\pi \times b} \times \sqrt{1 - \left(\frac{2 \times y}{b}\right)^{2}}
$$
 [1]

### **2.1.2.3 Distribución de arrastre en el ala**

Esta distribución de carga a lo largo de la envergadura es generada por dos parámetros, una resistencia parasita y una resistencia inducida. La primera hace referencia a la resistencia generada por la rugosidad del material de las alas, fricción por la piel y superficies de control, la segunda se refiere a la resistencia por la sustentación, denotando la diferencia de presiones entre intradós y extradós; puede ser calculada por la siguientes ecuaciones (2) [13]:

$$
D^{T}(y) = \frac{2 * D * n}{b(1 + \lambda)} * \left(1 - \frac{2y}{b} * (1 - \lambda)\right)
$$
  

$$
D^{E}(y) = \frac{4 * D * n}{\pi * b} * \sqrt{1 - \left(\frac{2 * y}{b}\right)^{2}}
$$
 [2]

## **2.1.2.4 Maniobras**

Durante el vuelo se pueden presentar diversas maniobras que pueden generar sobreesfuerzos en la aeronave generando daños estructurales. Para ello es necesario establecer límites según los factores de carga con el fin de evitar estos tipos de daños, los cuales se pueden presentar en "pull out" o en "giros coordinados"  $[13]$ 

# **Pull out**

Este es un movimiento rotacional sobre el centro de rotación desde un punto con radio r, para hallar este radio se parte de la ecuación (3), en la siguiente imagen se puede como es esta maniobra [13]:

$$
n = \frac{v^2}{g * r} + \cos(\theta) \tag{3}
$$

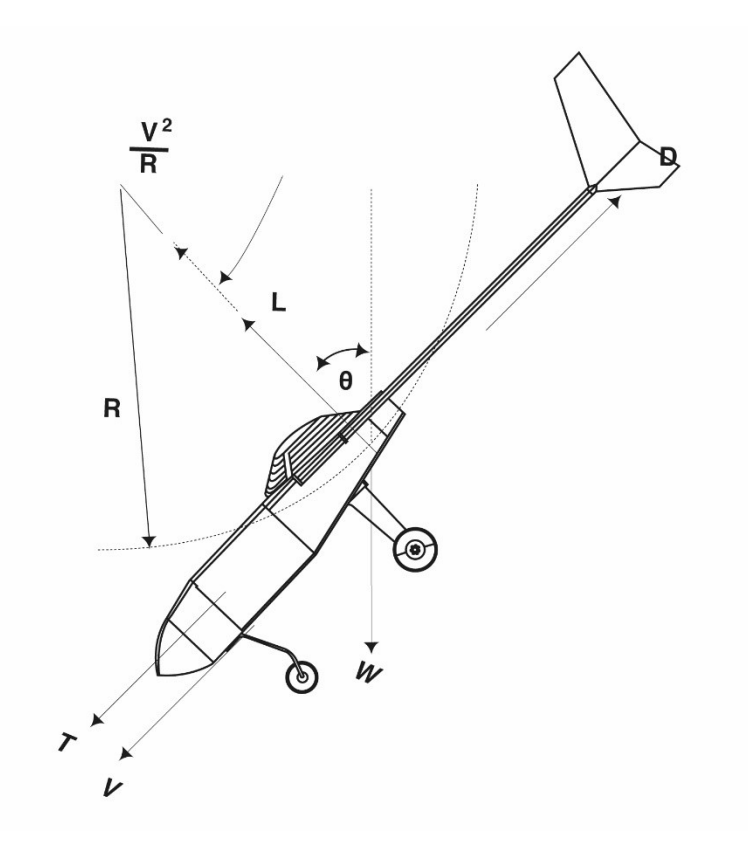

Figura 7 Maniobra pull out. Autores.

## **Giros coordinados**

Durante el vuelo la aeronave se verá obligada a virar con el fin de cambiar su dirección de vuelo, este viraje genera un ángulo de banqueo respecto a la horizontal, en caso de que este ángulo se exceda se generarían fallas en la estructura. Para giros

coordinados el ángulo de banqueo depende únicamente del factor de carga, donde se tiene la ecuación (4) [13]:

$$
n = \frac{1}{\cos(\theta)} \tag{4}
$$

## **2.1.3 Mecánica de Vuelo**

## **2.1.3.1 Rendimiento en crucero**

La condición de crucero hace referencia a la etapa de vuelo recto y nivelado, esto quiere decir que no tendrá maniobras de giro, ascensos o descensos. Este análisis se debe tener en cuenta dentro del diseño de la aeronave, debido a que con esta maniobra es posible determinar los parámetros más eficientes durante el vuelo, como lo es una alta velocidad, una potencia de consumo mínima, y un coeficiente de sustentación alto. Para este estado del vuelo se puede asumir que la fuerza de sustentación es la misma que la fuerza generada por el peso de la aeronave  $(L = W)$ , y que la fuerza de empuje es la misma fuerza de arrastre  $(T = D)$ .

### **2.1.3.2 Empuje Requerido**

El empuje requerido hace referencia al empuje que debe generar la aeronave para que esta mantenga su velocidad y altitud. Por tal razón el empuje está en función de las variables mencionadas, además de las características geométricas de la aeronave, y su peso. Este valor es representado gráficamente, mediante el siguiente procedimiento: [11]

1. Seleccionar un valor cualquiera de velocidad, con el fin de calcular el coeficiente de sustentación, teniendo en cuenta la altura de vuelo para poder determinar la densidad, S es el área alar, W es el peso de la aeronave. Ver ecuación (5)

$$
C_L = \frac{2W}{\rho_{\infty} * V_{\infty}^2 * S} \tag{5}
$$

2. Calcular el coeficiente de arrastre  $(C_D)$  conociendo los valores de la eficiencia de sustentación (k) y la resistencia parasita de la aeronave  $(C_{D,0})$ .

$$
C_D = C_{D,0} + k * C_L^2 \tag{6}
$$

3. Con estos valores, es posible calcular el empuje requerido  $(T_R)$ , el cuál es el mismo arrastre (D). Para obtener la gráfica, se debe realizar este procedimiento con diferentes velocidades.

$$
D = T_R = \frac{1}{2} \rho_\infty V_\infty^2 S C_D
$$

Es necesario tener en cuenta que cuando se tiene una velocidad baja en la aeronave, se requiere de altos ángulos de ataque, esto se llama una zona inestable de vuelo, cuando se aumenta la velocidad de la aeronave, el ángulo de ataque puede disminuir progresivamente, en este punto o zona, el vuelo es estable. El coeficiente de arrastre  $C_p$  puede plantearse por separado, como se observa en el paso 3. Si  $\mathcal{C}_{D,0}$  y la resistencia inducida  $(k * \mathcal{C}_L^2)$  se grafican por separado, el punto de intersección entre esas dos líneas coincide con la velocidad para el empuje requerido mínimo  $(V_{(T_R)_{min}})$ . Esta velocidad coincide con la velocidad donde se encuentra la máxima eficiencia aerodinámica  $(V_{(L/D)_{max}})$ , porque en este punto el ángulo de ataque de la aeronave es pequeño, disminuyendo así el arrastre y por ende, aumentando su sustentación. La ecuación para determinar la velocidad para el empuje requerido mínimo (8) y el empuje requerido mínimo (9)  $(T_{R_{min}})$  se pueden encontrar a continuación [11]:

$$
V_{(T_R)_{min}} = V_{(L/D)_{max}} = \left(\frac{2}{\rho_{\infty}} \sqrt{\frac{k}{C_{do}} \frac{W}{S}}\right)^{\frac{1}{2}}
$$
 [8]  

$$
T_{R_{min}} = W \sqrt{4 C_{do} k}
$$
 [9]

#### **2.1.3.3 Potencia Disponible**

La potencia disponible es la tasa de energía que entrega la planta motriz. Esta se ve afectada por diferentes factores como la eficiencia de propulsión, el modo de transmisión de potencia, la ubicación de la planta motriz, las dimensiones y cantidades de hélices presentes, entre otras variables. La potencia requerida hace referencia a la mínima cantidad de flujo energético que es consumido en cierta velocidad y con el cual la aeronave podrá mantener su vuelo. La potencia disponible  $(P_A)$  se expresa a partir de la ecuación (10).[12]

$$
P_A = \frac{T_A V_{\infty}}{\eta_p} \tag{10}
$$

Se observa que esta ecuación se encuentra en función del empuje disponible  $T_A$  a cierta velocidad de vuelo, y también, a partir de la eficiencia de la hélice  $\eta_p$ . La ecuación (11) de la eficiencia de la hélice se observa a continuación:

$$
\eta_p = J \frac{C_T}{C_P} \tag{11}
$$

Donde *J* hace referencia a la relación de avance de la hélice (12) y  $C_T$  y  $C_P$  son el coeficiente de empuje (13) y de potencia respectivamente (14), sus ecuaciones se encuentran expresadas a continuación: [14]

$$
J = \frac{V}{n_r D} \tag{12}
$$

$$
J = \frac{V}{n_r D}
$$
 [13]

$$
C_P = \frac{P_{A_{eje}}}{\rho_{\infty} n_r^3 D^5}
$$
 [14]

La velocidad rotacional  $n_r$  hace referencia a la velocidad a la que gira eje del motor. Cabe resaltar que en el coeficiente de potencia  $C_P$ , la sigla  $P_{Aeie}$  corresponde específicamente al flujo energético generado por el eje de la planta motriz, sin tener en cuenta el aporte de la hélice, esto quiere decir que para determinar este valor es necesario consultar una gran variedad de motores eléctricos con el fin de encontrar uno que proporcione las mejores prestaciones para la misión de vuelo.

#### **2.1.3.4 Rendimiento en giros nivelados – factor de carga máximo**

Un giro nivelado tiene como característica principal que la altitud se mantiene constante, la aeronave realiza esta maniobra mediante un ángulo de banqueo  $\phi$ . El efecto de la sustentación producido en la aeronave se verá afectado generando componentes en el plano horizontal y vertical, la magnitud de la sustentación vertical es igual al peso ( $L \cos \phi = W$ ) Al producirse un giro se generará una aceleración centrípeta  $\frac{V_{\infty}^2}{R}$  $\frac{\infty}{R}$ , en la Figura 8 se puede observar la maniobra y mediante la ecuación (15) se describe cómo actúan las fuerzas horizontales en este giro. [12]

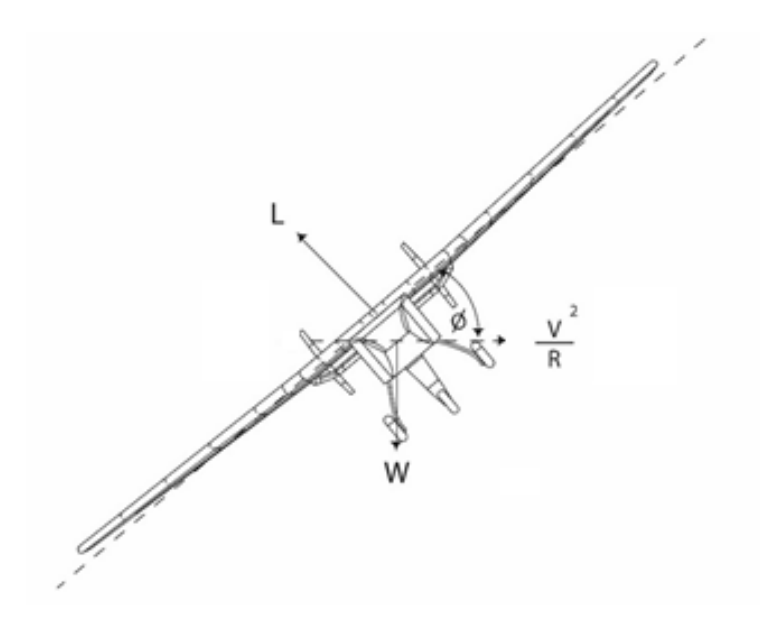

Figura 8 Diagrama de cuerpo libre de un giro nivelado, Autores

$$
L\sin\phi = \frac{WV_{\infty}^2}{gR} \tag{15}
$$

Esta ecuación representa una igualdad entre la aceleración centrífuga y la fuerza horizontal producida por la sustentación, que se llamara la fuerza radial FR. De esta manera cuando se produce un giro más cerrado (aumento del ángulo de banqueo o de la velocidad), su magnitud aumentará. El factor de carga (16) se obtiene a partir de:[12]

$$
n = \frac{1}{\cos \phi} \tag{16}
$$

El radio de giro en función de la velocidad y el factor de carga de la aeronave, se expresa mediante la ecuación (17):[12]

$$
R = \frac{V_t^2}{g\sqrt{n^2 - 1}}\tag{17}
$$

En este caso se debe tener en cuenta una relación entre las cargas máximas que soporta la aeronave a partir del diagrama V-n, con el fin de determinar el radio más pequeño donde el avión pueda realizar un giro sin que su estructura se vea afectada.

#### **2.1.3.5 Rango y autonomía**

El rango y autonomía de una aeronave con una planta motriz eléctrica no afecta el peso y balance durante el vuelo ya que no tiene en cuenta el consumo de combustible. Pero se tienen en cuenta otros factores como lo son la tasa de descarga, el consumo de potencia y su rendimiento de operación en función de la misión [12]. De esta manera, la autonomía de una aeronave estará dada por la ecuación (18):

$$
E = \frac{Energy_{bt}}{P_{bt}} \tag{18}
$$

Donde  $Energy_{bt}$  hace referencia a la energía disponible para el uso, este dato se obtiene mediante la referencia y características principales de la batería. Por otra parte, la potencia de la batería  $P_{bt}$  en la ecuación (19) está dada por:

$$
P_{bt} = \frac{P_{Thrust}}{\prod \eta} \tag{19}
$$

Donde:

$$
\prod_{i} \eta = \eta_{p} * \eta_{\text{gear}} * \eta_{\text{motor}} * \eta_{\text{ESC}} * \eta_{\text{dist}}
$$
 [20]

La ecuación (20) hace referencia a las eficiencias en la hélice  $\eta_p$ , caja reductora  $\eta_{\text{gear}}$ , motor  $\eta_{\text{motor}}$ , controlador electrónico de velocidad  $\eta_{\text{ESC}}$  y distribución de potencia del sistema  $\eta_{dist}$ . Estos datos son brindados por el fabricante de cada componente.

El rango máximo de la aeronave que se observa en la ecuación (21) resulta del producto entre la autonomía máxima de la aeronave E por la velocidad de vuelo, en el caso donde este sea constante.[12]

$$
R = E * V_{\infty} \tag{21}
$$

#### **2.1.4 Estabilidad y Control**

#### **2.1.4.1 Estabilidad estática**

Este concepto puede definirse como una característica que tiene toda aeronave cuando se le aplica algún tipo de perturbación y esta es capaz de volver a su condición inicial[15]. Esta estabilidad se puede clasificar en tres tipos: A. Positiva: El sistema regresa a su posición inicial generando fuerzas resultantes después de una perturbación. B. Negativa: El sistema se aleja de posición inicial generando

fuerzas resultantes después de una perturbación. C. Neutra: El sistema es desplazado de su posición de equilibrio, sin generar fuerzas resultantes permitiendo estabilizarse en su nueva posición.

Las condiciones mencionadas permiten conocer si la aeronave se mantendrá en su posición de equilibrio frente a una perturbación, la estabilidad de la aeronave se divide según su eje de rotación: longitudinal y lateral-direccional.

### **2.1.4.2 Estabilidad estática longitudinal**

Este tipo de estabilidad hace referencia al movimiento de la aeronave sobre el eje transversal, para encontrarla se deben hallar las contribuciones en la aeronave por parte del ala, fuselaje y empenaje.

Además, es necesario tener en cuenta el peso y el balance de la aeronave, pues de acuerdo al centro de gravedad podría convertirla en una aeronave estable o instable. La siguiente ecuación (22) [15] :

$$
C_{m0}=C_{mac}+C_{m0f}-a_T*V_{HT}*\eta_T*(a_{L=0}-i_W+i_T)
$$
 [22]

#### **2.1.4.3 Estabilidad estática lateral-direccional**

Este tipo de estabilidad hace referencia a los movimientos de la aeronave respecto al eje vertical. Si la aeronave es estáticamente estable con respecto a una perturbación en el ángulo de deslizamiento lateral β, es estática en la estabilidad direccional[15], al igual que con la estabilidad longitudinal existen contribuciones presentes por los componentes de la aeronave tales como las alas, el empenaje y el fuselaje.

La condición para establecer si la aeronave es estable en su eje vertical se hace bajo el coeficiente C $n\beta > 0$ , de lo contrario si C $n\beta < 0$ la aeronave está en condición desestabilizante, la siguiente ecuación (23) [15]

$$
C_{l\beta} = (C_{l\beta})_{w(\beta)} + (C_{l\beta})_v
$$
 [23]

#### **2.1.4.4 Estabilidad Dinámica**

Este tipo de estabilidad se basa en el movimiento del cuerpo en función del tiempo. El sistema es perturbado por una fuerza externa de su posición de equilibrio, luego tiende a oscilar generalmente de modo sinusoidal con una amplitud decreciente hasta volver a su posición inicial[15], si esto sucede la aeronave es estable dinámicamente.

La estabilidad dinámica se clasifica en tres tipos: estable, instable, y neutral. Para definir esto debe conocerse el momento de pitch, cuando se genera una perturbación en el sistema el momento de pitch deberá ser oponente a la perturbación, convirtiéndose en un momento restaurador que dejaría a la aeronave en condiciones estables. En caso de que el momento no se oponga a la perturbación la aeronave será inestable, y si el momento es igual 0 y la aeronave mantiene su ángulo de pitch se denomina que la aeronave es neutralmente estable, la Figura 9 representa los fenómenos mencionados.

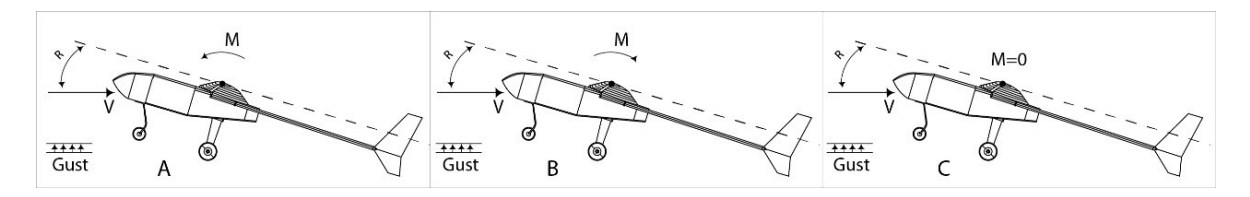

Figura 9 Estabilidad de la aeronave A) Estable B) Inestable C) Neutral, Autores

Es necesario establecer las amplitudes de oscilación, de esta manera se determina si la aeronave se amortigua progresivamente hasta su posición de equilibrio satisfaciendo la condición de estabilidad dinámica estable.

Para que el sistema dinámico estable se cumpla, la estabilidad estática también debe existir, de lo contrario la estabilidad dinámica no existirá[15], y posiblemente el comportamiento de la aeronave será sinusoidal creciente.

## **2.1.4.5 Lugar Geométrico de las Raíces - Root Locus**

Con el sistema de RootLocus se determinan las raíces del sistema de manera gráfica y sencilla. Este análisis tiene la capacidad de establecer la estabilidad dinámica del sistema, obteniendo el coeficiente de amortiguamiento y la frecuencia.

Al realizar este análisis se pueden presentar tres condiciones generales de estabilidad en el sistema:

- *ESTABLE:* Para que esta condición se cumpla se requiere que todos los polos del sistema estén estrictamente en el semi-plano izquierdo sin importar la multiplicidad. Esta condición es la deseada en el momento de evaluar la estabilidad de la aeronave, pues a pesar de que pueda presentar oscilaciones en el sistema, después de cierto tiempo se estabilizará.
- *MARGINALMENTE ESTABLE*: Esta condición se presenta cuándo al menos un polo está sobre el eje imaginario, una condición no deseada, ya que a pesar de que el sistema no presenta cambios en el tempo, nunca llega a estabilizarse.

 **INESTABLE:** Esta condición se evidencia cuando al menos uno de los polos se encuentra sobre el semi- plano derecho o existen polos repetidos sobre el eje imaginario, condición no deseada al momento de evaluar la estabilidad del sistema.

La siguiente tabla muestra la ubicación de los POLOS (identificados con una X) en el diagrama de Root Locus y el comportamiento del sistema a lo largo del tiempo para cada uno de los casos mencionados con anterioridad. A pesar de que el diagrama también se puede obtener ZEROS, (identificados con una o) estos no son relevantes en el momento de evaluar la estabilidad del sistema.

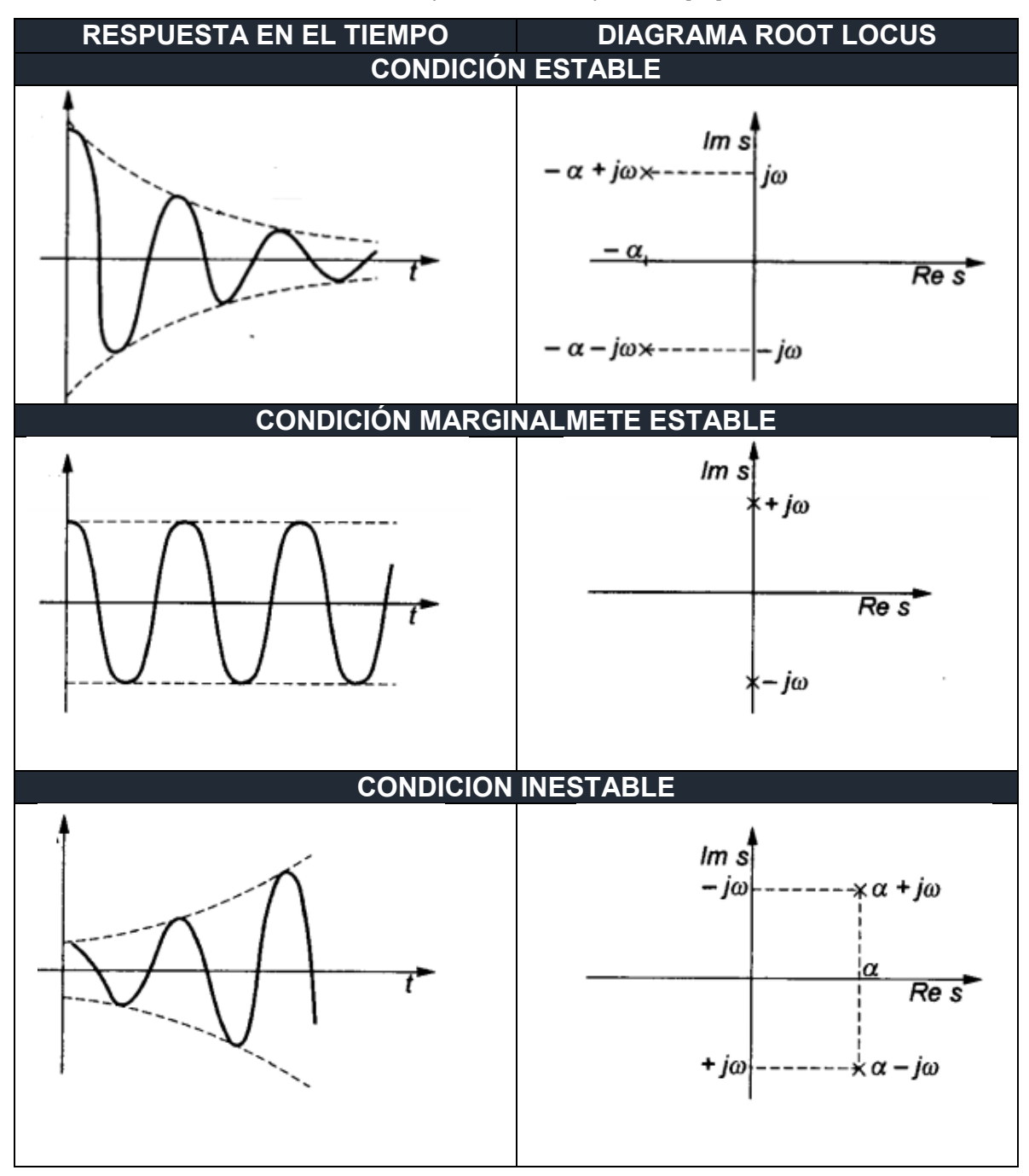

Tabla 1 Respuestas en tiempo - LGR[16]

## **2.1.4.6 Tipos de Respuesta en el tiempo**

#### *Sistema de segundo orden*

Los sistemas de segundo orden continuos son aquellos que responden a una ecuación diferencial lineal de segundo orden:

$$
\frac{d^2Y}{dt^2} + 2\xi\omega_n + \frac{dY}{dt} + \omega_n^2 Y = kX
$$

La función de transferencia de un sistema lineal se define como la relación entre la transformada de Laplace de la variable de salida y la transformada de Laplace de la variable de entrada para un sistema de segundo orden la función de transferencia se puede expresar de manera general de la siguiente manera:

$$
G(s) = \frac{\omega_n^2}{s^2 + 2\zeta\omega_n s + \omega_n^2}
$$

Donde:

 $\zeta$  =Se define como el damping ratio del sistema  $\omega_n$  =Es la frecuencia natural del sistema

En el sistema de segundo orden se pueden obtener diferentes tipos de respuesta según el damping ratio del sistema:

**RESPUESTA SOBRE AMORTIGUDA:** Se puede evidenciar cuándo  $\zeta > 1$ , el diagrama de Root locus muestra dos polos reales, negativos y con raíces desiguales.

**RESPUESTA OSCILATORIA:** Root locus muestra al menos un polo que está sobre el eje imaginario.

**RESPUESTA SUB AMORTIGUADA:** Se puede evidenciar cuándo < 1, el diagrama de Root locus muestra dos raíces complejas con partes reales negativas. Esta es la condición que se espera obtener en el momento de evaluar las funciones de transferencia.

**RESPUESTA CRITICAMENTE AMORTIGUADA:** Se puede evidenciar cuándo  $\zeta =$ 1 , el diagrama de Root locus muestra polos reales negativos iguales.

Se puede caracterizar este tipo de respuestas en el tiempo teniendo en cuenta los siguientes parámetros:

- *"Peak Time" (Tp),* Es el tiempo requerido donde se genera el primer o máximo sobresalto.
- *"Setling Time"(Ts),* Es el tiempo requerido para que la respuesta transitoria pueda mantenerse dentro del +/- 2% del valor de *estado estacionario.*
- *"Porcentaje de Overshoot"(Os),* Es el máximo sobresalto que tiene el sistema. Este porcentaje de overshoot no debe sobrepasar el 20%. Para que esto sea posible se puede utilizar el método de sintonizador de "Tiempo de Respuesta Robusto" ya que este tiene la capacidad de sintonizar automáticamente los parámetros PID para equilibrar el rendimiento y la robustez.(Este se puede programar con facilidad en el módulo de MATLAB – SISOTOOL) Por lo tanto es posible sintonizar todos los parámetros que sean requerido para cualquier tipo de controlador PID (P, Proporcional – I, integral – D, Derivativo) logrando diseñar una planta estable.
- *"Rise Time"(Tr),* Es el tiempo requerido para que la respuesta aumente de 0,1 a 0,9 del valor final o de estado estacionario en su primera aparición.

La siguiente figura muestra un ejemplo de una respuesta sub amortiguada de segundo orden para la amplitud de movimiento de pitch.

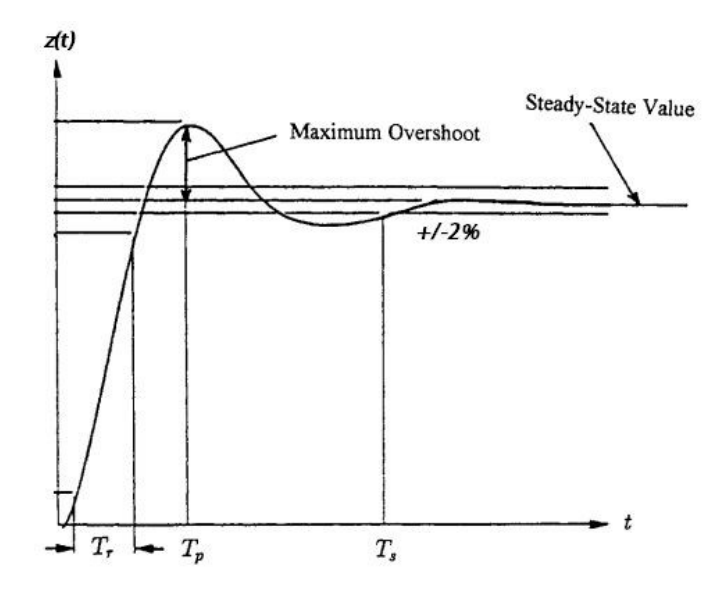

Figura 10 Características de sistema sub amortiguado de segundo orden para Pitch[15]

La condición presentada en la figura anterior se puede generar mediante una arquitectura de bloques de lazo cerrado, generando una retroalimentación. A continuación, se presenta un esquema donde se explican los compontes que hacen parte de un lazo cerrado:

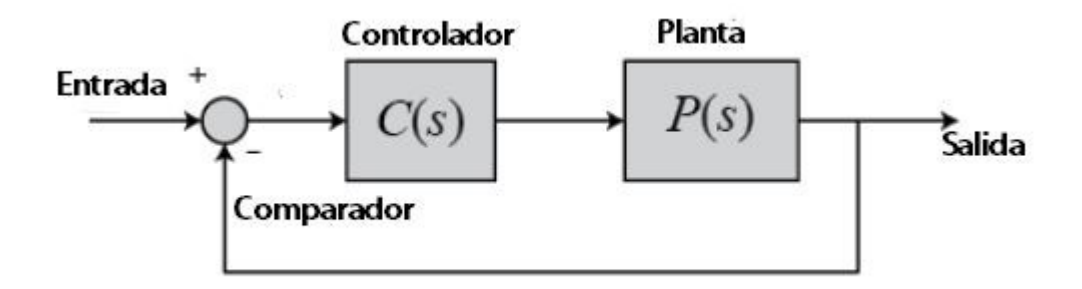

Figura 11. Esquema de lazo cerrado. Autores.

El módulo Planta (P(s)) contiene la función de transferencia correspondiente al sistema, el módulo Controlador (C(s)) contiene el compensador del sistema, que será utilizado como un controlador PID (Explicación que se llevó a cabo en la caracterización del Overshoot) A su vez el sistema posee una señal de entrada, para este tipo de casos suele ser una señal tipo STEP, ya que se utiliza para medir la respuesta transitoria del sistema, y generalmente cuando se evalúa el sistema con esta señal y es estable, este puede ser estable para cualquier otro tipo de entrada.

# **2.1.5 Manufactura**

# **2.1.5.1 Material compuesto**

Un material compuesto es aquel en el que dos o más materiales químicamente distintos se combinan para mejorar sus propiedades mecánicas. Está constituido por dos fases:

La fase primaria que envuelve a la fase secundaria, esta puede ser un polímero, un metal o una cerámica.

La fase secundaria, también llamada el refuerzo, sirve para fortalecer el compuesto, pueden ser fibras o partículas.

Puede ser natural o sintético: un material compuesto natural es la madera, que consiste en la lignina como material primario y la celulosa como secundario; y el sintético la fibra de carbono, donde la resina epóxica actúa como material primario y la fibra como secundario.

# **2.1.5.2 Tipos de materiales compuestos**

Los materiales compuestos se pueden clasificar dependiendo de su primera fase, es decir la matriz, y el refuerzo que se utilice. Estos pueden ser:

- Compuestos de matriz metálica (MMC): mezclas de cerámica y metal, como el concreto reforzado; y el aluminio o magnesio reforzado por fibras endurecedoras
- Compuestos de matriz cerámica (CMC): Es el menos común de los materiales compuestos, utilizado principalmente para aplicaciones con condiciones de altas temperaturas.
- Compuestos de matriz de polímero (PMC): Uso de resinas termoestables. Las más comunes son las resinas de poliéster y epóxica, mezcladas con un refuerzo de fibra.

# **2.1.5.3 Compuestos de matriz de polímero**

Estos materiales compuestos utilizan comúnmente resinas termoestables, mezcladas con fibras de refuerzo, ya sean cortas o largas, dicho refuerzo es utilizado para mejorar la resistencia y la rigidez del material.

Este tipo de material está diseñado para que las fibras reciban las cargas en dirección de la disposición de estas, y que la matriz junte estas fibras y distribuya así las cargas mecánicas entre ellas. En la siguiente figura se puede observar un ejemplo de varias capas ubicadas a 90° de una fibra de refuerzo en un material de matriz de polímero.

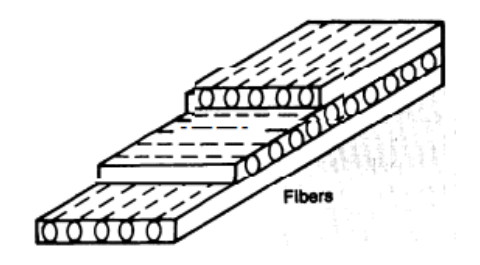

Figura 12 Matriz de polímero con fibras cruzadas a 90° [17]

# **2.1.5.4 Procesos de manufactura de materiales compuestos**

Existen muchas formas de manufacturar productos a partir de materiales compuestos, la mayoría de estos procesos están poco automatizados, por lo cual el uso de estos materiales en la industria en general no está extendido.

# **Hand lay-up**

Es el método más sencillo para los procesos de materiales compuestos, la infraestructura que se necesita es mínima, por lo tanto, es la favorita en proyectos a pequeña escala; el proceso es bastante simple: se utiliza un agente

antiadherente sobre el molde a utilizar y se mezcla la resina con un agente acelerante en proporciones idénticas. La fibra se va colocando sobre el molde y se utiliza un rodillo para extender la matriz anteriormente mezclada, esto se realiza cíclicamente hasta obtener las capas necesarias. Finalmente se ubica la parte superior del molde y se deja curar a temperatura ambiente entre 24 y 48 horas, tiempo que depende del tipo de resina utilizado. En la siguiente figura se puede observar un esquema del método de "hand lay-up".

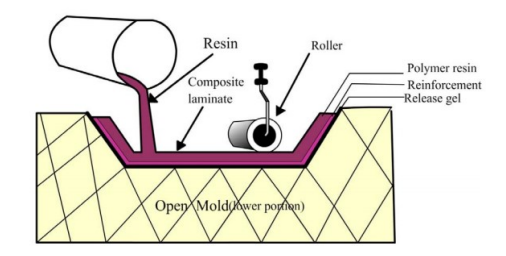

Figura 13 Esquema del "hand lay-up" [18]

# **Vacuum bagging**

Este método consiste en utilizar presión de vacío para mantener unidas las capas de matriz y fibra mientras se completa el proceso de curado, esto permite que no se formen burbujas de aire entre las capas, obteniendo un mejor acabado. Al igual que el "hand lay-up" es un proceso muy simple y eficaz.

La presión ejercida sobre el material dentro de la bolsa de vacío utilizada, es de aproximadamente 14.7 psi o 1 atm, lo que genera una fuerza suficiente para hacer un efecto de prensa sobre el material, aplicando una presión uniforme sobre toda la superficie y controlando la cantidad de resina que queda impregnada sobre las fibras. Donde se logra obtener una mejor relación peso-resistencia, una mejor eficiencia en el laminado y mejores acabados. En la siguiente figura se puede observar el proceso de vacío con una presión negativa ideal en la cual la presión interna de la bolsa de vacío es igual a la presión exterior atmosférica.

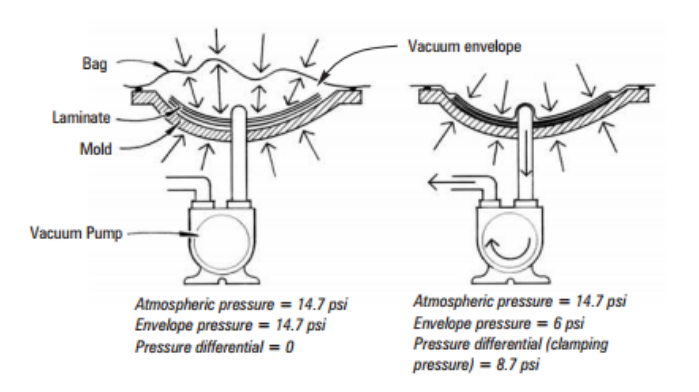

Figura 14 Vaccum bagging con presión de vacío igual a la atmosférica [19]

# **Control numérico computarizado (CNC)**

Es un sistema de control diseñado para manejar maquinas herramientas. Este utiliza valores numéricos discreteados los cuales son entregados a la máquina, la cual se encarga de seguir una serie de comandos de maquinado a velocidades determinadas teniendo como resultado una pieza final cuyo tamaño y acabado serán totalmente predichos al configurar el proceso.

La ventaja de este método es que utiliza un sistema de closed loop el cual va modificando en tiempo real el performance de la máquina herramienta, además de ser bastante preciso y eficaz, ahorrando tiempo y costos de manufactura de piezas.

# **2.2 MARCO LEGAL O NORMATIVO**

Para poder desarrollar el diseño preliminar se debe tener en cuenta distintas variables que afectan el proceso. La UAEAC a partir del Reglamento Aeronáutico Colombiano (RAC) en su numeral 4.25.8.2 [20] da normas de cumplimiento para poder obtener permisos en lo referente a las operaciones de aeronaves pilotadas a distancia (RPAS) y que son diferentes a la recreación y deporte. Este numeral apareció con el fin de proteger a las aeronaves tripuladas de eventuales riesgos de colisión con aeronaves no tripuladas.

La norma establece que las RPAS deben utilizarse de modo que se reduzca al mínimo el peligro para las personas u otras aeronaves, y de conformidad con las condiciones establecidas, su operación se realizara en horario diurno y condiciones meteorológicas de vuelo visual. [20]

Las condiciones establecidas de aeronavegabilidad son:

• Sus hélices o rotores no podrán ser metálicos

• Deben tener un sistema de piloto automático, GPS, sistema de lanzamiento y recuperación en condiciones normales de operación y una estación en tierra que permita conocer las condiciones de operación en todo momento de la aeronave con el fin de tener una seguridad en vuelo.

• Sus sistemas de transmisión de datos, radio control, entre otros, no pueden causar interferencia a otros tipos de actividades aeronáuticas o no aeronáuticas

• Sus sistemas motrices no deben causar alta contaminación al medio ambiente y auditivo

- Debe contar con manuales de operación
- Sus colores deben ser visibles y detectables a distancia

Las limitaciones para la operación de aeronaves RPAS en Colombia son:

• Volar sobre área congestionada, edificaciones o aglomeraciones de personas.

• Volar de un modo que se pueda crear un riesgo para las personas o para las propiedades cercanas (vientos fuertes)

- Aeronaves pilotadas a distancia con un peso máximo al despegue de 25kg
- Aeronaves que en su carga paga porten elementos no aprobados por la DSNEA

## **2.2.1 Normatividad Para Presentación De Planos**

El producto final de este proyecto se representa de forma gráfica en planos relacionados y elaborados bajo la norma dada por el American National Standards Institute (ANSI) en su compendio de dibujo técnico.

# **3 METODOLOGÍA**

La metodología a seguir inicia con la estimación del comportamiento aerodinámico de la aeronave, es necesario elegir una planta motriz y una dimensión de hélices que se acoplen a los requerimientos. Se realizarán diferentes cálculos manuales o mediante software, como XFLR5 para poder realizar la envolvente de vuelo. Con esto se podrá analizar parámetros en las fases de vuelo requeridos como tasa de ascenso, de descenso, ángulo de banqueo, radio máximo de giro, entre otros. Al conocer las características totales de la aeronave, como lo es la planta motriz, la referencia de la batería, etc., se hará una estimación de peso y balance más exacto, con esto se determinará finalmente cual será el rango y tiempo de operación.

El análisis aerodinámico dará como resultado las cargas en ala, empenaje y tren de aterrizaje, estos valores de cargas serán vinculados con la regulación australiana con el fin de realizar el análisis estructural en fases críticas de vuelo obteniendo el diagrama V-n.

A partir del análisis aerodinámico y de rendimiento calculados con anterioridad se determinará la estabilidad estática y dinámica bajo la teoría de Pamadi "Performance, Stability, Dynamics and Control of Airplanes" (Pamadi, 2015) y se comparará con simulaciones en XFLR5. Luego se calcularán las derivativas de estabilidad y control para el análisis de respuesta en el tiempo del sistema bajo diferentes condiciones.

Con las cargas determinadas se procede a asignar un material y una configuración estructural. El análisis estructural inicia desde la idealización, que permita realizar cálculos por multi-celda y flujos cortantes. Este análisis se comparará con un análisis de elementos finitos (con independencia de malla), estableciendo un factor de seguridad acorde a la regulación australiana. Esto determinará un posible rediseño en caso de ser necesario.

Partiendo de los datos estructurales obtenidos del diseño, se empieza con el diseño geométrico en CAD de los moldes de cada una de las partes establecidas, es decir: de las alas, empenaje, fuselaje y tren de aterrizaje, para empezar su manufactura. A partir de estos modelos en CAD, se puede programar la maquina CNC, para realizar el maquinado sobre el material elegido.

Teniendo definido como se va a dividir la aeronave a partir de los moldes realizados, se puede proponer una metodología generar para el ensamble general de la aeronave en materiales compuestos:

El siguiente esquema muestra el proceso de metodología a seguir, sin embargo, en el ANEXO 1 se muestra al detalle cada proceso.

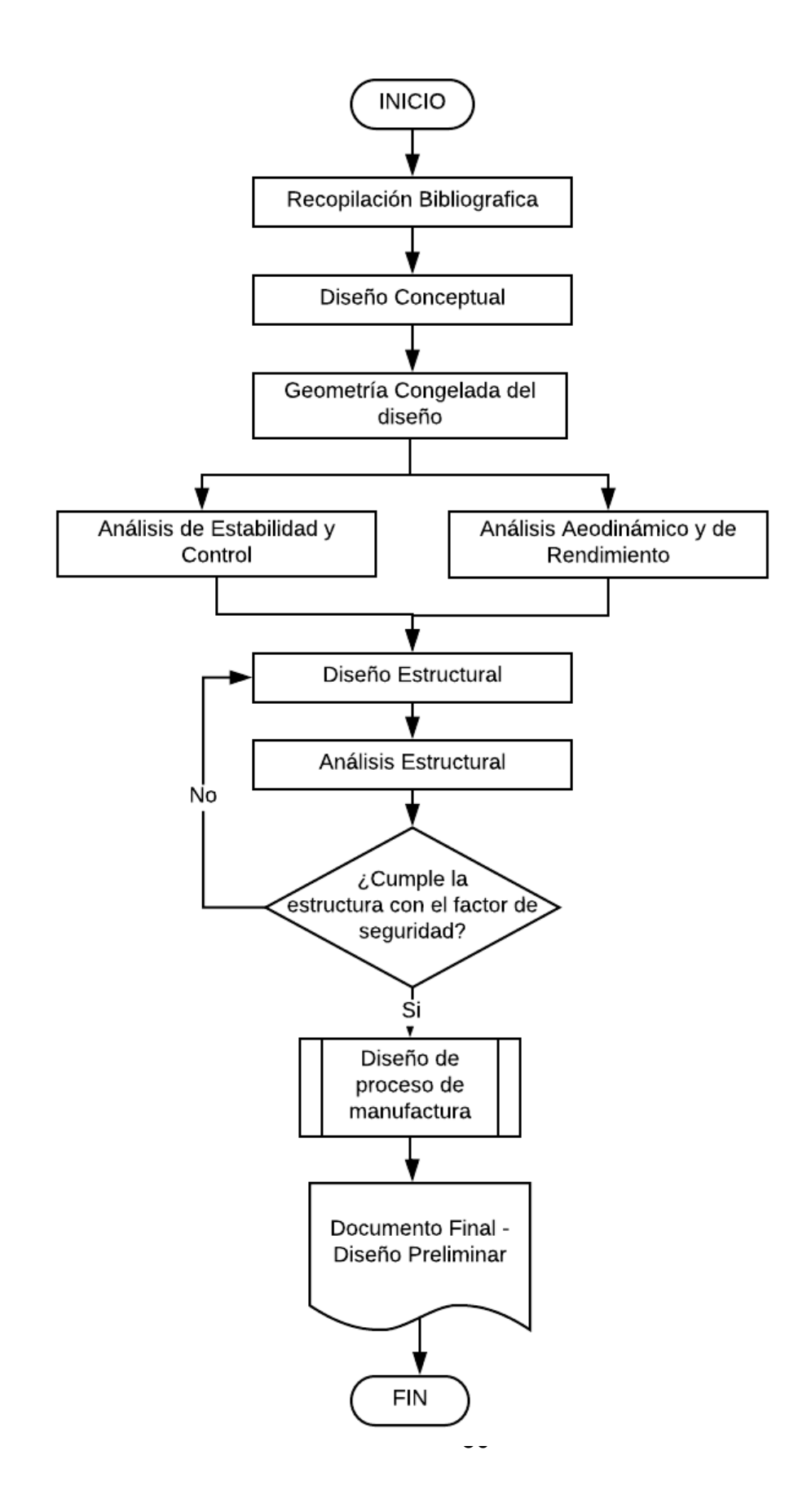

# **4 ENFOQUE DE LA INVESTIGACIÓN**

Esta investigación se desenvuelve con un enfoque empírico-analítico.

# **4.1 LINEA DE INVESTIGACIÒN DE USB / SUB-LÌNEA DE FACULTAD / CAMPO TEMÁTICO DEL PROGRAMA**

En la línea institucional de investigación, teniendo en cuenta el proyecto educativo Bonaventuriano y algunas disposiciones generales de la universidad, es diseño de vehículos aeroespaciales

# **4.1.1 Sub-línea de investigación de la facultad**

En cuanto a la sub-línea de la Facultad y basados en el enfoque de la investigación se ha concluido que es el diseño de aeronaves no tripuladas.

# **4.1.2 Línea de investigación de la facultad**

Para determinar el campo de investigación se optó por el diseño de aeronaves.

# **5 DESARROLLO DE INGENIERÍA**

# **5.1 DISEÑO CONCEPTUAL**

## **5.1.1 Requerimientos**

En la primera etapa de diseño se deben establecer requerimientos de la aeronave, a partir de esto es posible llegar a un diseño final según el propósito y fin, estos requerimientos han sido planteados previamente por la Universidad de San Buenaventura – Medellín y la Universidad de Medellín a la Universidad de San Buenaventura – Bogotá, en la siguiente tabla se presentan los parámetros fundamentales y críticos para realizar una primera aproximación de lo que sería el diseño de la aeronave:

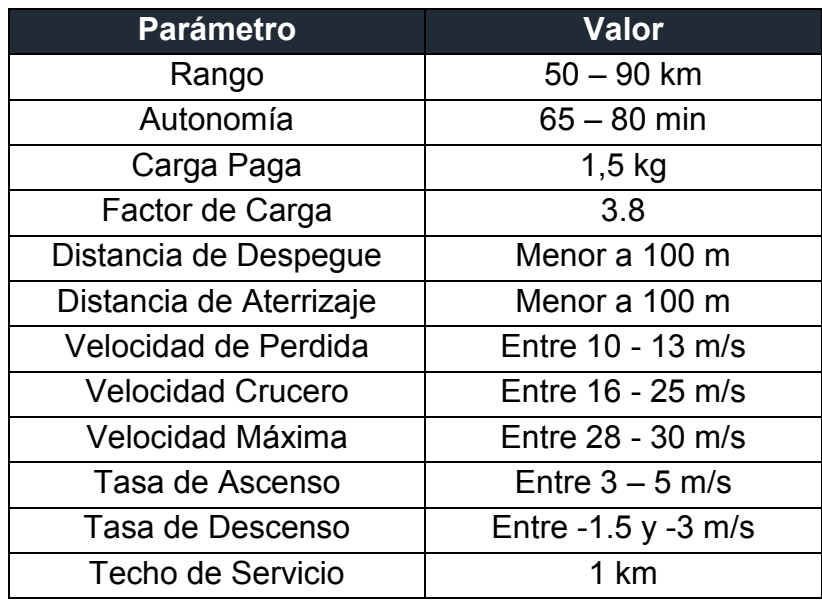

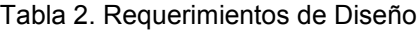

Es necesario aclarar que algunos de los parámetros han sido parametrizados según telemetrías de las aeronaves KADET y USBAero ya que cumplen con perfiles de misión similares. [21]

# **5.1.2 Estimación de pesos**

Para estimar el peso total de la aeronave, es necesario dividirlo en cinco ítems, involucrando el peso de los componentes de aviónica  $W_{Avio}$ , la carga paga  $W_{PL}$ , el peso del sistema de propulsión  $W_{prop}$ , el peso en vacío  $W_{Vacio}$ y el peso de la batería  $W_{Batt}$ .

Los pesos de los componentes de aviónica incluyen los elementos que permiten que la aeronave pueda realizar la misión de vuelo, como el GPS, la antena receptora, los servos, el cableado, entre otros. Está conformado por los componentes observados en la siguiente tabla.

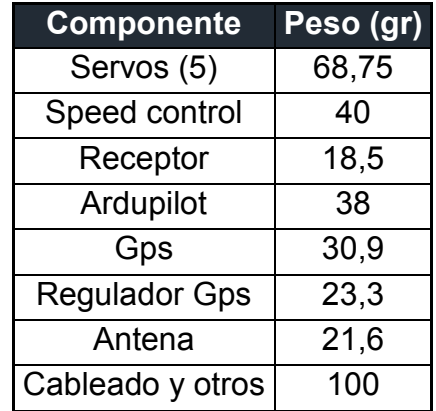

Tabla 3. Pesos estimados de los componentes de aviónica.

El peso de la carga paga, incluye todo tipo de peso que la aeronave deba transportar, como pasajeros, maletas, misiles o bombas, en el caso de aviones de combate, entre otros. La aeronave ATMÓSFERA I debe poder llevar equipos de medición atmosférica, los cuales pesan 1,5 kg. El peso del sistema de propulsión involucra el peso del motor a usar, en este caso el motor a usar tiene un peso total a usar de 0,1214 kg.

El peso de la batería corresponde al peso de dos baterías de LiPo de 6 celdas las cuales permitirán cumplir con los requerimientos anteriormente mencionados. Por último, el peso en vacío es el peso de los elementos que forman parte de la estructura, como las costillas del ala, los largueros, larguerillos, formadores, etc.

De esta manera, los pesos que se tienen son los que se observan en la siguiente tabla.

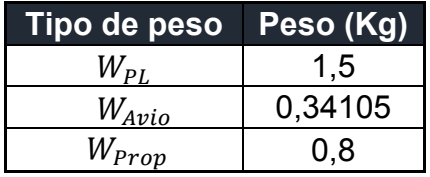

Tabla 4. Pesos de los componentes de carga paga, aviónica y propulsión.

Con el fin de obtener el peso máximo de la aeronave al despegue  $W_{TQ}$ , es necesario utilizar la siguiente ecuación.

$$
W_{TO} = \frac{W_{PL} + W_{Avio} + W_{Prop}}{1 - \left(MF_{Bat} + MF_{pacio} + MF_{prop}\right)} \tag{24}
$$

Esta ecuación se utiliza debido a que como es la fase inicial del diseño conceptual, algunos de estos valores no se tienen, únicamente se conocen los pesos de la tabla anterior. Los pesos no conocidos, se tienen en cuenta como fracciones másicas  $(MF)$ . La fracción másica de la batería se obtiene a partir de la siguiente ecuación, la cual está en función de variables como el rango, la energía especifica de la batería, el porcentaje de batería usable, y eficiencias del sistema de propulsión.

$$
MF_{Bat} = \frac{R * g}{E_{Spec} * \Pi \eta * \eta_{bat} * f_{usable} * \frac{L}{D}}
$$
 [25]

Los valores de las variables en la ecuación se pueden observar en la siguiente tabla, estos fueron determinados a partir de la elección de la batería, la energía especifica se obtiene con el voltaje nominal de la batería, por otra parte el "f usable" es el parámetro que permite saber qué porcentaje de batería debe no usarse al momento de utilizarla, esto quiere decir que solo el 70% de la capacidad de la batería es utilizable, dichas características se observarán en el numeral 5.3.2.1 y parámetros como la eficiencia global del sistema de propulsión se encuentran en el numeral 5.3.4. Por otra parte las eficiencias fueron tomadas de datos teóricos.[22][12]

| Fracción Másica de Batería                  |       |  |  |  |
|---------------------------------------------|-------|--|--|--|
| Energía Especifica (W/kg)                   |       |  |  |  |
| Eficiencia Global del Sistema de Propulsión | 0,75  |  |  |  |
| Eficiencia de la Batería                    | 0,96  |  |  |  |
| f usable                                    | 0.70  |  |  |  |
| ח/ ו                                        | 15,68 |  |  |  |
| Rango (Km)                                  | 110   |  |  |  |

Tabla 5.Variables tenidas en cuenta para Fracción másica de Batería.

Con estos datos obtenidos, se tiene que la fracción másica de la batería es:

$$
MF_{Bat}=0.279
$$

Tanto la fracción másica del peso en vacío  $MF_{\text{vacio}}$  como la fracción másica del sistema de propulsión  $MF_{prop}$ se obtienen a partir de datos estadísticos los cuales se observan en la siguiente tabla:

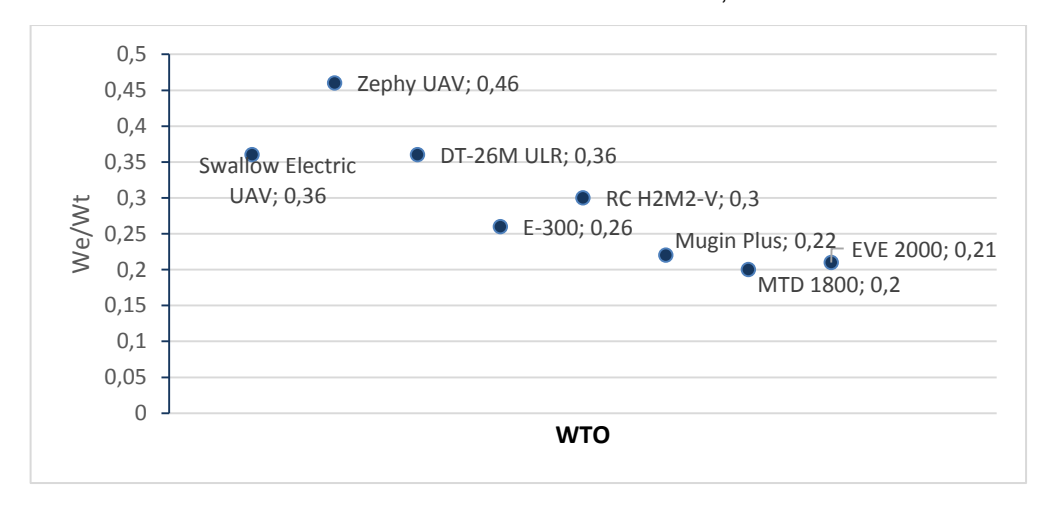

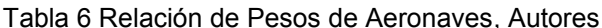

 $MF_{\text{vacio}} = 0.35$ 

$$
MF_{Prop} = 0.1
$$

Utilizando la ecuación 24, se obtiene el peso total de la aeronave en una primera estimación.

$$
W_{TO}=7.3 kg
$$

#### **5.1.3 Parámetros críticos de rendimiento**

## **5.1.3.1 Coeficiente máximo de sustentación**

Se realizó una comparación entre cinco perfiles los cuales teóricamente son los más indicados para la misión de vuelo, estos a partir de las características aerodinámicas encontradas en la base de datos de la Universidad de Illionis.[23] La elección se basó en que el perfil contara con una buena relación de Cl/Cd con un número de Reynolds de 500.000, además de un coeficiente de sustentación alto y un coeficiente de momento en función del ángulo de incidencia negativo cercano a cero.

A partir de estas características se establecieron los perfiles mencionados, que se acercan a estos requerimientos:

| <b>Perfil</b>  |     |       | CI Foil CI/Cd max CI/Cd max angle |
|----------------|-----|-------|-----------------------------------|
| <b>MH32</b>    | 1,2 | 94.7  |                                   |
| SD7037         | 1,4 | 99.3  | 4,25                              |
| FX 67K-150     | 1,2 | 126,3 | 6,5                               |
| <b>CLARK Z</b> | 1,6 | 100,9 | 5,25                              |
| E603           | 1,4 | 103,6 | 8,5                               |

Tabla 7. Perfiles seleccionados para el análisis [23]

## **5.1.3.2 Determinación de parámetros iniciales**

Para iniciar un análisis de los diferentes parámetros, fue necesario asumir una relación de planeo (L/D) de 20 a medida que se determinan los parámetros es posible obtener la relación de planeo real que se va a utilizar para el diseño de la aeronave.

**Altura del obstáculo** Según el numeral UA25.75 de la regulación australiana para aeronaves no tripuladas, la altura de obstáculo para las maniobras de despegue y aterrizaje es de 15,24metros.[24]

**Relación aérea mojada y área alar** Esta relación fue hallada con la ayuda de un programa de CAD, y la geometría deseada en 3D, el cual entrego un valor aproximado de 3.8.

**Factor J** Representa la relación entre la velocidad a la cual el avión tocara la pista luego del descenso y la velocidad de perdida de la aeronave. Este valor permitirá dar un margen de seguridad en el descenso evitando que entre en perdida.

**Factor N** Representa el tiempo que tardara en aplicarse los frenos luego de tocar la pista.

**Coeficiente de fricción** El coeficiente es de 0.3 para pistas de césped.

**Factor de carga máximo** La sección UA25.337 de la regulación australiana para aeronaves no tripuladas con un peso al despegue menor a 800kg, estipulan un valor del factor de carga máximo por maniobra igual a 3,8

# **5.1.3.3 Carga Alar W/S**

Con el fin de obtener un acercamiento al comportamiento aerodinámico de la aeronave, y con la ayuda de los requerimientos iniciales ya expuestos en la tabla 1, es posible iniciar el proceso iterativo de diseño en busca de los parámetros geométricos del ala. En la siguiente tabla se puede observar los valores iniciales, este proceso se realizó en conjunto para los 5 perfiles.

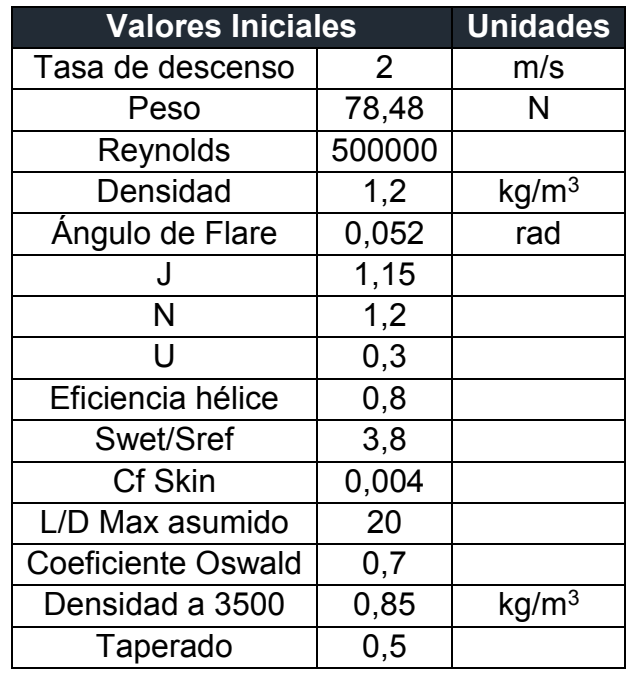

Tabla 8. Parámetros determinados a partir de requerimientos de diseño.

El proceso de diseño según la metodología de Anderson[11], señala dos restricciones de la carga alar para aeronaves de baja velocidad, las cuales son en la maniobra de aterrizaje y cuando se vuela con una velocidad igual a la velocidad de perdida de la aeronave. En la siguiente tabla se pueden observar las variables calculadas a partir de cada perfil, esto se puede encontrar en el Anexo 3.

| <b>Perfil</b>                 | <b>MH32</b> | <b>SD7037</b> | FX 67K-150 | <b>CLARKZ</b> | E603   |
|-------------------------------|-------------|---------------|------------|---------------|--------|
| <b>CL Aeronave</b>            | 1,08        | 1,26          | 1,08       | 1,44          | 1,26   |
| W/S (N/m2) V de perdida       | 89,96       | 148,18        | 127,01     | 169,34        | 148,18 |
| Velocidad de Nivelación (m/s) | 17,22       | 17,22         | 17,22      | 17,22         | 17,22  |
| R de Nivelación (m)           | 151,14      | 151,14        | 151,14     | 151,14        | 151,14 |
| Hf(m)                         | 0,21        | 0,21          | 0,21       | 0,21          | 0,21   |
| Sa (D aproximación) (m)       | 282,26      | 282,26        | 282,26     | 282,26        | 282,26 |
| Sf Rodaje en pista            | 7,91        | 7,91          | 7,91       | 7,91          | 7,91   |
| Sg                            | 9,83        | 9,83          | 9,83       | 9,83          | 9,83   |
| (W/S) Aterrizaje              | 160,34      | 187,07        | 160,34     | 213,79        | 187,07 |
| Área Alar (m2)                | 0,87        | 0,53          | 0,62       | 0,46          | 0,53   |

Tabla 9. Parámetros determinados de carga alar de aterrizaje y velocidad de pérdida.

## **5.1.3.4 Relación empuje peso T/W**

El valor está dispuesto por tres consideraciones debidas a las maniobras de despegue, tasa de ascenso y el vuelo a velocidad máxima. El cálculo de estas variables se puede observar en la hoja "Parametros de Rendimiento" del Anexo 3, teniendo en cuenta la metodología de Anderson[11]

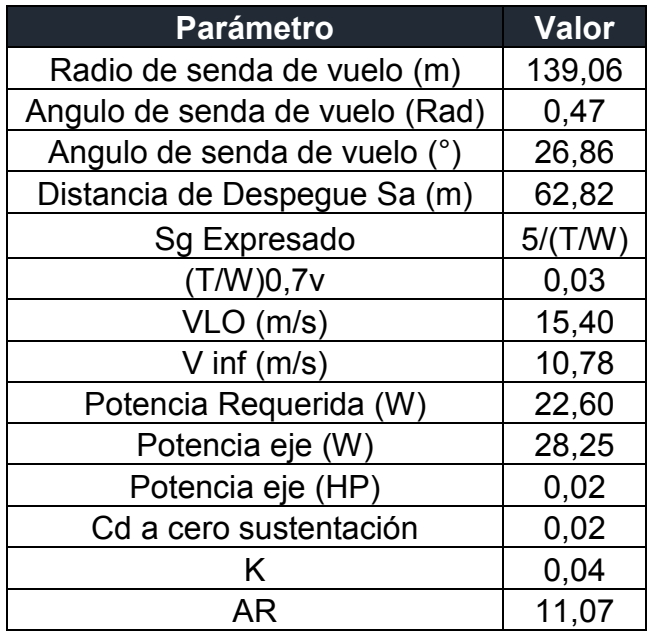

Tabla 10. Variables tenidas en cuenta para la determinación de la relación de empuje peso.

Con los valores determinados en la tabla 9, se pueden determinar las relaciones empuje peso de acuerdo al despegue, a la tasa de ascenso y el vuelo a velocidad máxima. (Ver tabla 11)

Tabla 11. Determinación de las relaciones de empuje en función del peso y de potencias.

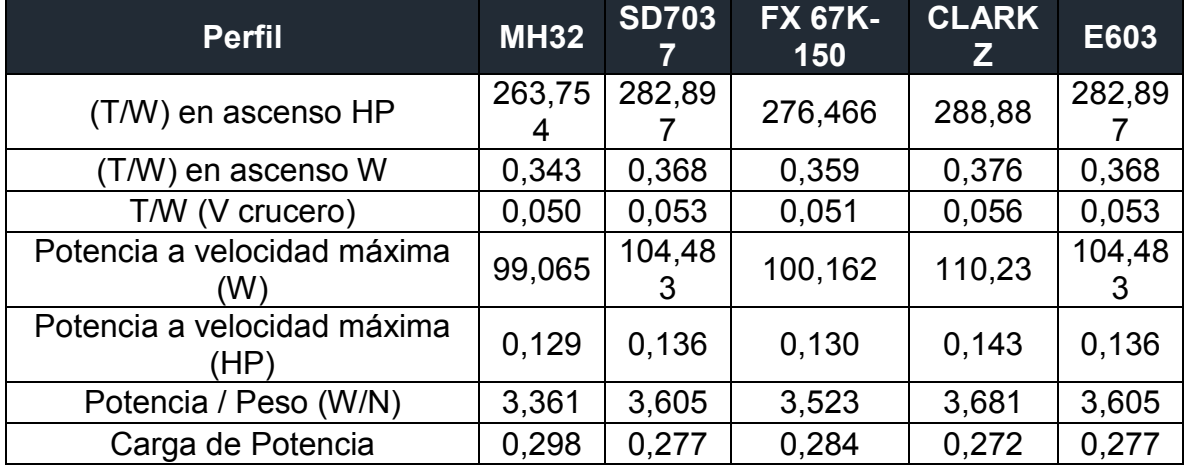

Con los cálculos realizados, se determinó que el perfil aerodinámico que se ajusta más a la misión es el CLARK Z, debido a sus prestaciones en cuanto al coeficiente de sustentación, el cual es muy importante teniendo en cuenta la misión que debe realizar la aeronave, también por la poca resistencia aerodinámica que presenta y las características geométricas calculadas a partir de este. Para entrar en detalle de los cálculos realizados dirigirse al Anexo 3.

## **5.1.4 Diagrama de restricciones**

Para poder comparar los valores de la relación empuje peso (T/W) encontrados con anterioridad y la carga alar de la aeronave (W/S) y así delimitar una zona de diseño en la cual se puedan variar parámetros críticos de rendimiento y sin dejar de satisfacer los requerimientos de diseño se planeta el diagrama de restricciones el cual está restringido por tres situaciones críticas de carga alar y otras tres respecto a la relación empuje/peso:

#### **5.1.4.1 Carga Alar**

#### *Velocidad de Pérdida.*

Teniendo en cuenta el valor de coeficiente de sustentación máximo y asumiendo que la aeronave se encontrará en su fase de crucero con una densidad de  $\rho_1 = 0.89kg/m^3$  se puede estimar la carga alar para la velocidad de pérdida tal como se muestra en la siguiente ecuación:

$$
\left(\frac{W}{S}\right)_{Vp\acute{e}rdida} = \frac{1}{2} * \rho_1 * V_{stall}^2 * Cl_{max}
$$
\n
$$
\left(\frac{W}{S}\right)_{Vp\acute{e}rdida} = \frac{1}{2} * 0.85 \frac{kg}{m^3} * \left(14 \frac{m}{s}\right)^2 * 1.44 = 119.95 \frac{N}{m^2}
$$
\n
$$
(26)
$$

### *Maniobra de Despegue*

A su vez se presentará una carga alar en la fase de despegue, sin embargo, las condiciones de operación serán diferentes, por lo tanto, se asumirá una densidad de  $\rho_2 = 1.2$   $kg/m^2$  tal como se muestra en la siguiente ecuación. Cabe aclarar que en esta primera etapa de diseño no se asumirán los incrementos de sustentación que brindarían los flaps en diferentes condiciones de vuelo.

$$
\left(\frac{W}{S}\right)_{Vp\acute{e}rdida} = \frac{1}{2} * \rho_2 * V_{stall}^2 * Cl_{max}
$$
 [27]

$$
\left(\frac{W}{S}\right)_{Vperdida} = \frac{1}{2} * 1.2 \frac{kg}{m^3} * \left(14 \frac{m}{s}\right)^2 * 1.44 = 169.34 \frac{N}{m^2}
$$

#### *Maniobra de Aterrizaje*

Según los requerimientos de diseño la distancia de aterrizaje debería ser menor a 100m, para este análisis se hace una estimación con  $Sg = 50m$ , para poder obtener la carga alar en maniobra de aterrizaje se debe partir de la siguiente ecuación:

$$
S_g = j * N * \sqrt{\frac{2}{\rho_2} * \frac{W}{S} * \frac{1}{Cl_{max}}} + \frac{j^2 * \frac{W}{S}}{g * \rho_2 * Cl_{max} * \mu}
$$
 [28]

Despejando la anterior ecuación, asumiendo un valor de fricción de  $\mu = 0.3$  se obtiene la carga alar para maniobra de aterrizaje:

$$
\left(\frac{W}{S}\right) = 232.55 \frac{N}{m^2}
$$

El valor más restrictivo para la carga alar es de 119.95  $N/m^2$  después de contemplar todas las situaciones que restringen este valor.

#### **5.1.4.2 Empuje/Peso**

#### *T/W para Despegue*

Se parte de la siguiente ecuación, donde relaciona la distancia de despegue con la relación empuje peso para despegue:

$$
Sg = \frac{1.21 * \frac{W}{S}}{g * \rho_2 * Cl_{max} * (\frac{T}{W})_D}
$$
 [29]

Despejando la ecuación en función de carga alar y distancia de despegue se tiene que:

$$
\left(\frac{T}{W}\right)_D = \frac{1.21 * \frac{W}{S}}{g * \rho_2 * Cl_{max} * Sg}
$$
 [30]

#### *T/W para Ascenso*

Para la fase de ascenso se debe tener en cuenta la tasa de ascenso, así como la relación de planeo máxima  $L/D$  y de potencia de la aeronave calculada con

anterioridad, la siguiente ecuación en función de la carga alar caracteriza la curva correspondiente a T/W para el ascenso[25].

$$
\frac{T}{W} = \frac{\left(\frac{R}{C}\right)_{max} + \frac{1.155}{\left(\frac{L}{D}\right)_{max}} * \left(\frac{2}{\rho_1} * \frac{W}{S} * \sqrt{\frac{K}{3 * C_{Do}}}\right)^{0.5}}{\eta_{PR} * V_{\infty}}
$$
 [31]

#### *T/W para Giro Coordinado*

Teniendo en cuenta el factor de carga establecido según los requerimientos de diseño de 3.8, se tiene la siguiente ecuación para T/W en giro coordinado en velocidad crucero:

$$
\frac{T}{W} = \frac{K * \frac{W}{S} * n^2}{0.5 * \rho_2 * V^2} + \frac{0.5 * V^2 * C_{D0}}{\frac{W}{S}}
$$
 [32]

## *T/W para Velocidad máxima*

Teniendo en cuenta que para esta condición de vuelo el empuje entregado por el motor es igual a la resistencia al avance y realizando procedimientos algebraicos se puede llegar a la siguiente ecuación[25]:

$$
\frac{T}{W} = \frac{0.5 * \rho_2 * V_{max}^2 * C_{Do}}{\frac{W}{S}} + \frac{2 * K * \frac{W}{S}}{\rho_2 * V_{max}^2}
$$
 [33]

A continuación, se presenta los valores de T/W para una carga alar de 119.5N/m<sup>2</sup>

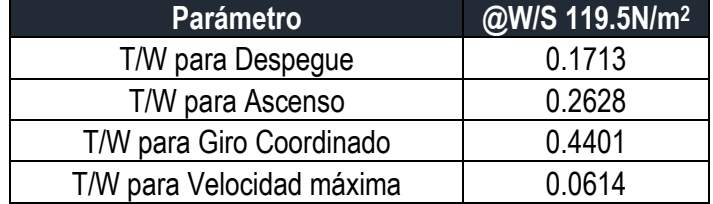

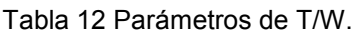

Al graficar las funciones de Empuje/Peso en función de la carga alar se obtendrá el diagrama de restricciones, para delimitarlo es necesario evaluar las condiciones críticas de vuelo que se presentan en la aeronave. El valor de carga alar más restrictivo corresponde a la condición de velocidad de perdida, por otra parte, la

aeronave al cumplir la misión de vuelo principal a partir de un giro coordinado hará que esta sea la segunda variable restrictiva. Al ser el giro coordinado y la velocidad de perdida quienes restringen el diseño de la aeronave, las demás variables se verán afectadas incrementando su rango de operación, por ejemplo, se puede lograr una mayor tasa de ascenso puesto que el punto de diseño así lo indica, sin embargo, con las ecuaciones anteriormente mencionadas, hay variables de empuje debido al peso debajo de dicho punto de diseño.

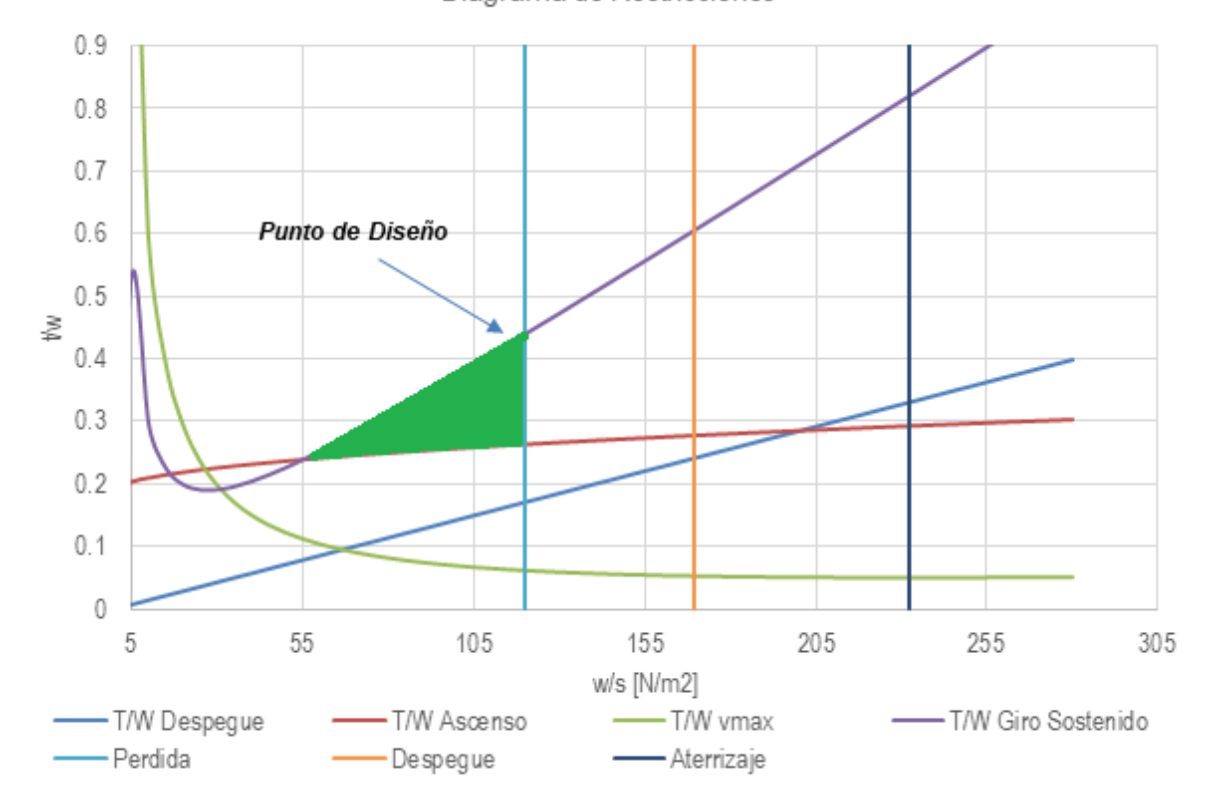

Diagrama de Restricciones

Figura 15 Diagrama de Restricciones, Autores

La flecha indica el punto de diseño para esta aeronave con un valor de carga alar de 119.95  $N/m^2$  y una relación empuje peso de 0.44. (Anexo 3)

## **5.1.5 Configuración Geométrica**

Para la selección de cada una de las características geométricas fundamentales de la aeronave, entiéndase: ala, fuselaje, empenaje y tren de aterrizaje; se evaluarán 4 parámetros previamente seleccionados por su importancia e impacto en la configuración geométrica final. Estos parámetros son:

 $\checkmark$  Manufactura

- $\checkmark$  Tamaño y peso
- $\checkmark$  Control y estabilidad
- Operación según requerimiento

Cada uno tiene un valor ponderado dentro de las matrices de selección; dadas las restricciones del proyecto se optaron por estos párametros ya que son los que mejor abarcan la finalidad del proyecto; se evalúa la manufactura, ya que debe ser una aeronave que se pueda fabricar con los recursos físicos de la universidad esto va de la mano con el diseño que se pueda obtener de cada uno de los componentes, es decir un diseño simple que no requiera mucha infraestructura para su fabricación, por otro lado las restricciones de tamaño y peso se dan por el tipo de aeronave y la misión a realizar, ligado a esto se debe tener en cuenta que se debe poder transportar fácilmente; debido a que es una aeronave pequeña, se debe tener en cuenta que sea fácil de maniobrar y que debe ser estable para poder realizar las mediciones con precisión, en cuanto a la operación dada por requerimiento, se evalúa que el componente cumpla con los requisitos y las restricciones y que se acople a la misión dada por el grupo de diseño.

# **5.1.5.1 Configuración del ala**

La selección de la configuración geométrica del ala se basa primordialmente en el rendimiento de la aeronave, se parte inicialmente con la restricción de la posición del ala relativa al fuselaje ya que las ubicaciones de los equipos de medición instalados en la aeronave restringen que la única configuración aceptable sea de una aeronave ala alta.

A diferencia de los otros parámetros geométricos (Fuselaje, Empenaje) la selección del ala no se puede hacer como un todo, sino con la combinación de variables geométricas, las cuales en una u otra medida son integradas en el diseño del ala, estas variables son las siguientes:

- $\checkmark$  Relación de aspecto
- $\checkmark$  Taper ratio
- $\checkmark$  Flechamiento
- Twist Geométrico

A partir de las consideraciones de diseño se pueden elegir cuales son las variables que mejor se adecuan para poder cumplir la misión establecida por el grupo de investigación.

**Taper Ratio:** Ya que se espera tener una distribución de lift cercana a la de un ala elíptica, se debe elegir un taper ratio apropiado, teniendo en cuenta consideraciones aerodinámicas y de estructura el taper debe estar entre 0,3 y 0,5 para tener un comportamiento optimo del ala en vuelo.[11]

**Flechamiento:** Dadas las bajas velocidades de la aeronave, no se tiene ningún requerimiento de flechamiento, no obstante, se debe tener en consideración la estabilidad lateral en la cual si el flechamiento en c/2=0, entonces se puede simplificar esta contribución a la estabilidad estática total; no obstante como se tiene un taper ratio entre 0,3 y 0,5 se debe realizar un doble flechamiento para poder cumplir con esta restricción.

**Twist Geométrico:** Es deseable progresión de la perdida a lo largo de la envergadura del ala dada por el aumento del ángulo de ataque de la aeronave no sea uniforme a lo largo del plano alar, sino que suceda primero en la raíz del plano alar y finalmente en la punta. Por esta razón se opta por ubicar el perfil en la punta con un ángulo de incidencia menor, teniendo por lo tanto un ángulo de ataque local menor.

Otro aspecto importante a valorar en la configuración del ala es la modularidad de esta, es decir la facilidad de desmonte, transporte y ensamble, por esta razón el ala está dividida en tres secciones, con una sección central recta que permite un montaje rápido, y las dos secciones que van a izquierda y derecha taperadas, flechadas y con twist geométrico, por esta razón se obtiene una configuración de ala combinada

Para esta sección no se realizará una evaluación de los parámetros, ya que el diseño del ala requiere la combinación de varios de estos, con diferentes valores, por lo tanto, a partir de las consideraciones iniciales establecidas, se tiene el siguiente diseño del ala.

En la Tabla 13 se puede ver un resumen de estas características geométricas.

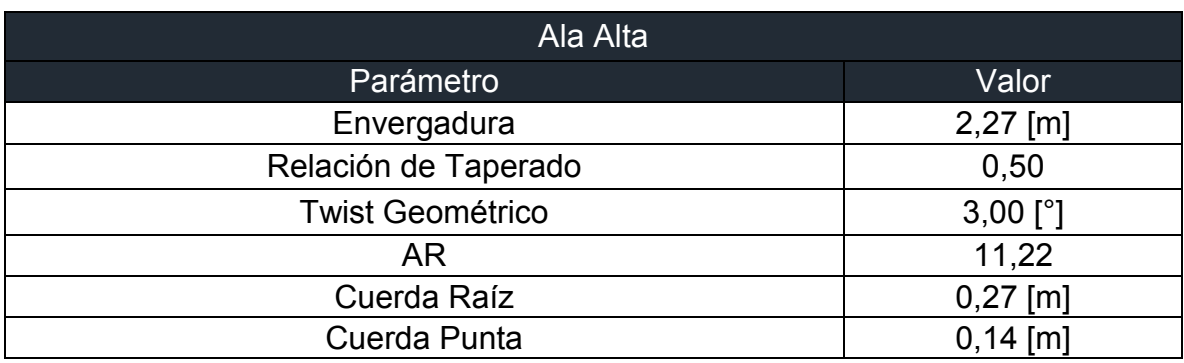

## Tabla 13 Parámetros Geométricos del Ala
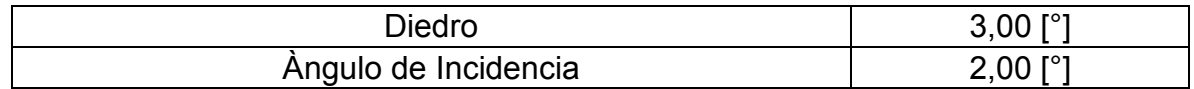

# **5.1.5.2 Configuración del fuselaje**

De acuerdo con los requerimientos de misión suministrados por el grupo Aerotech, existen varios aspectos por resaltar respecto al criterio de selección del tipo de configuración geométrica de la aeronave donde se destaca que:

- Se cuenta con una pista para despegar y aterrizar (100m)
- No se requieren altas velocidades para realizar la misión (<25m/s)
- Debe contar con un espacio externo para llevar la carga paga el cual este expuesto a la atmosfera
- Su peso total no debe exceder los 8kg
- Construcción simple

Según estos criterios se tienen tres propuestas para ser evaluadas:

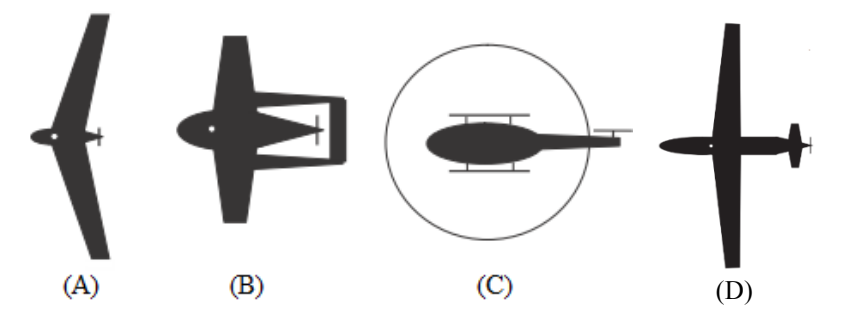

Figura 16 Configuraciones de Fuselaje[26 ]

**Tipo A: "Ala Volante"**, basada en una configuración donde no existe un fuselaje por lo tanto se cuenta con un espacio bastante reducido para cargar los equipos de carga paga. Los estabilizadores horizontales como verticales no existen y por esta razón lograr estabilizar este tipo de aeronaves se torna bastante complejo, aunque aerodinámicamente se comporta bastante bien con un coeficiente de resistencia al avance bastante bajo y puede alcanzar altas velocidades con facilidad.

**Tipo B:" Ala principal adelante con superficies de control",** es una configuración estándar que permite colocar el motor en la parte trasera de la aeronave, lo cual ayuda a que la carga paga se pueda ajustar en la sección media del fuselaje sin tener interferencias de flujo con el motor, al contar con superficies de control se puede controlar y estabilizar con facilidad. El hecho de contar con una estructura de fuselaje permite acomodar los instrumentos de aviónica y baterías a lo largo de este, ajustando con facilidad su CG.

**Tipo C: "Rotor Simple",** básicamente es un helicóptero, su mayor ventaja radica en que podría aterrizar en terrenos no preparados, sin embargo, se cuenta con una pista para que la aeronave despegue. Una de sus mayores desventajas radica en que es una configuración asimétrica en todos sus planos aumentando la complejidad de su control, además el rotor de cola es relativamente frágil, bastante vulnerable a golpes.

**Tipo D: "Cola en la parte posterior del fuselaje"**, esta es la configuración más común para las aeronaves, las consideraciones de estabilidad se cumplen en este tipo de fuselaje, y el área e carga paga en lo suficientemente grande para llevar los sistemas de medición atmosférica, no obstante, dada la elección de la configuración del motor, siendo este tipo pusher, no es muy sencilla su construcción y diseño para poder ubicar el motor en la parte posterior del fuselaje, sumado a esto, tener esa configuración de cono de cola aumenta el peso de la aeronave en un factor considerable.

Se evaluarán aspectos fundamentales para elegir el diseño que más se acople a los requerimientos y necesidades, dándole una escala de puntuación de 1 a 5 con una importancia establecida de los parámetros a evaluar.

| <b>Parámetro</b>                 | Valor (%) | Tipo A | Tipo B | Tipo C | <b>Tipo D</b> |
|----------------------------------|-----------|--------|--------|--------|---------------|
| Manufactura                      | 20        | 60     | 40     | 40     | 40            |
| Tamaño y Peso                    | 25        | 100    | 75     | 75     | 40            |
| Control y Estabilidad            | 25        | 50     | 125    | 50     | 50            |
| Operación según<br>Requerimiento | 30        | 90     | 120    | 120    | 80            |
| Total                            | 100       | 300    | 360    | 285    | 210           |

Tabla 14 Matriz de Decisión – Fuselaje, Autores

Tras la evaluación, la configuración que más se adecua a los requerimientos es el tipo B: **"Ala principal adelante con superficies de control"**.

# **5.1.5.3 Configuración del Empenaje**

El Empenaje de una aeronave debe cumplir con tres funciones

1. Contribuir a la Estabilidad Direccional y Longitudinal, la cola horizontal debe mantener la estabilidad longitudinal y la cola vertical la estabilidad direccional.

- 2. El Empenaje debe permitir un ajuste que permita estabilizar la aeronave en condiciones fuera de la operación normal (aeronaves bimotores con un solo motor en funcionamiento, Modificación del Centro de gravedad)
- 3. Las superficies de control del Empenaje (elevador y rudder) permiten los movimientos de cabeceo y guiñada respectivamente.

Inicialmente se tuvieron en cuenta tres configuraciones de Empenaje los cuales por sus características podrían ser las adecuadas para los requerimientos, a partir de ellas se realizó una matriz de decisión para luego ser vinculada al diseño total.

Se tienen los siguientes tipos de empenaje a evaluar:

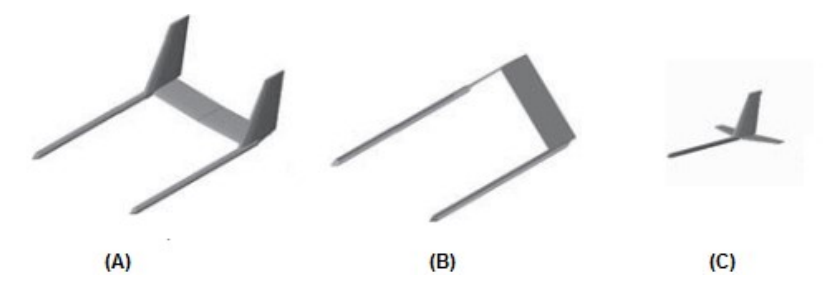

Figura 17 Configuraciones de Empenaje[12]

**Tipo A: "Twin Boom en H"** este tiene como características principales, una disminución del peso estructural comparada con un empenaje convencional, una mayor parte del volumen del fuselaje puede ser usada para carga paga y no existe un drag inducido por la estructura, únicamente el del perfil de las superficies. Junto a esto es posible variar el brazo de palanca sin hacer modificaciones al fuselaje lo que resulta en una optimización de la dinámica de vuelo de la aeronave.

**Tipo B:" Twin Boom en V invertido"**, el cual es de menor peso que la opción uno, ya que solo sería una superficie de control, sin embargo, establecer la dinámica de vuelo para este tipo de empenaje es complicado, puesto que se estudia sus áreas proyectadas y el perfil visto desde esta proyección

**Tipo C "Cola sujetada por un solo boom y convencional"** conceptualmente pesaría mucho menos que las otras opciones, aunque el boom podría estar sometido a un alta valor de esfuerzo además de estar en cantiléver podría verse afectado por las vibraciones.

Se evaluarán aspectos fundamentales para elegir el diseño que más se acople a los requerimientos y necesidades, dándole una escala de puntuación de 1 a 5 con una importancia establecida de los parámetros a evaluar:

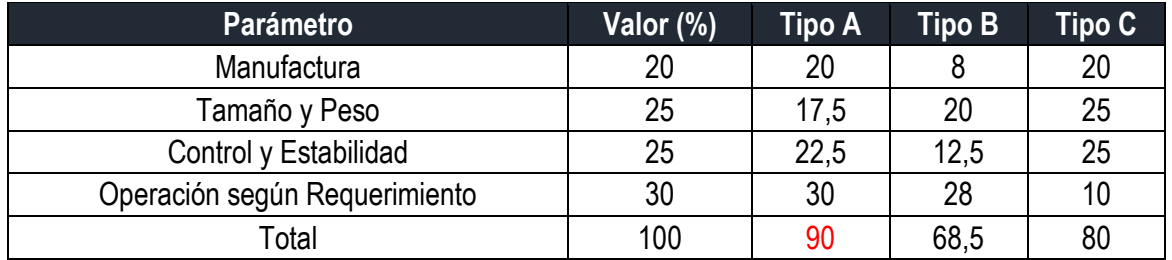

Tabla 15 Matriz de Decisión – Empenaje, Autores

Este proceso concluyo en una elección del empenaje tipo A: **"Twin Boom en H".**  La configuración del empenaje fue seleccionada en función de la posición del motor, ya que al ser tipo pusher, es necesario ubicarla de una manera no convencional. Se optó por una configuración en H debido a la facilidad de construcción si en algún momento llegara a realizarse la aeronave, también se tuvo en cuenta la disminución de peso debido al uso de los tail booms, y con esta configuración se puede tener un sistema redundante en los estabilizadores verticales.

Para obtener una geometría final, se debió validar el coeficiente volumétrico de varios aviones con configuración estructural tipo H (Ver tabla 16), se determinó un valor para el coeficiente volumétrico del estabilizador horizontal y vertical, el cual estuviera en un rango aceptable de valores.

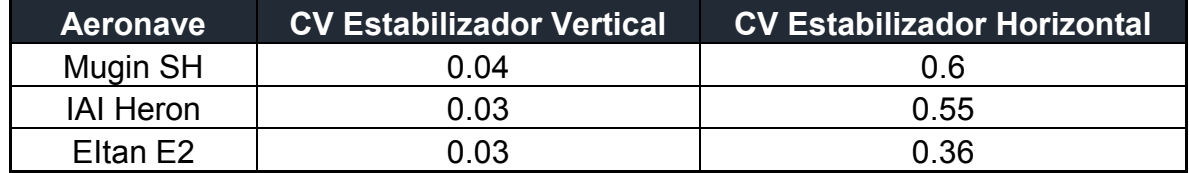

### Tabla 16 Coeficientes Volumétricos, Autores

A continuación, en las siguientes imágenes se muestra las aeronaves mencionadas en la tabla anterior:

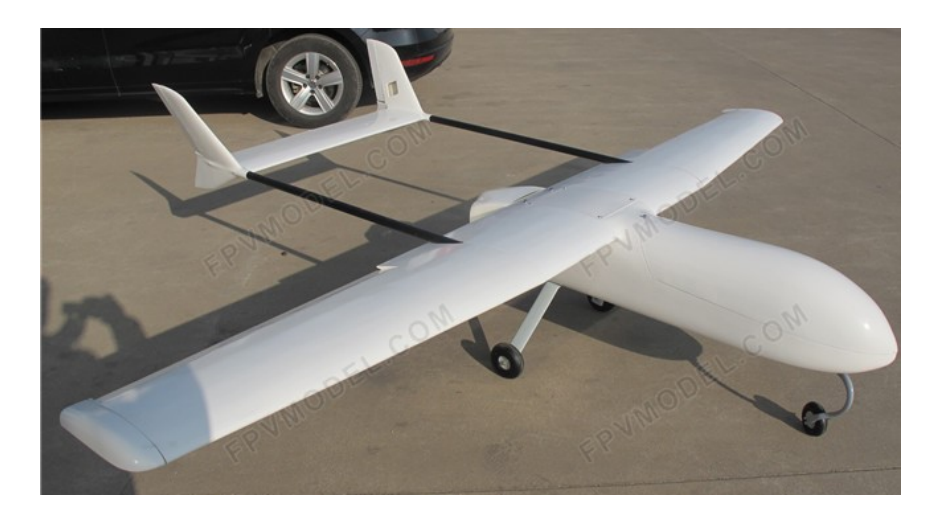

Figura 18 Mugin SH

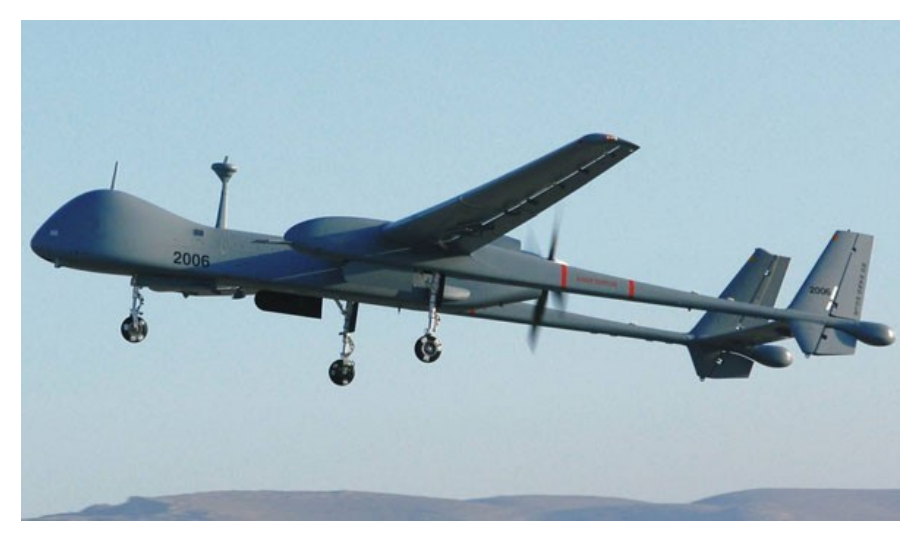

Figura 19 IAI HERON

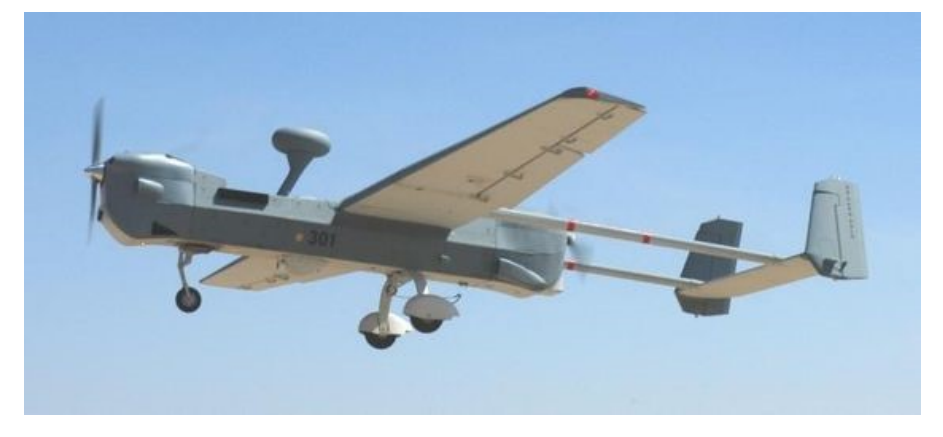

Figura 20 Eltan E2

Teniendo en cuenta estos valores, junto con la relación debida a la envergadura de cada aeronave y la distancia desde el ala a el empenaje, fue posible hallar el coeficiente volumétrico, fue necesario establecer una relación entre estas para despejar las ecuaciones del Anexo 3, como parámetros de entrada están el coeficiente volumétrico, la envergadura , el área alar y la distancia entre el ala y el empenaje.

De esta manera, se obtuvieron las características geométricas principales para el empenaje, las cuales se observan en la siguiente tabla.

| Parámetro                            | <b>Valor</b> | <b>Unidad</b>  |
|--------------------------------------|--------------|----------------|
| I HT                                 | 0.75         | m              |
| Área del estabilizador horizontal    | 0,077        | m <sup>2</sup> |
| Área del estabilizador vertical      | 0.044        | m <sup>2</sup> |
| Cuerda Estabilizador Horizontal      | 0.14         | m              |
| Envergadura Estabilizador horizontal | 0.55         | m              |
| Cuerda Estabilizador Vertical        | 0.14         | m              |
| Altura Estabilizador Vertical        | 0.32         | m              |
| <b>CV Estabilizador Horizontal</b>   | 0.57         |                |
| <b>CV Estabilizador Vertical</b>     | 0.04         |                |

Tabla 17 Características Geométricas Empenaje, Autores

# **5.1.5.4 Tren de aterrizaje**

Para el diseño del tren de aterrizaje es necesario tener en cuenta que este debe soportar la carga de la aeronave en todos los momentos que sea requerido y cuando la aeronave se encuentre en pista, debe ser lo suficientemente alto para que la carga paga no entre en contacto con el suelo. Adicional a esto, debe proporcionar estabilidad en todas las fases, tanto el despegue como el aterrizaje. Es por esto que se observaron tres configuraciones viables para el propósito de la aeronave, las cuales se observan en la siguiente figura:

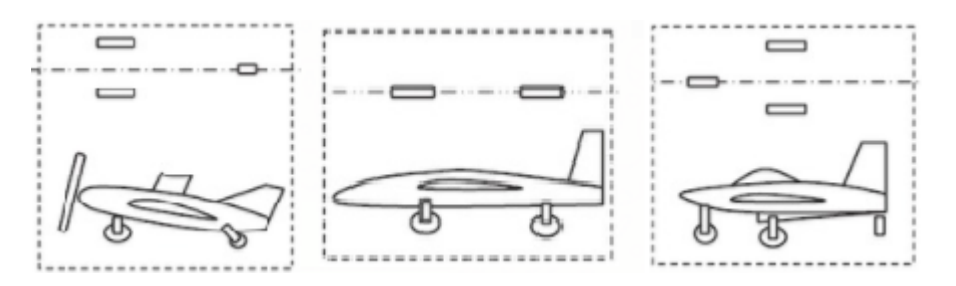

Figura 21.Configuraciones de trenes de aterrizaje. Tipo A. Tail Wheel Landing Gear (Izquierda); Tipo B. Tandem Landing Gear (Centro); Tipo C. Tricycle Landing Gear (Derecha). [27]

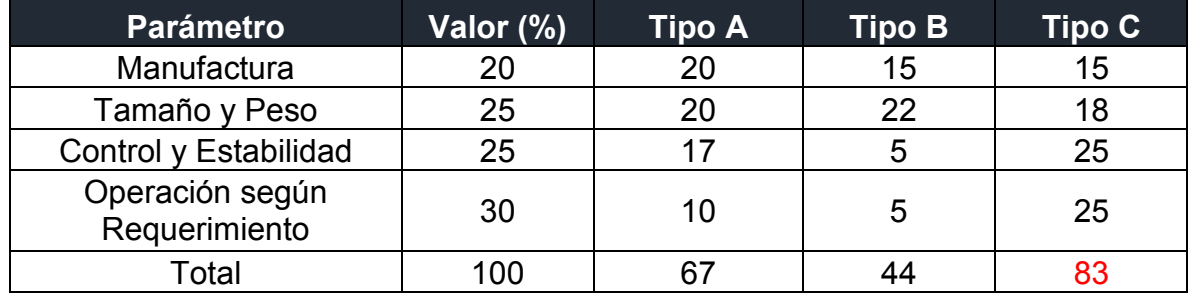

Tabla 18 Matriz de Decisión – Tren de Aterrizaje, Autores

Se determinó que la configuración de tren de aterrizaje Tipo C. es la mejor en función de los requerimientos de misión que tiene la aeronave ATMOSFERA 1 debido a su control y estabilidad al momento de aterrizar o despegar, adicional a esto esta configuración permite que la carga paga que la aeronave lleva, sea fácil de transportar y no tenga riesgo de sufrir daño alguno en ninguna fase del vuelo.

Se utilizará un tren de aterrizaje de tipo fijo, se consideró que era la mejor opción teniendo en cuenta facilidad para el diseño y la manufactura, también se tuvo en cuenta que al utilizar un tren tipo retráctil, la resistencia aerodinámica disminuiría, pero se tendría que adicionar peso de más para los elementos mecánicos que generarán el movimiento del tren, haciendo aumentar el peso de la aeronave y así disminuyendo el tiempo de vuelo.

### *Características Geométricas*

Para determinar las dimensiones del tren de aterrizaje, es necesario tener en cuenta que debe prevenir un volcamiento en el momento en el que la aeronave se encuentra en tierra próximo a despegar o aterrizar, también se debe tener presente el dimensionamiento del tren en función de la carga paga, la hélice y el empenaje de la aeronave, debido a que debe proporcionar una altura suficiente para que ningún elemento tenga contacto con el suelo cuando la aeronave presenta una actitud de máxima inclinación cuando aterriza o cuando despega.

Por tal razón se debe determinar el ángulo de máxima inclinación o el ángulo limite que puede presentar la aeronave. Para esto, se asumió una altura desde el suelo hasta el inicio del fuselaje en la parte del tren principal, también se asumió que la ubicación del tren principal debía estar detrás del centro de gravedad de la aeronave, por cuestiones estabilidad. Teniendo estos dos valores, fue posible utilizar la ecuación para el ángulo tip back, el cual es el ángulo que se puede inclinar la aeronave al momento del despegue sin afectar la estructura, estos valores se observan en la siguiente tabla. [21]

$$
\alpha_c = \tan^{-1} \left( \frac{H_f}{AB} \right) \tag{34}
$$

Tabla 19 Dimensionamiento tren de Aterrizaje, Autores

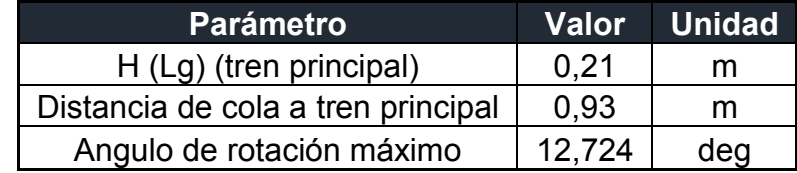

Estos valores, los cuales fueron calculados y hallados en la hoja "Tren de Aterrizaje" en el Anexo 3, se tomaron teniendo en cuenta que, con un ángulo de rotación máximo, o el ángulo de inclinación al despegue, el empenaje de la aeronave estará a 7 cm del suelo, dando un espacio para así evitar contacto tanto de la hélice, la carga paga como del mismo empenaje. El tren principal como se observa en el capítulo 5.2.3.3 tiene una inclinación con la cual se puede unir al fuselaje mediante dos pernos, por otra parte, el tren de nariz está sujeto por un perno al mismo fuselaje, su forma, aunque siendo fija, permite cierta libertad, sin embargo las llantas son las encargas de amortiguar en el momento del aterrizaje.

Conociendo la configuración del tren, es posible determinar las cargas que tendrá que soportar en equilibrio estático, en la siguiente imagen se presenta un esquema geométrico de forma lateral de la ubicación del tren principal y el tren de nariz a partir del centro de gravedad.

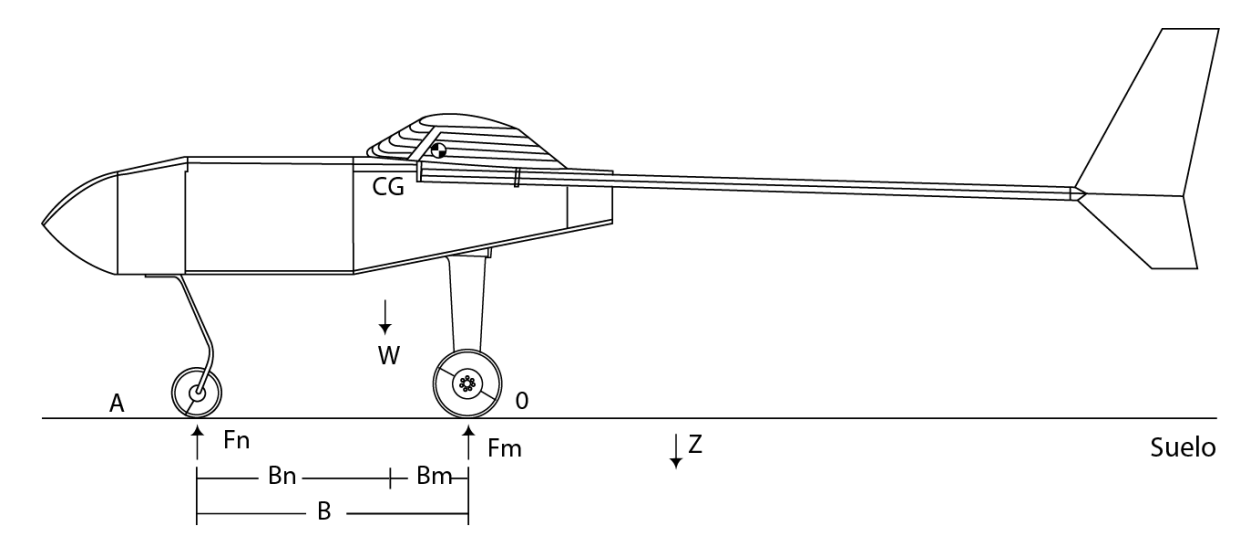

Figura 22. Medidas del tren de aterrizaje desde una vista lateral. Autores. Los parámetros usados se observan a continuación. (Ver Anexo 3)

Tabla 20 Ubicación tren de Aterrizaje

| <b>Parámetro</b> | <b>Valor</b> | <b>Unidad</b> |
|------------------|--------------|---------------|
| Bn               | 0,43         | m             |
| Bm               | 0,049        | m             |
| R                | 0,479        | m             |
| W (peso)         | 78,60753     |               |

A partir de las siguientes ecuaciones se determina la carga en cada uno de los apoyos de la aeronave. [28]

$$
F_n = \frac{B_m}{B} * W \qquad F_m = \frac{B_n}{B} W \qquad \qquad [35]
$$

En la siguiente tabla se observarán las cargas que debe soportar el tren principal como el de nariz, estos datos se evidencian en el Anexo 3.

| <b>Parámetro</b>          | <b>Valor</b> |  |
|---------------------------|--------------|--|
| Fn(N)                     | 8,0413       |  |
| Fm(N)                     | 70,5663      |  |
| Porcentaje del peso en Fn | 0,1023       |  |
| Porcentaje del peso en Fm | 0,8977       |  |

Tabla 21. Cargas soportadas por el tren de aterrizaje.

Otro parámetro necesario es el "Wheel Track", este parámetro es la distancia que hay entre las ruedas del tren principal, esta distancia debe ser suficiente para que la aeronave posea una buena integridad estructural, un buen control y estabilidad lateral en el momento de estar en el suelo. Como parámetro inicial a tener en cuenta es la distancia desde el suelo hasta el centro de gravedad de la aeronave ( $H_{cg}$ ), el ángulo que se forma desde la  $H_{cg}$  hasta una de las ruedas del tren principal, debe ser mayor a 25° ( $\phi_{ot} > 25$ °). El diseño del tren de aterrizaje se hizo teniendo en cuenta este valor, determinando que el ángulo debe ser mayor a lo que se estipula.

Como el objetivo del "Wheel Track" es proporcionar la estabilidad suficiente en el momento en que la aeronave se encuentra en el suelo, hay parámetros críticos que necesariamente se deben tener presentes para el diseño de tren, como lo es la fuerza centrífuga máxima debida a una curva que la aeronave soportara cuando gire con una velocidad máxima, esta fuerza se puede observar en la siguiente ecuación. [28]

$$
F_c = m * \frac{v^2}{R}
$$
 [36]

Conociendo el valor de la fuerza centrífuga máxima se puede determinar la distancia horizontal desde el centro de gravedad hasta una de las ruedas del tren principal, a partir de: [21]

$$
Y_{ot} = \left(\frac{F_c * H_{cg}}{m * g}\right) \tag{37}
$$

Se asumió la velocidad y radio de giro teniendo en cuenta valores promedio obtenidos de las aeronaves de la tabla 14 para de esta manera poder concluir con los datos requeridos para el diseño del tren de aterrizaje.

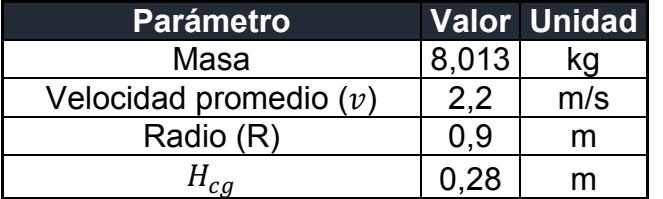

Tabla 22 Parámetros de entrada para hallar Fuerza Centrifuga

De esta manera se determinó la fuerza centrífuga máxima y la distancia total de separación de las ruedas del tren principal. Para ver los cálculos realizados refiérase al Anexo 3.

Tabla 23 Separación de ruedas tren de Aterrizaje

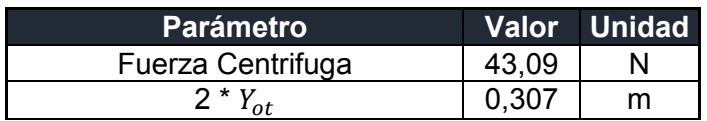

En la siguiente imagen se puede observar de una mejor forma los parámetros principales diseñados para la configuración del tren de aterrizaje.

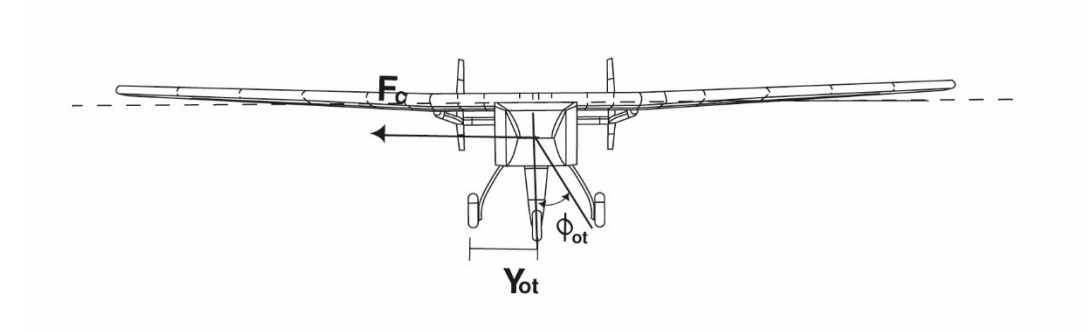

Figura 23 Parámetros principales del tren de aterrizaje. Autores.

# **5.1.5.5 Configuración final**

La configuración final de la aeronave une las características geométricas consideradas en los numerales anteriores, obteniendo así la primera aproximación de la geometría de la aeronave, en el ANEXO 2 se pueden observar detalladamente los planos de la aeronave y sus componentes.

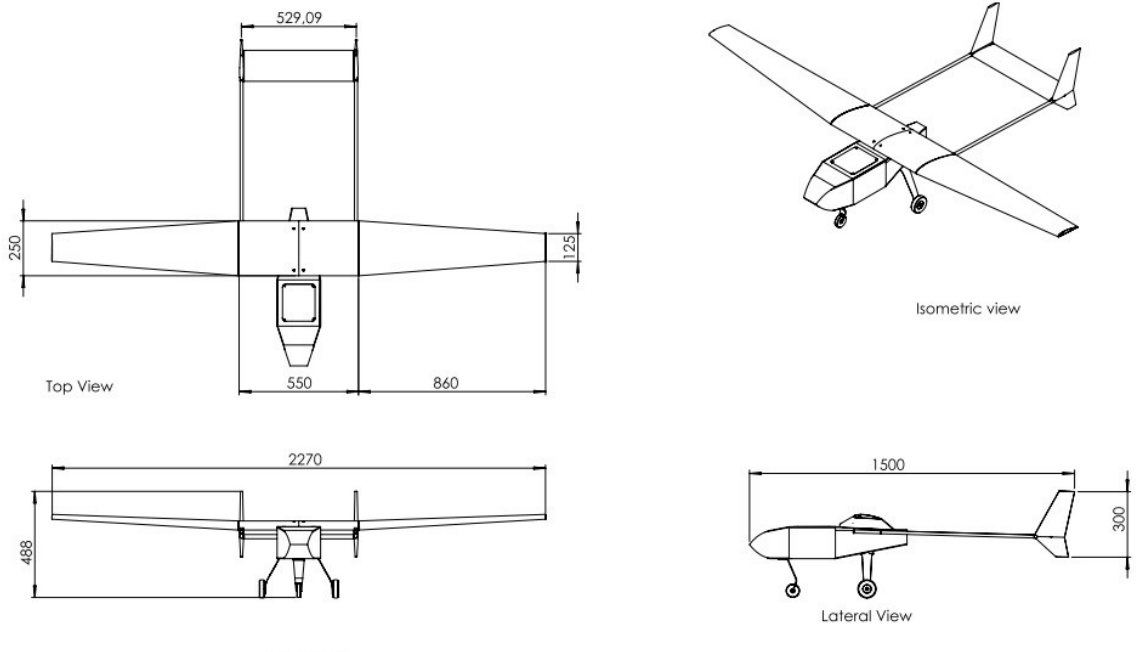

Front View

Figura 24 Configuración geométrica final de la aeronave en sus tres vistas e isométrico. Autores.

# **5.2 DISEÑO ESTRUCTURAL**

# **5.2.1 Recopilación de las propiedades mecánicas de materiales**

Con el fin de obtener un acercamiento a los materiales a implementar en la estructura de la aeronave, se implementaron los estudios ya antes evaluados en la Universidad de San Buenaventura para este análisis.

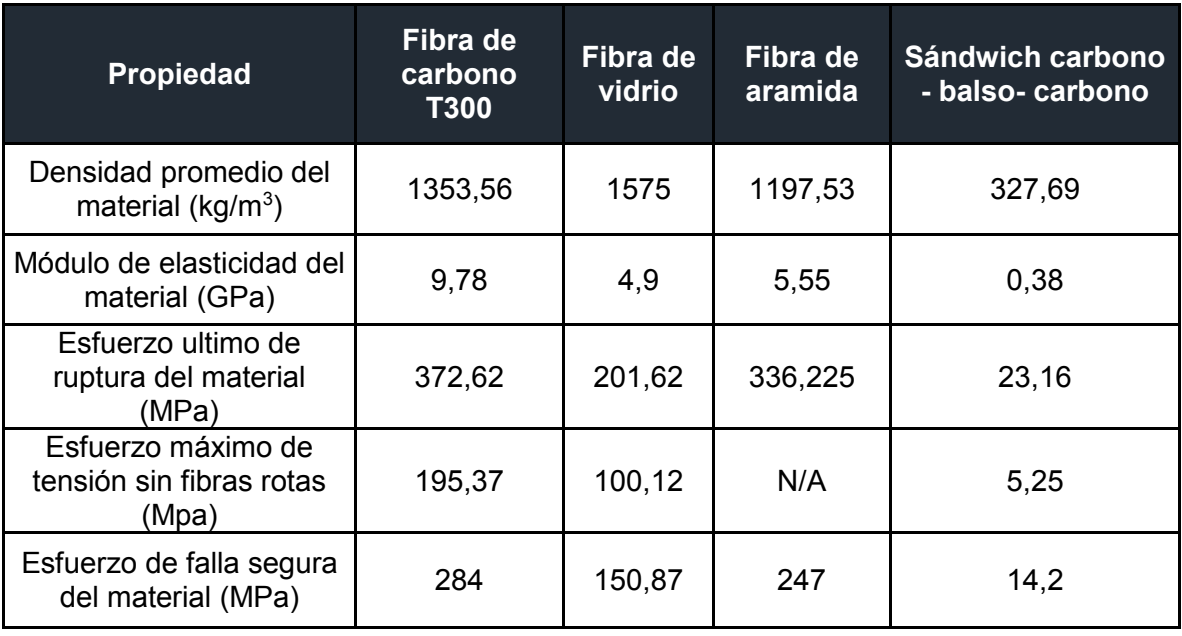

Tabla 24 Propiedades mecánicas materiales compuestos [21]

A partir de esto se encamino al proyecto a un uso de la fibra de carbono, ya que se tienen unos valores altos de los esfuerzos y una densidad baja, teniendo en cuenta lo que podría llegar a soportar el material.

Para encontrar la orientación del material se simularon laminados a diferentes ángulos lo que permitió compararlos y elegir la mejor configuración para el tipo de carga a soportar.

Se simularon dos láminas del mismo espesor constituidas de fibras a 0° - 45° - 0° y 45° - 0° - 45°, y a estas se le aplicaron cargas de la misma magnitud, en diferentes posiciones, estas fueron ubicadas de acuerdo al tipo de componente estructural (Viga o Piel). Y el valor de comparación fue la deformación total de la misma.

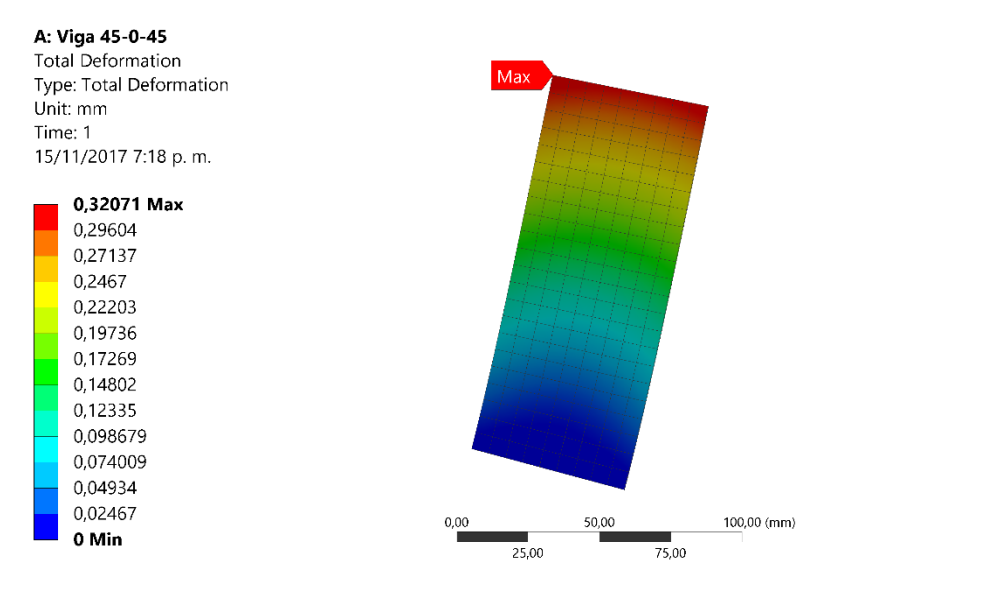

Figura 25 Simulación lámina

Este análisis arrojo los siguientes resultados:

Tabla 25 Resultados simulación orientación para la viga

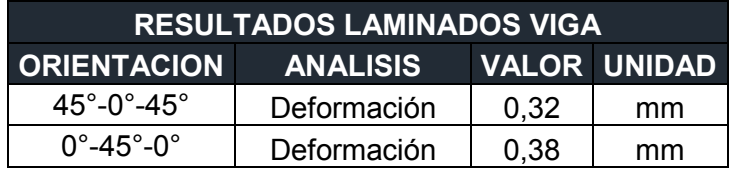

Tabla 26 Resultados simulación orientación para la piel

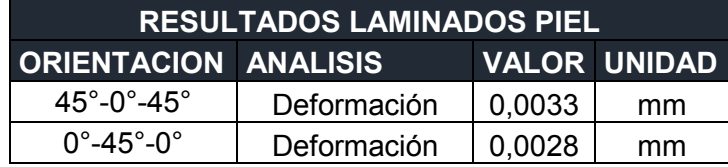

Esto permite asignar una orientación de 45°-0°-45° para la viga y 0°-45°-0° para la piel, en el Anexo 12 se pueden observar las simulaciones realizadas para las placas planas.

# **5.2.2 Estimación de pesos**

El desarrollo del análisis estructural necesita una restricción de peso en la estructura, puesto que de acuerdo con esta restricción se asigna un material y una configuración estructural, para luego ser evaluada con las debidas cargas. Se asignó un 66% del peso de la aeronave al peso de la estructura, debido a que se debe asegurar la integridad y resistencia estructural para la misión requerida. En la siguiente imagen se puede observar la distribución de pesos estructurales. El peso del ala es el que tiene más porcentaje debido a que esta va a estar sometida a los mayores esfuerzos, seguido de esto, se encuentra el fuselaje, al cual se le asignó este porcentaje debido a que debe soportar el peso de la carga paga, del ala y del empenaje.

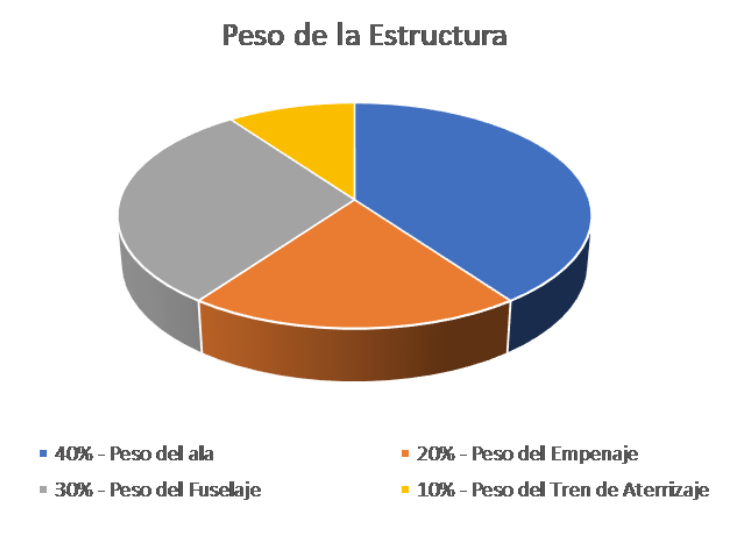

Figura 26. Distribución de porcentaje de pesos.

Inicialmente se asignaron unos porcentajes a cada elemento de la aeronave teniendo como referencia aeronaves con una configuración geométrica y estos se desglosaron del peso máximo al despegue. En la siguiente tabla se puede observar el peso asignado tanto a la estructura como a cada parte de ella teniendo en cuenta el peso total de la aeronave como una estimación inicial, el cálculo especifico por componentes y la suma de estos se puede observar en el Anexo 5.

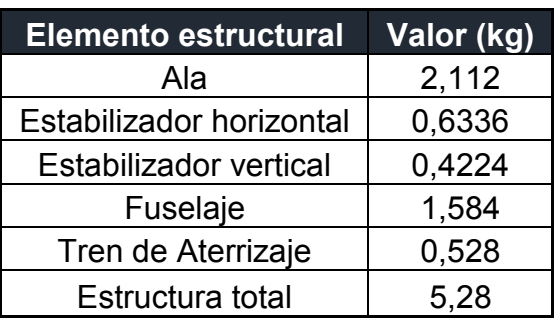

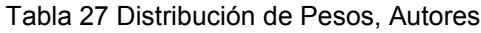

# **5.2.3 Configuración estructural**

La aeronave está diseñada para que todos sus elementos sean de materiales compuestos. A partir de la recopilación de las propiedades de los materiales, se eligió la fibra de carbono T300 debido a su alta resistencia para soportar cargas, teniendo en cuenta las cargas a las cuales la aeronave Atmosfera I podría estar sometida.

# **5.2.3.1 Configuración estructural del ala**

La configuración del ala está compuesta por dos vigas en "C", las cuales dan mayor rigidez a la estructura teniendo en cuenta la envergadura. En la siguiente figura se puede observar la estructura interna del ala.

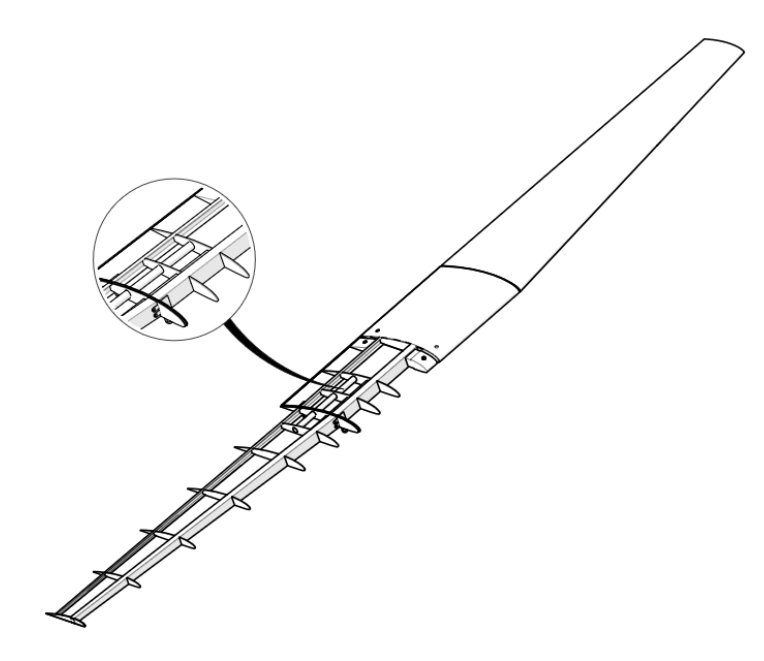

Figura 27. Configuración estructural del ala. Autores.

Como se observa en el zoom, esta parte del ala es una zona crítica, debido a que se presenta una unión entre el ala central, la cual es recta y el ala taperada. Es por esto que se une mediante elementos cilíndricos que le den el suficiente soporte para poder cumplir la misión requerida.

Para la elección de la cantidad de costillas que debe tener la aeronave para evitar el pandeo, se realizó un análisis estadístico de aeronaves en materiales compuestos similares diseñadas o construidas en la Universidad de San Buenaventura. Este tipo de aproximación se puede realizar ya que es una estimación conceptual de la cantidad de costillas. En la siguiente tabla se puede observar el número de costillas por media envergadura para cada aeronave.

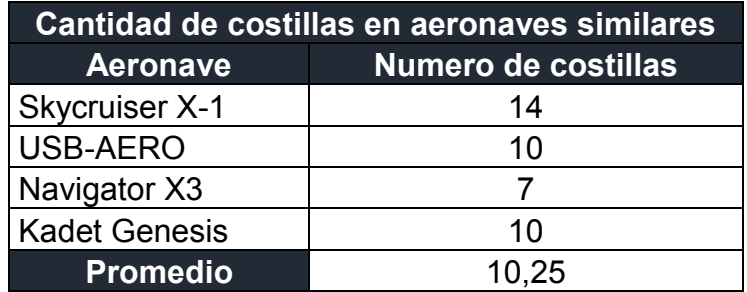

Tabla 28 Cantidad de costillas en aeronaves similares - Ala

Se puede observar que se tienen en promedio 10 costillas en media envergadura, por lo tanto se optó por distribuirlas de esa forma en la estructura de la aeronave.

Tabla 29 Número de costillas en el Atmósfera I

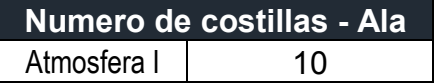

### **5.2.3.2 Configuración estructural del empenaje**

El estabilizador horizontal del empenaje está compuesto por dos vigas en C, una contraria a la otra, las cuales dan el soporte a las cargas generadas. Por su parte, el estabilizador vertical al no tener que soportar cargas críticas no posee vigas, este está compuesto por costillas las cuales le dan soporte y forma a la estructura.

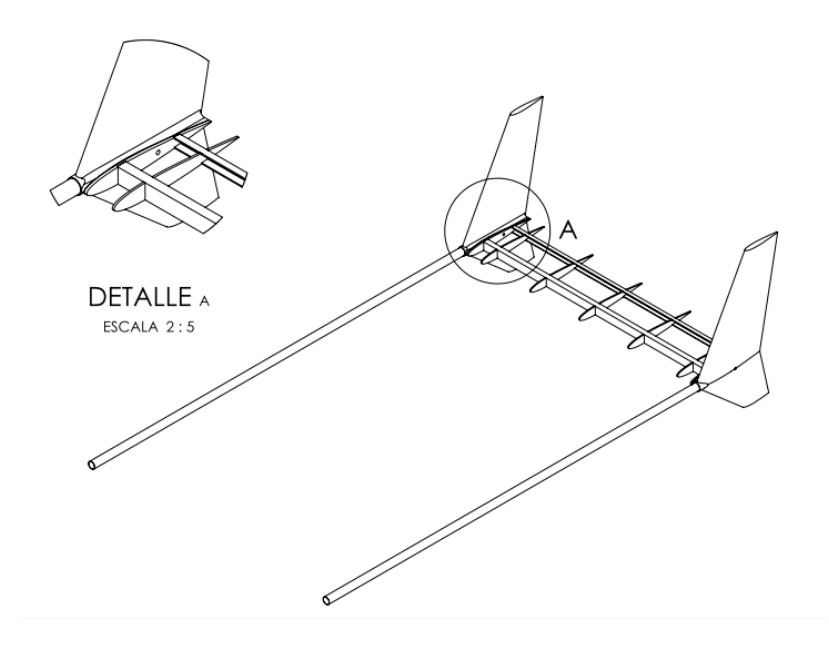

Figura 28. Configuración estructural del empenaje. Autores.

Para el evitar pandeo del estabilizador horizontal, se hizo el mismo procedimiento que para la configuración geométrica del ala, usando como referencia las mismas aeronaves, por lo tanto se tiene que en promedio se pueden utilizar 5 costillas, como se había definido inicialmente, ya que esta condición permite que no exista pandeo en la piel del estabilizador horizontal, esta condición se puede corroborar con un análisis de pandeo en elementos finitos, pero eso es algo que no compete a este trabajo.

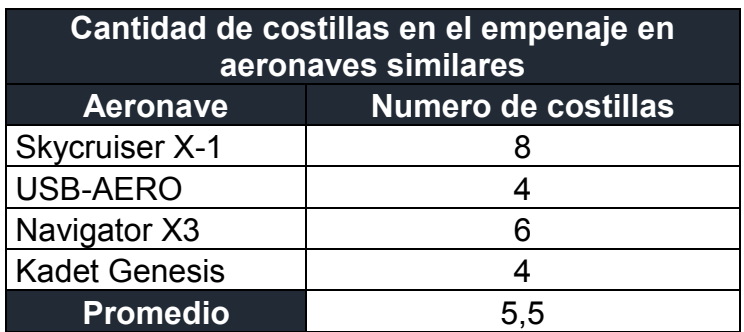

Tabla 30 Cantidad de costillas en aeronaves similares - Estabilizador Horizontal

#### **5.2.3.3 Configuración estructural del tren de aterrizaje**

El tren desarrollado está diseñado a partir de materiales compuestos (fibra de carbono T300). La configuración del tren de aterrizaje se puede observar en la siguiente imagen. Las dimensiones observadas son resultado del análisis realizado en el diseño conceptual (4.1.5.4).

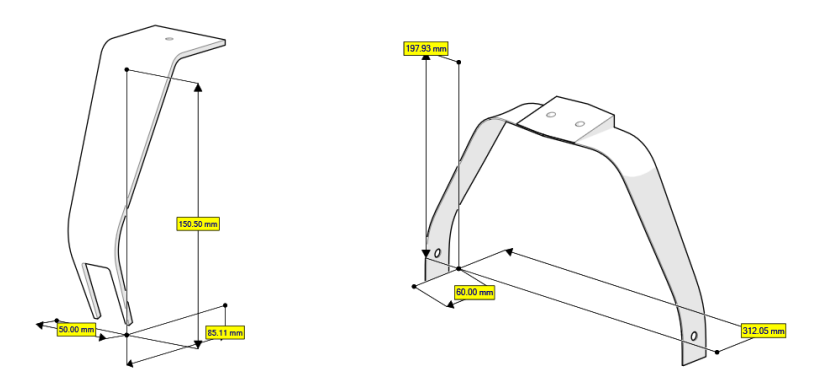

Figura 29. Configuración estructural del tren de aterrizaje. Autores.

#### **5.2.3.4 Configuración estructural del fuselaje**

El fuselaje está compuesto por una estructura semimonocasco, la cual está conformada en su totalidad por fibra de carbono. Tiene en su interior únicamente formadores para disminuir el peso estructural total.

El diseño del fuselaje se ha elegido en función a la carga paga y a los sistemas a bordo que este debe llevar, por lo tanto se tiene una estructura que no debe soportar muchas cargas que las que están dadas por la sujeción del ala y por las soportadas en el tren de aterrizaje, dadas las características del material seleccionado, fibra de carbono, se tiene que la estructura es capaz de soportar estas cargas sin deformarse y por lo tanto no sería necesario el uso de cuadernas que soporten cargas estructurales, no obstante el diseño contempla el uso de cuatro formadores dos centrales y dos en los extremos, estos son solo para mantener la forma del fuselaje y no para soportar cargas estructurales.

Debido a la carga aerodinámica generada por el ala, el soporte donde se ubica el ala tiene mayor espesor. En la siguiente figura se puede observar su configuración.

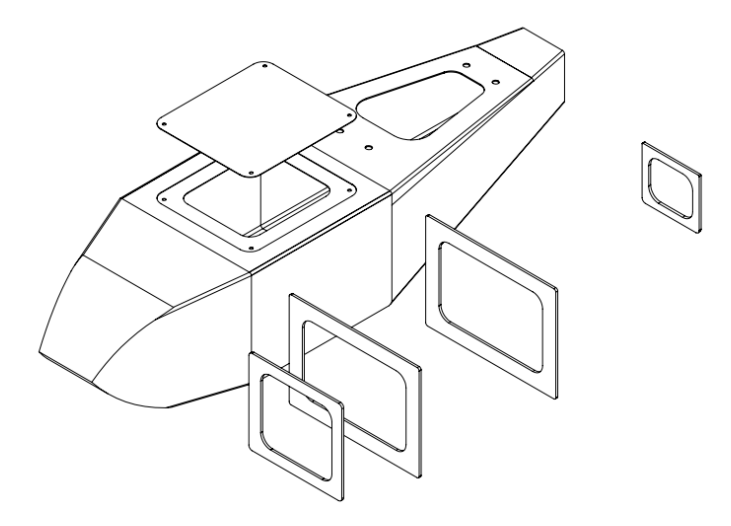

Figura 30. Configuración estructural del fuselaje. Autores.

### **5.2.3.5 Estimación de pesos basado en la geometría**

Conociendo los pesos de cada parte de la estructura, en la siguiente tabla se puede observar el peso total de la estructura, con el fin de tener un valor más exacto comparado con las estimaciones de pesos anteriores. Es importante aclarar que el peso del empenaje que se observa tiene incluido el peso de los tailbooms, los cuales están hechos en fibra de carbono T300.

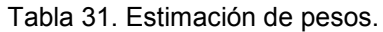

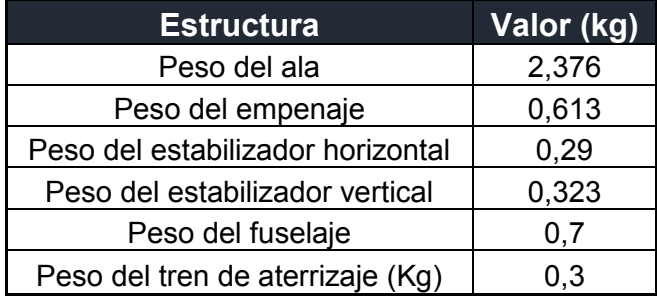

# **5.2.4 Estimación de cargas de la aeronave**

# **5.2.4.1 Diagrama V-n**

Este diagrama se realiza de acuerdo a un documento emitido por la Autoridad Aeronáutica Civil Australiana (CASA), el cual muestra unos parámetros a tener en cuenta dentro del diseño de una aeronave no tripulada. Este documento da unos valores de carga máxima que se observan en la siguiente tabla:

Tabla 32 Factores de Carga según regulación australiana. [24]

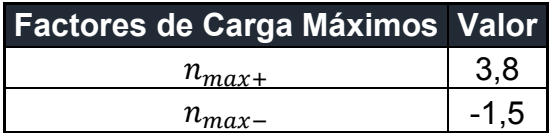

Es necesario determinar este diagrama debido a que muestra los factores de carga en función de las velocidades de vuelo de acuerdo con lo estipulado en el diseño. Esto es de gran ayuda debido a que tiene en cuenta factores de diseño como se mencionó anteriormente, y factores del medio ambiente, como lo son las ráfagas que ocurren a diferentes altitudes. Estas ráfagas de acuerdo a la regulación australiana están definidas con un velocidad positiva y negativa de 50 ft/s (15,24 m/s) cuando el vuelo se da en altitudes desde el nivel del mar hasta los 20000 ft (6096 m) y una velocidad que se reduce linealmente hasta los 25 ft/s (7,62 m/s) desde los 20000 ft de altura hasta 50000 ft (15240 m). [24]

Para realizar el diagrama, en la siguiente tabla se tienen en cuenta las variables que se usaran en las ecuaciones:

Tabla 33 Parámetros de entrada para diagrama Vn, Autores

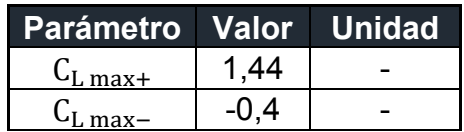

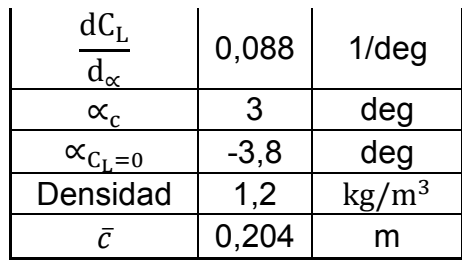

A partir del diseño de la geometría, la aeronave Atmosfera 1 tendrá una incidencia en las alas de 3°, con el fin de que la aeronave en general vuele únicamente con 2° de ángulo de ataque y poder obtener la mayor sustentación con el menor arrastre. Para poder determinar la  $V_c$  y un con un  $n = 1$  es necesario encontrar el  $C_L$  para un vuelo recto y nivelado, este es posible determinarlo a partir de la diferencia entre el ángulo de incidencia de vuelo y el ángulo cuando el  $C_{\text{L}} = 0$ , multiplicado por la pendiente de sustentación del perfil seleccionado, esto es posible observarlo en el Anexo 4. Otro parámetro importante a tener en cuenta es la  $V<sub>D</sub>$ , esta velocidad no puede ser superada por la aeronave, de acuerdo a la normativa, dicha velocidad es:

$$
V_D = 1.5 \times V_C \tag{38}
$$

La velocidad de maniobra muestra la velocidad máxima a la cual la aeronave puede realizar una maniobra con el mayor ángulo de banqueo, es por esto que se tiene en cuenta un factor de carga máximo positivo al igual que él  $C_{L \, max+}$ , un factor de carga negativo máximo y un  $C_{Lmax}$ .

Teniendo en cuenta que el factor de carga está definido como la división entre la fuerza de sustentación máxima producida y el peso máximo de la aeronave, es posible determinar cómo varía el factor de carga en función de la velocidad. Por último, para completar el diagrama V-n es necesario encontrar las velocidades de pérdida ( $V_{S+}$ y  $V_{S-}$ ) en una etapa de crucero ( $n = 1$ ).

En la siguiente tabla se pueden observar los valores hallados, (para observar sus cálculos ir al Anexo 4) con estos valores es posible determinar el límite de operación de maniobras y de velocidades de la aeronave, sin tener en cuenta las ráfagas.

| <b>Velocidades</b> | Valor (m/s) |  |  |
|--------------------|-------------|--|--|
|                    | 22,38       |  |  |
|                    | 25,32       |  |  |
|                    | 13,34       |  |  |
|                    |             |  |  |

Tabla 34 Velocidades diagrama V-n, Autores.

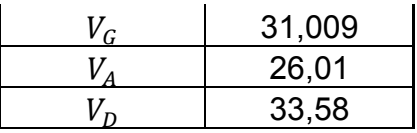

Para completar el diagrama es necesario tener en cuenta las ráfagas mencionadas anteriormente. Estas ráfagas en un vuelo recto y nivelado pueden hacer que la aeronave cambie la dirección de vuelo horizontal, generando esfuerzos estructurales, es por esto que deben ser tenidas en cuenta.

Para poder determinar el factor de carga en función de la velocidad de vuelo (ecuación 41) y de la velocidad de ráfaga  $(U_{de})$ , es necesario determinar el factor de reducción de ráfaga ( $K_g$ ) que a su vez está en función de la relación de masa ( $\mu_g$ ), como se muestra en las siguientes ecuaciones:

$$
\mu_g = \frac{2m}{\rho \bar{c} C_{L_\alpha} S} \tag{39}
$$

$$
K_g = \frac{0.88 \,\mu_g}{5.3 + \mu_g} \tag{40}
$$

$$
n(V) = 1 + \frac{K_g U_{de} C_{L_\alpha} \rho S}{2W} V
$$
 [41]

Los resultados de  $K_g$  y  $\mu_g$  se pueden observar en la siguiente tabla.

Tabla 35 Relación de Masa y Factor de reducción de Ráfaga, Autores

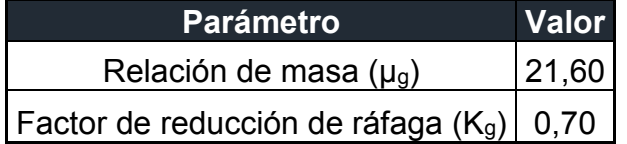

Al combinar la sección del diagrama V-n de las velocidades y las ráfagas, se obtienen el diagrama V-n completo, el cual se observa en la siguiente figura. Las regiones comprendidas entre las velocidades es la zona segura de operación de la aeronave. Los factores de carga limite hallados deben ser multiplicados por el factor de seguridad de 1,5 para determinar la carga ultima para el diseño estructural.

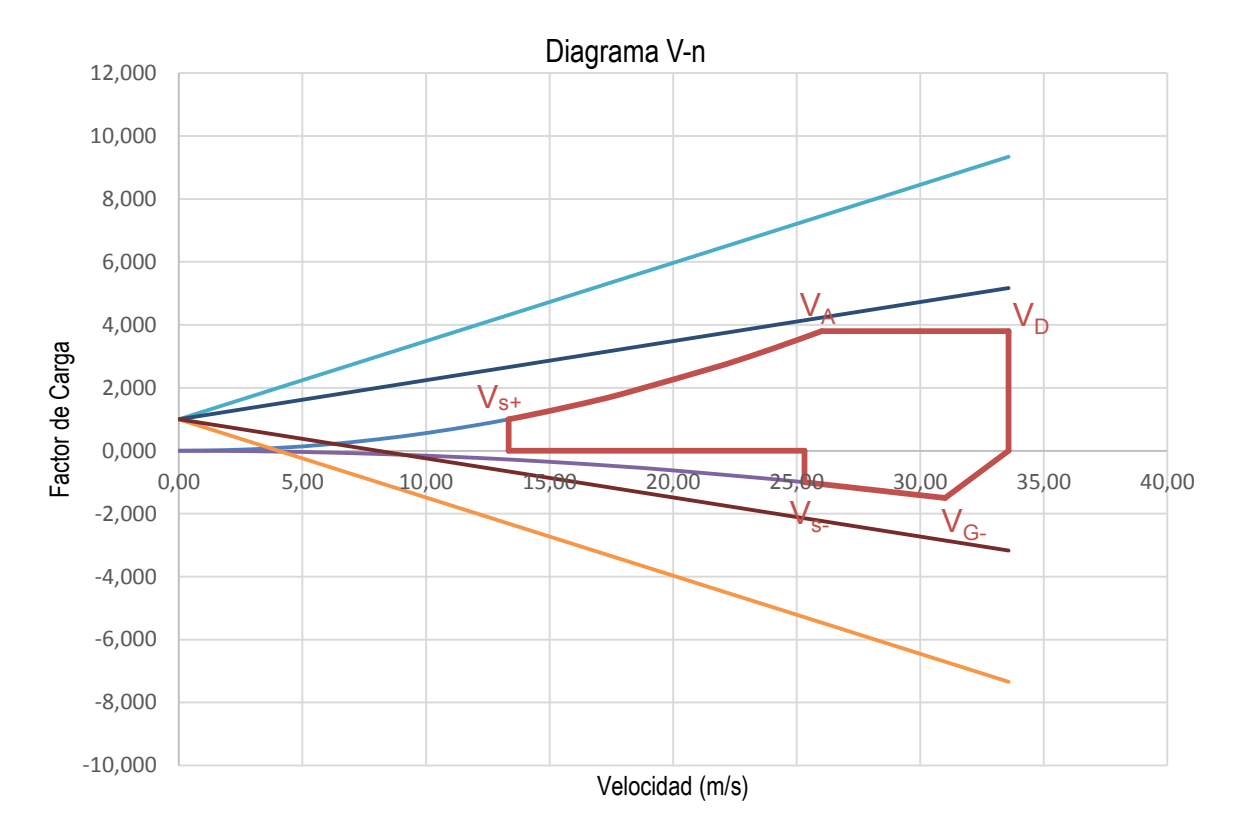

Figura 31. Diagrama V-n, Autores.

### **5.2.4.2 Cargas aerodinámicas**

Las cargas aerodinámicas generadas se determinarán con el fin de predecir el comportamiento de la estructura y del material seleccionado para la aeronave. Se analizarán las cargas debido a la sustentación, el arrastre, y los momentos generados por esas cargas.

# *Cargas de sustentación*

La sustentación es la carga más crítica que se puede presentar en la aeronave, la cual tiene distinta magnitud en función de su envergadura. Dicha distribución también se ve afectada debido a la forma del ala. Para la aeronave Atmosfera 1 se realizará un promedio de una distribución taperada y una distribución elíptica, este promedio es llamado la distribución de Shrenk. En el Anexo 5 [29]se observa cómo fueron calculadas. A partir del diagrama V-n se determinó que el máximo factor de carga que debe soportar la aeronave es de 3,8 como lo estipula la regulación australiana. Conociendo esto, se puede observar en la siguiente grafica como es la distribución de sustentación en media envergadura.

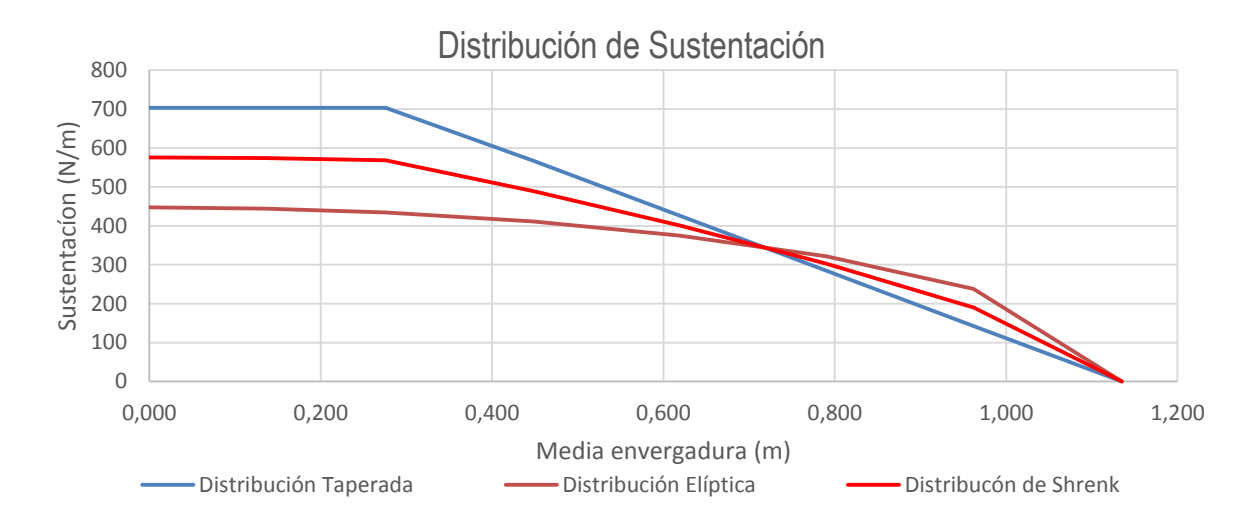

Figura 32. Distribución de sustentación vs media envergadura, Autores.

La distribución de sustentación fue realizada tomando la ecuación [1] (sustentación taperada y elíptica) dividiendo la media ala a partir de las costillas que dicha ala posee (ver Anexo 5). Conociendo esta distribución de sustentación, es posible determinar la ecuación que representa dicha distribución. La cual se presenta a continuación:

$$
L(x) = -2211x^{5} + 5317,31x^{4} - 4014,3x^{3} + 464,25x^{2} + 31,834x + 574,09 \quad [42]
$$

Al integrar dicha ecuación, se determina la distribución de fuerza cortante a la que se está sometiendo media ala. En la siguiente grafica se puede observar cómo se comporta dicha distribución. [29]

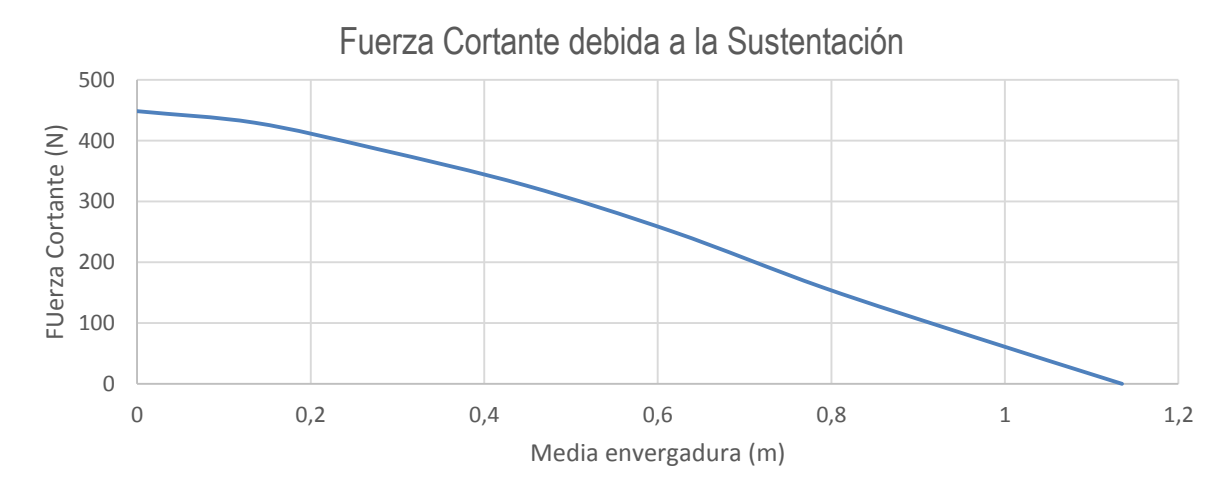

Figura 33 Distribución de Fuerza Cortante vs media envergadura, Autores

Al integrar dos veces la ecuación de sustentación, se determina el momento flector al cual está sometido el ala. En la siguiente grafica se puede observar su distribución. Dicha integración puede ser observada en el Anexo 5. [29]

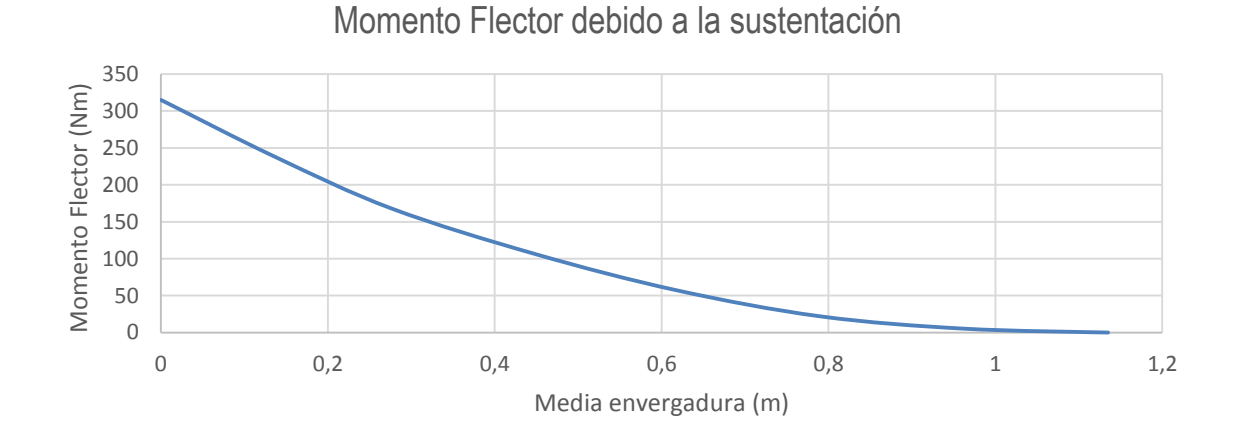

Figura 34. Momento flector debido a la sustentación, Autores.

#### *Cargas de Arrastre*

Como se mencionó en las cargas debidas a la sustentación, las cargas debidas al arrastre se distribuyen a través de la envergadura y varían dependiendo de la forma del ala. De igual manera se realizó una distribución taperada y una elíptica, el promedio de las dos da la distribución a usarse (distribución de Shrenk). Esto se observa en la siguiente figura.

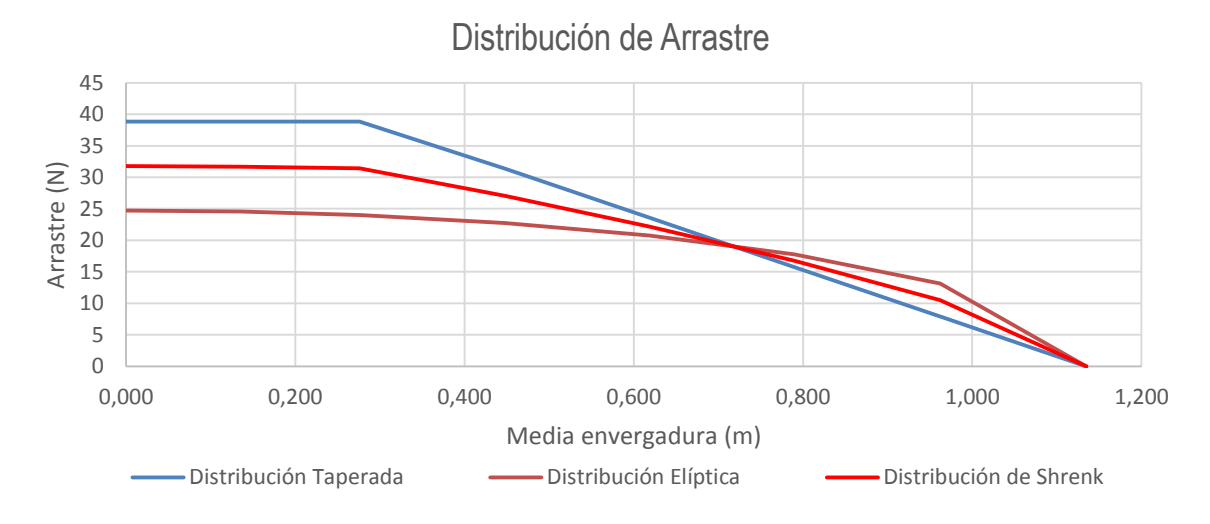

Figura 35. Distribución de arrastre vs media envergadura, Autores.

La distribución de arrastre fue realizada tomando la ecuación [2] (arrastre taperado y elíptico) dividiendo la media ala a partir de las costillas que dicha ala posee (ver Anexo 5). Conociendo esta distribución de arrastre, es posible determinar la ecuación que representa dicha distribución. La cual se presenta a continuación:

$$
D(x) = -122.13x^{5} + 293.72x^{4} - 221.69x^{3} + 25.644x^{2} + 1.758x + 31.71
$$
 [43]

Al integrar dicha ecuación, se determina la distribución de fuerza cortante debida al arrastre a la que se está sometiendo media ala. En la siguiente grafica se puede observar cómo es dicha distribución:[29]

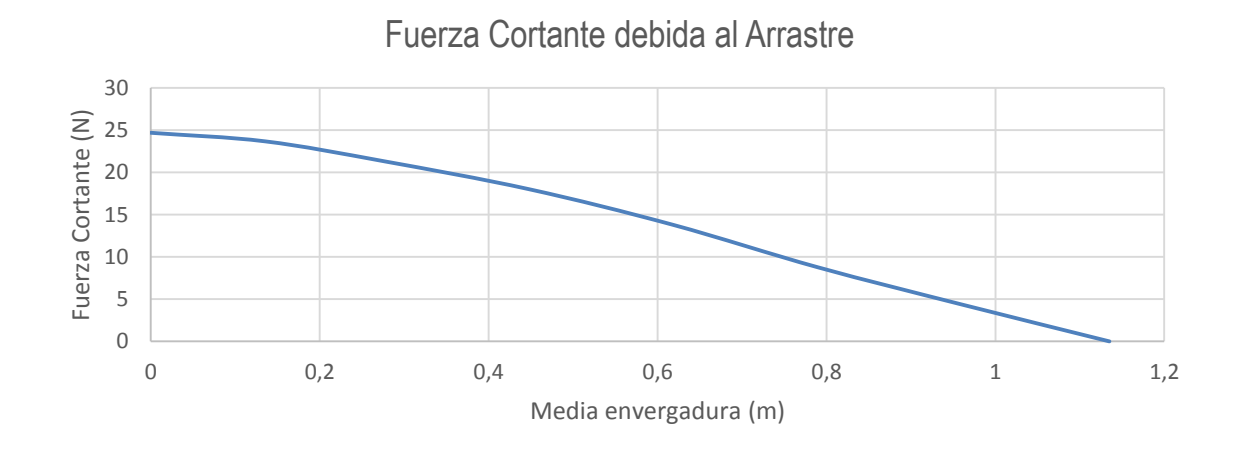

Figura 36. Fuerza cortante debida al arrastre, Autores.

Al integrar dos veces la ecuación de arrastre, se determina el momento flector al cual está sometido el ala. En la siguiente grafica se puede observar su distribución.[29]

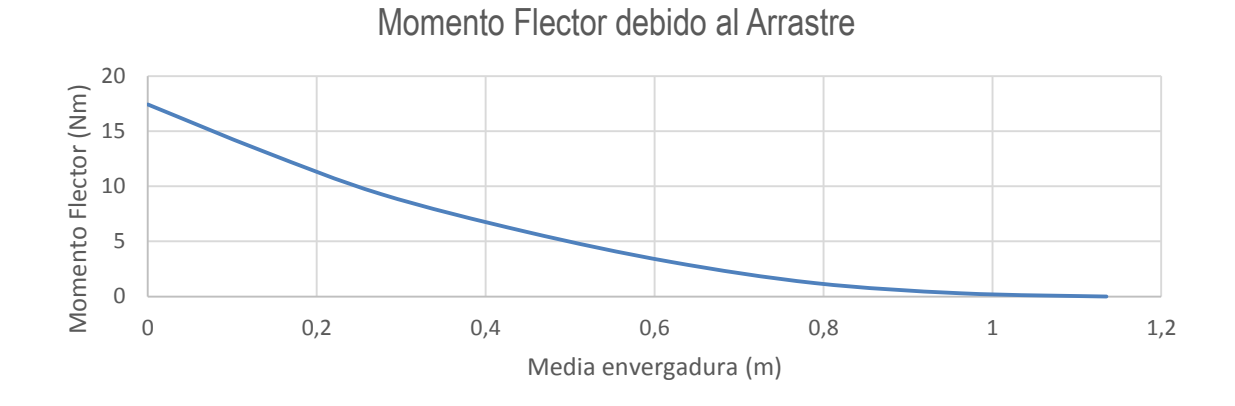

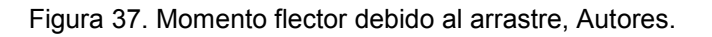

#### *Momento aerodinámico*

Este momento es producido por la fuerza generada por el perfil aerodinámico, debido a que la fuerza de sustentación no se genera en el centro aerodinámico. Es por eso necesario el uso del estabilizador horizontal, el cual pueda equilibrar ese momento. A partir de la siguiente ecuación es posible determinar dicho momento.[29]

$$
M = \frac{1}{2} * \rho * V^2 * S * \bar{c} * Cm
$$
 [44]

Los parámetros requeridos se observan en la siguiente tabla. Los datos obtenidos se pueden observar en los Anexos 4 (Coeficiente de momento) y 8 (el resto de variables).

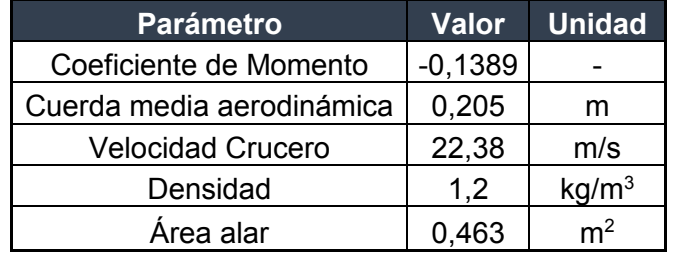

Tabla 36. Parámetros para determinar el momento aerodinámico, Autores.

Con estos parámetros obtenidos el momento aerodinámico es:

$$
M=-3,96Nm
$$

## **5.2.4.3 Cargas debidas al motor**

A partir del Anexo 6 donde se tomaron los datos del motor, es posible determinar las cargas que afectaran la estructura de la aeronave. Las cargas que se deben tener presentes son:

- Carga debida al empuje del motor: Para este caso, se observará en el análisis mediante elementos finitos, que se tomó la carga máxima de empuje que puede producir la aeronave.
- Carga debida al torque producido por el motor: De igual manera, a partir del Anexo 6 se conoce que las RPM máximas a las cuales el motor puede llegar y la potencia máxima que alcanza, al multiplicar estos dos parámetros máximos, se puede obtener el torque máximo producido por la aeronave, el cual se observará que está incluido en el análisis por elementos finitos.

En la siguiente tabla se pueden observar estas dos cargas debidas al motor que afectan la estructura. Como se observa en el Anexo 6 a partir de las pruebas realizadas en el banco motor el empuje máximo se logra al 70% de la palanca, esto teniendo en cuenta la acción del mismo motor y principalmente por hélice.

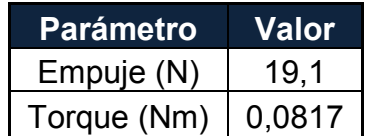

Tabla 37. Cargas máximas debidas al motor.

# **5.2.5 Análisis Estructural Mediante Elementos Finitos**

El análisis estructural del UAV Atmosfera 1 fue simulado en el programa ANSYS WORKBENCH 17.0, con el fin de determinar el comportamiento de la estructura bajo las cargas debidas al funcionamiento de la aeronave. Como se observó en la configuración estructural, se mostraron las características principales de la estructura, tanto su espesor, como tipo de material y orientación de la fibra.

Para este análisis preliminar se utilizaron las condiciones estándar, y se realizaron un total de 3 simulaciones, una por cada componente principal de la aeronave (ala, fuselaje, empenaje).

Al realizarse este análisis es necesario "simplificar" la estructura, se tendrá una aproximación en los pesos establecidos, además de las características principales, como el espesor de la fibra y la cantidad de láminas usadas, que se verá por cada parte de la aeronave. Los modelos estructurales fueron desarrollados previamente en CATIA, en este programa la estructura debió convertirse a superficies con el fin de poder dar las características del material en cuanto al espesor como orientación del material. La estructura fue importada a ANSYS como extensión \*.model. El fin de realizar este análisis es poder predecir el comportamiento estático de cada estructura a partir del factor de carga máximo obtenido en el diagrama V-n además de tener en cuenta el factor de seguridad del material (1,5). Se observarán las cargas máximas a las cuales se someterá la estructura y se podrá determinar si el material elegido soporta dichas cargas críticas. Para poder observar el desarrollo de las simulaciones ir al Anexo 12 y al Anexo 15 en el cual se puede observar el protocolo de simulación.

# **5.2.5.1 Ala**

El enmallado de la aeronave se realizó con un refinamiento en las curvas y un método apropiado el cual no generara inconsistencias entre las piezas, como, por ejemplo, estructura-piel. En la siguiente figura se encuentra el enmallado finalizado de la piel donde se observa el refinamiento entre las uniones de piel con la estructura. En la siguiente tabla se observan las características del enmallado.

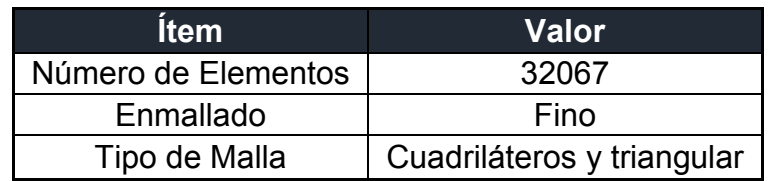

Tabla 38. Características del enmallado del ala

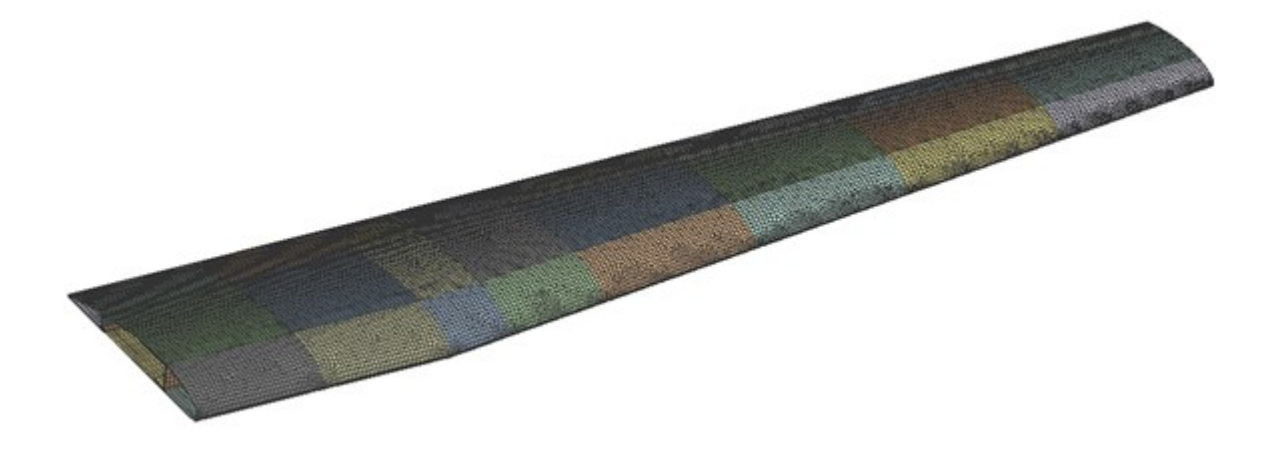

Figura 38 Enmallado ala

De igual forma en la siguiente figura se observa el enmallado de la estructura interna del ala con las mismas características que en la piel.

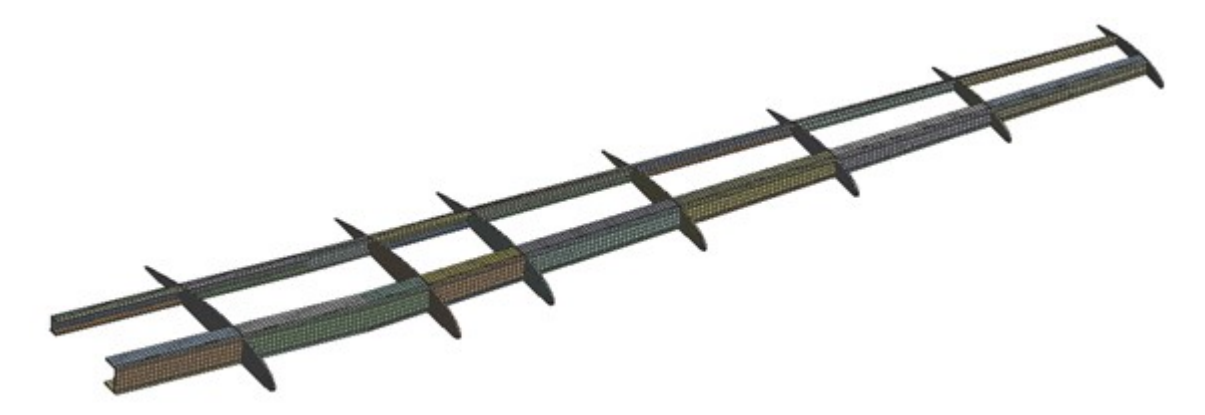

Figura 39 Enmallado costillas y vigas alerones

A continuación, se puede observar las fuerzas que actúan sobre la estructura alar, donde se tuvieron en cuenta; el peso total de media ala, las cargas ya evaluadas en situaciones límites teniendo en cuenta el diagrama V-n (Factores de carga y Factor de seguridad), entre estas la distribución de sustentación, arrastre y el momento aerodinámico. Cabe tener en cuenta, que como se observa en el Anexo 5, la distribución tanto de sustentación como de arrastre fue tenida en cuenta para la viga principal como la secundaria, esto se realizó teniendo en cuenta la ubicación del centro aerodinámico y determinando la reacción de las cargas en las vigas provenientes de dicho centro aerodinámico.

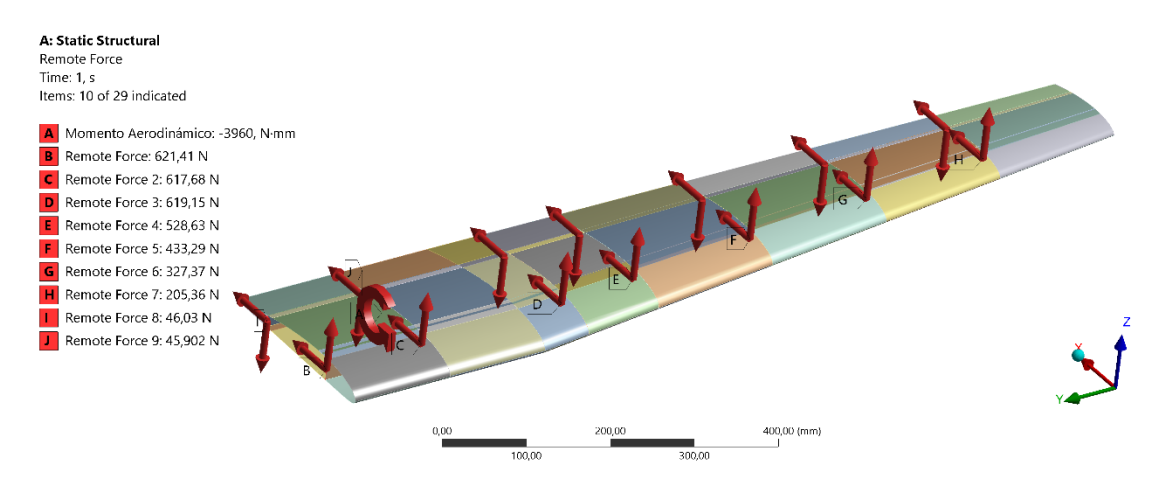

Figura 40 Distribución de cargas en el ala

Con los valores de las cargas ya estipulados, la estructura fue fijada en la raíz y la deformación obtenida se observa en la siguiente figura.

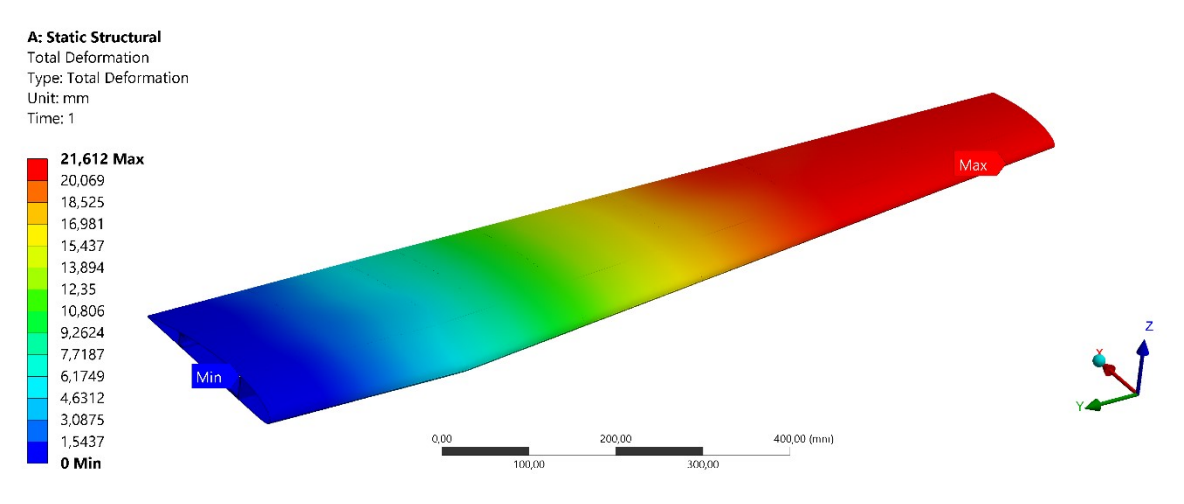

Figura 41 Deformación total en el ala

La deformación máxima se presenta en la punta del ala, esta tiene un valor de 25,69mm. Con esta deformación no es posible predecir si la estructura soportará las cargas. Es por esto que en la siguiente figura se puede observar el esfuerzo normal presentado por la estructura, con sus puntos máximos y mínimos.

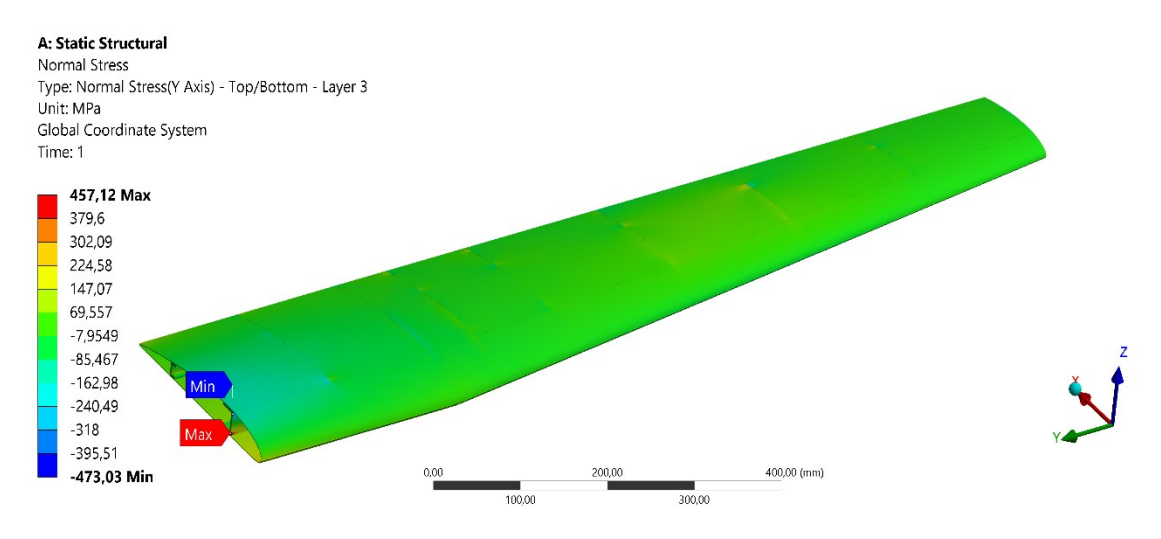

Figura 42 Esfuerzo normal en el ala

El esfuerzo normal máximo es de 557,38 MPa. Este se presenta en la unión de la viga alar con el fuselaje, al ser una carga de flexión este esfuerzo máximo está ubicado en la parte inferior de la viga debido a que esta parte se encuentra a tensión, mientras que el valor mínimo está en la parte superior de la viga, el cual es un valor negativo debido a que se encuentra a compresión. En la siguiente figura se puede observar el comportamiento del ala bajo cortante.

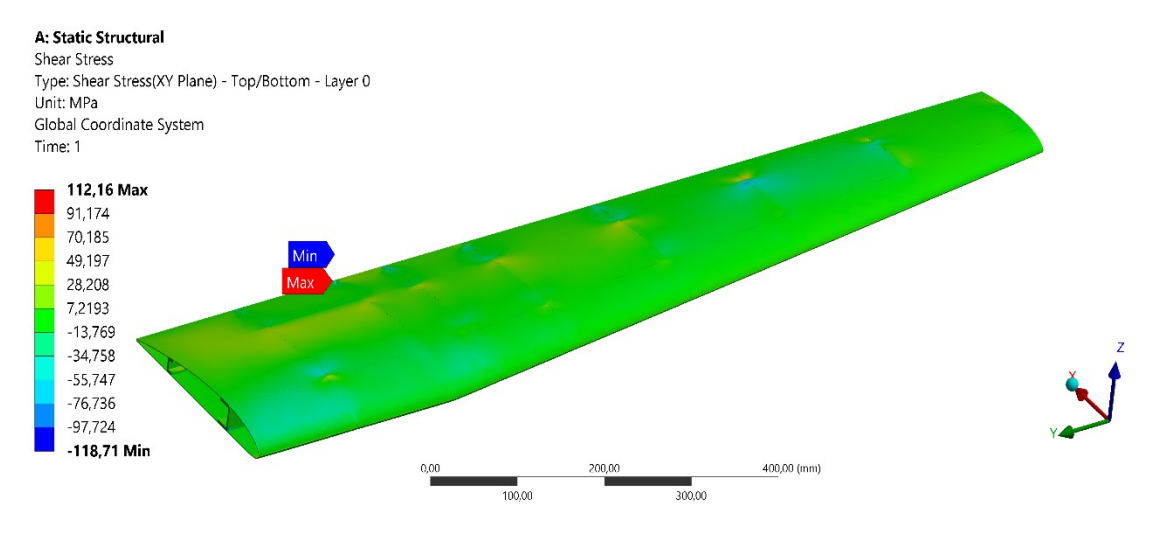

Figura 43 Esfuerzo cortante en el ala

El esfuerzo cortante máximo es de 132,15 MPa, este se presenta en el final de la sección recta y el comienzo de la sección taperada. La piel es la encargada de soportar dicha fuerza cortante.

Teniendo en cuenta las propiedades del material seleccionado, en la siguiente tabla se mostrará el espesor de cada elemento como la cantidad de láminas.

| <b>Media Ala</b> |                 |                     |                            |           |
|------------------|-----------------|---------------------|----------------------------|-----------|
| <b>Elemento</b>  | <b>Cantidad</b> | <b>Espesor (mm)</b> | <b>Cantidad de laminas</b> | Peso (kg) |
| Piel             |                 |                     |                            | 0,651     |
| Patín superior   | 2               | 3                   | 9                          | 0,11      |
| Patín inferior   | 2               | 3                   | 9                          | 0,102     |
| Viga delantera   |                 | 3                   | 9                          | 0,101     |
| Viga trasera     |                 | 3                   | 9                          | 0,045     |
| Costillas        |                 | 2                   | 6                          | 0,0606    |
| Total            |                 |                     |                            | 1,0696    |

Tabla 39 Espesor de los elementos del ala

# **5.2.5.2 Empenaje**

El empenaje fue enmallado con una relevancia de 100, y con el método de cuadriláteros debido a la complejidad de las piezas y sus uniones, como se observa a continuación. En la siguiente tabla se observan las principales características del enmallado.

Tabla 40 Características del enmallado del empenaje

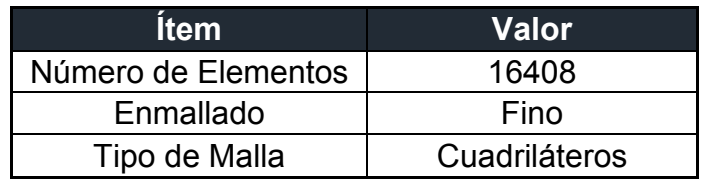

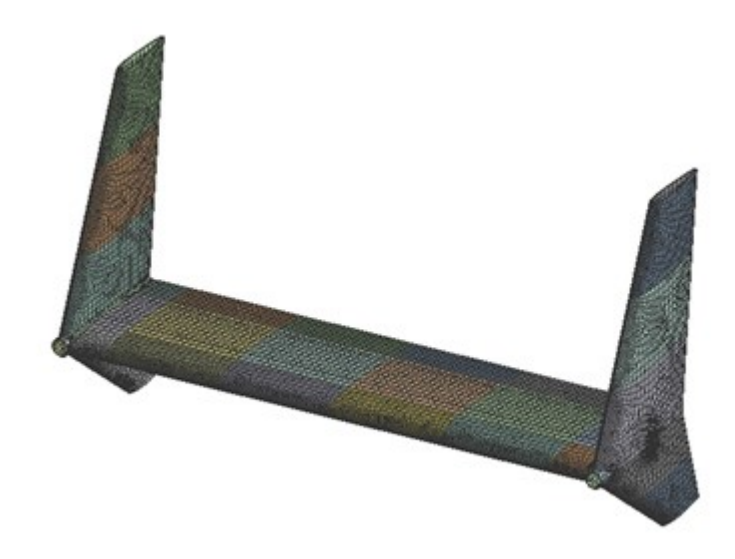

Figura 44 Enmallado empenaje

Habiendo realizado el enmallado y como se puede ver en el Anexo 5, fueron adicionadas las cargas debidas a la sustentación y al arrastre generadas por el estabilizador horizontal, de igual forma que en el ala, la sustentación y el arrastre se distribuyeron en la viga principal y secundaria teniendo en cuenta la ubicación del centro aerodinámico. En la siguiente figura se observan las fuerzas aplicadas al empenaje.

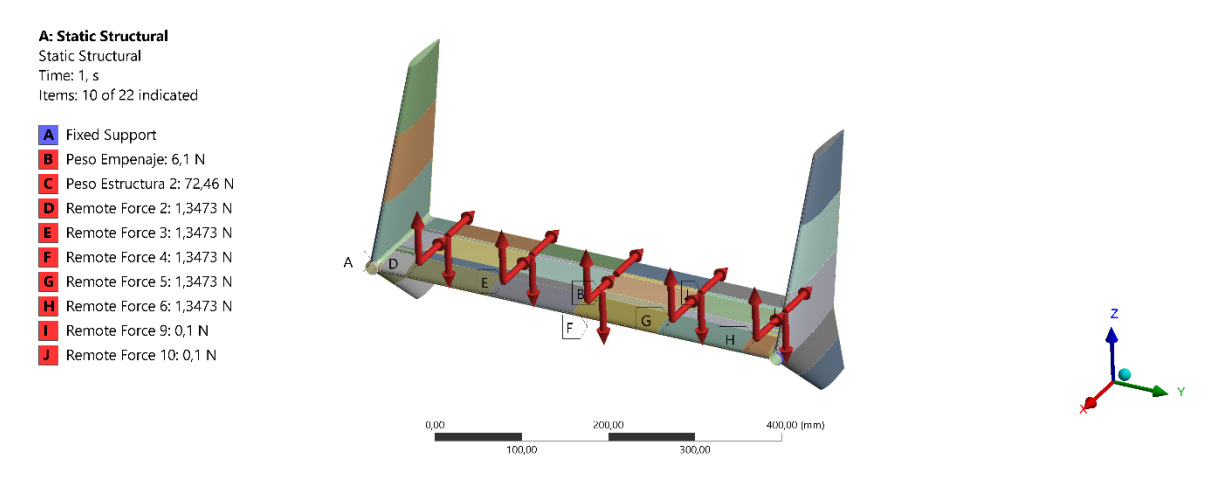

Figura 45 Distribución de cargas en el empenaje

La estructura se fijó en los acoples con el tail boom, en la siguiente figura se puede observar como su deformación en este punto es nula, y cómo se comporta la estructura bajo las cargas estáticas a las cuales está sometida.

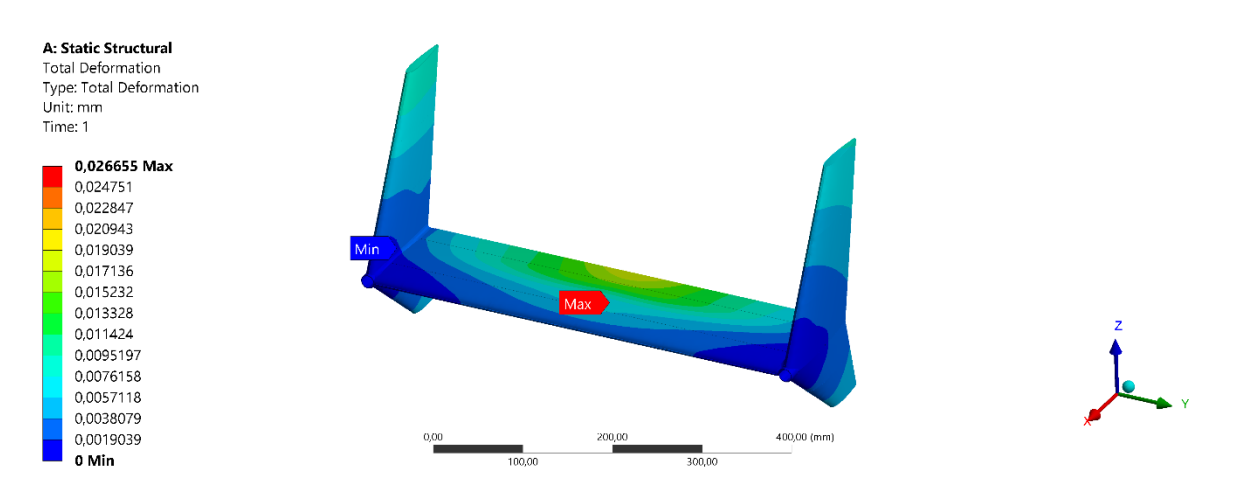

Figura 46 Deformación total en el empenaje

La deformación máxima se presenta en las puntas del timón de cola y es de 0.24mmm. Debido a que los soportes fijos se encuentran en la unión del empenaje con el tailboom, se observa que la parte central del estabilizador horizontal es el punto donde se encuentra su máxima deformación. Los esfuerzos a los cuales la estructura se somete se pueden observar a continuación.

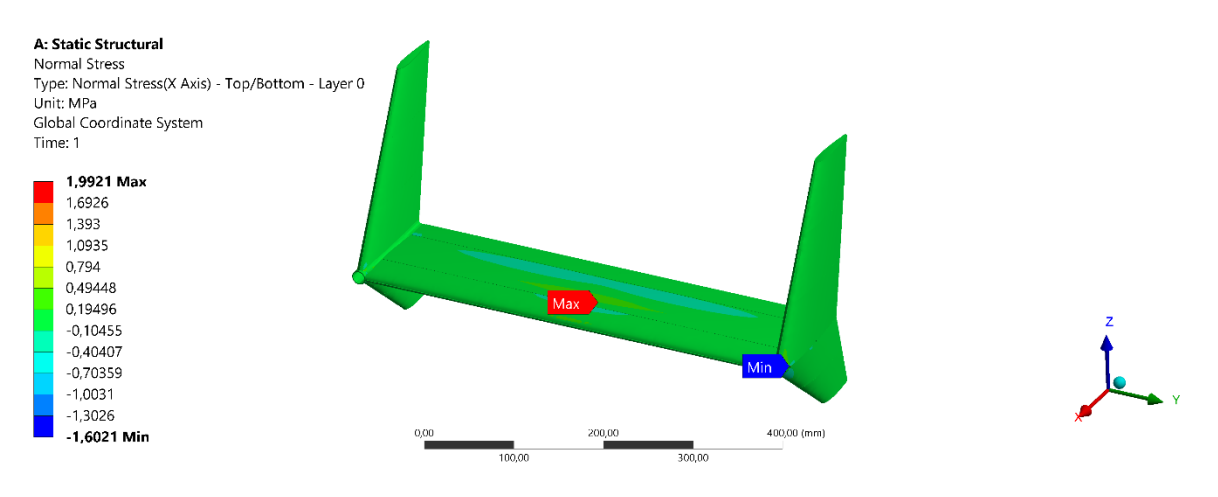

Figura 47 Esfuerzo normal en el empenaje

El esfuerzo normal máximo equivale a 20.649 MPa y se encuentra ubicado en la unión del estabilizador horizontal y el timón de cola. El esfuerzo mínimo está ubicando en el soporte y tiene un valor de -12.171 MPa.

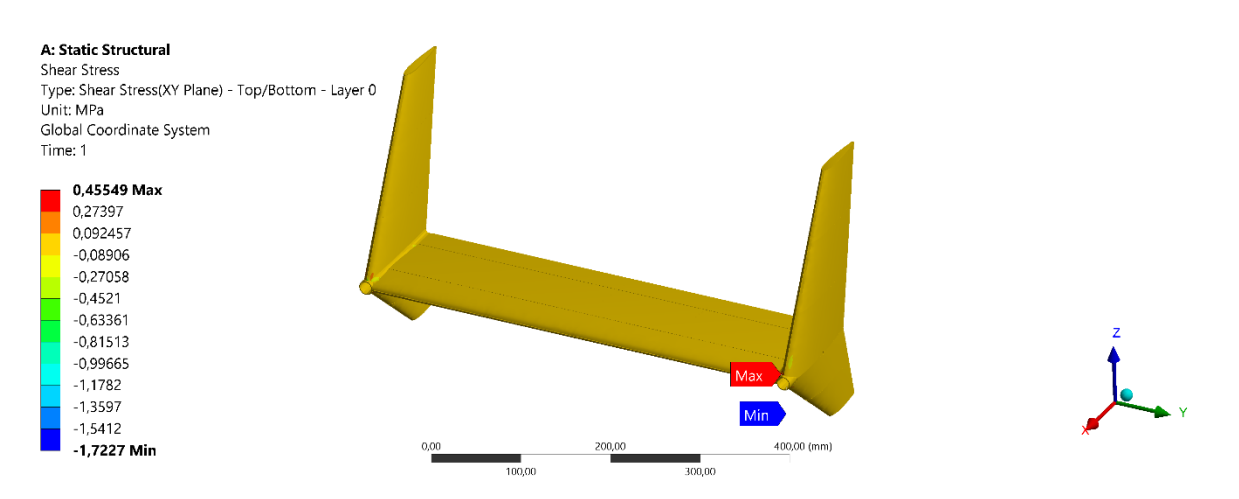

Figura 48 Esfuerzo cortante en el empenaje

El esfuerzo cortante máximo tiene un valor de 8.76 Mpa. Y el esfuerzo mínimo es de -5.72 MPa. Estos esfuerzos están ubicados de igual forma en la unión del estabilizador horizontal y el timón de cola, e igualmente en el soporte.

En la siguiente tabla se observa la configuración de elementos y espesores.

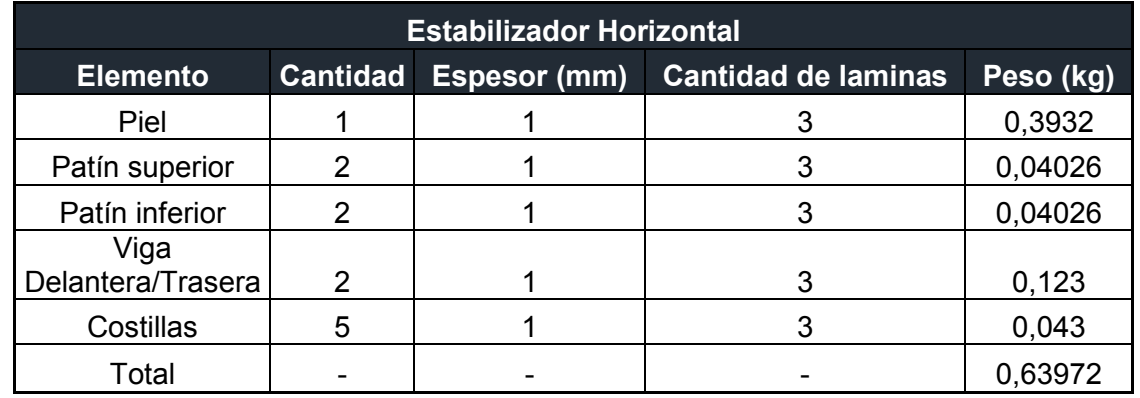

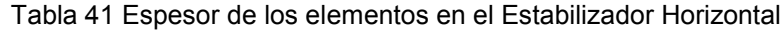

El estabilizador vertical está configurado con los siguientes elementos observados en la siguiente tabla.

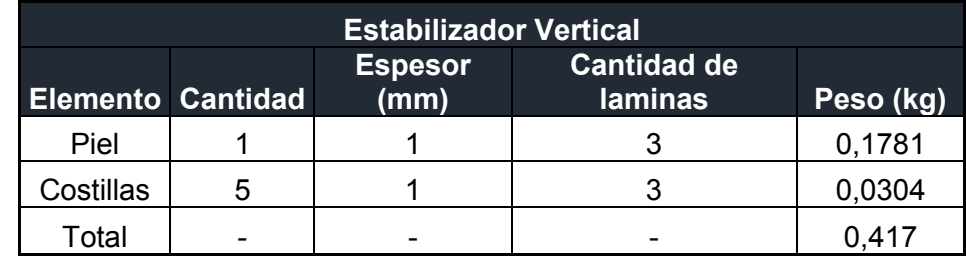

Tabla 42 Configuración estructural estabilizador vertical

# **5.2.5.3 Fuselaje**

A continuación, se presentan los resultados para el fuselaje. Este fue enmallado con una relevancia de 100, y con el método de Triángulos y Cuadrados mixto, se observa su refinamiento en las esquinas y en las zonas de las uniones, las cuales son más críticas para el análisis teniendo en cuenta que dichas zonas son por ejemplo los soportes para el ala. En la siguiente tabla se observan las características principales del enmallado.

Tabla 43 Características del enmallado del fuselaje

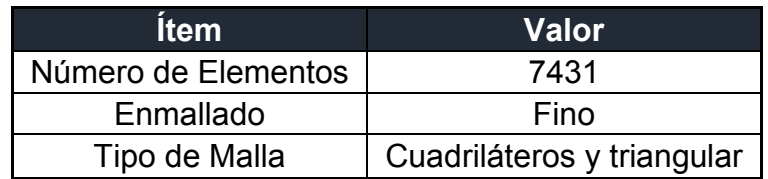
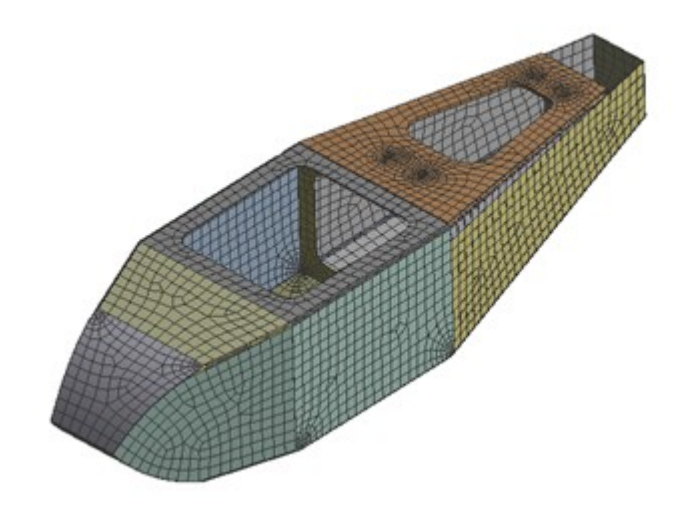

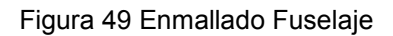

Como se observó anteriormente en el análisis del ala, al fuselaje se le adicionaron las cargas remotas generadas por dicha ala, como del empenaje, el torque generado por el motor y su fuerza de empuje. Esto se muestra a continuación.

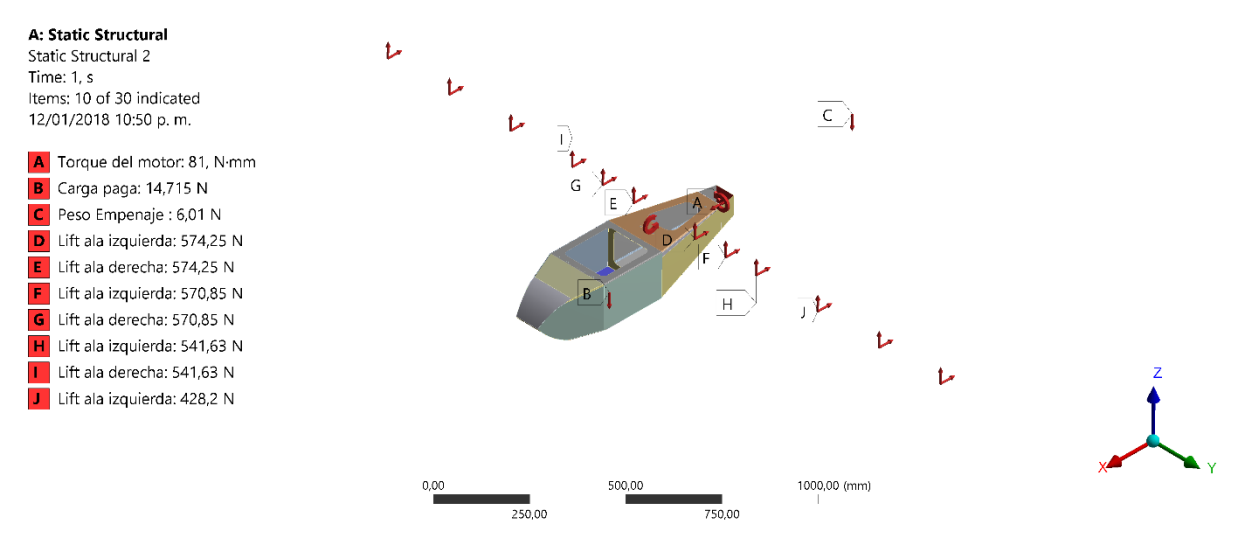

Figura 50 Distribución de cargas en el fuselaje

Habiendo adicionado dichas cargas, se puede observar la deformación que sufre el fuselaje debidas a las mismas en la siguiente figura.

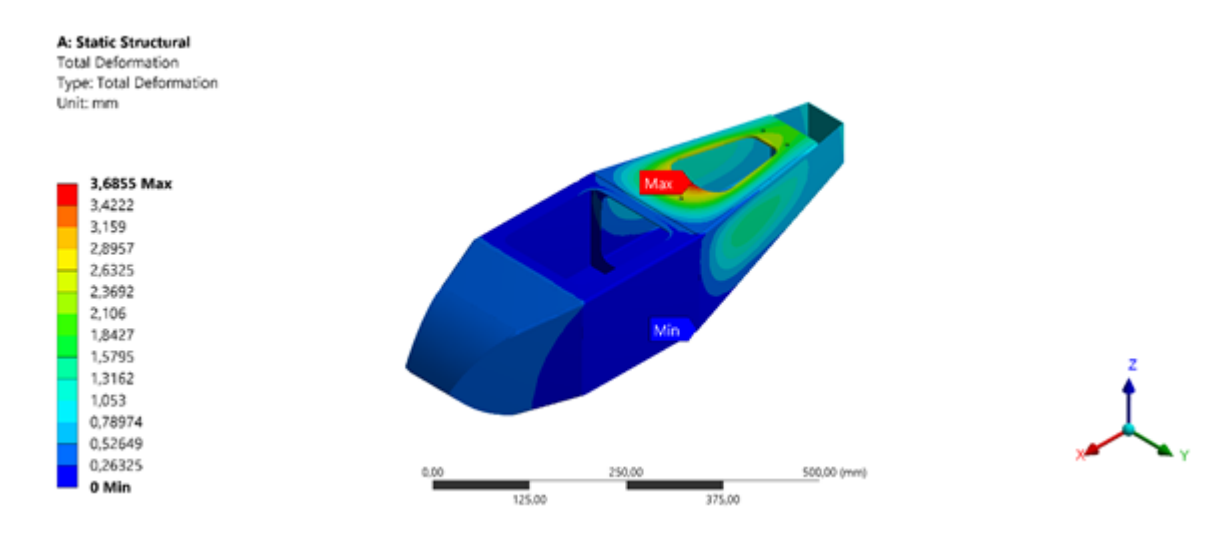

Figura 51 Deformación total en el fuselaje

Esta deformación no supera los 3 milímetros, siendo un valor relativamente bajo teniendo en cuenta las cargas que debe soportar el fuselaje.

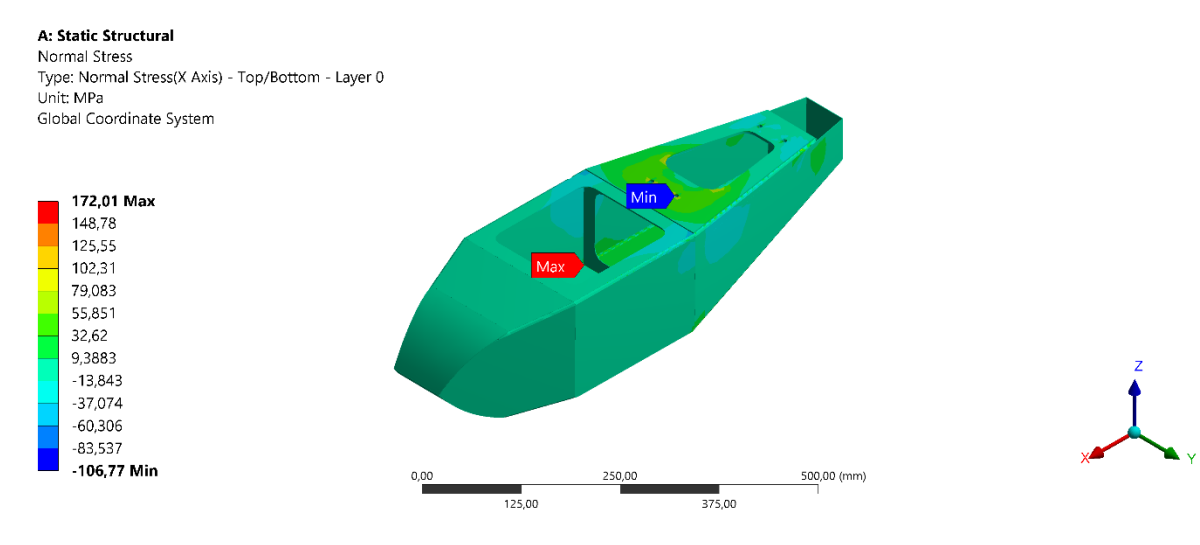

Figura 52 Esfuerzo normal en el fuselaje

El esfuerzo normal máximo y mínimo se presenta en la sujeción del fuselaje con las alas, este esfuerzo es generado principalmente por la fuerza de sustentación debido al ala, la parte superior de la sujeción estará sujeta a compresión, teniendo un valor negativo de esfuerzo, mientras que la parte inferior estará sometida a tensión.

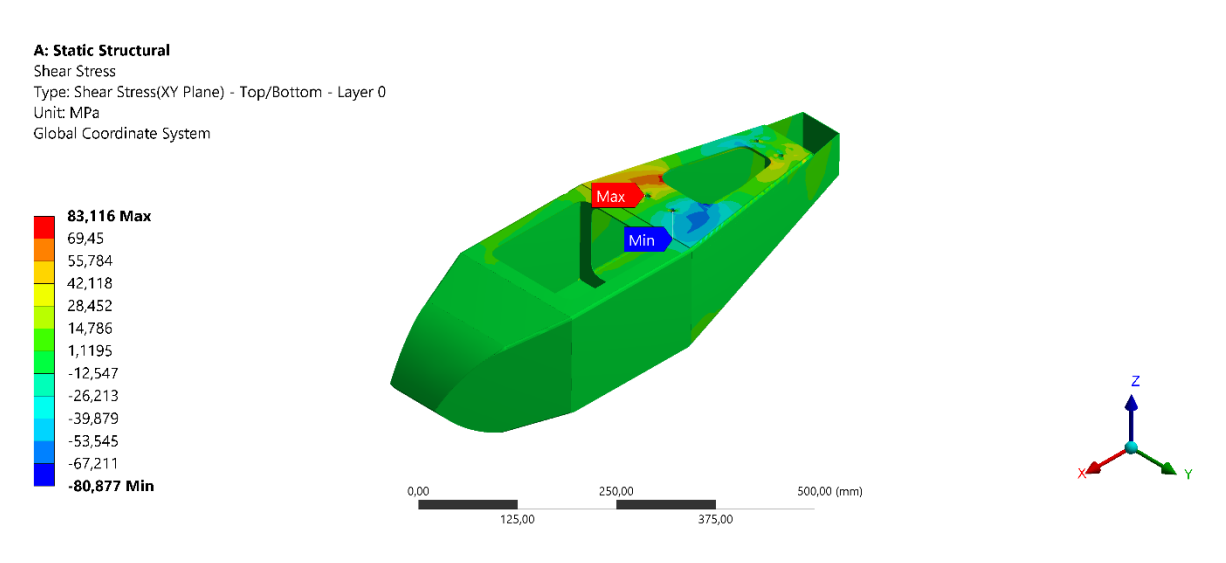

Figura 53 Esfuerzo cortante en el fuselaje

Se puede ver que el esfuerzo cortante es transmitido a través del soporte del ala, siendo sus valores máximos y mínimos soportados por la unión entre el ala y el fuselaje.

Por otra parte, para ver el comportamiento del fuselaje sin la acción de cargas remotas, se realizó una simulación donde el punto fijo es la unión del fuselaje con el ala, con el fin de determinar si esta unión puede aguantar únicamente las cargas que tiene el fuselaje. En la siguiente imagen se muestran las cargas aplicadas.

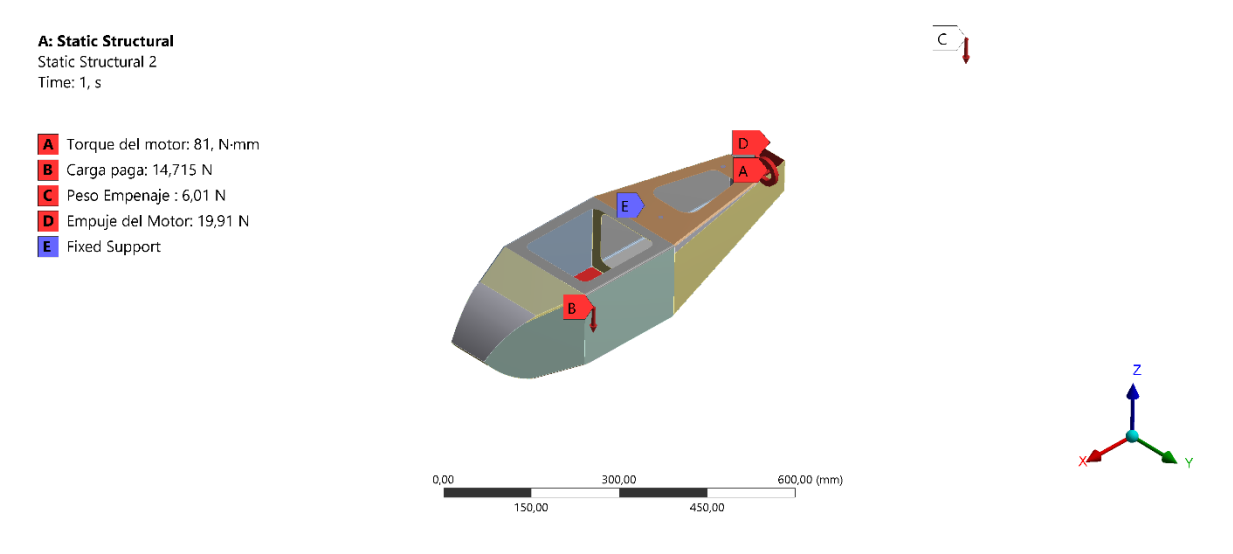

Figura 54 Distribución de cargas en el fuselaje.

De esta manera se puede observar como ocurre la deformación con esta configuración.

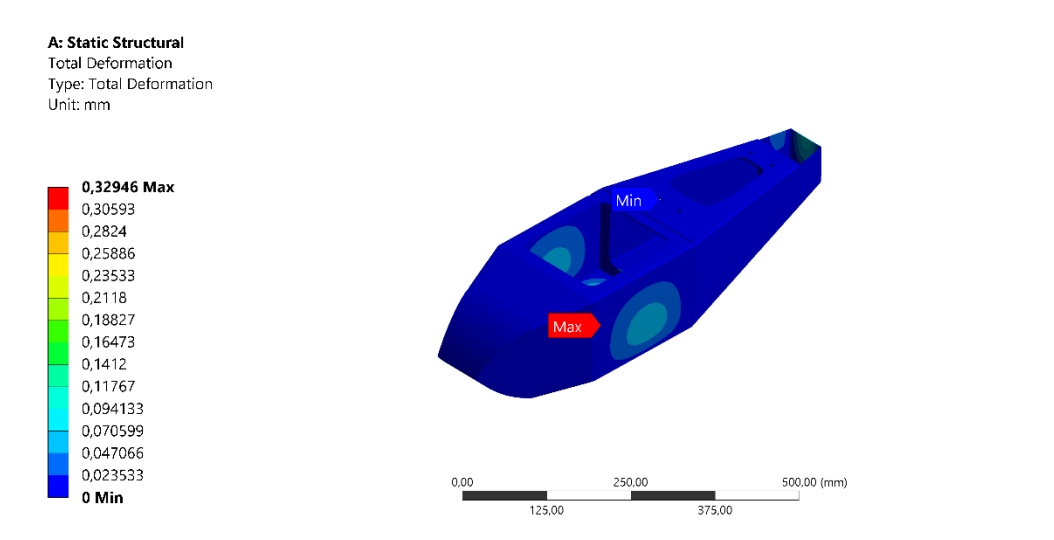

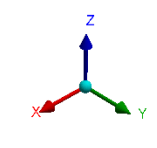

Figura 55 Deformación en el fuselaje.

Se observa que la deformación con esta configuración es más baja comparada a la primera configuración, debido a que las cargas críticas que soporta el fuselaje son debidas a las fuerzas aerodinámicas provenientes del ala.

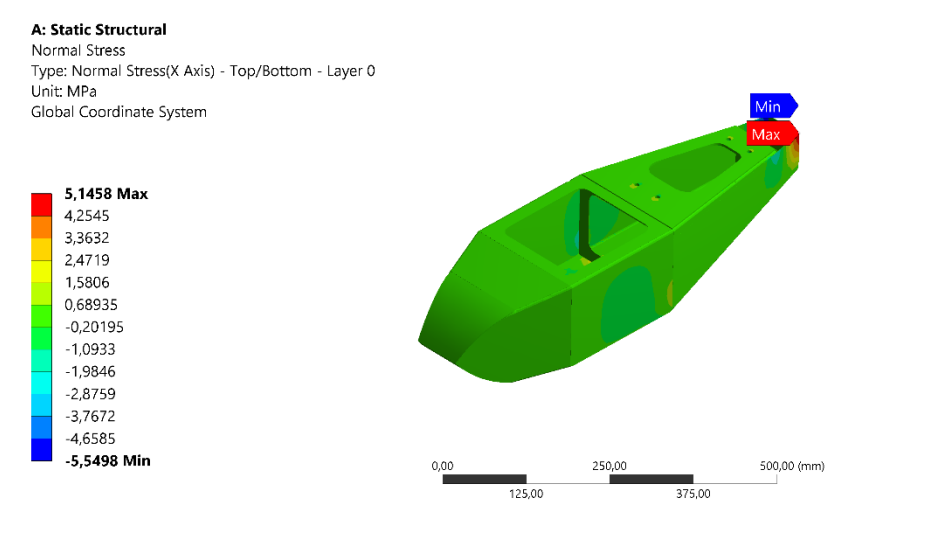

Figura 56 Esfuerzo normal en el fuselaje.

El esfuerzo normal más crítico será generado por el empuje del motor, esta carga es relativamente baja.

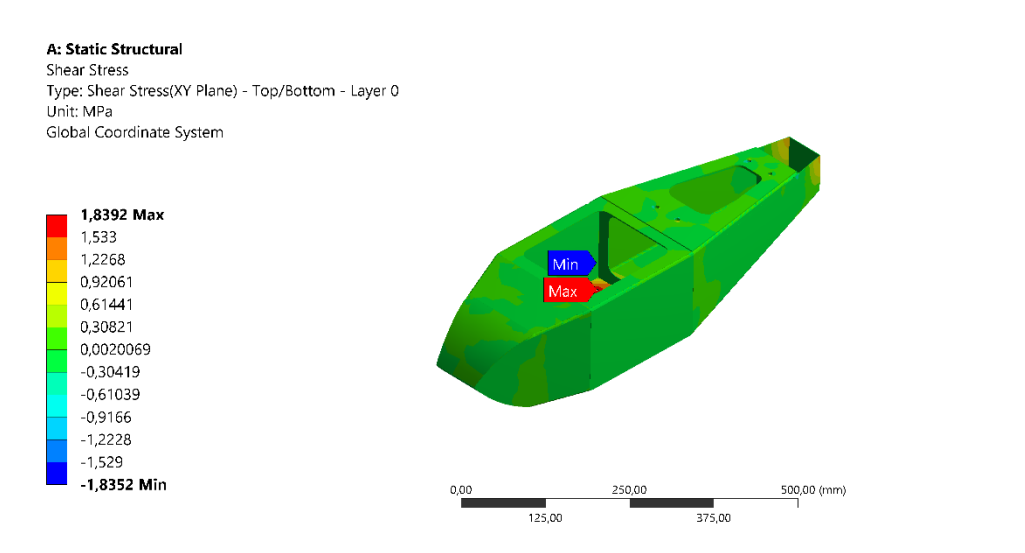

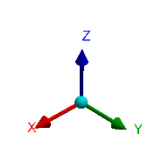

Figura 57 Esfuerzo cortante en el fuselaje.

El esfuerzo cortante más critico se observa donde recae el peso de la aeronave. Las deformaciones y esfuerzos obtenidos bajo esta configuración no afectan la integridad estructural del fuselaje.

A partir de la imagen mostrada, se puede ver en la siguiente tabla la configuración de los elementos que componen el fuselaje, tanto su espesor en las piezas.

| <b>Fuselaje</b>   |           |  |    |        |  |  |
|-------------------|-----------|--|----|--------|--|--|
| <b>Elemento</b>   | Peso (kg) |  |    |        |  |  |
| Piel              |           |  |    | 0,945  |  |  |
| Cuadernas         |           |  |    | 0,0479 |  |  |
| Soporte<br>$a$ la |           |  | 12 | 0,566  |  |  |
| Total             |           |  |    |        |  |  |

Tabla 44 Configuración estructural fuselaje

## **5.2.5.4 Criterio de falla**

Este análisis se llevó a cabo a partir de dos criterios. El criterio del máximo esfuerzo el cual predice la falla a partir de una tensión limite en el material , este separa las cargas presentadas, por esta razón no es posible observar las interacciones presentadas en cada sección de la aeronave[31] pero predice 3 modos de falla: en la dirección de la fibra , en la dirección de la matriz y en la dirección del corte máximo.

El segundo criterio es el de falla polinomial de Tsai Hill, el cual permitirá predecir la falla de la lámina, pero no el modo de esta, vinculando las interacciones presentadas entre los esfuerzos cortantes y axiales.

Partiendo del análisis estructural realizado en cada sección de la aeronave se puede observar que el elemento que presenta un mayor esfuerzo normal es el ala. En la siguiente tabla se podrá observar el valor de su esfuerzo en la orientación del plano "Y" comparado con el esfuerzo ultimo de ruptura de la fibra de carbono T300 bajo la misma orientación.

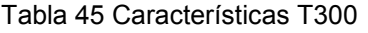

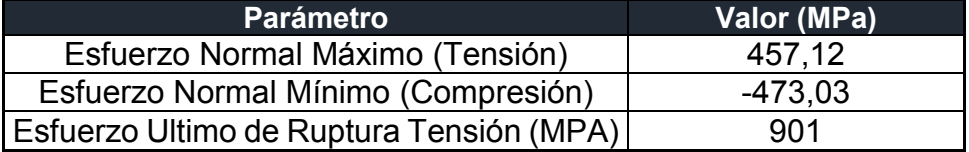

Con esta tabla se puede observar que la estructura no fallará por esfuerzos normales, de igual forma al ser este el esfuerzo normal máximo de toda la aeronave, ningún otro elemento fallará.

Por otra parte, los esfuerzos cortantes máximos se presentan en el fuselaje con una orientación en el plano "XY", se podrá observar el valor de sus esfuerzos comparado con el esfuerzo último de la fibra de carbono T300 bajo la misma orientación en el plano en la siguiente tabla.

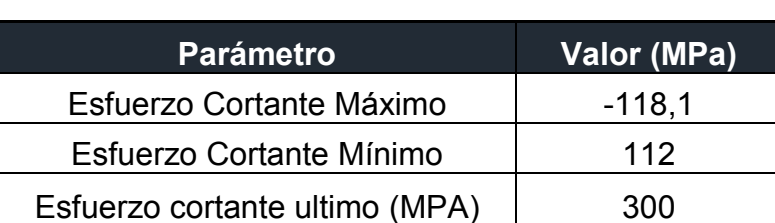

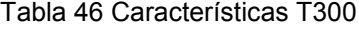

De igual forma que en los esfuerzos normales, la estructura no fallará por cortante, debido a que el fuselaje es el elemento que presenta la mayor carga de este tipo en toda la estructura.

El criterio de Tsai-Hill permitirá un desarrollo más ajustado y permitirá desarrollar una envolvente de falla a partir de la siguiente ecuación, donde se relacionan los esfuerzos últimos para cada plano.

$$
\frac{\sigma_1^2}{\sigma_{1u}^2} + \frac{\sigma_2^2}{\sigma_{2u}^2} - \frac{\sigma_1 \sigma_2}{\sigma_{1u}^2} + \frac{\tau_{12}}{\tau_{12u}} = 1
$$

Esta formulación es posible a partir del comportamiento transversal del material, los denominadores hacen referencia al esfuerzo último del material y los numeradores representan los esfuerzos a los que se podría ver sometido. Es posible analizar el eje Z como los valores que podría soportar el material a cortante, y los ejes X y Y como los esfuerzos axiales, esto se puede observar en la siguiente imagen,

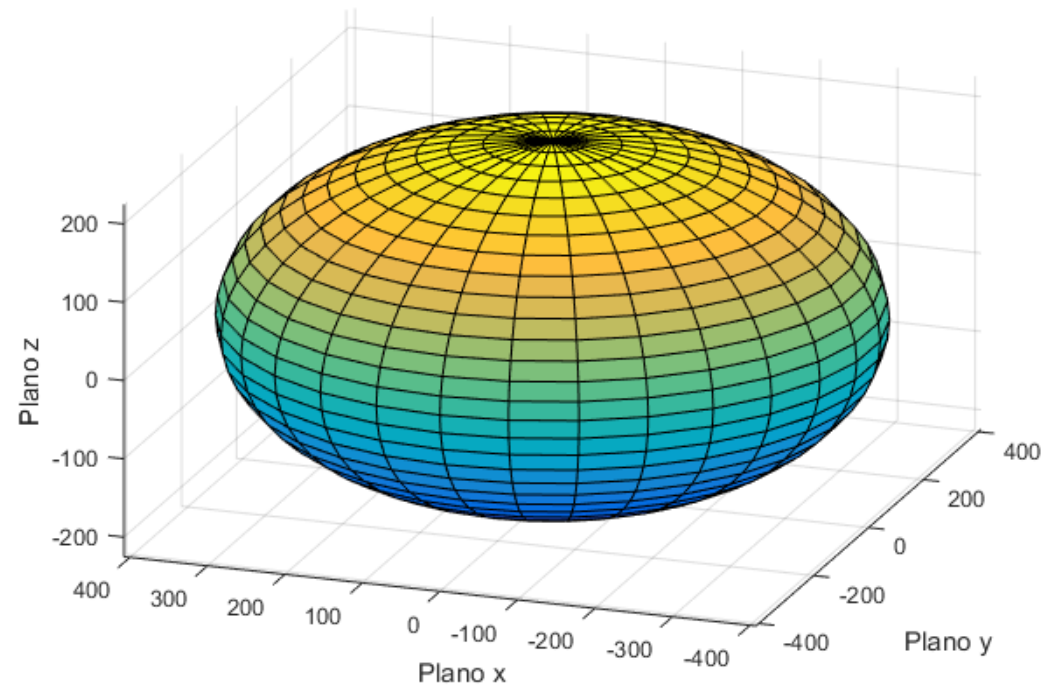

**ENVOLVENTE DE FALLA TSAI-HILL** 

Figura 58. Envolvente de falla bajo el método Tsai Hill.

Al observar en el numeral anterior los criterios de falla, el factor de seguridad de los elementos es muy alto, asegurando entonces el buen funcionamiento del material. Cabe aclarar que las cargas analizadas en ANSYS tenían el factor de carga máximo además de un factor de seguridad de 1,5.

## **5.3 MECÁNICA DE VUELO**

#### **5.3.1 Rendimiento de Vuelo y Parámetros Críticos**

Con el fin de poder determinar el comportamiento de la aeronave ATMÓSFERA I durante su etapa en crucero y giro nivelado, se deben determinar distintas variables que son importantes tener en cuenta para conocer si la misión descrita es posible realizarla.

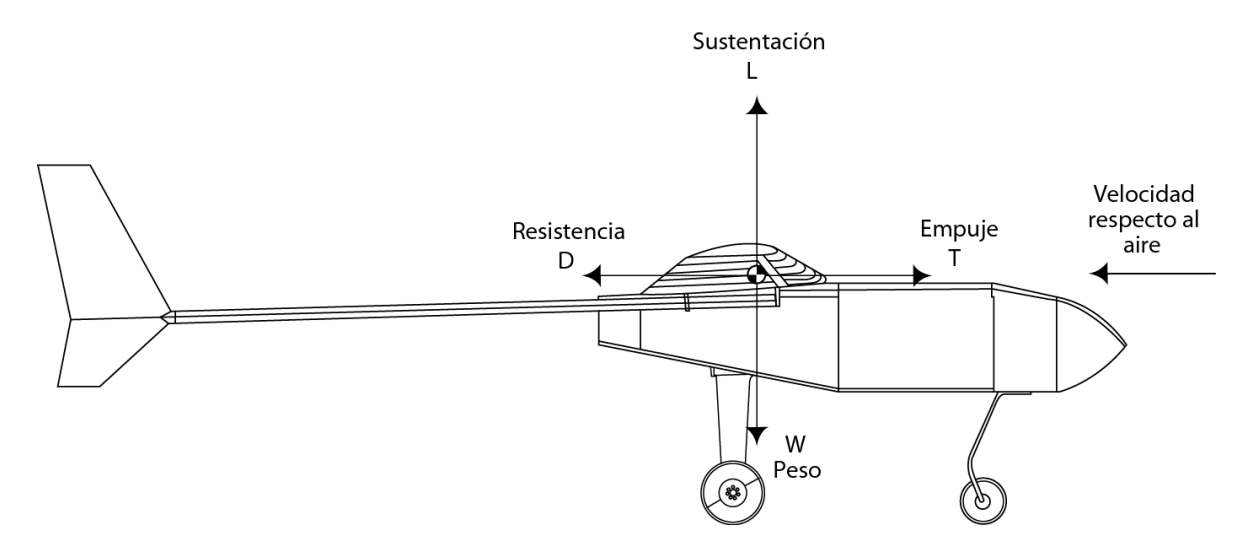

Figura 59. Vuelo recto y nivelado, Autores

#### **5.3.1.1 Rendimiento en crucero**

#### *Diseño de Superficies de Control*

El dimensionamiento de las superficies se llevó acabo según la metodología propuesta por Daniel Raymer[31], teniendo en cuenta referencias históricas de diversas aeronaves tal como lo se presenta en la siguiente imagen:

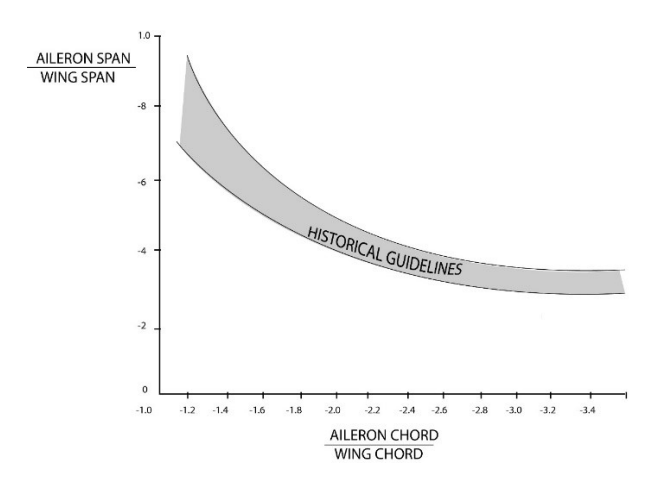

Figura 60 Referencia Histórica para dimensionamiento de superficies de control [31]

Este proceso tomo valores puntuales ya estipulados como, por ejemplo:

 La relación entre el área superficial de los alerones y la superficie alar es de 1 a 8

- La relación entre la cuerda de la sección correspondiente y el ancho de la superficie es de 1 a 4
- La cuerda del elevador va desde un 25 % hasta un 50% de la cuerda del estabilizador horizontal, y el largo debe ser un 90% de la envergadura del estabilizador horizontal.
- La cuerda del timón de cola va desde un 25 % hasta un 50% de la cuerda del estabilizador vertical, y el largo debe ser un 90% de la altura del estabilizador vertical.

A partir de esto se dimensionaron las superficies de control

| <b>SUPERFICIE</b>  | <b>ALERONES</b> |        | <b>ELEVADOR TIMON DE COLA</b> |
|--------------------|-----------------|--------|-------------------------------|
| <b>ANCHO PUNTA</b> | 34 mm           | 35 mm  | 30 mm                         |
| <b>ANCHO RAIZ</b>  | 56.5 mm         | 35 mm  | 30 mm                         |
| I ARGO.            | 600mm           | 455 mm | 180 mm                        |

Tabla 47 Dimensionamiento Superficies de Control

La siguiente imagen muestra la ubicación y dimensiones mencionadas con anterioridad para cada uno de los componentes, tener en cuenta que las unidades están en milímetros:

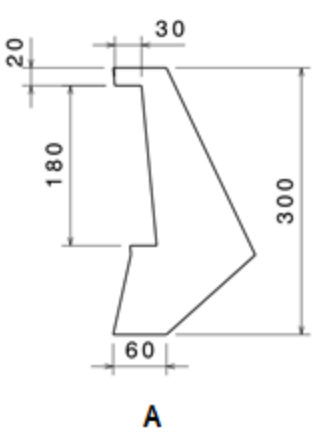

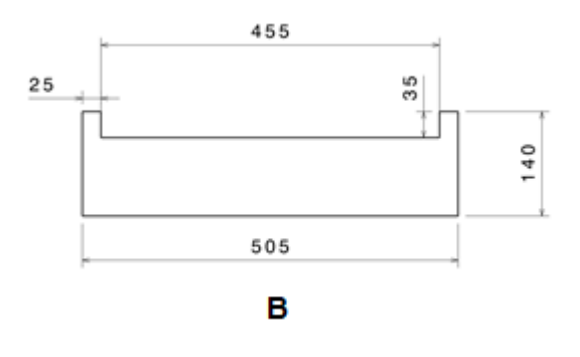

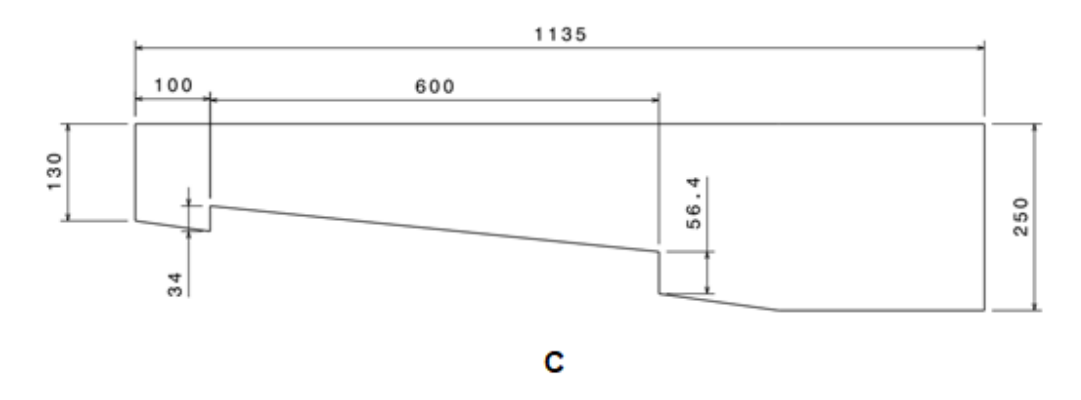

Figura 61 Dimensionamiento Superficies de Control. **A**. Estabilizador vertical. **B**. Estabilizador horizontal. **C**. Ala. Autores.

### *Empuje requerido*

Al suponer que la aeronave tiene una altura y una velocidad de vuelo, el empuje requerido hace referencia al empuje que debe generarse para que la aeronave mantenga su velocidad y altura de vuelo. A partir de esto, es posible determinar el empuje requerido teniendo en cuenta los parámetros dados en la siguiente tabla.

| Parámetros de entrada | Valor | Unidades          |
|-----------------------|-------|-------------------|
| $C_{d}$               | 0,015 |                   |
| Densidad              | 0,80  | kg/m <sup>3</sup> |
| Peso Aeronave         | 71,29 |                   |
|                       | 0,463 |                   |
|                       |       |                   |

Tabla 48 Parámetros para determinar Empuje Requerido, Autores

A partir de estos valores es posible encontrar un  $C_L$  en función del rango de velocidades obtenido en el diagrama V-n. Conociendo el coeficiente de sustentación, es posible determinar el valor de  $C<sub>D</sub>$ , a partir de  $C<sub>do</sub>$  y la resistencia inducida ( $k * C_L^2$ ).[11]

Obteniendo estos valores, es posible determinar el empuje requerido de la aeronave en función de la velocidad de vuelo. Con el valor del  $T_R$  hallado, se observa la siguiente figura, donde muestra el valor de empuje que requiere la aeronave para la velocidad de vuelo que lleva, esto se realiza a la altura de vuelo máxima que puede tener la aeronave con el fin de predecir los parámetros críticos de operación.

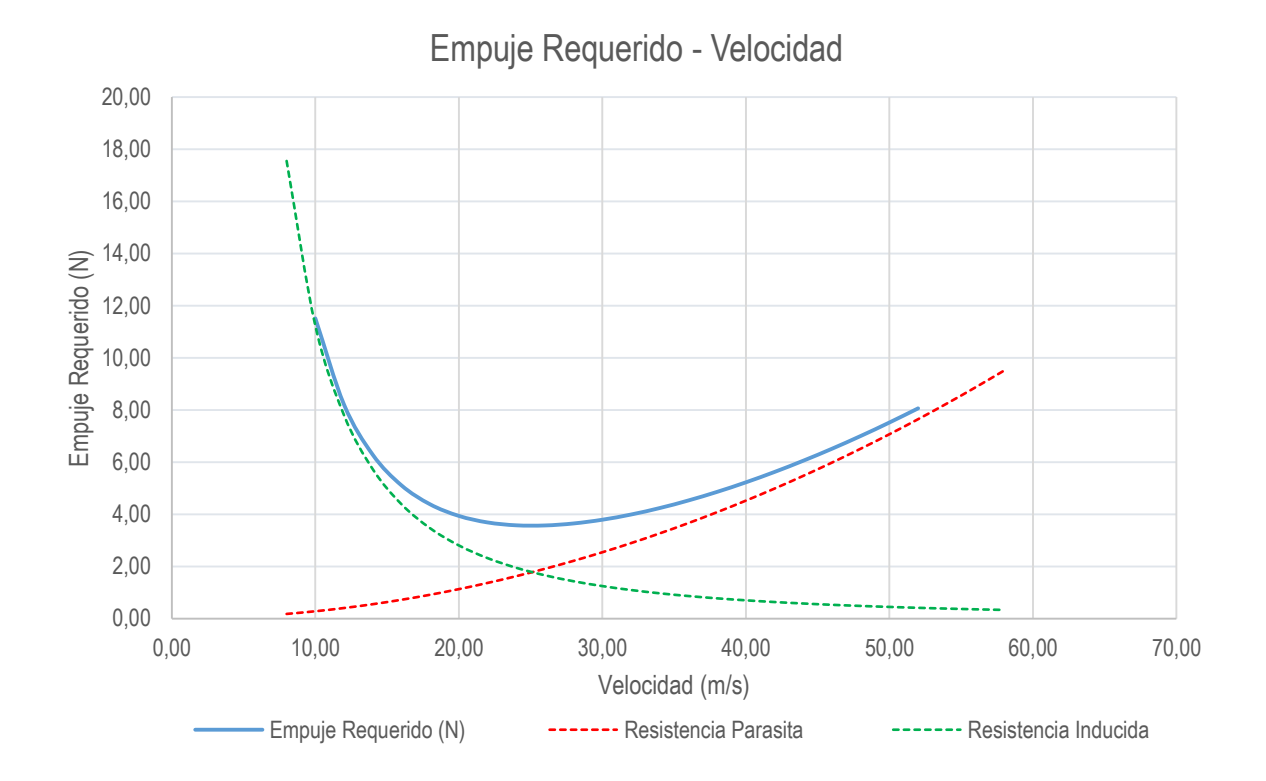

Figura 62 Empuje Requerido Vs Velocidad, Autores

La zona inestable de velocidad es la zona que queda antes a la  $V_{(T_R)_{min}}$ , esta zona hace referencia a que la aeronave al volar a una velocidad baja necesita un ángulo de ataque alto para poder mantener su sustentación. A medida que la aeronave aumenta la velocidad, el ángulo de ataque debe ir disminuyendo para que el  $\mathcal{C}_L$  haga lo mismo, cuando la velocidad supera la  $V_{(T_R)_{min}}$ , se llama la zona estable. La ecuación del  $C<sub>D</sub>$  puede ser graficada por separado, estas son las gráficas punteadas que se observan de igual forma en la figura, donde el aumento de velocidad genera que la resistencia inducida (resistencia debida a la sustentación) disminuya, y que la  $C_{do}$  aumente.

Con la gráfica anterior, es posible calcular el valor de  $(T_R)_{min}$ , y la velocidad de vuelo para ese empuje requerido mínimo ( $V_{(T_R)_{min}}$ ), que es equivalente a la velocidad de la eficiencia máxima aerodinámica. La  $\left(\frac{L}{R}\right)$  $\frac{E}{D}\Big)_{max}$ se puede volver a recalcular a partir de la siguiente ecuación:[11]

$$
\left(\frac{L}{D}\right)_{max} = \frac{1}{\sqrt{4 \, k \, C_{do}}}
$$

En la siguiente tabla se pueden observar los valores determinados.

| Parámetro     | <b>Valor</b> | <b>Unidades</b> |
|---------------|--------------|-----------------|
| $(T_R)_{min}$ | 3,565        |                 |
| max           | 20           |                 |
| $(T_R)_{min}$ | 25,103       | m/s             |

Tabla 49 Velocidad para Empuje requerido mínimo, Autores

#### *Potencia requerida*

A partir de la siguiente ecuación de  $P_R$  se determina como varia esta potencia en función de la velocidad de vuelo.[11]

$$
P_R = T_R * V_{\infty} \tag{46}
$$

En la siguiente figura se observa como varia la potencia de acuerdo con la velocidad de vuelo.

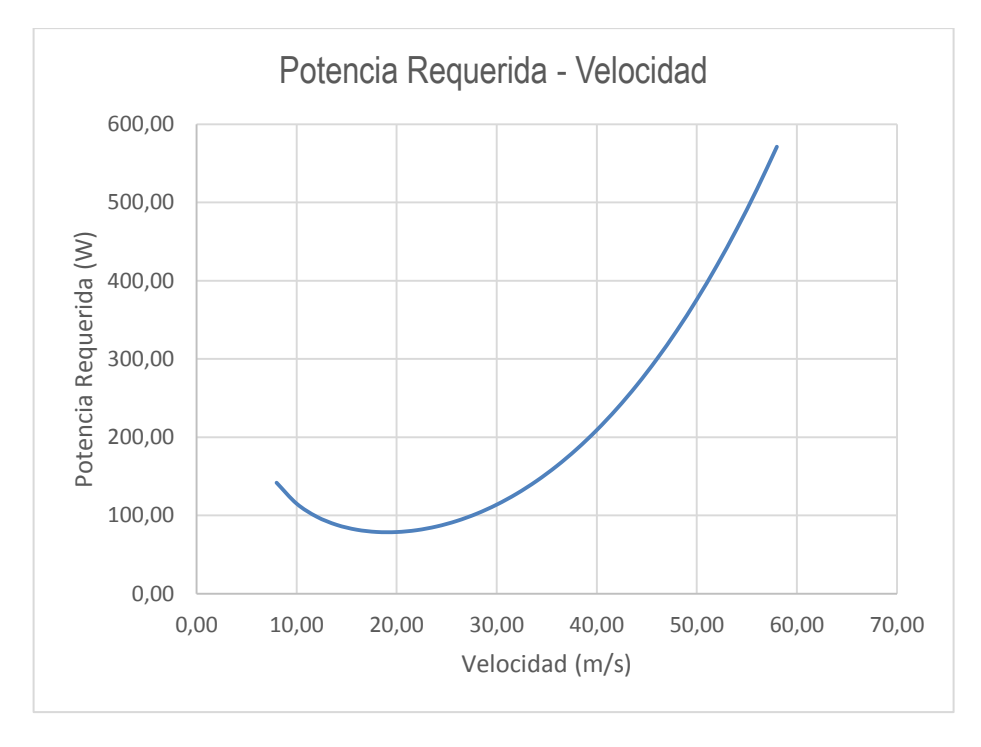

Figura 63. Potencia Requerida vs Velocidad, Autores.

La  $(P_R)_{min}$  ocurre cuando la aeronave está volando a la relación (CL<sup>3/2</sup>/C<sub>D</sub>)<sub>max</sub>. Cuando la aeronave vuela a una velocidad que corresponde a la relación (C<sup>L</sup> 3/2/CD)max, la aeronave lograra la máxima autonomía de vuelo. Esto quiere decir que cuando se vuela a esta velocidad, se está utilizando la  $(P_R)_{min}$  para el vuelo.

A partir de los datos obtenidos y de la utilización de las ecuaciones se puede observar los siguientes resultados.

| <b>Parámetro</b>  |        | Valor Unidades |
|-------------------|--------|----------------|
| $V_{(P_R)_{min}}$ | 19.074 | m/s            |
| min               | 78,518 | W              |

Tabla 50. Velocidad para la potencia requerida mínima, Autores.

## *Potencia disponible y velocidad máxima*

La potencia disponible se define como la tasa de energía que es entregada por la planta motriz, esta cuenta con pérdidas debidas a los sistemas eléctricos (desde el motor hasta la batería) y los ejes de transmisión, estos son tenidos en cuenta para el análisis teórico como practico que se muestra en el Anexo 7 de este estudio se obtuvo la curva de potencia disponible que es representada en la siguiente figura.

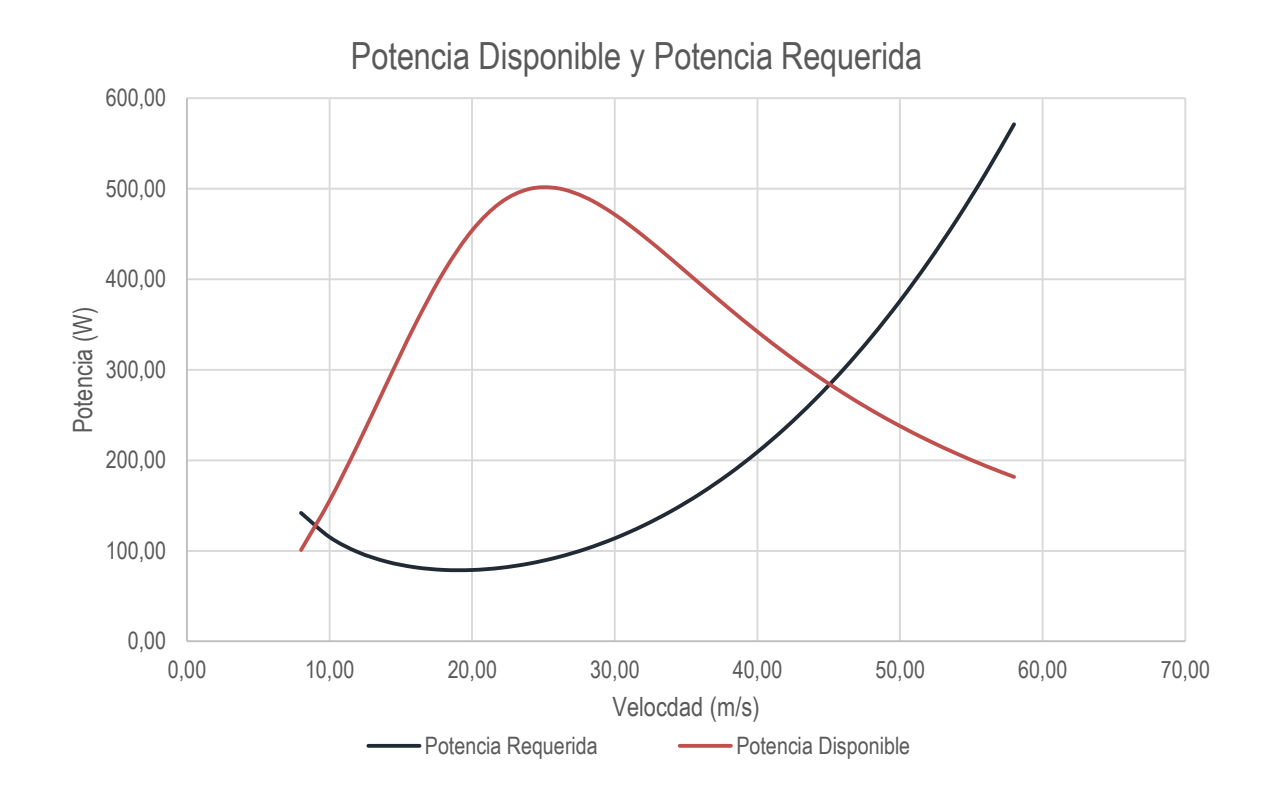

Figura 64. Potencia Disponible y Requerida vs Velocidad, Autores.

La curva de potencia disponible desciende a medida que la velocidad de vuelo aumenta, puesto que a mayor velocidad aumentan las cargas dinámicas sobre la hélice. al comparar las curvas de potencia disponible y potencia requerida se puede evidenciar el exceso de potencia y como el motor cumple con el requerimiento para la envolvente de vuelo

El punto de velocidad máxima se da en el corte de las dos curvas puesto que el motor no será capaz de suplir la potencia requerida, el piloto nunca deberá exceder esta velocidad

## **5.3.1.2 Rendimiento en ascenso**

La maniobra de ascenso esta descrita por una trayectoria en dirección del viento relativo que tiene una inclinación respecto a la horizontal. Dicha inclinación es el ángulo Ө, el cual, cuando es mayor a cero (Ө>0) representa un ascenso[11]

El ascenso se puede representar a partir de una suma vectorial de las velocidades implicadas durante la maniobra. Como se observa en la figura mostrada a continuación, al descomponer la velocidad respecto al aire, se obtiene una componente horizontal de velocidad y una vertical; esta última representa la tasa de ascenso (R/C).

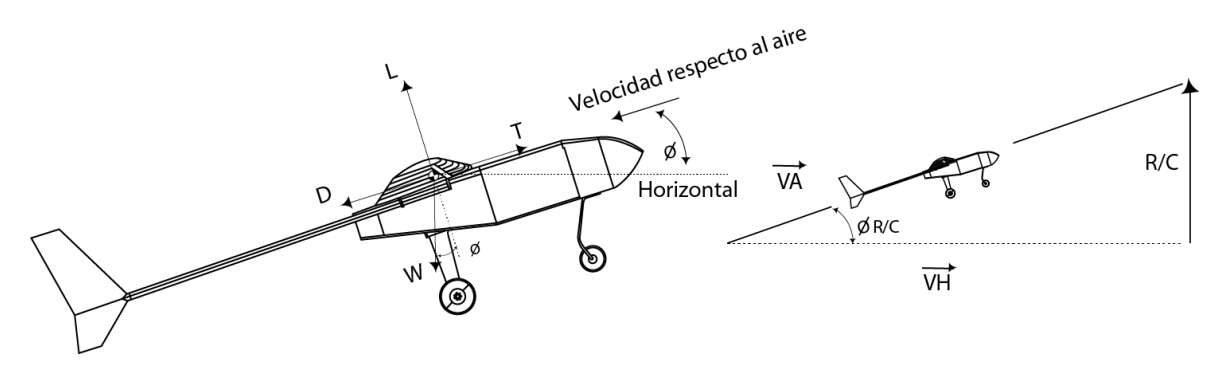

Figura 65. Maniobra de ascenso. Autores.

## *Velocidad Vertical vs Velocidad Horizontal*

Con el fin de caracterizar el rendimiento durante un ascenso a diferentes condiciones .se realiza el diagrama de velocidad vertical en función de la velocidad horizontal, conocido como *Hodograph Diagram.*

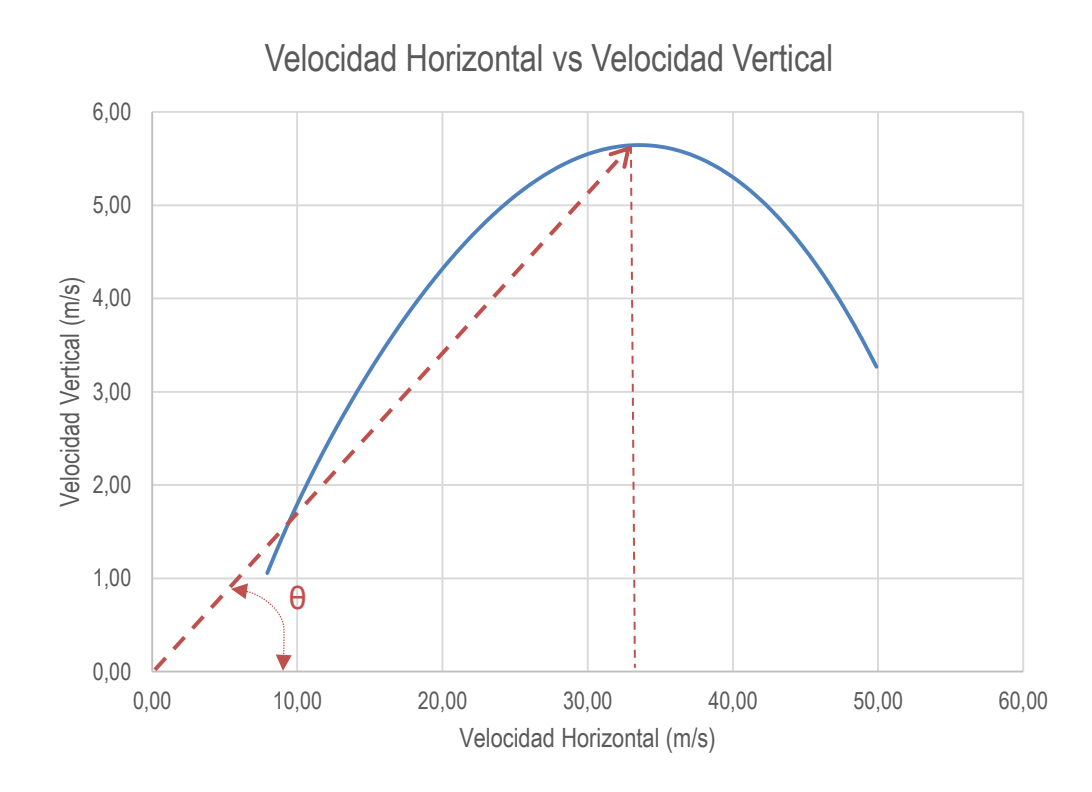

Figura 66. Velocidad Horizontal vs Velocidad Vertical en ascenso, Autores.

Este diagrama presenta la relación geométrica entre la velocidad vertical, la velocidad horizontal, la velocidad respecto al aire y el ángulo de ascenso. Para interpretarlo, se considera un punto arbitrario sobre la curva. Si se traza una línea desde el origen hasta este punto, esta representa un vector cuya longitud es la magnitud de la velocidad de vuelo  $(V_\infty)$ , y el ángulo que este vector tiene respecto a la horizontal, es el ángulo de ascenso  $(\theta)$  correspondiente a esa velocidad, la componente vertical de este vector representa la rata de ascenso (R/C).

#### *Valores críticos para ascenso*

En la siguiente tabla se observan los parámetros máximos que la aeronave puede tener en una maniobra de ascenso.

| <b>Parámetro</b>                      | Valor | <b>Unidad</b> |
|---------------------------------------|-------|---------------|
| Tasa máxima de ascenso                | 5.65  | m/s           |
| Velocidad a la tasa máxima de ascenso | 34    | m/s           |
| Ángulo de ascenso a la tasa máxima    | 10.04 | deg.          |

Tabla 51. Parámetros críticos para el ascenso, Autores.

Dichos parámetros no pueden ser sobrepasados durante la fase de vuelo. Con estos valores se puede inferir que teniendo en cuenta características de vuelo anteriormente calculadas como el diagrama V-n y rendimiento, la aeronave está dentro del rango de operación, teniendo en cuenta la potencia que entrega el motor y el arrastre que la aeronave puede generar.

#### **5.3.1.3 Rendimiento en descenso**

La condición de descenso la potencia disponible es menor que la potencia requerida, en caso de que el motor no esté generando empuje la aeronave estará planeando.[11] Ver la siguiente figura.

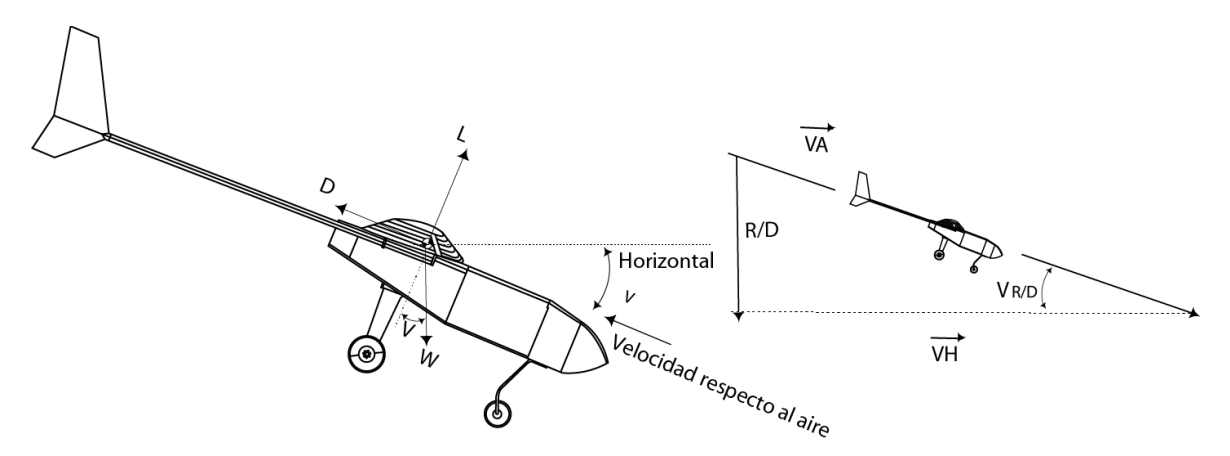

Figura 67. Maniobra de descenso. Autores.

#### **Parámetros para descenso de planeo equilibrado**

El ángulo de planeo está en función de la eficiencia aerodinámica máxima (*L/D) max*, representa la mayor distancia horizontal que la aeronave puede alcanzar mientras desciende lo mínimo, y para lograrlo necesita alcanzar la velocidad de equilibrio de planeo, la cual es la misma velocidad a la máxima eficiencia aerodinámica o la velocidad del empuje requerido mínimo. Conociendo (*L/D) max* y su velocidad, también es posible determinar el ángulo mínimo de planeo (γ) que tendrá la aeronave con estas características. Estos valores se encuentran en la siguiente tabla.

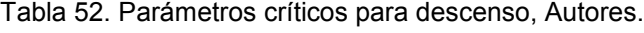

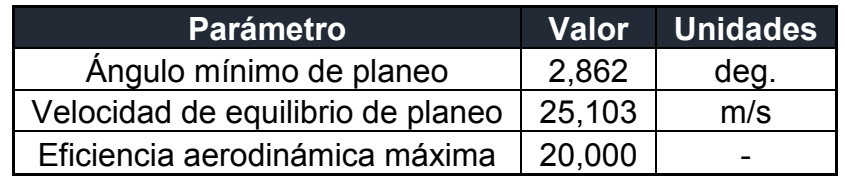

## **Velocidad vertical vs velocidad horizontal**

Los valores de la velocidad vertical representan el sentido de la tasa de descenso. De esta figura es posible determinar los parámetros para el descenso equilibrado en planeo, a partir de la línea tangente a la curva que parte del origen. Cuando esta línea toque algún punto de la curva, representa lo visto en el numeral anterior, la velocidad de equilibrio de planeo, y el ángulo mínimo de planeo (γ), el cual es posible determinar gráficamente a partir de la horizontal.

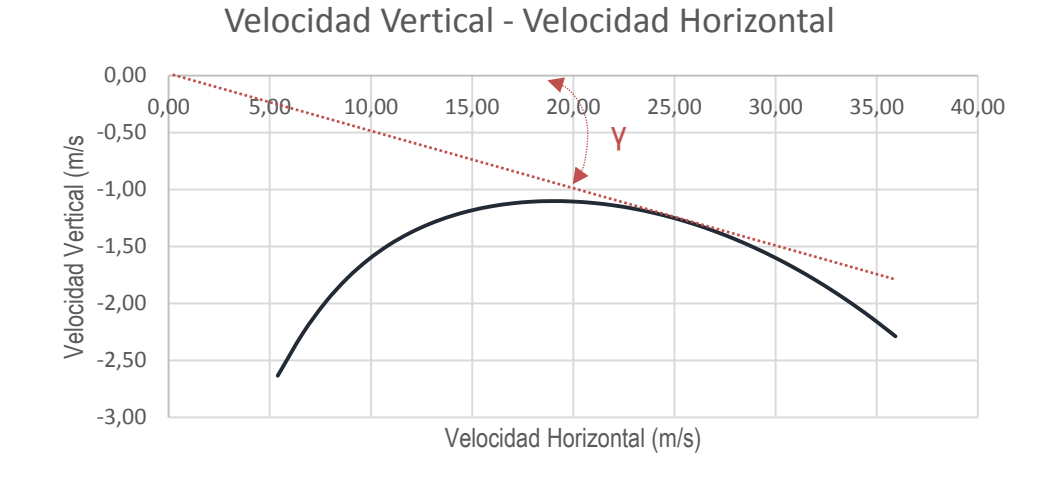

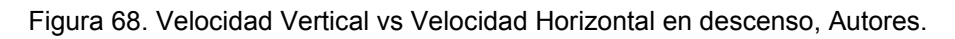

## **5.3.1.4 Rendimiento en giro nivelado**

## *Factor de carga máxima en giro nivelado*

Como se observa en la siguiente imagen, durante un giro nivelado, ocurre un ángulo de banqueo  $(\Phi)$ , de esta manera la componente vertical de sustentación será igual al peso. La componente de fuerza centrífuga será igual a la componente horizontal de la sustentación, entre más fuerza centrífuga haya, el radio de giro será menor. [11]

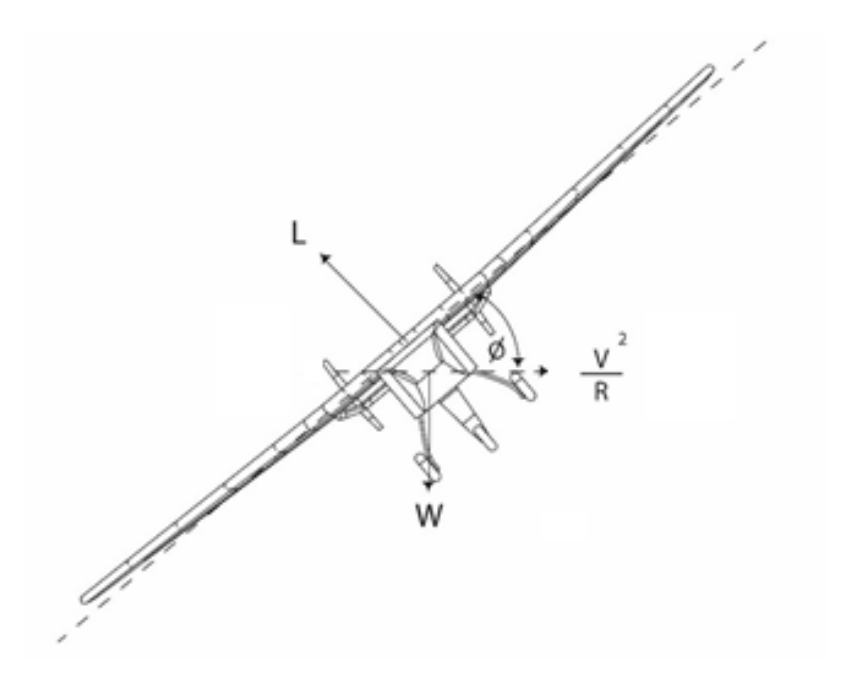

Figura 69. Maniobra de giro nivelado. Autores.

El factor de carga va a ser inversamente proporcional a  $\Phi$ . Este factor de carga puede ser usado para determinar el radio de giro de la aeronave, teniendo en cuenta la velocidad del aire.

El factor de carga en función de la velocidad y de parámetros críticos de diseño determinados en el diseño conceptual se describe en la siguiente ecuación.[11]

$$
n_{max} = \left[\frac{0.5 \ \rho_{\infty} \ V_{\infty}^2}{k \ (W/S)} \left(\left(\frac{T}{W}\right)_{max} - 0.5 \ \rho_{\infty} V_{\infty}^2 \frac{C_{do}}{W/S}\right)\right]^{1/2} \tag{47}
$$

Es importante tener en cuenta que el factor de carga se ve afectado por la velocidad de vuelo y por el coeficiente de sustentación máxima, como se observa a continuación. [11]

$$
n_{max} = 0.5 \ \rho_{\infty} V_{\infty}^2 \frac{C_{Lmax}}{W/S} \tag{48}
$$

Teniendo en cuenta las dos anteriores ecuaciones, si la velocidad aumenta, el factor de carga lo hará. Es por esto que el factor de carga se considerará con un coeficiente de sustentación de un vuelo recto y nivelado como se observa en el numeral 5.2.4.1, o en el Anexo 4, este se puede observar en la siguiente grafica siendo la línea roja. Cuando la línea roja se interseca con la azul, el factor de carga se considerará a partir esta última línea, ya que toma en cuenta la

resistencia parasita, debido a que, al aumentar la velocidad, dicha resistencia será mayor que la resistencia generada por la sustentación. Las anteriores ecuaciones se pueden observar graficadas en la siguiente imagen.

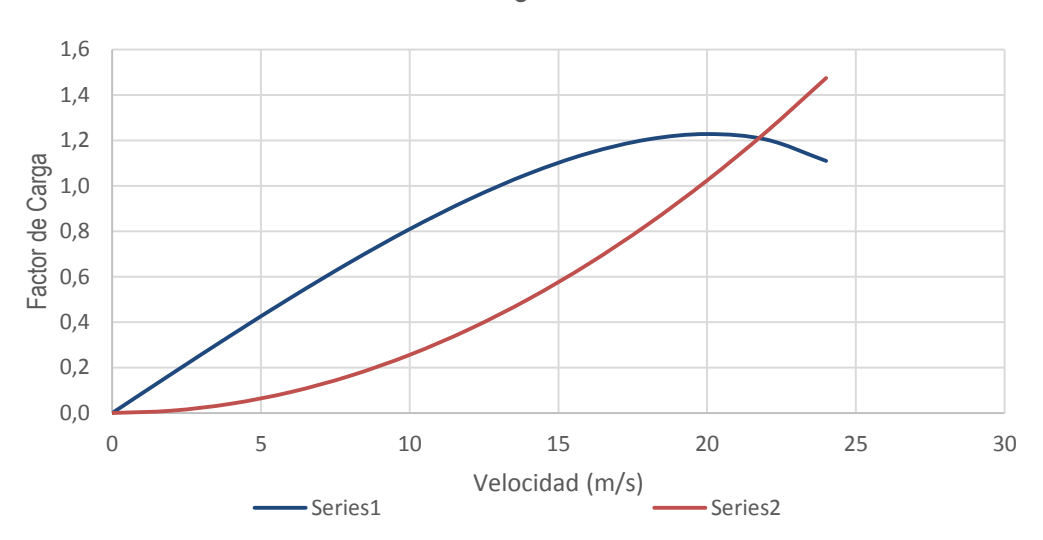

Factor de Carga - Velocidad

Con los valores de la gráfica anterior, es posible determinar el ángulo de banqueo de acuerdo con el factor de carga máximo a partir de la velocidad. Esto quiere decir que la aeronave tendrá sus límites de carga con una velocidad y un factor de carga especifico a un ángulo máximo, esto se observa en la siguiente gráfica.

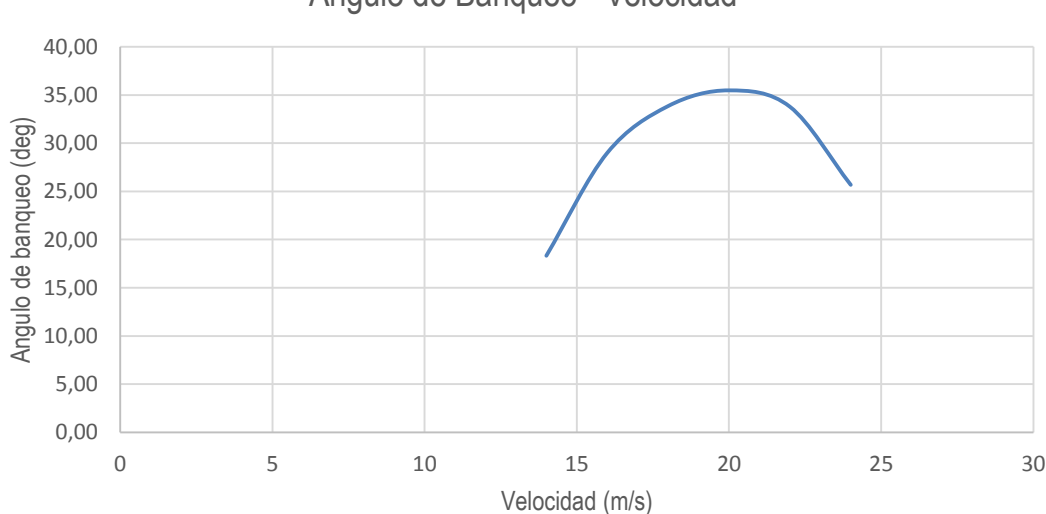

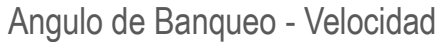

Figura 70. Factor de carga vs Velocidad en giro nivelado, Autores.

Figura 71. Angulo de banqueo vs Velocidad en giro nivelado, Autores.

Con las ecuaciones anteriores y con lo que se observa en las gráficas se puede determinar los valores críticos para esta parte del análisis, como se observa en la siguiente tabla.

| <b>Parámetro</b>            | <b>Valor</b> | <b>Unidad</b> |
|-----------------------------|--------------|---------------|
| Radio Mínimo de Giro        | 46,96        | m             |
| Velocidad Para el Radio Min | 16,35        | m/s           |
| Angulo de Banqueo Máximo    | 35,48        | deg           |
| Factor de Carga Máximo      | 1.2          |               |

Tabla 53. Parámetros críticos en giro nivelado, Autores.

## **5.3.2 Sistema Eléctrico**

El sistema eléctrico estará dispuesto para alimentar las superficies de control, el piloto automático, el controlador de velocidad y el motor. Para esto es necesario llevar el estudio hacia la tasa de descarga de la batería y la eficiencia de los componentes electrónicos, con el fin de caracterizar el rango y la autonomía.

# **5.3.2.1 Selección de batería**

Los parámetros principales para una correcta elección de batería son la capacidad y la eficiencia de los componentes ya que estos valores posteriormente describirán el tiempo de vuelo de la aeronave. Teniendo en cuenta esto las características de la batería LIPO DE 6 CELDAS se exponen en la siguiente tabla.

| <b>Parámetro</b>         | <b>Valor</b> | <b>Unidades</b> |
|--------------------------|--------------|-----------------|
| Capacidad                | 10000        | mAh             |
| Voltaje                  | 14.8         |                 |
| Máxima descarga continua | 250          |                 |
| Máxima descarga          | 500          |                 |
| Eficiencia de la Batería | 0,76         |                 |
| Peso                     | 940          |                 |

Tabla 54. Características de la batería seleccionada. Autores.

La capacidad -  $C_{bt}$  es la cantidad de carga eléctrica que pasa por los terminales de la batería, si ésta proporciona una corriente eléctrica de 1 amperio durante 1 hora (Capacidad).  $V_{bt}$  es el voltaje nominal a través de cada celda de la batería. La eficiencia de la batería  $\eta_{bt}$  tiene en cuenta pérdidas por calor y está en función de la salida de corriente y la resistencia interna.[12]

## **5.3.2.2 Planta motriz eléctrica**

El motor es seleccionado a partir de sus prestaciones de fábrica las cuales se muestran en la siguiente tabla junto al controlador eléctrico.

| <b>Motor Eléctrico</b>                            |         |                 |  |  |  |  |
|---------------------------------------------------|---------|-----------------|--|--|--|--|
| <b>Característica</b>                             | Valor   | <b>Unidades</b> |  |  |  |  |
| ΚV                                                | 149     | <b>RPM/V</b>    |  |  |  |  |
| Eficiencia Máxima                                 | 86      | %               |  |  |  |  |
| Capacidad de Corriente                            | 36      | Amp             |  |  |  |  |
| Número de Celdas                                  | $3s-4s$ |                 |  |  |  |  |
| <b>Controlador Electrónico de Velocidad (ESC)</b> |         |                 |  |  |  |  |
| <b>Característica</b>                             | Valor   | <b>Unidades</b> |  |  |  |  |
| Máxima Corriente                                  | 60      | Amp             |  |  |  |  |
| Voltaje de Entrada                                | $2 - 6$ | V               |  |  |  |  |
| Eficiencia Máxima                                 | 98      | $\%$            |  |  |  |  |

Tabla 55 Características Planta motriz

Estas características provienen de pruebas que hace el fabricante, generalmente estas pruebas se realizan bajo condiciones de operación diferentes, como por ejemplo, pruebas estáticas a nivel del mar, como consecuencia la eficiencia del sistema se puede ver afectada, por esto es necesario establecer una cadena de eficiencia, debido a que la energía que está almacenada inicialmente, debe ser transformada en potencia propulsiva e involucra varios pasos de conversión, que están afectados por pérdidas que se expresan por eficiencias individuales. En el numeral 1.1.4 se explicará la metodología para hallar estos valores.

## **5.3.3 Sistema de Propulsión**

## **5.3.3.1 Selección de la hélice**

La hélice seleccionada fue una de 16x12, ya que este cumple con los requerimientos del diseño entre los cuales están:

- En las pruebas en el banco motor, le daba un correcto margen a la diferencia entre la potencia disponible y la potencia requerida, esto permite confirmar que la hélice permanece operativa en todas las posibles fases de vuelo.
- Las dimensiones de la hélice, no afectara al tren de aterrizaje en el momento que este inicie su rotación.

La hélice permite aumentar los valores de rango y autonomía

#### **5.3.4 Autonomía y Rango para Propulsión Eléctrica con Batería**

La caracterización del rango y autonomía se realiza a partir de las ecuaciones demostradas y simplificadas por Gundlach (2012) Inicialmente, la autonomía para una aeronave propulsada por la energía de una batería está dada por la división entre la  $Energy_{ht}$ , la cual es la energía disponible para el uso y  $P_{ht}$  la potencia de salida promedio de la batería. De esta manera se obtiene el valor de la energía disponible, esto a partir de los datos especificados por el fabricante ya expuestos anteriormente en la tabla anterior.

Para hallar la energía disponible es necesario vincular ciertas características del sistema como lo son, cantidad de carga eléctrica que pasa por los terminales de la batería  $C_{bt}$  esto recibe el nombre de capacidad,  $V_{bt}$  es el voltaje nominal, La eficiencia de la batería  $\eta_{bt}$ , el factor  $f_{usable}$ , representa la profundidad de descarga permisible de la batería, esta fue considerada como un 90% asumiendo que el 10% de la batería fue consumido durante el despegue y ascenso. [12]

$$
Energy_{bt} = C_{bt} * V_{bt} * \eta_{bt} * f_{usable}
$$
 [49]

Por otra parte, la potencia de la batería vinculada a los factores de diseño está dados por: [12]

$$
P_{bt} = W_{TO} \sqrt{\frac{2}{\rho_{\infty}} \frac{W_{TO}}{S}} / \left( \prod \eta \frac{c_{L}^{\frac{3}{2}}}{C_{D}} \right)
$$
 [50]

Donde el denominador representa el producto de la eficiencia de la hélice  $\eta_p$ , eficiencia de la caja reductora  $\eta_{\text{gear}}$ , eficiencia del motor  $\eta_{\text{motor}}$ , eficiencia del controlador electrónico de velocidad  $\eta_{esc}$  y la eficiencia de distribución de potencia del sistema  $\eta_{dist}$  [12]

$$
\prod \eta = \eta_p * \eta_{gear} * \eta_{motor} * \eta_{Esc} * \eta_{dist}
$$
 [51]

Con lo anterior, es posible volver a formular la ecuación de energía para expresar la autonomía de la aeronave en términos más detallados, como se muestra a continuación.[12]

$$
E = \frac{Energy_{bt}}{W_{TO}} * \prod_{i} \eta * \frac{C_{L}^{3/2}}{C_{D}} * \sqrt{\frac{1/2 \rho_{\infty}}{W_{TO}/S}}
$$
 [52]

Los resultados del procedimiento anterior se pueden observar en la siguiente tabla.

| <b>Parámetros Iniciales</b> |        |  |  |  |  |
|-----------------------------|--------|--|--|--|--|
| Eficiencia Hélice           | 0,80   |  |  |  |  |
| Eficiencia caja reductora   |        |  |  |  |  |
| Eficiencia Motor            | 0,86   |  |  |  |  |
| Eficiencia CEV              | 0,98   |  |  |  |  |
| <b>Eficiencia DPS</b>       |        |  |  |  |  |
| <b>Parámetros Batería</b>   |        |  |  |  |  |
| Energía Batería (Wh)        | 202,46 |  |  |  |  |
| <b>Eficiencia Global</b>    | 0,67   |  |  |  |  |
| Potencia Batería (W)        | 95,20  |  |  |  |  |

Tabla 56. Características de la batería, Autores.

Con el fin de graficar la autonomía respecto a la velocidad de la aeronave y asumiendo una condición de crucero. Es necesario encontrar el coeficiente de sustentación  $C_L$  y el coeficiente de resistencia aerodinámica  $C_D$  para cada valor de velocidad V<sub>∞</sub> dentro del rango de operación. Luego se halla el valor del coeficiente  $\mathcal{C}_L^{3/2}/\mathcal{C}_D$  para cada velocidad  $V_\infty.$  Este valor se reemplaza en la ecuación de energía y de esta manera se obtiene la siguiente gráfica.

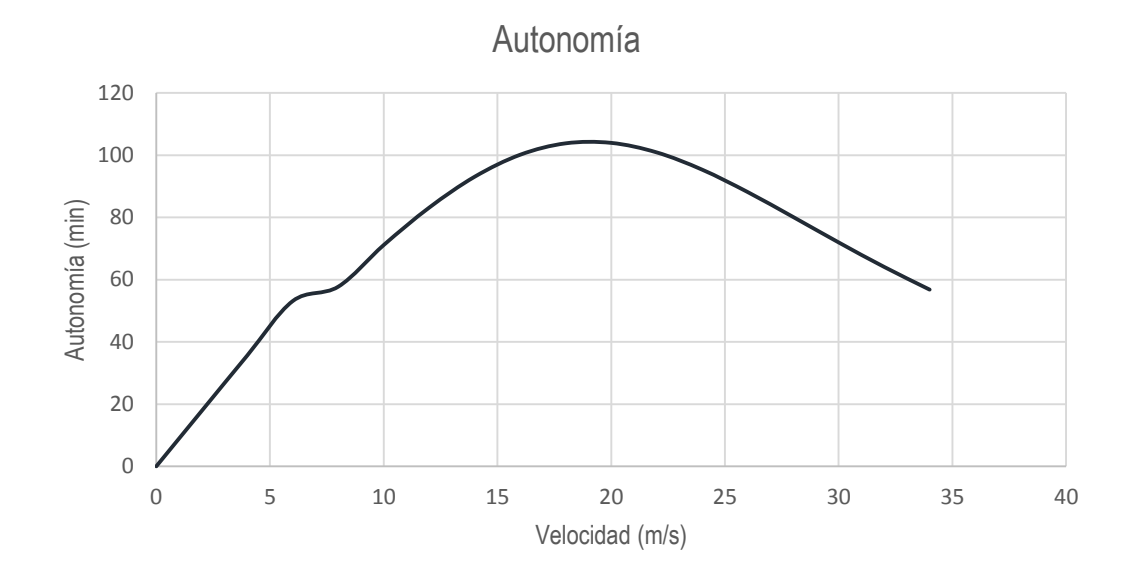

Figura 72. Autonomía de la aeronave Atmosfera I vs Velocidad, Autores.

Con el fin de graficar la autonomía respecto a la velocidad de la aeronave y asumiendo una condición de crucero. Es necesario encontrar el coeficiente de sustentación  $C_L$  y el coeficiente de resistencia aerodinámica  $C_D$  para cada valor de velocidad V<sub>∞</sub> dentro del rango de operación. Luego se halla el valor del coeficiente  $\mathcal{C}_L^{3/2}/\mathcal{C}_D$  para cada velocidad  $V_\infty.$  Este valor se reemplaza en la ecuación de energía y de esta manera se obtiene la siguiente gráfica.

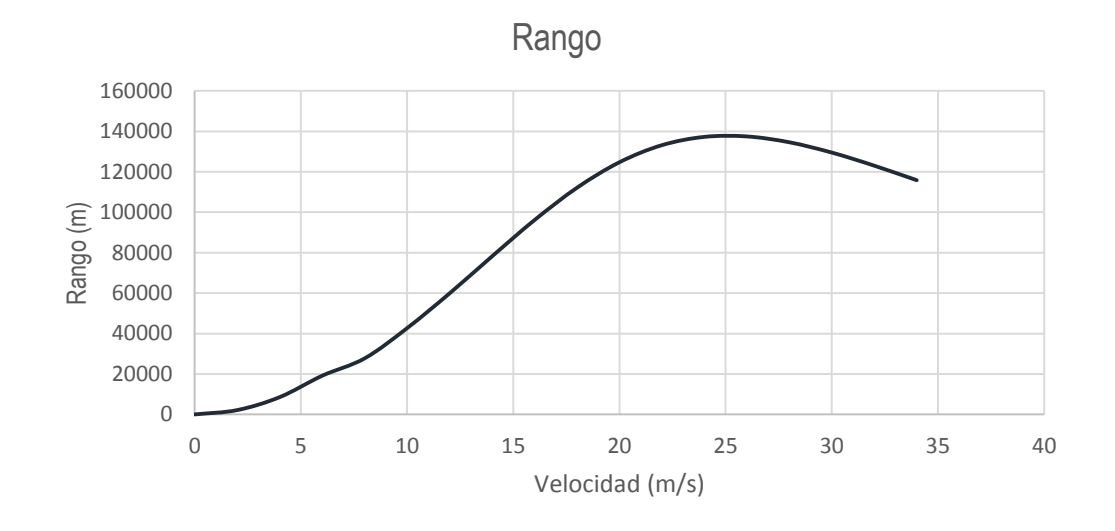

Figura 73. Rango de la aeronave Atmosfera 1 vs Velocidad, Autores.

### **5.4 ESTABILIDAD Y CONTROL**

Para el desarrollo del siguiente capítulo se tomó como referencia la metodología planteada por Pamadi[15]. A lo largo de esta sección se presenta el análisis de estabilidad estática para la aeronave Atmosfera I, dicho análisis se puede ver en toda su extensión con los cálculos de ingeniería pertinentes en el Anexo 8.

### **5.4.1 Estabilidad Estática Longitudinal**

#### **5.4.1.1 Contribución de fuselaje**

Se debe tener en cuenta que el fuselaje tiene una naturaleza desestabilizante en términos de estabilidad estática longitudinal por ello es bastante importante realizar un análisis de este, se sabe que su contribución varia linealmente por el ángulo de ataque. Para este caso se asume que el fuselaje es un cuerpo aerodinámico con diámetro y ancho variable, y que a su vez se asumen efectos de viscosidad se deben tener en cuenta los fenómenos de "upwash" y "downwash", se tiene que:

$$
\left(\frac{\partial C_m}{\partial \alpha}\right)_f = \frac{\pi}{2S\bar{c}} \int_0^{l_f} b_f^{2} \left(1 + \frac{\partial \epsilon_u}{\partial \alpha}\right) dx
$$
 [53]

Debido a que la aeronave ATMOSFÉRA I tiene un fuselaje no simétrico el momento de pitch cuando la sustentación igual a cero, en este caso el ángulo  $\alpha_{ow} = 5^{\circ}$  su momento de pitch se puede calcular de la siguiente manera:

$$
C_{mo,f} = \frac{k_2 - k_1}{36.5 \, S\bar{c}} \int\limits_{0}^{l_f} b_f^{2} (\alpha_{ow} + i_{cl,B}) dx
$$
 [54]

Para el análisis se dividió el fuselaje en 13 secciones, de las cuales las 10 primeras se encuentran adelante del ala, y las restantes atrás de ellas. Cabe aclarar que las secciones más cercanas al borde de ataque de ataque del ala son generadoras de "upwash"  $\frac{\partial \epsilon_u}{\partial \alpha} > 0$  por lo contrario, las secciones atrás del borde de fuga son generadoras de "downwash".  $\frac{\partial \epsilon_u}{\partial \alpha} < 0$ . La siguiente figura muestra la configuración geométrica de la aeronave con sus respectivas secciones:

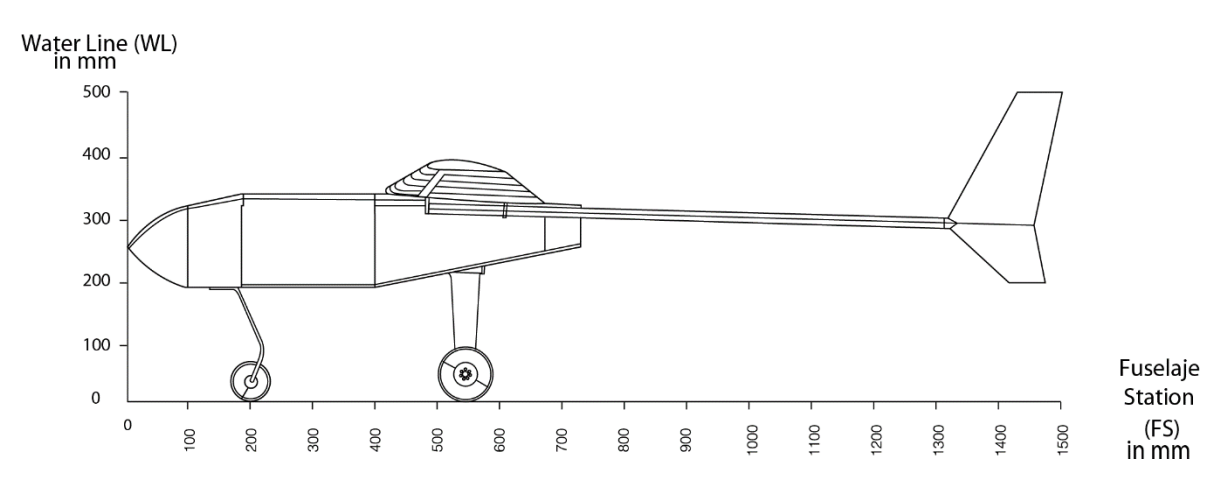

Figura 74 División secciones de Fuselaje, Autores

La siguiente tabla muestra la compilación de los cálculos realizados para hallar la contribución de fuselaje:

| SEPARACIÓN DE FUSELAJE |            |             |           |                       |           |              |                 |          |
|------------------------|------------|-------------|-----------|-----------------------|-----------|--------------|-----------------|----------|
| Sección                | $b_{fi}^2$ | $b_{fi}[m]$ | $X_i$ [m] | $X_i/C_{\text{rexp}}$ | $X_i/L_h$ | $dE/d\alpha$ | d&/da Corregido | $dx$ [m] |
| 1                      | 8196,77    | 0,091       | 363,36    | 1,45                  |           | 0,11         | 0,11            | 0,0464   |
| $\overline{2}$         | 16900,00   | 0,130       | 342,25    | 1,37                  |           | 0,125        | 0,13            | 0,0967   |
| 3                      | 16900,00   | 0,130       | 298,32    | 1,19                  |           | 0, 16        | 0, 16           | 0,0398   |
| 4                      | 16900,00   | 0,130       | 258,55    | 1,03                  |           | 0,18         | 0,18            | 0,0398   |
| 5                      | 16900,00   | 0,130       | 218,77    | 0,88                  |           | 0,21         | 0,21            | 0,0398   |
| 6                      | 16900,00   | 0,130       | 178,97    | 0,72                  |           | 0,26         | 0,26            | 0,0398   |
| 7                      | 16900,00   | 0,130       | 139,22    | 0,56                  |           | 0,32         | 0,32            | 0,0398   |
| 8                      | 16900,00   | 0,130       | 119,33    | 0,48                  |           | 1,35         | 1,37            | 0,0398   |
| 9                      | 16900,00   | 0,130       | 79,55     | 0,32                  |           | 1,84         | 1,86            | 0,0398   |
| 10                     | 19875,36   | 0,141       | 39,78     | 0, 16                 |           | 2,72         | 2,75            | 0,0398   |
| 11                     | 5915,46    | 0,077       | 264,56    |                       | 0,39      |              | $-0,72$         | 0,0302   |
| 12                     | 5034,75    | 0,071       | 294,74    |                       | 0,43      |              | $-0,69$         | 0,0302   |
| 13                     | 225,00     | 0,015       | 329,95    |                       | 0,48      |              | $-0,66$         | 0,6800   |

Tabla 57 Secciones de Fuselaje

Con la tabla anterior es posible determinar el valor de  $C_{mo,f}$  usando la ecuación 54:

$$
C_{mo,f} = -0.003683
$$

Para la relación  $\left(\frac{\partial c_m}{\partial \alpha}\right)_f$ se usa la ecuación 53 obteniendo:

$$
\left(\frac{\partial \mathcal{C}_m}{\partial \alpha}\right)_f = 0.2078 \text{ 1/rad}
$$

Con estos valores se estima que la ecuación que modela la contribución de fuselaje a la estabilidad estática longitudinal está dada por:

$$
C_{mf} = C_{mo,f} + \left(\frac{\partial C_m}{\partial \alpha}\right)_f \cdot \alpha \tag{55}
$$

$$
C_{mf} = -0.003683 + 0.2078 \cdot \alpha
$$

La contribución de fuselaje para diferentes ángulos de ataque se comporta linealmente tal como se mencionaba con anterioridad:

Tabla 58 Contribución de Fuselaje a diferentes ángulos de ataque

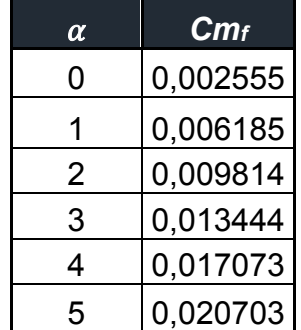

## **5.4.1.2 Contribución de ala**

El ala tiene una naturaleza desestabilizante, eso quiere decir que su pendiente es positiva, esta contribución está dada por la siguiente ecuación:

$$
C_{m,w} = C_{mac,w} + C_{Lw}\bar{x}_a \tag{56}
$$

Esta contribución depende principalmente de la distancia que existe entre el centro aerodinámico del ala y el centro de gravedad, teniendo usualmente el centro de presiones por delante del centro de gravedad.

Según el análisis realizado en xflr5 se obtiene como valor de centro de gravedad y centro de presiones, medidos desde el borde de ataque del ala de:

$$
x_{cg} = 0.078 m
$$
  
107

$$
x_{cp}=0.0525\ m
$$

Y por lo tanto un valor de distancia entre estos dos de:

$$
\bar{x}_a = \frac{x_a}{\bar{c}} = 0.1214
$$

Dados estos valores se obtiene una contribución del ala de:

$$
C_{m,w}=0.06538
$$

#### **5.4.1.3 Contribución ala-fuselaje**

Para caracterizar la contribución de ala-fuselaje se tiene en cuenta la envergadura del ala con el diámetro máximo del fuselaje, según PAMADI cuando esta relación es considerablemente grande, pueden ser ignorados, al tener una relación de *11.35*  para este análisis, esta contribución puede ser ignorada.

Por lo tanto:

$$
C_{l\alpha(W,B)}=0
$$

#### **5.4.1.4 Contribución de empenaje**

La contribución del empenaje a la estabilidad estática longitudinal, la cual es una función del downwash del ala, cuya magnitud depende enteramente de las características de los planos alares, está dada por la siguiente ecuación:

$$
C_{m,t} = -C_{L,t} \,\overline{V}_l \,\eta_t \tag{57}
$$

Se obtiene que para la configuración del empenaje, la contribución de la cola horizontal es:

$$
C_{m,t}=-0.07379
$$

#### **5.4.1.5 Efectos de potencia**

En la metodología de PAMADI no se tiene un procedimiento específico para el cálculo de efectos de potencia. Además, se puede asumir en primera instancia que el vector de empuje generado por el motor pasa por el centro de gravedad, de esta manera los efectos de potencia se pueden despreciar para el análisis de estabilidad longitudinal.

Por lo tanto:

$$
\frac{dC_{m,cg}}{d\alpha} = 0
$$
\n
$$
108
$$

#### **5.4.1.6 Estabilidad total longitudinal**

Se sabe que la aeronave debe tener la capacidad de volar en cualquier ángulo de ataque deseado, para ello se tiene en cuenta la siguiente ecuación:

$$
C_L = \frac{-C_{mf} + a_T \cdot (\alpha_w * i_w + i_T - \epsilon) \cdot V_{HT} \cdot \eta_T}{\overline{x_{cg} - \overline{x_{ac}}}}
$$
 [58]

Obteniendo como resultado:

 $C_I = 2,16$ 

El coeficiente de momento está dado por:

$$
C_{m0} = C_{mac} + C_{mof} - a_T * V_{HT} * \eta_T * (\alpha_{L=0} - i_W + i_T)
$$
 [59]  

$$
C_{m0} = 0.1033
$$

Para el diagrama de trim es necesario calcular el punto neutral control longitudinal (stick fijo), donde se tiene en cuenta la siguiente ecuación:

$$
N_O = \overline{x_{ac}} - \left(\frac{dC_m}{dC_L}\right)_f + \frac{a_T}{a_w} \cdot \left(1 - \frac{d\epsilon}{d\alpha}\right) \cdot V_{HT} \cdot \eta_T
$$
 [60]

Con el punto neutro se halla el margen estático:

$$
H_N = N_O - \overline{x_{cg}} = -\frac{dC_m}{dC_L}
$$
 [61]  

$$
H_N = 0,1599
$$

Con esto es posible calcular el coeficiente de momento total con respecto al centro de gravedad teniendo en cuenta el ángulo de incidencia del ala de 3 grados

$$
C_{mcg} = C_L \cdot \bar{x}_a + C_{mf} - C_{LT} \cdot V_{HT} \cdot \eta_T
$$
\n
$$
C_{mcg} = 0.0014
$$
\n[62]

#### **5.4.1.7 Diagrama de Trim**

El diagrama de Trim muestra gráficamente la relación entre el coeficiente de momento de la aeronave respecto al ángulo de ataque de la aeronave, este se obtiene gracias a todo el análisis realizado en la estabilidad longitudinal. Este establece si la aeronave es estable y controlable bajo diferentes configuraciones de centro de gravedad. Para este caso se hizo el diagrama teniendo en cuenta el centro de gravedad calculado con anterioridad y otras tres configuraciones arbitrarias.

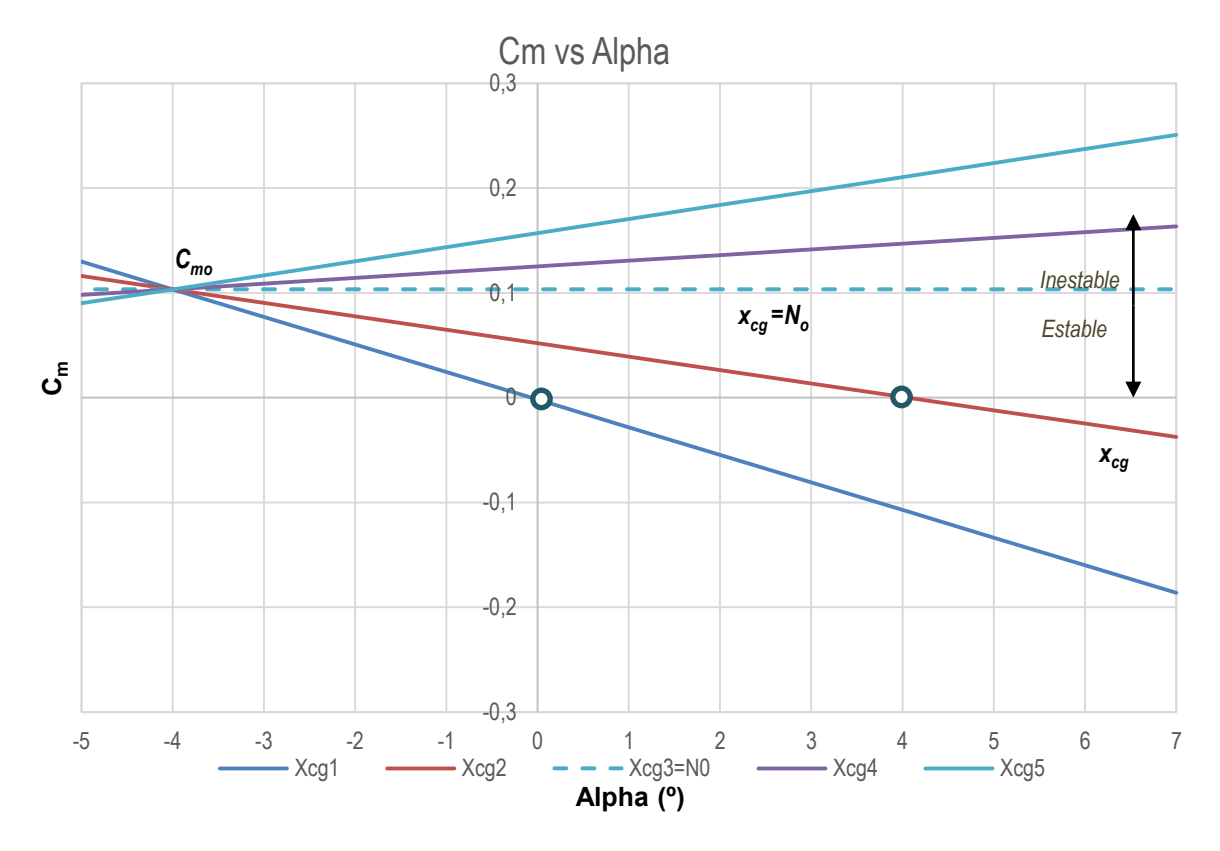

Figura 75 Diagrama de Trim, Autores

## **5.4.2 Estabilidad Estática Direccional**

La estabilidad direccional depende de la suma de las contribuciones individuales de ala, fuselaje y empenaje, el cual está dado por la siguiente ecuación:

$$
\left(C_{n\beta}\right)_{fix} = \left(c_{n\beta}\right)_{w} + \left(C_{n\beta}\right)_{\beta(W)} + \left(C_{n\beta,V}\right)_{fix}
$$
 [63]

La contribución del ala para la estabilidad direccional estática, como en la contribución lateral se tiene en cuenta el diedro y el flechamiento:

$$
(C_{n\beta})_w = (C_{n\beta})_{\Gamma,w} + (C_{n\beta})_{\Lambda,w}
$$
 [64]  

$$
(C_{n\beta})_w = 0.00400047
$$

Por otro lado, la posición de las alas y la geometría del fuselaje determinan la contribución a la estabilidad direccional, dada por la siguiente ecuación:

$$
(C_{n\beta})_{B(w)} = -K_N K_{Rl} \left(\frac{S_{B,s}}{S}\right) \left(\frac{l_f}{b}\right) / grados
$$
 [65]  

$$
(C_{n\beta})_{B(w)} = -0.0000935
$$

La contribución más importante es la dada por la cola vertical, dependiendo enteramente de la relación de aspecto, el momento generado en el centro de gravedad, el flechamiento la forma de la cola del fuselaje, la siguiente ecuación relaciona estos parámetros para entregar la contribución de la cola a la estabilidad direccional total:

$$
\left(C_{n\beta,V}\right)_{fix} = -ka_v \left(1 + \frac{\delta\sigma}{\delta\beta}\right) \eta_v \overline{V}_2
$$
 [66]

$$
\left(C_{n\beta,V}\right)_{fix}=0.0025860
$$

Ignorando los efectos de potencia se obtiene el siguiente valor de estabilidad direccional, el criterio de evaluación para este componente de estabilidad es que este debe ser mayor a 0:

$$
C_{n\beta}=0.006339
$$

### **5.4.3 Estabilidad Estática Lateral**

Para la estabilidad lateral de la aeronave se tiene en cuenta la contribución del ala, y la cola vertical. La contribución principal la da el ala, donde la ubicación del ala con respecto al fuselaje, el diedro y el flechamiento son los factores más importantes a tener en cuenta.

La estabilidad lateral total está dada por la siguiente ecuación:

$$
C_{l\beta} = (C_{l\beta})_{w(\beta)} + (C_{l\beta})_v
$$
 [67]

Para la contribución del diedro del ala se tiene que:

$$
C_{l\beta (diedro)} = -0.00024
$$

Obtenido esto se puede hallar la contribución para el ala combinada, dada la

geometría del plano alar, se tiene que el flechamiento a C/2 es igual a 0 por lo tanto esta contribución dada en la ecuación 3.368 en el libro "Perfomance, Stability, Dynamics and Control of Airplanes" queda simplificada en la siguiente ecuación:

$$
(C_{l\beta})_{W(\beta)} = \Gamma \left[ \frac{C_{l\beta}}{\Gamma} K_{M\Gamma} + \frac{\Delta C_{l\beta}}{\Gamma} \right] + (\Delta C_{l\beta})_{zw}
$$
\n
$$
(C_{l\beta})_{W(\beta)} = -0.000085188
$$
\n[68]

Por último, se tiene en cuenta la contribución de la cola vertical, la cual suele estabilizar a la aeronave, la contribución de la cola horizontal es muy pequeña y se puede despreciar, quedando de la siguiente forma:

$$
(C_{l\beta})_v = -ka_v \left(1 + \frac{\delta \sigma}{\delta \beta}\right) \eta_v \left(\frac{S_v}{S}\right) \left(\frac{z_v \cos \alpha - l_v \sin \alpha}{b}\right)
$$
 [69]

Teniendo en cuenta la ecuación inicial se tiene un valor total de la estabilidad lateral total de:

$$
C_{l\beta}=-0.007585
$$

#### **5.4.4 Estabilidad Dinámica**

#### **5.4.4.1 XFLR5**

Para el análisis de estabilidad dinámica se generó la geometría completa de la aeronave (a excepción de los booms) en XFLR5. Los análisis aerodinámicos se tienen en cuenta los perfiles CLARK Z y NACA0012 y fue simulado bajo las siguientes características: (En el Anexo 9 se puede encontrar el archivo de la simulación)

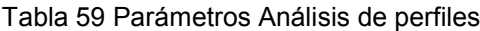

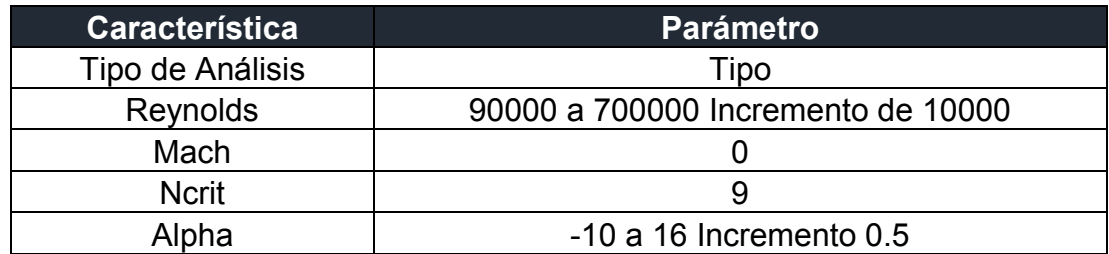

La simulación de aerodinámica de la aeronave se realizó con los parámetros que se observan en la siguiente tabla:

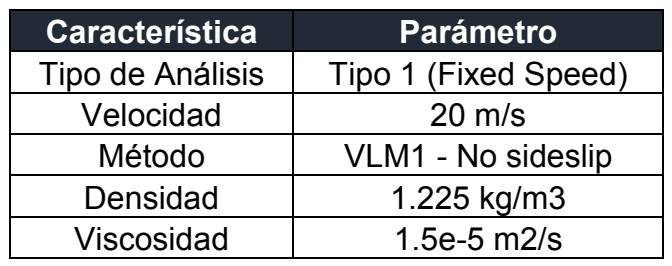

Tabla 60 Parámetros análisis Aerodinámico y de Estabilidad

La siguiente imagen muestra le geometría de la aeronave junto con los pesos que hacen parte tanto de la estructura como de carga paga, ubicando el centro al 37% de la MAC.

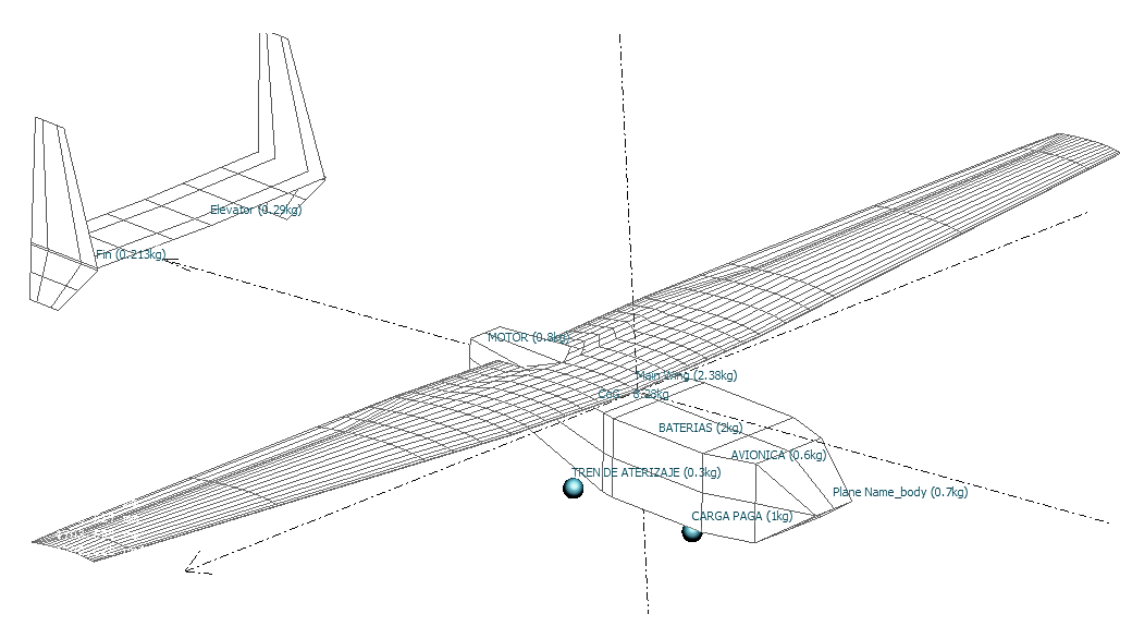

Figura 76 Geometría en XFLR5, Autores

## **5.4.4.2 Derivativas Longitudinales**

La obtención de estas derivativas es fundamental para la creación de las matrices de estado, las cuales permiten generar las funciones de transferencia para el sistema de control. Las derivativas pueden ser halladas bajo métodos de cálculos manuales o por medio del software XFLR5, donde la matriz de estado y las derivativas de control son generadas en la simulación.

A continuación, se exponen las derivativas principales utilizadas para crear la matriz, sin embargo, en la sección RESULTADOS de este documento se muestra en su totalidad el total de las derivativas.

La derivativa  $Cl_{\alpha}$  es el coeficiente de pendiente de la curva de la sustentación de la aeronave, el ser un valor positivo indica que se genera una sustentación continua, para la derivativa  $\mathcal{C}m_{\alpha}$  indica la pendiente de la curva de momento de pitch, se sabe que si el valor es negativo la aeronave tiende a tener un momento de pitch negativo lo cual genera que el morro tienda hacía abajo

En cuanto a la derivativa  $Cl_q$  es una medida del efecto constante de la tasa de "pitch" en el coeficiente de sustentación, debido al movimiento de cabeceo y ángulo efectivo de ataque tanto en las superficies de fuselaje, alas y cola. La derivativa  $Cm_q$ , es una medida del momento inducido de pitch.

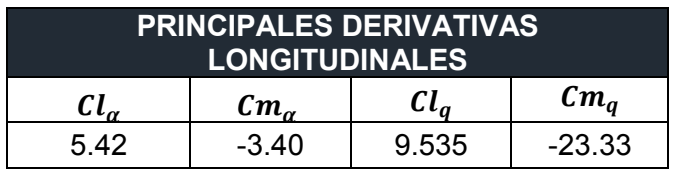

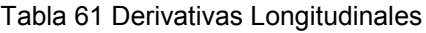

## **5.4.4.3 Derivativas Lateral - Direccional**

Las derivativas de estabilidad se expresan en medida de fuerza, momento u aceleración adimensional respecto bajo cierta condición, ya sea para Roll o para Yaw, por lo tanto, se pueden dividir de la siguiente manera:

**Roll:** La derivativa  $Cyp$ , es la medida de la fuerza lateral inducida debida a un cambio en el "roll" que la aeronave este experimentando. La derivativa  $Llp$ , es una medida del momento inducido de "roll" debido al cambio de "roll" experimentado por la aeronave; a lo que se conoce como derivativa de "damping-roll" y la derivativa  $\mathit{Cnp}$ , es una medida del momento inducido de "yaw" debido al "roll" que experimenta la aeronave.

Tabla 62 Derivativas debidas al Roll

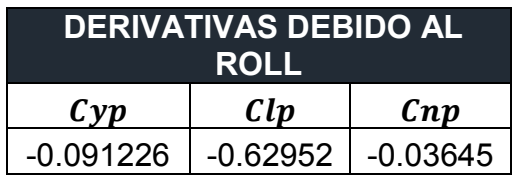

**Yaw:** La derivativa Cyr, es la medida de una fuerza lateral inducida debida al cambio de "yaw" que experimenta la aeronave. La derivativa de  $\mathcal{C}lr$ , es la medida del momento de "roll" inducido, producido por el cambio de "yaw" que este experimentando la aeronave y la derivativa  $\mathcal{C}nr$ , es la medida del momento inducido de "yaw" debido al cambio de guiño que experimente la aeronave. Esta derivativa se conoce como "damping-in-yaw".

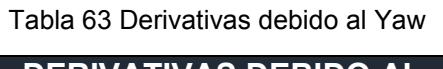

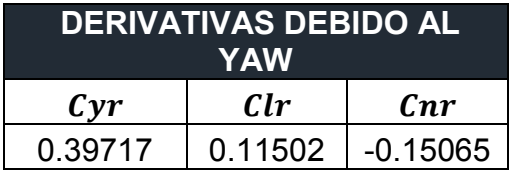

**Aceleración:** La derivativa  $(Cy\beta)$  de aceleración es debido a los efectos del cambio de "sideslip" en un rango de tiempo. Y las derivativas  $\left(\frac{Cl}{\beta}\right)$  y  $\left(\frac{Cn}{\beta}\right)$ van en función de  $(Cy\beta)y$  y la contribución es debida a la contribución de la cola vertical.

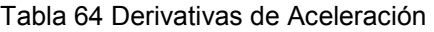

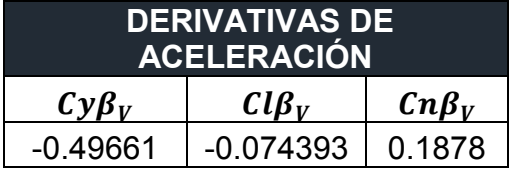

#### **5.4.4.4 Respuestas en el tiempo**

El factor primordial del análisis de estabilidad y control radica en el coeficiente de momento, donde se espera una condición de estabilidad determinada por la pendiente de la recta y su punto de corte, la siguiente grafica representa el comportamiento del coeficiente de momento para la aeronave:

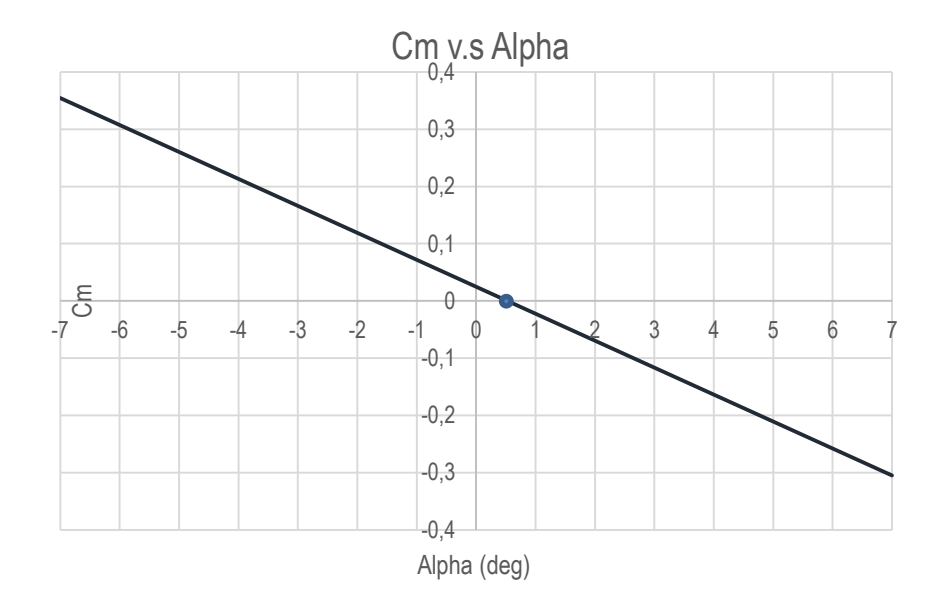

Figura 77 Coeficiente de Momento en la Aeronave, Autores

La grafica indica que la aeronave presenta condición de estabilidad y control, debido a que presenta una pendiente negativa, con un coeficiente de momento positivo y la posibilidad de trimado a un ángulo de ataque de 0.5 grados.

Para realizar el análisis de estabilidad se tuvieron en cuenta los parámetros que dicta por defecto XFLR5, teniendo en cuenta únicamente las ganancias de las superficies de control, las cuales fueron determinadas como 1°/unidad, es decir que el rudder y elevador van a tener una ganancia de valor 1 por cada grado que se deflecte.

Para las respuestas en el tiempo se tomaron 2 modos:

- Control de Alerón: *LONGITUDINAL*
- Control de Elevador y Rudder: *LATERAL DIRECCIONAL*

La respuesta en el tiempo se basa en el modelo "state space", el cual está dado por la siguiente ecuación:

$$
\dot{X} = AX + BU
$$
 [70]  

$$
y = Cx + Du
$$

Con este modelo estado es posible obtener la función de transferencia para cada una de las respuestas deseadas, basados en un sistema SISO (única entrada y única salida)
Las matrices de estado fueron halladas con anterioridad con ayuda del software XFLR5 generando sistemas de dimensiones (A=4x4, B=4x1,C=1x2)

$$
A = \begin{bmatrix} a_{11} & a_{12} & a_{13} & a_{14} \\ a_{21} & a_{22} & a_{23} & a_{24} \\ a_{31} & a_{32} & a_{33} & a_{34} \\ a_{41} & a_{42} & a_{43} & a_{44} \end{bmatrix}; B = \begin{bmatrix} b_1 \\ b_2 \\ b_3 \\ b_4 \end{bmatrix}; C = [c_1 \ c_2]
$$

Usando las propiedades de la transformada de Laplace, se puede obtener que:

$$
y(s) = C(sI_2 - A)^{-1}Bu(s)
$$

Esta función podría reducirse y encontrar la función de transferencia del sistema g(s), sin embargo, debido a la complejidad de los cálculos se optó por utilizar la ayuda del software Matlab.

# **Respuesta en el Tiempo - Longitudinal**

Las matrices de estado para el sistema longitudinal se presentan a continuación:

$$
A = \begin{bmatrix} -0.0095693 & 0.216469 & 0 & -9.81 \\ -0.603439 & -6.14781 & 31.8554 & 0 \\ 0.118072 & -11.3155 & -8.3092 & 0 \\ 0 & 0 & 1 & 0 \end{bmatrix} \quad B = \begin{bmatrix} 0.1213843 \\ -1.124507 \\ -12.62519 \\ 0 \end{bmatrix} \quad C = [-0.19 \quad 0 \quad 0 \quad 0]
$$

Debido a la dimensión y complejidad del sistema se opta por utilizar uso de los comandos *ss* (State-space) y *tf* ( Transfer Function ) del *Control System Toolbox* de MATLAB. Tal como se muestra en el Anexo 10.

La función de transferencia para la respuesta en el tipo – Longitudinal se muestra a continuación:

$$
G(S) = \frac{-0.02306s^3 - 0.2847s^2 - 16.2s - 119.7}{s^4 + 14.47s^3 + 406.5s^2 + 5.329s + 74.11}
$$

Gráficamente se representa de la siguiente manera:

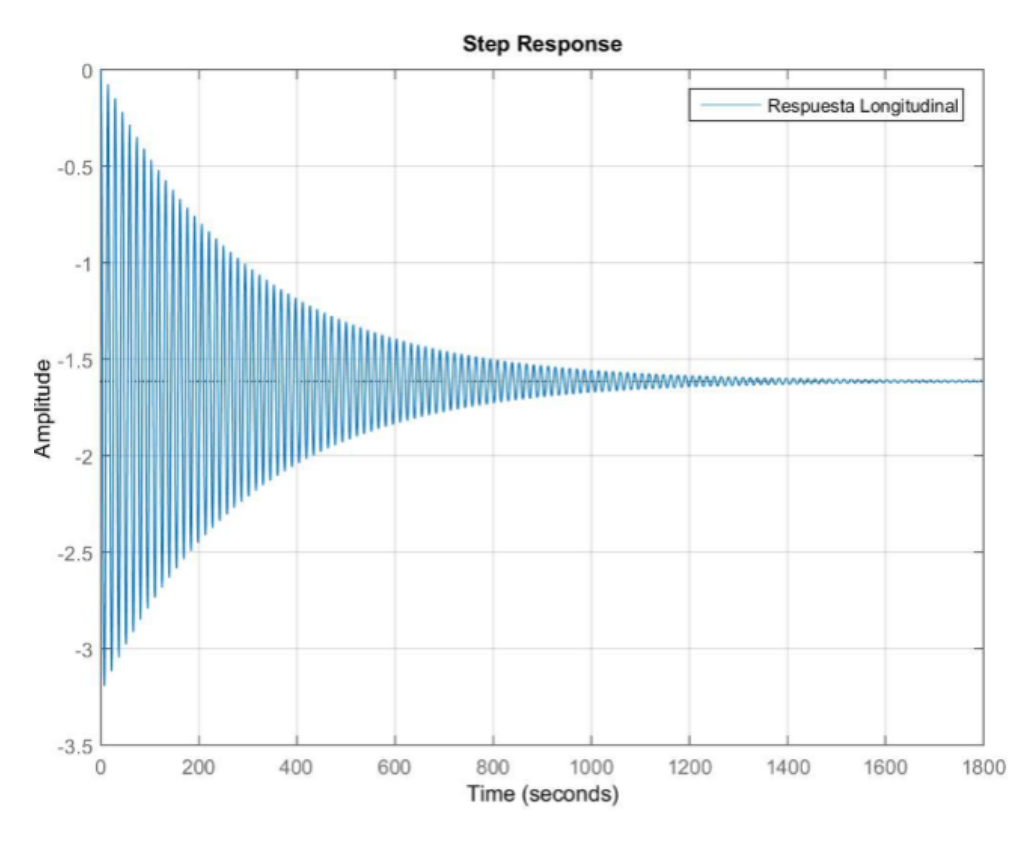

Figura 78 Respuesta en el tiempo Longitudinal

Se puede observar que a pesar de que en algún punto el sistema puede estabilizarse, tarda aproximadamente 1800 segundos en hacerlo, por lo tanto, se debe establecer un diagrama de bloques cerrado con el fin de utilizar un sintonizador que tenga la capacidad de cambiar el comportamiento de la respuesta.

El siguiente diagrama de bloques de sistema cerrado se estableció con el fin de añadir un controlador al sistema para que este tuviese la capacidad de generar un sistema sub amortiguado con generando una señal de salida estable.

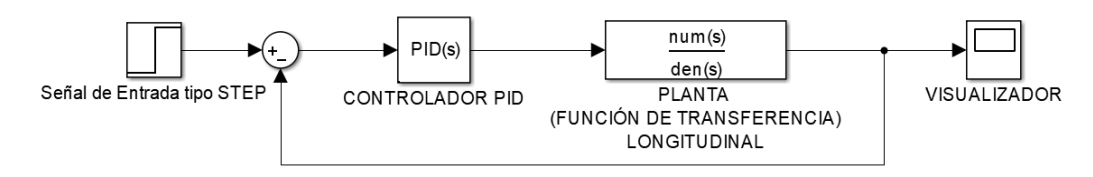

Figura 79 Sistema cerrado - Diagrama de bloques sistema longitudinal

Para la sintonización del controlador se utilizó el método de:" Tiempo de Respuesta Robusto" (El cual se explicó con anterioridad, Ref. Marco teórico – Estabilidad

Dinámica) permitiendo realizar una sintonización automática del sistema. El cual arroja los parámetros de control que se muestran a continuación:

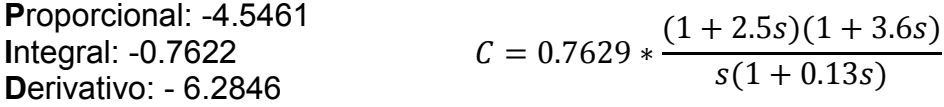

La respuesta en el tiempo para el modo longitudinal que se obtiene presenta las siguientes características:

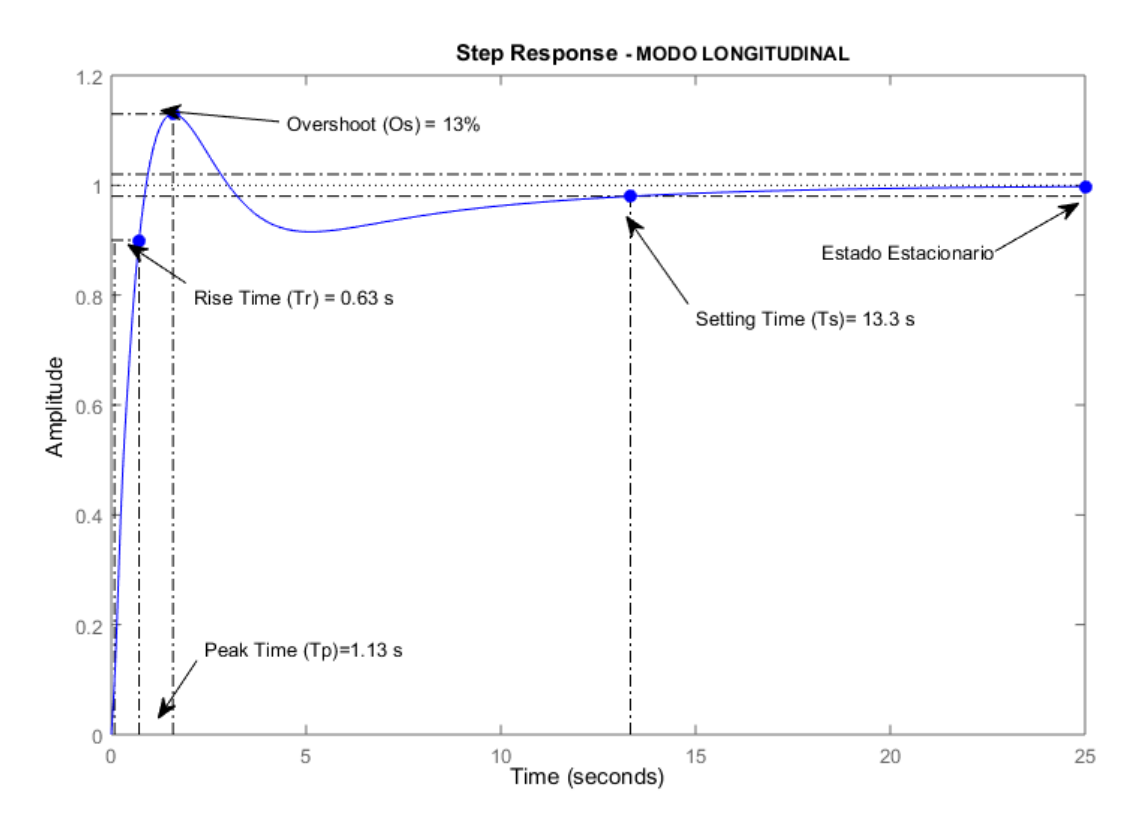

Figura 80 Características de señal de salida modo longitudinal

Con el fin de comprobar que el sistema es estable, el siguiente diagrama de Root Locus presenta todos los polos del sistema (Identificados con una X) en el semiplano izquierdo, característica deseada al momento de evaluar la estabilidad del sistema, siendo para este caso un sistema estable, las raíces del sistema son:

$$
Ev_1 = -6.784 \pm 18.340i \; ; \; Ev_2 = -0.959 \pm \; 0.595i
$$

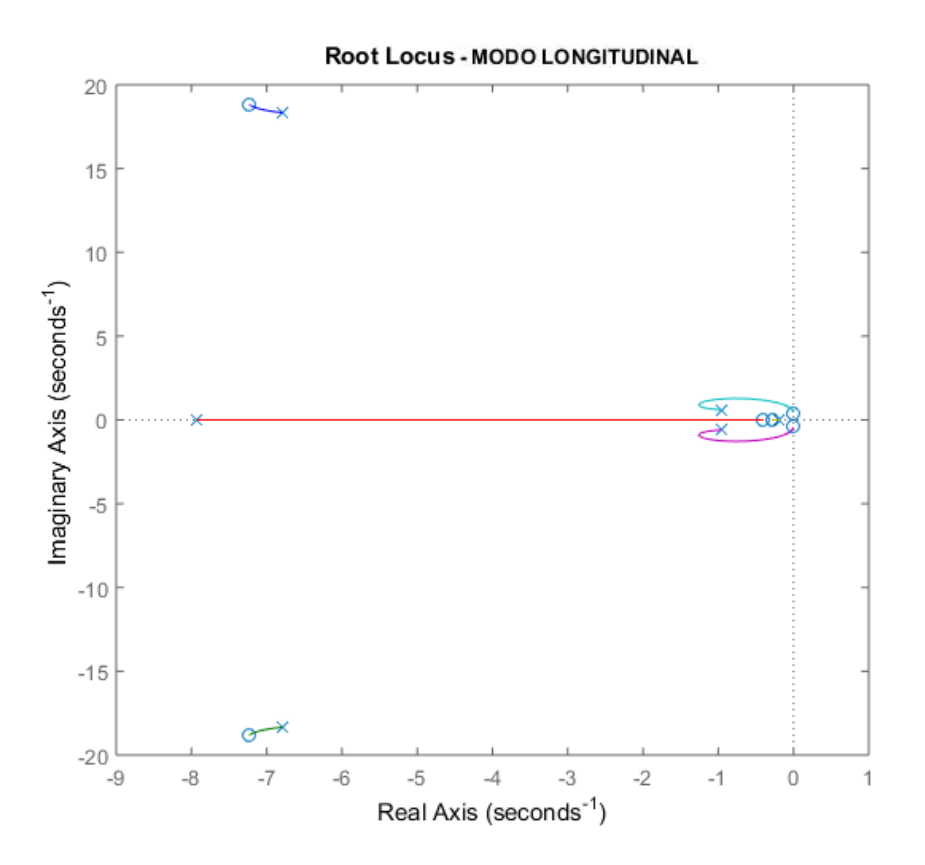

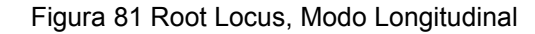

# **Respuesta en el Tiempo – Lateral/Direccional**

Se utilizó el mismo procedimiento utilizado para encontrar las respuestas longitudinales del sistema, la matriz de estado para el sistema lateral direccional se presenta a continuación:

$$
A = \begin{bmatrix} -0.5612 & -0.115031 & -32.0698 & -9.81 \\ -2.21208 & -19.8178 & 4.05715 & 0 \\ 3.2095 & -0.11091 & -2.8542 & 0 \\ 0 & 1 & 9 & 0 \end{bmatrix} \quad B = \begin{bmatrix} 4.0151 \\ 10.4904 \\ -23.3505 \\ 0 \end{bmatrix} \quad C = [-0.23 \quad 0 \quad 0 \quad 0]
$$

La función de transferencia para el sistema lateral direccional:

$$
G(S) = \frac{5s}{s^3 + 23.268 s^2 + 173.088 s^2 + 2106.35}
$$

Gráficamente se representa de la siguiente manera:

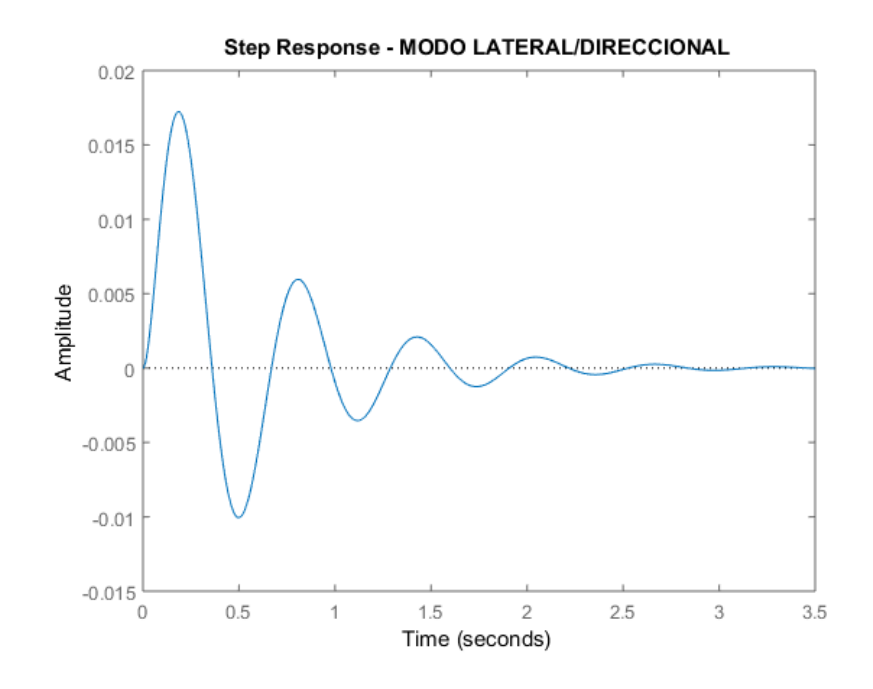

Figura 82 Respuesta en el tiempo Lateral-Direccional

Se puede observar que el sistema se estabilizar después de los 3.5 segundos, sin embargo, presenta overshoots no deseados, por lo tanto, se debe establecer un diagrama de bloques cerrado con el fin de utilizar un sintonizador que tenga la capacidad de cambiar el comportamiento de la respuesta.

El siguiente diagrama de bloques de sistema cerrado se estableció con el fin de añadir un controlador al sistema para que este tuviese la capacidad de generar una señal de salida estable.

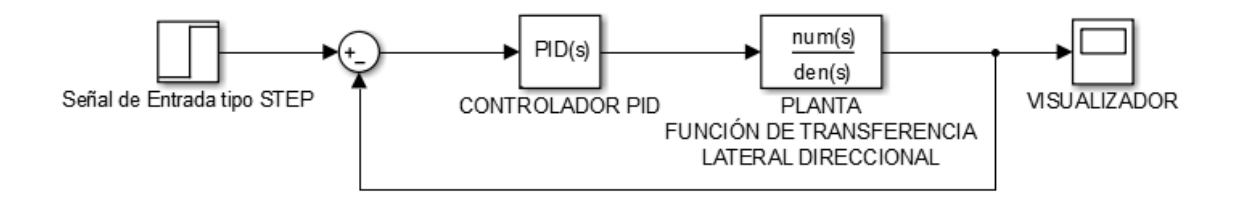

Figura 83 Sistema cerrado - Diagrama de bloques sistema lateral direccional

Para la sintonización del controlador se utilizó el método de:" Tiempo de Respuesta Robusto" (El cual se explicó con anterioridad, Ref. Marco teórico – Estabilidad Dinámica) permitiendo realizar una sintonización automática del sistema. El cual arroja los parámetros de control que se muestran a continuación:

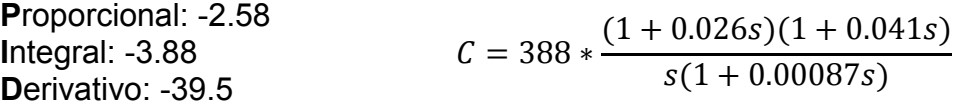

La respuesta en el tiempo para el modo longitudinal que se obtiene presenta las siguientes características:

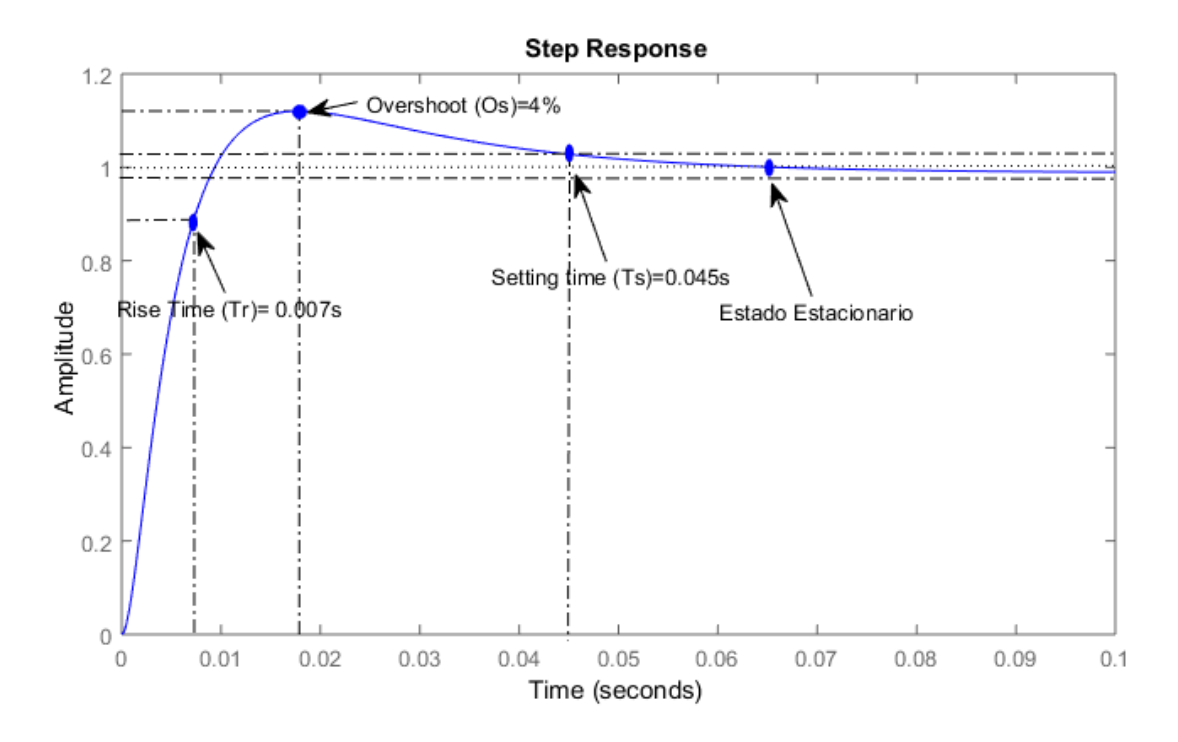

Figura 84 Características de señal de salida modo lateral direccional

Root Locus presenta todos los polos del sistema (Identificados con una X) en el semiplano izquierdo, característica deseada al momento de evaluar la estabilidad del sistema, siendo para este caso un sistema estable, las raíces del sistema son:

$$
Ev_1 = -1.689 \pm 10.15i ; Ev_2 = -19.89
$$

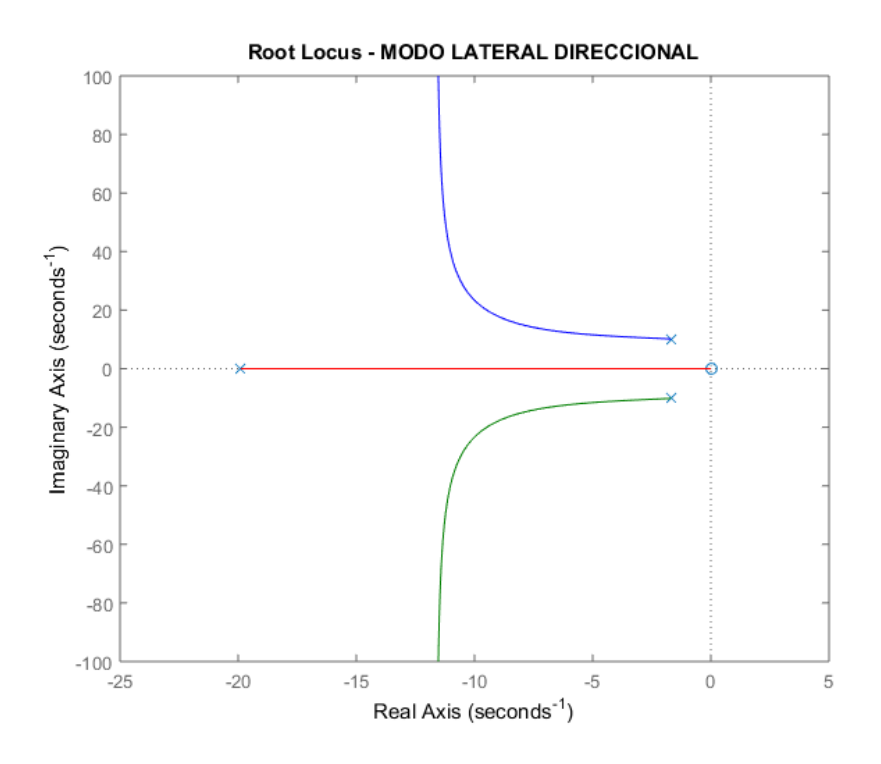

Figura 85 Root Locus, Modo Lateral Direccional

# **5.5 MANUFACTURA**

El proceso de manufactura de la aeronave atmósfera I se ve regido por los recursos de infraestructura y económicos de la Universidad de San Buenaventura Bogotá. Es necesario aclarar que componentes de sujeción, agarre, quincallería y pequeñas piezas no se tienen en cuenta para este proceso debido a que se pretende explicar a grandes rasgos y el proceso de manufactura. La aeronave se dividió en tres secciones principales para la fabricación de pre moldes y moldes:

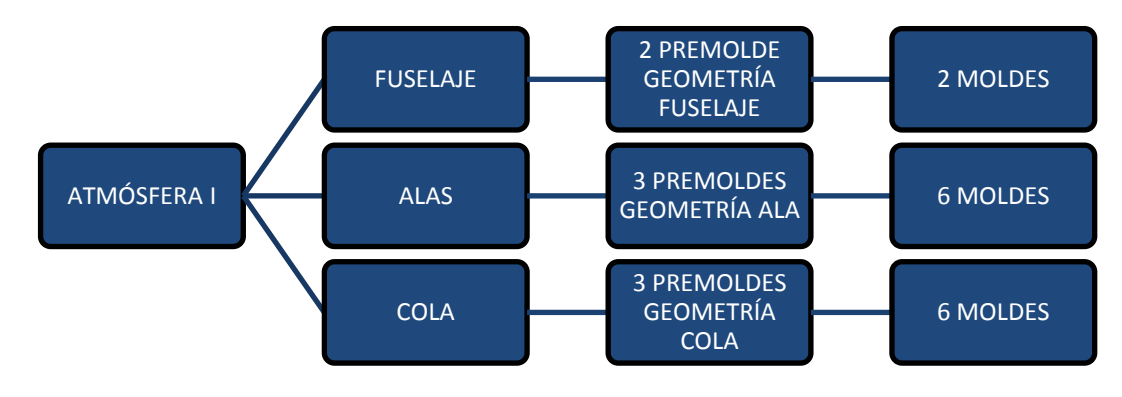

Figura 86 Distribución de Premoldes y Moldes, Autores

Para este caso se divide el proceso de manufactura en dos etapas:

# **5.5.1 Pre producción**

Esta etapa se ve regida por la fabricación de los premoldes y moldes junto toda la selección de materia prima y consumibles que se requieren para este proceso.

# **5.5.1.1 Pre Moldes**

Para obtener los volúmenes de material estimados para el maquinado de los premoldes, se tuvo en cuenta el volumen total de la pieza, añadiendo una tolerancia de los premoldes para la sujeción de las piezas en la maquina CNC, estos volúmenes fueron obtenidos mediante el uso del software CATIA, obteniendo la vista superior de la pieza y realizando un cuadrilátero en el que se contenga la pieza y realizando finalmente una extrusión con el espesor de la pieza.

La siguiente tabla presenta los volúmenes por componente para el maquinado de las piezas:

| Nombre                          | X/mm) | Y(mm) | Z(mm) | Volumen(mm3) |
|---------------------------------|-------|-------|-------|--------------|
| Ala Central                     | 590   | 38    | 292   | 6546640      |
| Ala R                           | 898   | 45    | 292   | 11799720     |
| Ala L                           | 898   | 45    | 292   | 11799720     |
| Fuselaje                        | 825   | 197   | 210   | 34130250     |
| Estabilizador Horizontal        | 590   | 25    | 182   | 2684500      |
| <b>Estabilizador Vertical R</b> | 222   | 30    | 342   | 2277720      |
| Estabilizador Vertical L        | 222   | 30    | 342   | 2277720      |

Tabla 65 Volumen necesario de materia prima para Premoldes, Autores

Las capacidades de la maquina CNC de la Universidad de san Buenaventura permiten realizar maquinado de metales, polímeros y maderas. La siguiente tabla presenta las características principales que se deben tener en cuenta para la fabricación de los premoldes:

Tabla 66 Capacidades Maquina CNC-USB, Autores

| <b>MAQUINA CNC</b>         |          |               |     |  |  |  |  |
|----------------------------|----------|---------------|-----|--|--|--|--|
| Capacidad                  | $X$ (mm) | $Y(mm)$ Z(mm) |     |  |  |  |  |
| Dimensiones de la mesa     | 600      | 350           | ΝA  |  |  |  |  |
| Recorrido máximo en el eje | 510      | 350           | 400 |  |  |  |  |

Es necesario definir el material para el maquinado de los premoldes. Se realizó un estudio de tres posibles materiales: MDF, PTFE y Styrofoam evaluando sus características en dimensiones, costos, ventajas y desventajas según las capacidades de la universidad y requerimientos de fabricación:

| <b>MATERIA</b><br><b>PRIMA</b> | PRESENTACIÓN            | <b>COSTO</b> | <b>FACILIDAD DE</b><br><b>MAQUINADO</b> |
|--------------------------------|-------------------------|--------------|-----------------------------------------|
| Madera MDF                     | 3cm x 244cm x 183cm     | <b>MEDIO</b> | SI                                      |
| Plástico PTFE                  | 2.5 cm x 120cm x 120cm  | <b>ALTO</b>  | SI                                      |
|                                | $0.6 - 15$ cm x 250cm x |              |                                         |
| Styrofoam                      | 60cm                    | MEDIO/ALTO   | SI                                      |

Tabla 67 Características principales materia prima Premoldes, Autores

*MDF:* Excelentes características de maleabilidad, su maquinado resulta bastante sencillo y con la facilidad de adquisición en el mercado nacional. Sin embargo, para este material es necesario elaborar pegues entre las láminas para generar los bloques de los premoldes

*PTFE:* Su principal característica radica en su excelente característica térmica (temperatura de Auto-ignición de 335°C) sin embargo debido a que el proceso de curado para la fabricación de los moldes y de las piezas no se llevará a cabo de hornos de temperatura y presión, esta propiedad puede descartarse, las dimensiones de los bloques del mercado sus bastante pequeños y los costos de esta materia son bastante elevados, cabe resaltar que su maquinado resulta muy sencillo.

**STYROFOAM:** tiene una superficie libre de polvo calibrada que proporciona una excelente clave para la laminación. Ideal para la producción de paneles compuestos debido a la única de alta resistencia de la espuma de poli estireno en la compresión, tracción, flexión y cizallamiento. Sin embargo, es un material que debe ser importado al país, cabe resaltar que el personal técnico de la universidad tiene experiencia con el manejo de este material en su maquinado.

La elección de la materia se ve regida por la experiencia en el maquinado y el costo del material, por lo tanto, teniendo en cuenta las características mencionadas con anterioridad para cada uno de los materiales se considera que el material adecuado para la fabricación de los pre moldes es el STYROFOAM.

A continuación, se muestra el proceso que se debe seguir para la fabricación del premoldes del componente *Piel Central(A)*, donde debe realizar el maquinado de la piel inferior y superior en dos piezas diferentes cabe aclarar que el proceso es el

mismo para todos los componentes, por lo tanto, solo se muestra este como ejemplo guía para la piel superior:

Según el tamaño de bloques preestablecido, de debe preparar el material con las dimensiones adecuadas para realizar el maquinado, para el caso de la piel central el corte del bloque debe ser de 292x590x38 mm (B). Se debe realizar la programación de la maquina CNC junto con la correcta acomodación del bloque en la misma, esto se debe llevar a cabo con el personal autorizado y experimentado con el que cuenta la Universidad de San Buenaventura(C). De esta manera se puede obtener el premolde requerido (D) para luego pasar al proceso donde se llevará a cabo la fabricación de moldes y ensamblaje de la aeronave.

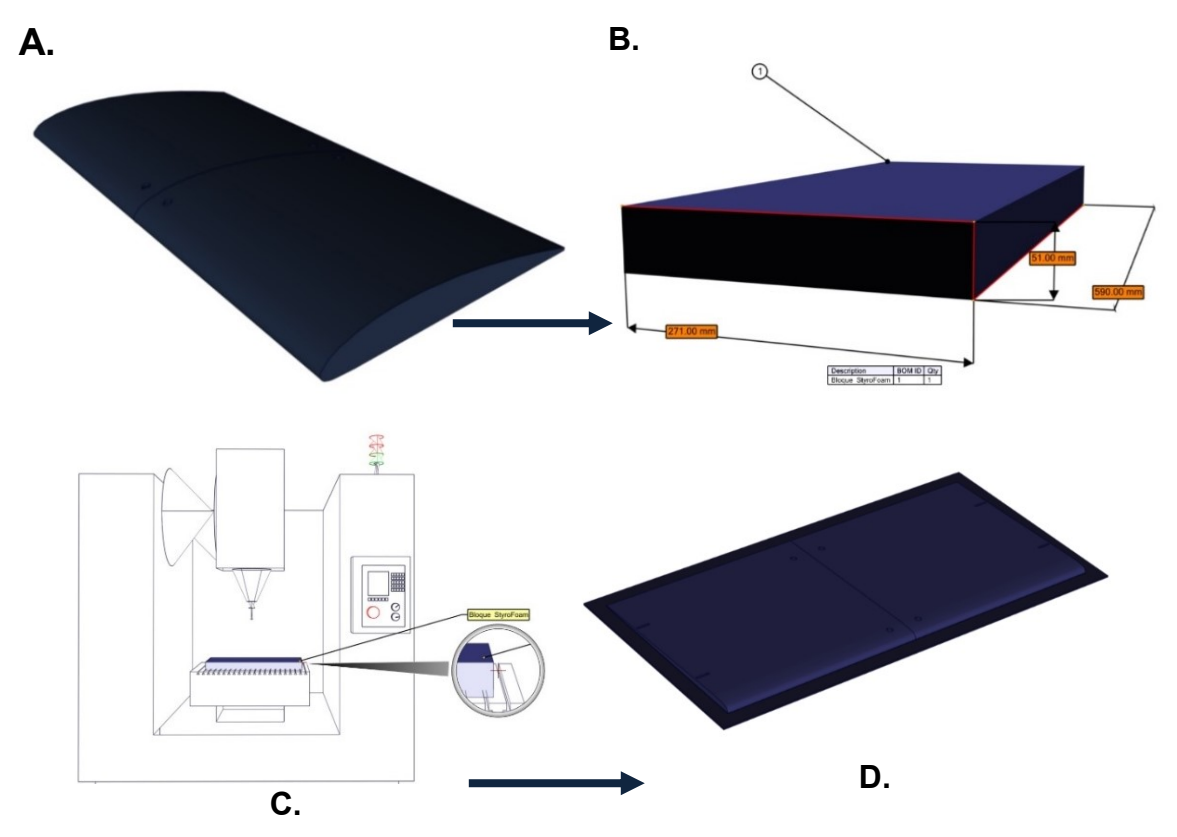

Figura 87, Proceso generar para obtener Premoldes, Autores

Debido a que se deben fabricar los moldes, de deben dejar pestañas adecuadas para que en el proceso de Hand LayUp se tenga un punto de acople con el otro molde.

# **5.5.1.2 Moldes**

Con los premoldes fabricados es posible realizar el proceso de Hand Layup para fabricar los moldes, se propone fabricarlos en fibra de vidrio, ya que para los moldes

no se requiere una alta resistencia estructural y no existe una restricción de peso para estos componentes. Las cantidades de resina requeridas no están calculadas, simplemente se pretende explicar el procedimiento en general que se debe llevar a cabo en el proceso de fabricación de cada uno de los moldes

- Se debe preparar la superficie del premolde, esto con el fin de evitar que la resina entre en el material, para luego hacer una limpieza de la superficie con alcohol poli vinílico, con la superficie lista se sugiere aplicar cera desmoldante y Gealcoat.

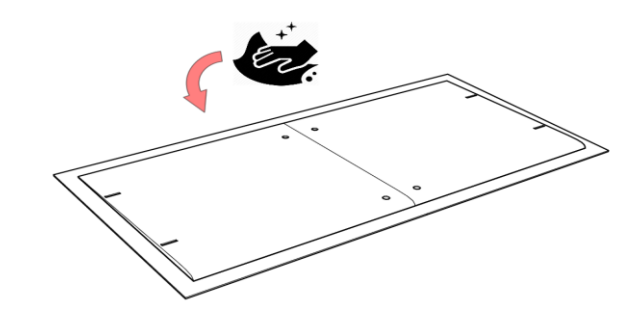

Figura 88 Limpieza de pieza

- Las pestañas del premolde deben estar bordeadas con cinta chicle, esto para el procedimiento de vacío. Se debe proceder a aplicar capa de resina y capa de laminado (se sugiere este cortado con anterioridad), y realizar este procedimiento cuantas veces sea necesario según el número de capas establecido en la configuración estructural de la aeronave

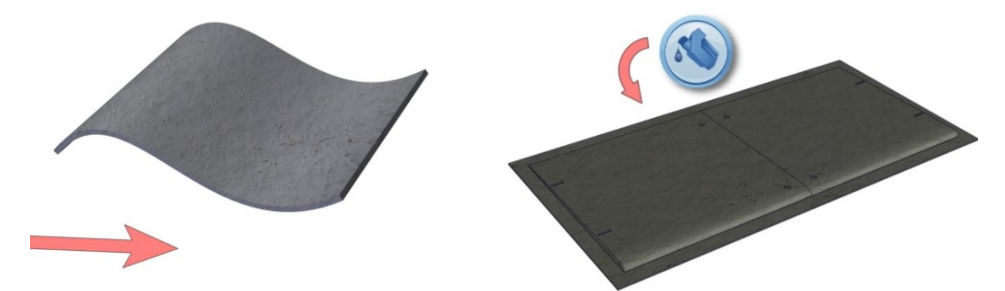

Figura 89 Ejemplo aplicación de capas y resina en la pieza

- Cuando el proceso de laminado se culmine, se debe colocar el "Release Ply" (Un plástico con agujeros que permite la salida de excesos de resina) y el paño respirador junto con la bolsa de vacío que debe ir sujeta adecuadamente para evitar fugas en el momento de la despresurización del componente, el cual se debe hacer colocando la válvula encima de la bolsa de vacío abriendo una pequeña abertura en la bolsa. La siguiente figura muestra el molde finalizado. En el Anexo 11 se observan los planos de los

moldes, sin embargo, se debe tener en cuenta que se diseñaron sin tener en cuenta la silueta exterior generada por el premolde, se asumen como un bloque.

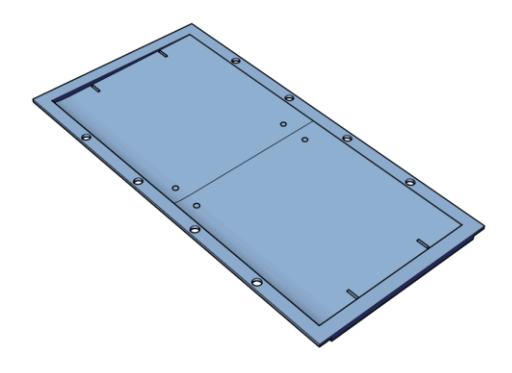

Figura 90 Molde inferior de la Piel Central, Autores

Como segunda alternativa de fabricación de moldes se puede realizar el maquinado directamente en maquina CNC utilizando bloques de madera MDF apilados maquinado el contorno del molde requerido, eso con el fin de reducir recursos empleados en la fabricación de premoldes.

# **5.5.2 Producción**

# **5.5.2.1 Fabricación de Piezas**

Con los moldes fabricados se procede a realizar el laminado de las piezas, el procedimiento es el mismo al mencionado en la sección – *Moldes* – en el cual se muestra de manera preliminar el proceso de Hand Layup, para este caso se debe realizar el laminado por la parte interior del molde, la como se muestra en la siguiente figura:

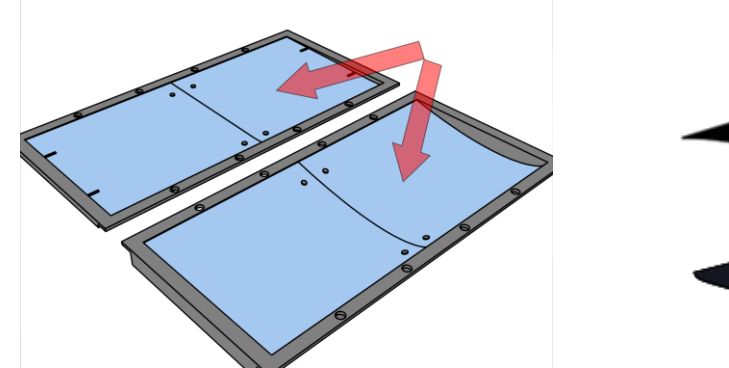

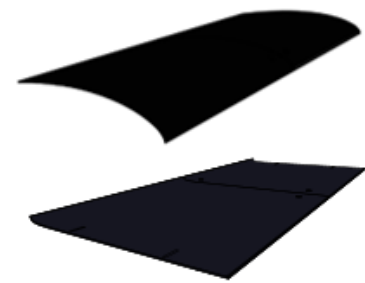

Figura 91 Caras de laminado Izquierdo - Laminados Finalizados Derecho

Para el ensamble de los dos laminados (superior e inferior) se pueden utilizar los moldes, los cuales están diseñados con agujeros en sus pestañas para ser alineados y cerrados con pernos.

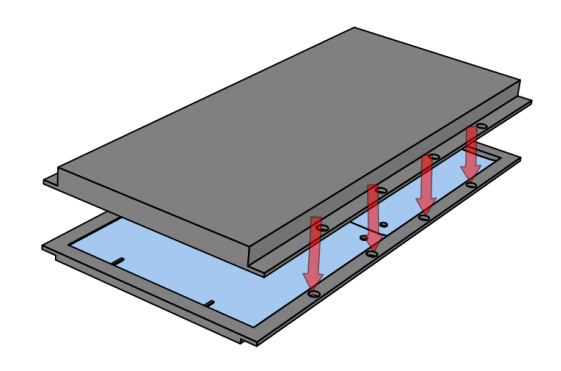

Figura 92 Cerramiento del molde para ensamble de laminados, Autores

# **5.5.3 Componentes del ala**

Para la fabricación de los componentes del ala, es decir las costillas y las vigas, se realizará un proceso diferente, ya que en lugar de hacer premoldes como para las piezas más grandes, se hará directamente el molde mediante el uso de CNC.

# **5.5.3.1 Costillas**

Las costillas al ser un laminado sencillo el cual no tiene pliegue se realizarán mediante un molde simple, cada costilla es diferente, la siguiente imagen muestra la costilla central.

Para el laminado de esta sección se usarán 7 capas a ±45°.

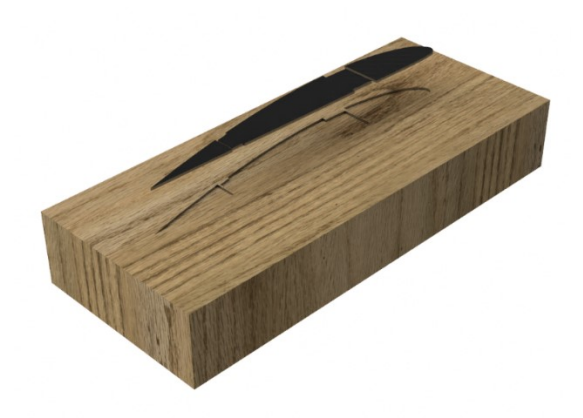

Figura 93 Molde y laminado de las costillas

# **5.5.3.2 Vigas**

Las vigas estarán fabricadas con una sola capa de fibra, toda la viga está realizada en una sola pieza.

Este laminado está compuesto por una sola capa de fibra de carbono ya que el análisis realizado mediante elementos finitos demostró que la viga en esta configuración resiste el máximo de cargas a las que está sometida.

En las dos siguientes imágenes se ven la costilla central delantera, y la costilla delantera de la sección taperada.

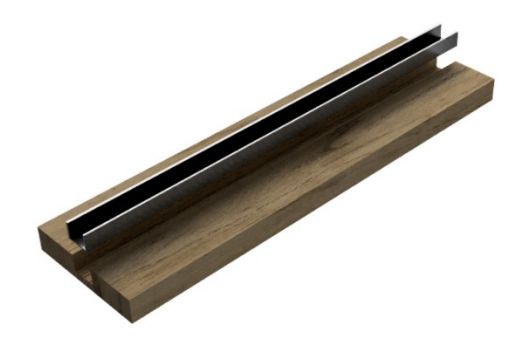

Figura 94 Molde y laminado de viga central

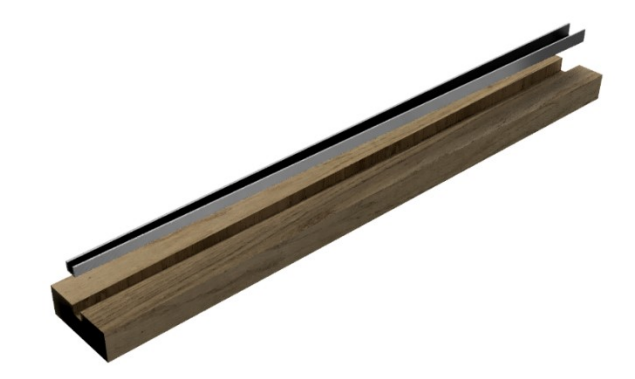

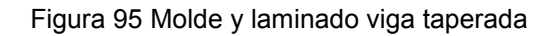

# **5.5.4 Ensamble del ala**

Para ejemplificar el proceso de ensamble de los componentes de la aeronave se darán los pasos a seguir para la construcción del ala, citando el procedimiento encontrado en el libro *"Structural design of a composite wing structure: analysis of an unmanned aerial vehicle*" en el cual se ejemplifica la construcción completa del ala.

Se debe usar pegamento epóxico para unir las piezas fabricadas anteriormente, así como utilizar un Jig el cual sirve para alinear las costillas y las vigas en su posición, se deben utilizar los moldes fabricados para poner en su posición todas las piezas.

En el Anexo 11 se pueden observar los planos de todos los moldes para todas las piezas fabricadas, cabe resaltar que para la fabricación del fuselaje se debe realizar el mismo procedimiento para las vigas.

Nota: Como proceso preliminar de fabricación se pueden utilizar como Jigs de ensamble los moldes utilizados para la fabricación de piezas.

# **5.5.5 Fuselaje**

Para la fabricación del fuselaje se debe utilizar el siguiente molde, y se utilizan 3 capas de fibra bidireccional a ± 45°.

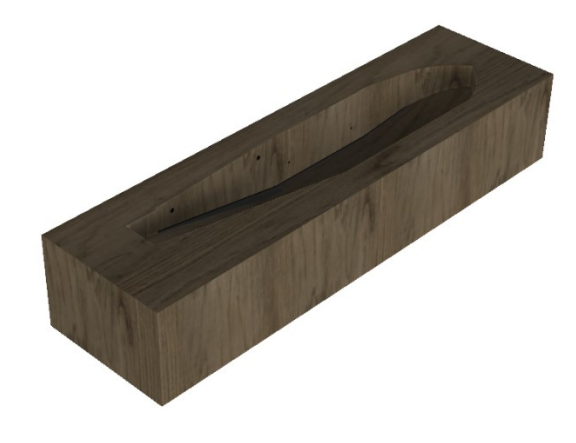

Figura 96 Molde Fuselaje

# **5.5.6 Cola Vertical**

Finalmente, para la cola vertical se tienen dos piezas de molde, ya que no es una pieza simétrica utilizando 1 capa de fibra de carbono.

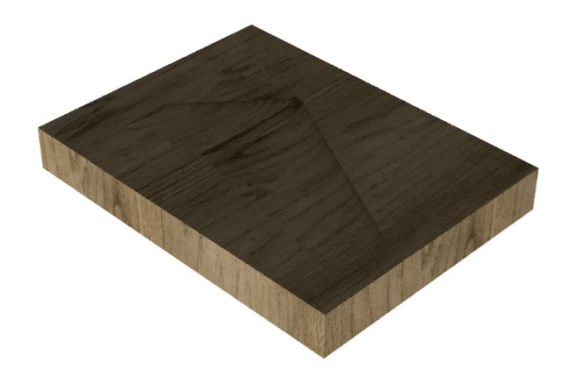

Figura 97 Molde Empenaje

# **6 RESULTADOS**

Los principales resultados obtenidos correspondientes al rendimiento de vuelo son los siguientes.

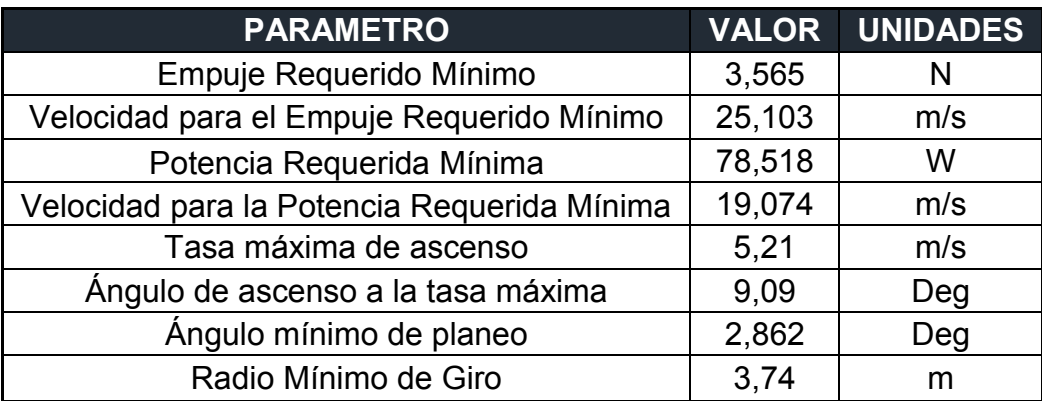

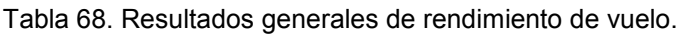

Con los parámetros mínimos que se observan en la tabla se puede asumir que, al superarlos, la aeronave puede cumplir la misión a la cual esta se diseñó.

Por otra parte, para cumplir la misión en cuanto al rango y a la autonomía es necesario dirigirse al capítulo 5.3.4 para poder observar las imágenes y determinar a partir de la velocidad elegida, cuál será el rango y autonomía de la aeronave.

Como parámetros principales de la aeronave para el análisis de estabilidad se obtuvieron los siguientes resultados:

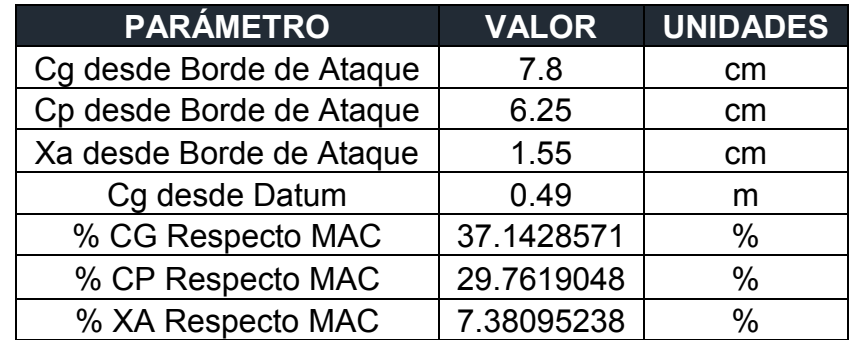

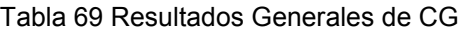

Los cálculos manuales basados en la metodología de Pamadi arrojaron los siguientes resultados en lo que respecta la estabilidad estática, en su eje longitudinal, direccional y lateral.

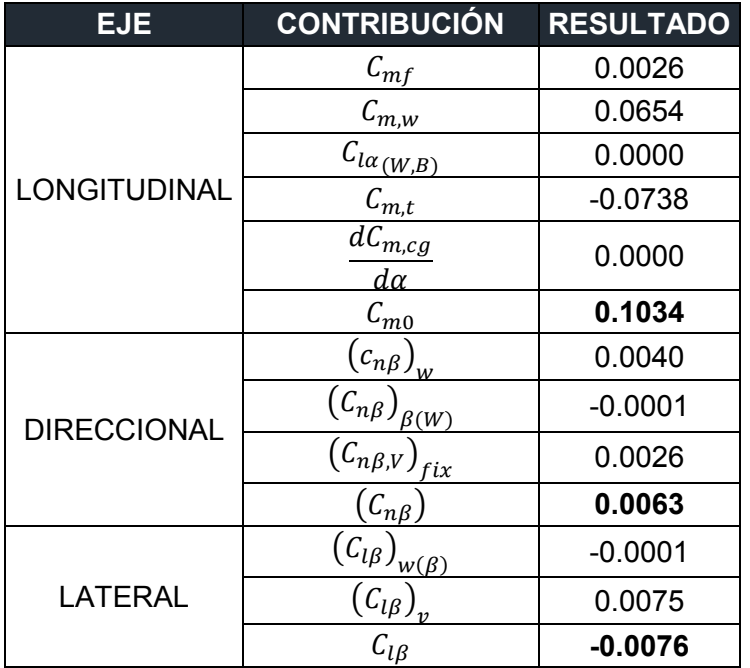

Tabla 70 Resultados estabilidad estática

Con el software XFLR5 se obtuvieron las derivativas longitudinales y laterales – direccionales para fase de vuelo de toma de datos atmosféricos:

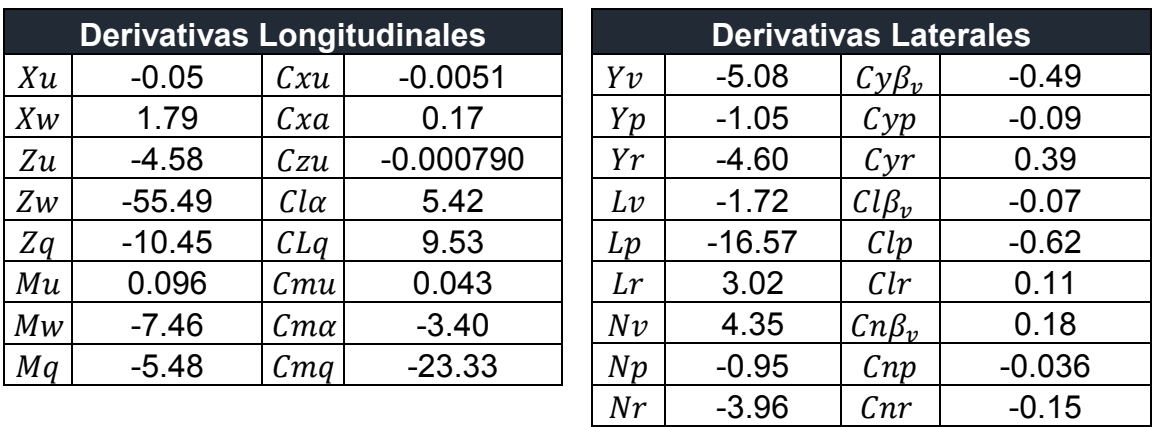

Tabla 71 Resultados derivativas Longitudinales y Laterales

A continuación se presentan las matrices de estado generadas, junto con las funciones de transferencia para cada uno de los modelos:

#### *Respuesta Longitudinal*

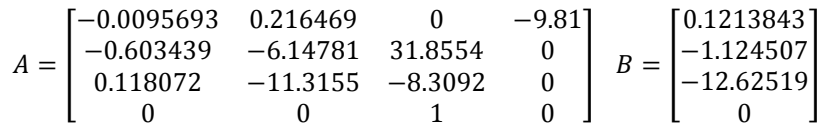

# *Respuesta Lateral - Direccional*

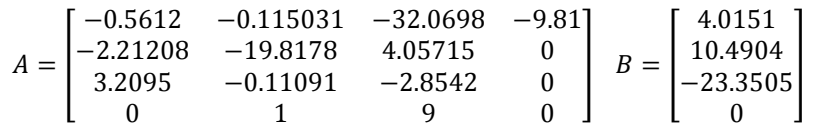

Los principales resultados obtenidos correspondientes al análisis estructural son los siguientes.

#### Tabla 72 Peso estructural

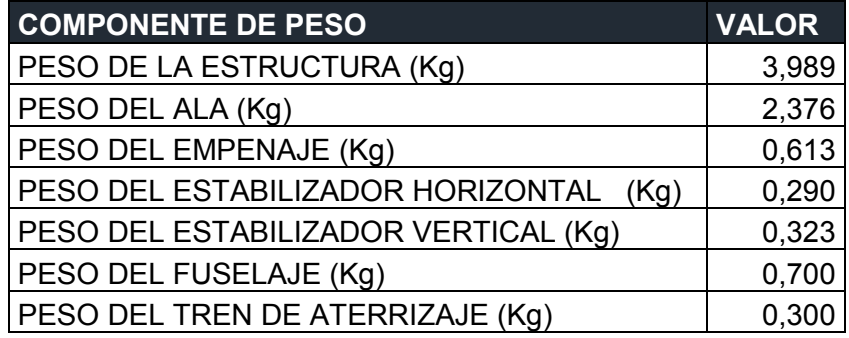

El análisis estructural indica que la aeronave podrá cumplir la misión de vuelo para la cual fue diseñada con un peso máximo al despegue de 8 kilogramos, puesto que su peso estructural de 3,989 kilogramos no excede lo inicialmente pronosticado en el diseño conceptual.

La estructura será capaz de soportar las cargas debidas al funcionamiento global de la aeronave lo que hace de esta propuesta un 100% viable.

# **7 CONCLUSIONES**

- I. La aeronave al volar a una velocidad a la cual el empuje es mínimo (25,103 m/s) puede lograr el mayor rango de operación, mientras que al volar cuando la potencia es mínima (velocidad de 19,074 m/s), puede lograr la mayor autonomía de operación. Teniendo en cuenta la misión establecida, la aeronave debería volar a una potencia mínima ya que la prioridad es poder lograr obtener la mayor cantidad de datos en vuelo.
- II. Cuando la aeronave realice una maniobra de giro coordinado, no tiene algún parámetro crítico, a excepción de que su velocidad sea menor a la velocidad de perdida, debido a que su factor de carga siempre estará dentro de los límites máximos a partir del diagrama V-n en función de su velocidad (7,461).
- III. El motor seleccionado está sobredimensionado, debido a que como se observa en el capítulo de mecánica de vuelo, los valores calculados con este parámetro permiten que el avión alcance velocidades más altas sin necesidad de llegar a ellas.
- IV. El coeficiente de momento para el eje longitudinal de la aeronave ATMÓSFERA I es de  $C_{m0} = 0.1034$ , lo cual cumple con la condición  $C_{mo} > 0$  como una aeronave estable en su eje longitudinal. Para el eje direccional el coeficiente es de momento es de  $C_{n\beta} = 0.0063$ , se sabe que si  $C_{n\beta} > 0$  la aeronave es estable en su eje direccional. Y para el eje lateral la contribución es de  $C_{lB} = -0.0076$  cumpliendo con la condición de  $C_{lB}$  < 0 siendo estable es su eje lateral. Considerando las contribuciones mencionadas la aeronave es estable estáticamente en todos sus ejes.
- V. La aeronave tiene la capacidad de restablecerse a su condición de vuelo para fase de toma de datos atmosféricos después de una perturbación en su eje longitudinal después de 13.3 segundos con un movimiento oscilatorio sobre amortiguado. Para una perturbación en el eje lateral– direccional el tiempo de restablecimiento es de 0.07 segundos con un movimiento oscilatorio.
- VI. Dada la configuración geométrica de la aeronave y la configuración de los planos alares se obtuvo la posición del centro de presiones con un valor

de  $xcp = 29.76\%$  por delante del centro de gravedad con un valor de  $\overline{xcg} = 37.14\%$  ambos con respecto a la cuerda media aerodinámica, lo cual da una configuración inestable en la contribución del ala en la estabilidad longitudinal.

- VII. Según lo observado en el diagrama de trim, la aeronave en las dos configuraciones de centro de gravedad analizadas, las cuales dan como resultado una aeronave estable, tienen como ángulo de trim para el CG más lejano de aproximadamente 0º y para un CG más cercano al punto neutro un valor de 4º de trim.
- VIII. La aeronave es estable dinámicamente para los dos modos evaluados, Longitudinalmente debido a que los valores entregados por el diagrama de Root Locus  $Ev1 = -6.784 \pm 18.340i$ ;  $Ev2 = -0.959 \pm 0.595i$  y lateral direccional con los valores de  $Ev1 = -1.689 \pm 10.15i$ ;  $Ev2 = -19.89$
- IX. La Orientación de las Fibras 45°-0°-45° es más eficiente cuando se tiene una carga axial, mientras que al tener la configuración contraria se hace más eficiente para cargas cortantes.
- X. La deformación máxima en el ala se presenta en la punta, esta tiene un valor de 25,69mm para una condición de factor de carga máximo, con el valor de factor de seguridad ya asociado.
- XI. Las máximas cargas estructurales son soportadas por el ala, a partir de la configuración estructural presentada, con una viga principal, una secundaria y compuesta por 7 costillas por media envergadura, se asegura que la estructura va a soportar las cargas aerodinámicas halladas con un factor de carga de 7,46 (el máximo factor de carga bajo una ráfaga) y teniendo en cuenta un factor de seguridad de 1,5.
- XII. La viga principal soportará 1,08 la carga debida a la sustentación, mientras que la viga secundaria, debido al momento generado por la misma carga aerodinámica soportará una reacción de -0,08 la carga debida a la sustentación, al momento de realizar la sumatoria de fuerzas, la carga resultante será la sustentación, cabe tener en cuenta que este análisis se realizó para una condición de vuelo recto y nivelado.
- XIII. Se estableció de manera preliminar la cantidad de moldes y premoldes necesarios para la manufactura de los componentes principales de la aeronave ATMOSFERA I. Teniendo en total 7 premoldes (maquinados en madera) y 14 moldes para la estructura del Airframe (fabricados en fibra de vidrio),6 pre moldes para las vigas (maquinados en madera) y 6 moldes para las mismas (fabricados en fibra de vidrio)
- XIV. La totalidad de las partes del Airframe serán fabricadas usando el método de "*hand layup*", utilizando fibra de carbono y resina. Teniendo en cuenta los datos obtenidos de las simulaciones estructurales, se puede saber a ciencia cierta la orientación de las fibras para poder realizar el laminado de la fibra y así obtener la mayor resistencia estructural.

#### **8 BIBLIOGRAFÍA**

- [1] Textron, "Textron Inc AAI's Aerosonde(R) Unmanned Aircraft Flies the Antarctic Skies," 2009. [Online]. Available: http://investor.textron.com/news/news-releases/press-releasedetails/2009/AAIs-AerosondeR-Unmanned-Aircraft-Flies-the-Antarctic-Skies/default.aspx.
- [2] "Aai Aerosonde Related Keywords & amp; Suggestions Aai Aerosonde Long Tail Keywords," 2009. .
- [3] I. Comas, "Aviones no tripulados de la NASA se cuelan en el interior de los volcanes," 2013.
- [4] Popular Science, "NASA Launches Three Military Drones Into An Active Volcano | Popular Science," 2013. [Online]. Available: http://www.popsci.com/science/article/2013-04/nasa-launches-three-militarydrones-active-volcano.
- [5] CIAC, "El UAV IRIS," 2014. [Online]. Available: http://www.ciac.gov.co/productos-y-servicios/fabricacion/61.
- [6] J. Quintero, "Drones hechos en Colombia.Archivo Digital de Noticias de Colombia y el Mundo desde 1.990 - eltiempo.com," 2013. [Online]. Available: http://www.eltiempo.com/archivo/documento/CMS-12753146.
- [7] C. de E. Estrategicos, "Colombia presentó sus primeros UAV de factoría nacional »," 2014. .
- [8] S. PALACIO, F. A. MONROY, and L. Á. MOLANO, "ANÁLISIS DE ESTABILIDAD Y CONTROL DEL VEHÍCULO AERÉO NO TRIPULADO USB-AGRO," 2015.
- [9] J. Romero, "Manual De Ensamble Aeronave no tripulada USBAgro." 2016.
- [10] J. M. Santos, C. Ministro De Ambiente, D. Sostenible, J. G. Uribe, V. De Ambiente, A. Soto, C. Supervisora De Consultoría, and M. B. Madriñán, "Presidente de la República."
- [11] J. Andresron, *Aircraft Performance and Design*. 2003.
- [12] J. Gundlach, *Designing Unmanned Aircraft Systems: A Comprehensive Approach*. 2013.
- [13] T. H. G. Megson, L. D. Landau, E. M. Lifshitz, S. Chen, G. D. Doolen, and U. Alon, *Introduction to Aircraft Structural Analysis*, vol. 35, no. 1. 2010.
- [14] J. Roskam and C.-T. Lan, *Airplane Aerodynamics and Performance*. 1997.
- [15] B. N. Pamadi, *Performance, Stability, Dynamics and Control of Airplanes, Third Edition*. Washington, DC: American Institute of Aeronautics and Astronautics, Inc., 2015.
- [16] B. N. Pamadi, *Performance, Stability, Dynamics and Control of Airplanes*. .
- [17] www.Princeton.edu, "Polymer Matrix Composites Polymer Matrix Composites FINDINGS."
- [18] nptel.ac.in, "Hand lay-up and Spray Lay-up."
- [19] West System, "Vacuum Bagging Techniques," vol. 002–150, p. 56.
- [20] U. A. Especial, "Normas de Aeronavegabilidad y Operación de Aeronaves," *Reglam. Aeronáuticos Colomb.*, pp. 199–204, 2009.
- [21] D. Ballesteros Lombo, J. Bello Bahamón, and S. Cárdenas Quiñones, "DISEÑO ESTRUCTURAL DE LA AERONAVE KADET EN MATERIALES COMPUESTOS." 2013.
- [22] J. Gundlach, "Designing Unmanned Aircraft Systems: A Comprehensive Approach," p. 805, 2013.
- [23] "UIUC Airfoil Data Site." [Online]. Available: http://mselig.ae.illinois.edu/ads/coord\_database.html. [Accessed: 13-Jan-2018].
- [24] U. D. S.- Aeroplanes, "DESIGN STANDARDS: UNMANNED AERIAL VEHICLES - AEROPLANES."
- [25] D. A. Noreña, "Diagrama de restricciones Aeronave No Tripulada USBAGO."
- [26] R. Austin, *Unmanned Aircraft Systems - UAVS Design, Development and Deployment*. 2010.
- [27] P. Kabade and R. Lingannavar, "Design and Analysis of Landing Gear Lug attachment in an Airframe," *Int. J. Innov. Res. Sci. Eng. Technol.*, vol. 2, no. 10, pp. 5358–5370.
- [28] T. H. G. Megson, "Aircraft Structures for engineering students," pp. 1–582, 1999.
- [29] T. C. Corke, *Design of Aircraft*. 2003.
- [30] M. Molinier, "Análisis de los criterios de falla aplicados a los laminados compuestos.," *Ser. Monogr. en Mecánica Laminados Compuestos.*, 2005.
- [31] D. P. Raymer, *Aircraft Design A Conceptual Approach*. 1992.